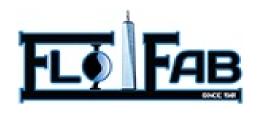

# INSTALLATION, OPERATION AND MAINTENANCE MANUAL

### HORIZONTAL MULTI-STAGE PUMP MODEL

DL (I) & DL (I) Series High Building Water Supplying Pumps

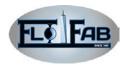

#### **PUMP SECURITY ISSUES**

#### Safeguarding:

- ✓ When installing the bearings, please wear work gloves with heat insulation since the bearings have been heated using bearing heaters
- ✓ When in contact with the parts with sharp edge, especially the impeller, please wear thick work gloves
- ✓ Please wear safety glasses (with side protection), particularly in the mechanic workshop
- ✓ When handling parts and heavy tools, please wear the steel ladle shoes.

#### Flange Connection:

- ✓ Pipeline will not be forced to connect to the pump
- ✓ Only use the correct size and material of the fasteners
- ✓ Make sure not to loosen the fasteners
- ✓ Please tighten the fasteners

#### Operation:

- ✓ Equipment should be running until the pipeline and pump chamber of the net emission of air, in order to prevent non-absorbent pump or mechanical seal dry result to injury.
- ✓ Before running equipment is, check the inlet and outlet of the pipeline, make

- sure the inlet valve is opened completely and the outlet valve closed completely. Start the pump and gradually open the outlet valve
- ✓ Do not operate the pump beyond the parameters of the pump
- ✓ Do not open outlet valve and drain valve or remove screw plug
- ✓ If the installation of safety devices have been demolished, not to start the pump

#### **Security Measures:**

- ✓ Power supply must be cut
- ✓ Before disassembling pump, remove the screw plug and disassemble pipeline separating the pump and system, making sure the pressure has been released
- ✓ In order to prevent serious personal injury, make use of suitable lifting and support equipment
- ✓ Understand and comply with company safety regulations

<u>Comply with the installation, operation</u> <u>and maintenance manual of the pump,</u> <u>stressing all caution and warning issue.</u>

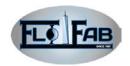

#### 1. SAFETY

#### 1.1 Definition:

Properly use and maintain in accordance with this manual. This type of pump designed can ensure pump safety and reliable operation. Pump is the pressure equipment which consists of dangerous parts such as the rotating components. The operators and maintenance personnel must understand and comply with the safety of the pump. Due to this non-compliance with

the manual, personal injury, equipment damage or loss of working time can be caused. Flo Fab group takes no responsibility for it.

Professional attention is required to the procedure and conditions of the manual. Words such as "warning"," caution" and "note" have been used to emphasize importance.

#### **1.2 General Preventive Measures:**

If *warning* indicated is ignored, it can cause serious personal injury, death or significant property damage

If *Caution* indicated is ignored, it can cause mild personal injury or property damage. if the warning was ignored, it could cause

**Note:** Must comply with operational procedures, condition and so on...

If there is failure to comply with the procedures outlined in the manual, it will lead to personal injury.

- ✓ If coupling guard was not installed correctly, the pump may not start
- ✓ Pumps should not exceed rated conditions without consulting Flo Fab.
- ✓ Incorrectly priming the pumps (pump not having enough liquid) causes the pumps to not operate

#### Example:

If coupling guard was not installed correctly, the pump may not start. This is because of air leaked into the flow which causes pump cavitations and damage.

**Note:** In order to extend the life of the pump, it must be aligned correct!

- ✓ Before maintaining the pump, power must be
- ✓ If safety devices are not installed, pump may not start
- ✓ When outlet valve is closed, the pump is allowed to run for a long time
- ✓ When inlet valve is closed, the pump is allowed to start
- ✓ It is unauthorized on behalf of Flo Fab's approval, not to change the working conditions

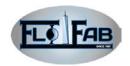

#### 2. GENERAL STATEMENT

#### 2.1 Pump Brief Introduction

The DL (I) and DLR (I) pump series are single suction multistage centrifugal pumps for supplying water to high buildings. Using advanced design techniques, these hydraulic models use the world's most advanced KREILA software designed by the United States. By using the CFX software for fluid simulation, product efficiency indicators reached the international advanced level. These pumps use modern industrial design, optimizing in modeling, harmonious appearance, high efficiency,

low noise and vibration, reliability, easy to install maintenance, small footprint and so on.

The design of advanced technology, sophisticated processing equipment, well-manufacturing process, strict quality control, product performance leader in home and abroad.

Pumps are ISO9001: 2000 quality certification, product quality is stable and reliable.

#### 2.2 Pump performance range

| Suction diameter                    | DN=65~250mm                           |
|-------------------------------------|---------------------------------------|
| Discharge diameter                  | DN=50~250mm                           |
| Capacity                            | Q=18 $\sim$ 500 $\text{m}^3/\text{h}$ |
| Head                                | H=15~650m                             |
| Speed                               | n=1480r/min                           |
| Pump suction pressureP <sub>0</sub> | ≤1.0MPa                               |
| Pump max working pressure P         | ≤3.6MPa (suction pressure + head)     |
| Transmission medium temperature     | ≤130°C                                |

#### Note:

250XB60/120 Max pressure ≤ 6.5Mpa

Transport temperature≤105°C

The work of media: Clear water that does not contain solid particles or corrosive liquid

Working type: Continuous operation

#### 2.3 Pump Rotation

Vertical pumps installed on the top of the vertical motor, to drive the pump through flexible coupling, counter clockwise viewed from motor end. Horizontal by the horizontal pump motor to drive the pump through flexible coupling, clockwise viewed from motor end

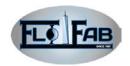

#### 2.4 Pump Model Instructions

 $80DL(R) 50-20(I) \times 2-L_1(W_1)$ 

80: pump suction diameter (mm)

DL: high building water supplying pump (low speed 1450r/min)

R: Pump media is hot

50: capacity  $(m^3/h)$ 

20: single head (m)

(1): The first version

(2): Impeller number

L<sub>1</sub> (W<sub>1</sub>) Vertical (horizontal) to installed in

the first form

#### 2.5 Pump Main Application

- ✓ High building of the water of life
- ✓ Boiler feed water
- ✓ Water supper and draining
- ✓ Industrial water supply and drainage
- ✓ Fire Water Supply
- ✓ Chemical process water supply
- ✓ Other related industries municipal

#### 2.6 Pump Structure Features

Installation structure: This series of pumps are single-suction, multi-stage centrifugal pumps. The types of installation are vertical or horizontal (Note: 250XB60/120 only the installation of horizontal W5). When the installation is vertical, the pumps have a radial suction and radial discharge. A total of import and export position are L1 ~ L4 way to install. When the horizontal installation is used, the pumps again have a radial suction and the radial discharge. A total import and export position are W1 ~ W9.

**Pump body structure**: Suction flange rating is 1.6Mpa, discharge flange is 2.5Mpa. (250XB60/120 discharge flange is10MPa)

Bearing and the Balance Device: Pump bearings at one end (for both ends of the horizontal) supported by the rolling bearing, lubricating oil, and the other side supported by sliding bearing (only for the vertical pump), lubricated by delivered medium. Axial force balanced by the balance drum, and the residual axial force beard by the rolling bearing.

**Sealed way:** Packing seal and mechanical seal. Normal supply is packing seal. When required mechanical seal, please specify when ordering.

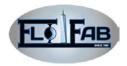

# 2.7 Two-Dimensional Structure Chart (Horizontal)

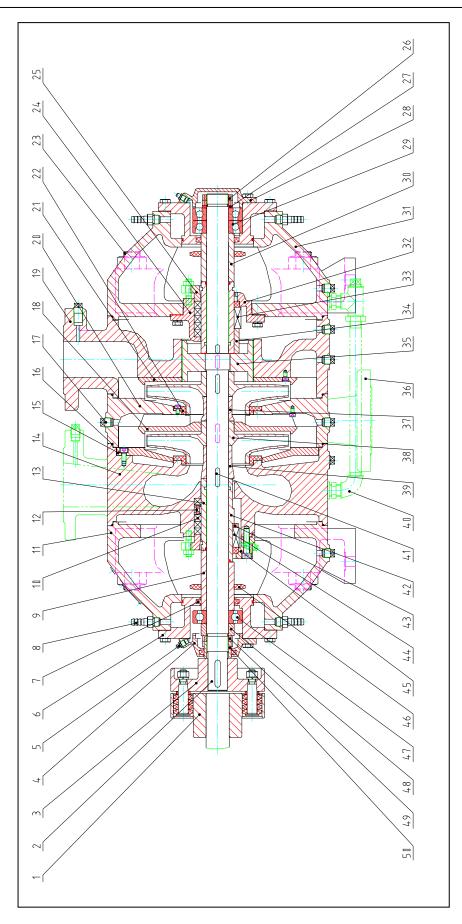

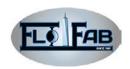

| NO. | Name             | NO. | Name                   | NO. | Name                         |
|-----|------------------|-----|------------------------|-----|------------------------------|
| 1   | Motor coupling   | 18  | Guide vane             | 35  | Balance drum                 |
| 2   | Z shaft          | 19  | Back end               | 36  | Outlet back end              |
| 3   | Pump coupling    | 20  | Middle section         | 37  | Shaft sleeve II              |
| 4   | Bearing cover    | 21  | Back guide vane        | 38  | Impeller                     |
| 5   | Oil cup          | 22  | Pump case sealing ring | 39  | Flow sleeve                  |
| 6   | Bearing box      | 23  | Tightening bolts       | 40  | Return pipe parts            |
| 7   | Felt ring        | 24  | Shaft seal box         | 41  | Key                          |
| 8   | Rubber hose      | 25  | Dacking gland          | 42  | Machanical coal shaft sloave |
| •   | connecter        | 25  | Packing gland          | 42  | Mechanical seal shaft sleeve |
| 9   | Spacer sleeve    | 26  | Round nut              | 43  | Locating sleeve              |
| 10  | Packing          | 27  | Bearing pad            | 44  | Mechanical seal              |
| 11  | Support I        | 28  | Bearing end cover      | 45  | Mechanical seal gland        |
|     | Packing          |     | Angular contact        |     | Watertight                   |
| 12  | ring             | 29  | ball bearing           | 46  | ring                         |
| 13  | Shaft sleeve III | 30  | Spacer sleeve          | 47  | Deep groove ball bearing     |
| 14  | Suction section  | 31  | Support II             | 48  | Retainer ring                |
| 15  | Block disc       | 32  | Mechanical seal gland  | 49  | Small round nut              |
| 16  | O ring           | 33  | Mechanical seal        | 50  | Positioning nut              |
| 17  | Outer pipe plug  | 34  | Locating sleeve        |     |                              |

# 2.8 Pump Mechanical Seal and Bearing Specification

| Pump Type    | Mechanical Seal | Bearing Type |
|--------------|-----------------|--------------|
| 80DL50-25(I) | 2100-60         | 7308AC       |

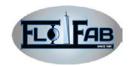

#### 2.9 Pump Receive

As soon as pumps are received, carefully verify whether everything is in good condition. Please note any damaged or missing items in the receipt and lading bill Make a claim for compensation from the transportation company as soon as possible.

Storage Requirements: If Short-term (less than 6 months), Flo Fab uses its conventional method of packaging to protect the pump in the process of shipment. Once received, pumps should be stored in a covered in dry place. If long-term (more than 6 months). Bearing and working surface should be protected

carefully. The shaft should be rotated weekly. For the measures of the machine-driven long-term storage, refer to manufacturers specifications.

**Note:** The storage of the pump long-term measures is offered in the initial purchase orders.

Handling: Pumps and spare parts are heavy thus the lack of suitable lifting equipment and support can lead to serious personal injury or damage to the pump. Must be careful when moving pumps. Lifting equipment must be able to support the entire assembly. Below is the correct method of lifting.

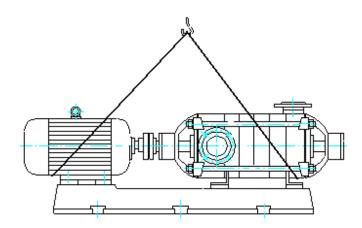

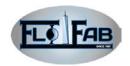

#### 3. ASSEMBLY

#### 3.1 On-site Installation / Basis

**General:** Pump should be installed near the place where there is a supply of liquid and enough space for operation, maintenance and inspection to ensure that the crane or lift will operate.

The base where the pump is installed and usually fed into the mud, securing ground perfusion has been made on the basis of concrete. The basis must be able to absorb any vibration and have a hard

permanent support for the pump unit. Bolt location and size are provided and marked on the outline chart in the pump kit.

When bushing, the inner diameter is bushed 2.5 to 3 times than bolt diameter. The gasket should be placed between the bolt head and gasket (the J-bolt can also be used). In order to adjust, both types of bolts can be move.

#### 3.2 The Base Installation

In order to ensure the stability and reliability of the pump operation, pump base must be grouted.

Comply with industry standards or follow procedures before base is grouted. The procedure requirements setters have basic knowledge about base and infrastructure design and installation methods.

#### The base preparation:

- 1. Check the base surface. Make sure there it is pollution free and has no rust, grease dust and ect.
- 2. Clean the surface of the base contacted with any slurry with a cleaner that does not leave any residues.
- 3. Check all the machining surface of the burr for any rust, oil or any other type of pollution. If necessary, remove the burr by millstone.

#### Preparation of basis:

1. In order to remove or loosen the low-strength concrete, reduce to ~ 20-25mm thick of the top of basis. If using a pneumatic hammer, it is necessary to ensure that there is no oil, water, and air that will pollute the surface.

# Do not use heavy-duty tool like an air pick, as they may damage the structural integrity of the foundation.

- 2. Remove water and / or debris from the foundation bolt hole / bushing. If extension-type bolts are used, bush and fill in with non-adhesive plastic material and sealed to prevent pulp from having access.
- 3. In order to prevent the adhesive paste into the foundation bolt, the exposed parts of foundation bolt are painted with anti-adhesion compounds (such as paste wax, etc.).

Note: not to use oil or liquid wax.

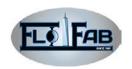

4. If the manufacturers propose slurry to undercoat which is compatible with pulp, it can be painted on the basis surface.

#### Base adjustment and leveling:

1. Carefully put down to the base on the foundation bolt.

2. Base is adjusted by skewback to the level.

Take advantage of equipment that confirms that the assembly is leveled at the surface.

3. Put nuts and bolts on the foundation and tighten them by hand.

#### 3.3 Align Standard

#### **Genera principles:**

At the beginning of any alignment process, cut off the driver power. Not doing so will lead to serious personal injury.

#### The time of Verification and align:

1. Initial align (cold align): before the pump and driver are running, make sure it works under the environmental temperature. Before base is grouted, make sure ensure it aligns.

After base is grouted, ensure pipeline tension does not change alignment. If the change has taken place, change the pipeline to remove the tension from the pump pipe flange.

2. Final align (hot align): after the pump and driver are running, make sure it works under the operational temperature.

After first operation, pump and drive should be in the operating temperature waiting to be aligned correctly. Since then, verify if it is aligned regularly in accordance with the device operating procedures.

**Note:** Technology starts to change as temperature varies with time there and channels change after pumps operates for

a period of time therefore it is necessary to verify if it is aligned.

By adding or removing pads under the driver or moving the driver in the horizontal direction (if required), it can also be aligned.

**Note:** It is the duty of the installer and user to correctly align the pumps

Equipment must be aligned correctly. Alignment much be reached under the provisions of the section and equipment will be able to achieve the trouble-free operation.

The use of three common align methods:

- 1. Reverse centimeter method is the most common method
- 2. The laser method is similar to reverse centimeter method. It is used to obtain the necessary measurements
- 2. Centimeter method (outer margin and surface).

Comply with the process of equipment use when using reverse centimeter method or laser method. The use of centimeter method (outer margin and surface) refer to the detail align procedure in Appendix II.

Alignment standard: Pump and driver

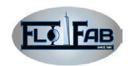

must be hot aligned (final align) in the operating temperatures. No matter the type of alignment method used, for all XBD series pumps, the total of maximum reading of parallel and angular offset allowed is 0.05mm.

**Note A:** For the motor, due to thermal expansion, it will cause the motor shaft fixated by the foundation to expand

above the center of the shaft. Thus the initial (cold) parallel and vertical alignment adjustments of motor shaft should be lower  $0.05 \sim 0.10$  mm than pump shaft.

**Note B:** For other types of machine-driven components (turbine, engine, and so on), it is recommended to comply with the machine-driven components.

#### 3.4 Failure Analysis of alignment

| Problem                                                                    | Probable case Remedy procedures              |                                                                                                    |  |
|----------------------------------------------------------------------------|----------------------------------------------|----------------------------------------------------------------------------------------------------|--|
| Not reach to horizontal                                                    | Driver fixed bolts were bound                | Loose pump fixed bolts and promote pump and driver until reached to horizontal alignment                |  |
| alignment (edge to edge), it has angle or parallel.                        | base is not correct leveling, it may wry     | determine which angle is high or low, and leveling base and align again                                 |  |
| Not reach to vertical alignment (top to bottom), it has angle or parallel. | base is not correct<br>leveling, it may bend | determine whether the base of<br>the central uplift or subsidence,<br>and leveling base and align again |  |

#### 3.5 The Base Grouting

**General principles:** Does not recommend the use of the shrink-proof slurry.

**Note:** Consult and follow the slurry manufacturer's statement.

The following is a base for grouting the general procedure. Follow the base installation procedure prior to grout base.

- ✓ Around the basis column dam, erect base plane of the base
- ✓ Grout through slurry pouring into the hole of base and up to level of the dam. When grouting, compact the

- slurry in order to remove the air bubbles
- ✓ In order to get a completely cleaned surface, with a small shovel mud flap at the top of the dam
- ✓ Solidify slurry
- ✓ Filled the base remains with slurry, using the method above to remove the air bubbles
- ✓ Slurry is solidified in at least 48 hours. Take away any hexangular set screws after slurry has been cured
- ✓ Tighten foundation bolt

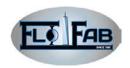

#### 3.6 Piping Requirements

Do not pull enforcedly the pipeline into a position in the flange connection, this may add dangerous tension to the power unit and cause error alignment between pump and drivers. The tension on the pipeline may have a negative impact on operation of the pump, leading to personal injury and damage to equipment.

- 1. In order to reduce friction loss, the pipeline should be short as possible.
- 2. When delivering liquid at a high temperature, it is recommended that correct design and installation of an expansion joint or pipe, is used in the export in import pipelines. This way, the linear expansion of the pipeline will not affect the pump alignment.
- 3. Before the assembly, carefully clean all parts of the pipes, valves and joints, as well as the support of the pump.
- 4. Must support all pipelines separately, and naturally form a straight line with pump. Table below lists the standard pipeline flange alignments.

| Pipeline flange alignment |                           |  |  |
|---------------------------|---------------------------|--|--|
| Туре                      | Standard                  |  |  |
| Min. Axial                | Flange gasket thickness   |  |  |
|                           | Flange gasket thickness   |  |  |
| Max. Axial                | + 0.80 mm                 |  |  |
| Parallel                  | Flange diameter direction |  |  |
| 2mm/m                     |                           |  |  |
| Concentric                | For easy installation     |  |  |
| flange bolts              |                           |  |  |

Intake line: Read carefully the DL (I) performance curve necessary NPSH (NPSHr) along with purchase orders, (NPSHa) must be bigger than (NPSHr). (Estimate NPSH and pipeline friction in export pipelines).

In order for the pump to be failure-free operation, pump must be properly design and the intake ducts must be installed. Intake ducts must be cleaned before it is connected to the pump.

- 1. Avoid using elbow connections too close to the pump import flange. The shortest distance between the elbow and pump inlet is two times than pipe diameter (the best choice is 5 times). If using elbow connection, it is better to adopt a big radius of curvature
- 2. Import caliber is larger by 1 or 2 standards than pump inlet diameter, with segmentation contraction in inlet flange. Inhalation diameter should not be smaller than the diameter of the pump inlet
- 3. If use reducing joint, should use eccentric reducer
- 4. There should no throttling in the pump suction side.
- 5. Before initial start of pump, the suction system must be opened and ready to work. Suction screen or filter should also be installed. Filters should be cone-shaped; its net area is at least equal to inhalation channel cross-sectional area of 3 times. A nipple can be installed the filters. When cleaning the filters, the filters should be retained in the system until the regular inspection can prove the system is clean.

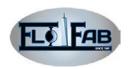

6. If two or more pumps are in operation at the same time, it is proposed that the pipelines are separate

#### Working condition of suction / back flow:

- 1. For inspection and maintenance for pump, pipelines must be completely closed and an isolation valve should be installed in suction pipelines which is far from the pump inlet, at least 2 times of the tube diameter.
- 2. Ensure that suction pipelines do not have an air bag.
- 3. The piping should be level and suction pipeline slope should go down from suction source gradually.
- 4. Below pump inlet flange, suction pipeline is not configured for any pipeline.
- 5. The size of suction sources pipeline inlet should be  $1\sim2$  standards larger than pump inlet.
- 6. In order to prevent eddy current and suction sources entraining air, inhalation tube must have sufficient depth of the flood.

**Discharge line:** In order to ensure trouble-free operation of the pump, discharge line must be properly designed and installed. Wash the discharge line before it is connected to the pump

1. Exhaust pipes should be installed in the isolation valve and check valve. Check valve is stalled between the pump and isolation valve, so it is easy to check the pump. Pump priming, flow regulation, as well as inspection and maintenance of the pump requires isolation valves. When the driving

machine stops operation but the isolation valve is open, check valve is used to prevent reverse flow inside the pump as a result of damage to the pump and seals.

- 2. If using reducing joint, it should be placed between the pump and check valve.
- 3. In order to prevent pump pulse and water hammer, a buffer facility should be used.

Bypass pipeline: To extend operation time of small flow, the system should have bypass pipeline. The bypass pipeline from the discharge pipe (before any valve) is connected to the source of inhalation.

In order to prevent redundant flow, determine the minimum orifice port size and place it in the bypass pipeline. In order to determine orifice port, you can consult throttling orifice plate manufacture.

If there can not be fixed pass pipeline (that is, orifice port), you should consider an automatic return valve and / or solenoid valve.

Cooling water pipe: For heat pump, pipes with external cooling are needed. The circulation cooling water system is connected to two rubber hose connectors on the pump bracket where suction is from underside and discharge is from top.

Check pipeline finally: After the pipeline is connected to the pump, ensure that there are no restraints and all parts are non-binding. Rotate pump shaft time to time by hand. In the light of the previous two alignment standards, check alignment to determine if it has the tension of the tube.

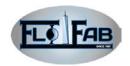

#### 4. OPERATION

#### 4.1 Preparation before the Start-up

Check Rotation: If the pumps run in the wrong direction, it can cause serious damage.

**Note:** Remove the coupling middle section when pump is in shipment.

- 1. Cut off the driver power. Remove coupling the middle section (if already loaded). In order to prevent a sudden start and personal injury, cut off the driven machines power.
- 2. Make sure that the coupling hub is installed in the driven machine shaft firmly. (This is also a good time to check pump end hub).
- 3. Connected to the machines driven power. Don't move the pump when connected to the motor
- 4. Make sure that all parts are clean. After the driving motor is divided from the pump, make sure its fixed-point is in the driving motor's rotating direction. The rotating direction must correspond with the indicated arrow plate.
- 5. Cut off the power before mounting the mid-piece of the coupling. Connect the pump and the driving motor.

**Note:** In order to avoid sudden rotation and personal injury, cut off the power.

- 1. Consult the size of the coupling or the stamp on the wheel hub of the coupling to check the gap between the wheel hub, and when it must be adjusted, move the driving motors rather than the pumps. If the driving motor is equipped by SSG, the setting of coupling has been confirmed.
- 2. Use the centimeter and clearance gauge to check the angle of coupling and parallel centering. Look at the standard in the third section.
- 3. Mount the guard of coupling.

The pump isn't operating until the guard of coupling is mounted exactly. If operated without the guard of coupling, personal injury will occur.

**Lubrication of bearing:** The comments of lubrication are available in the segment of precaution. If the equipment isn't operated without exact lubrication, bearing damage and pump seizure will occur.

**Grout pump:** The pump cannot start up before it is thoroughly in a grouted medium.

- 1. Open the suction valve gradually.
- 2. Open the vents on the suction/discharge pipe, the seal chamber and the seal pipe (if used) until discharging of the air and fluid.
- 3. Close the vent of discharge.

#### 4.2 Starting procedure

All facilities and controls concerning to equipment and personal safety must be equipped in order to operate exactly. In order to avoid the dirt pieces in the piping system which can result in pump failure, the preliminary starting the pump is equipped with suction rose box which can operate for 2-3 hours under full speed and full flow.

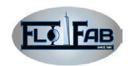

Change-speed motor should reach the rated speed as soon as possible.

When the pump is preliminary started, the change-speed driver which is connected to the pump, should not be adjusted and checked. If this setting doesn't prove useful, it must not be connected to the set. Refer to the indication of the driver manufacturer to ask for help.

Under operating at a slower or using a thoroughly repaired pump, it may not offer

flush and cause throat bushing at surface if there is not enough lubricated flow.

#### **Starting pump:**

- 1. Make sure that suction valve and any recirculation or cooling pipe is unblocked.
- 2. Shut off discharge valve
- 3. Start the driver

**Caution:** Observe the vibration the bearing, the bearing temperature and the sound. If it exceeds normal level, stop the pump and solve the problem.

#### 4.3 Operation

**General:** If adjusting the discharging valve of the pipe line changes the flow, it must not adjust the flow at the suction side.

Check under the operation: Check under the pump operation; consult the information of the driver and auxiliary equipment manufacturer.

Pertaining to set the pump equipped with auxiliary pipe, it guarantees normal flow. In order to confirm the normal operation, it should set up base line vibration record. If the operation set is intense, it must be consulted with the manufacturer. Inspect all the gauges to guarantee the operation is under the rated point or near rated point and make sure the suction rose box is unblocked.

Operation under a small flow: If the medium specific gravity (density) is greater than 1, the driver may be super load. In order to avoid cavitation's or backwash creating damage, it must be operated under the rated condition or the near rated condition.

The pumps don't have to operate under lower than the minimal rated flow. Also it is not need to shut down the discharge valve for more than 2 minutes.

The reasons of damage result from:

- ✓ The addition of vibration affects the shaft and mechanical seal
- ✓ The addition of radial road creates the stress on the shaft and bearing
- ✓ The accumulation of heat quality; the evaporation that occurs scratches and the rotator parts
- ✓ The cavitations damage the internal surface of pump.

Operation under frozen state: Fluid will freeze and damage the pump if the pumps shuts down in freezing conditions. It should completely discharge the internal fluid and discharge the internal fluid of auxiliary pipe (if used).

**Shutting down:** Close the discharge valve gradually. In order to avoid sudden starting, the driver should be stopped and power should be cut.

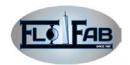

#### 4.4 Final Centering

The equipment is operated for enough time in the actual operation condition to reach the operation temperature of the pump while driver and connecting to the system. Shut down the pump and cut down the power of driver.

Procedure are as following:

1. Remove the coupling guard.

- 2. According to the standard in the third section, check the centering when the pump set is still hot.
- 3. Mount the coupling guard again.
- 4. Connect the driver to the power.

**Note:** In order that avoiding sudden starting to injure the person, cut down the driver power.

#### **5. PREVENTIVE MAINTENANCE**

The daily maintenance scheme is helpful to extend the life of pump. Careful maintenance may extend the life of pump

and decrease the reparation time. It should save the maintenance record as it can be used to find the reason behind the problem.

#### 5.1 Maintenance Time Table

#### Daily maintenance:

- ✓ Bearing lubrication
- ✓ Seal detection
- ✓ Vibration analysis
- ✓ Discharge pressure detection
- ✓ Temperature detection

#### **Daily detection:**

- Check if any abnormal sound of vibration and irregular temperature of the bearing.
- ✓ Check the leakage of the pump and pipe.
- ✓ Verify non-leakage of the seal cavity.

#### The check for 3 months:

 Check the fastening extent of basic and fundamental bolt.

- ✓ If the air is polluted or the oil is contaminated and broken down, the oil should be changed at least every other 3 months. If the oil is grime and polluted, it should be changed too.
- Check the shaft center ration if necessary, it should be centered.

#### **Annual check:**

Check the flow pressure and power. If the performance of pump doesn't satisfy your working requirement but the working condition cannot be changed, pump should be removed and wearing parts should be checked. If not, a systematic check can should be done.

#### **5.2 Bearing Maintenance**

Lithium-based grease grade EP-2 is suggested to lubricate rolling bearing. Please refer to appendix II for specifications.

Using lubrication made from animals or plants can damage the bearing. Lubrication should be added to a space bearing 1/2 to

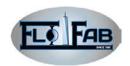

2/3; too much lubrication used can make the bearing to hot. The lubrication should be added once every other 3 months. The lubrication should be changed every year. Also the bearing should be purged and changed thoroughly.

#### 5.3 Shaft Maintenances

Pump must no operate without a mechanical seal. If the pump is run even for a few seconds, the mechanical seal can be

damaged. Refer to the mechanical seal section for mechanical seal maintenance.

#### 5.4 Seal Packing:

If there is a seal leakage and the pump has been shut down for more than 60 days, before starting the pump, it should be replaced or re-installed according to the norms. When the pump starts for the first time, the seal packing is pressed loosely first and then gradually pressing more and more as the pumps are running. In any case, the packing cannot be pressed to tightly as it would lead to overheating, ablation, and reducing the flow of coolant which would eventually excessively wear the sleeve. When the pump is running, there should be a small amount of water present, about 30

to 50 drops per minute. It's important to carry out regular checks every 6 months to see if replacement of the packaging is needed. With different working conditions, the period of checks vary.

# Delivering medium lubrication condition for pump packaging:

- ✓ The medium is clear, doesn't contain sand and chemical like deposits. It will not react with packaging material
- ✓ The pressure of the medium is higher than the packing cavity to 0.1~.02 Mpa.
- ✓ The medium is non-toxic and no-evaporation

#### 5.5 Mechanical Seal

Mechanical seals do not need special maintenance; check it every other day to make sure it is intact. If the mechanical seal leaks, open and inspect. If necessary, replace the mechanical seal. The use of transport medium for irrigation pump mechanical seal pumps in the light of the

conditions to transport medium for lubricating filler. The condition of flushing the mechanical seal with the pump may refer to the lubrication condition of delivering medium with the pump for packing.

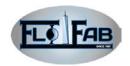

### 5.6 Fault Analysis

| Problem                  | Cause                                 | Remedy means                                       |  |  |
|--------------------------|---------------------------------------|----------------------------------------------------|--|--|
| No                       | No grouting                           | Inspect pump whether it is full of liquid in the   |  |  |
| solution                 |                                       | pump and suction pipeline, re-grout pump.          |  |  |
|                          | The suction pipe line is blocked      | Run off with the block / pour the water into the   |  |  |
|                          |                                       | suction pipeline                                   |  |  |
| /No grouting the fluid F |                                       | Flush the pump in reverse, clean the impeller      |  |  |
|                          | Block the impeller by the external    | Consult the factory exact depth. the elimination   |  |  |
|                          | substance                             | of eddy current With deflector                     |  |  |
|                          | The bottom valve or suction pipe      | Reduce the suction                                 |  |  |
|                          | end-blown does not be dipped          |                                                    |  |  |
|                          | absolutely                            |                                                    |  |  |
|                          | High -absorption                      | Provide the accurate rotation direction            |  |  |
|                          | The direction of rotation is fault    | Relief the suction pipeline                        |  |  |
|                          | There is the steam or air capsule in  | Add the NPSH                                       |  |  |
|                          | suction pipeline                      |                                                    |  |  |
|                          | NPSH is not enough                    | Add the speed                                      |  |  |
|                          | Pumps do not reach the rated speed    | Reduce the systemic resistance                     |  |  |
| The                      | the air pass through the gasket       | Replace the gasket                                 |  |  |
| pumps do                 |                                       |                                                    |  |  |
| not reach                | The air pass through the seal cavity  | Replace and re-adjust mechanical seal              |  |  |
| the rated                | The impeller is blocked               | Flush the pump in reverse, clean the impeller      |  |  |
| flow or                  | Wear ring is wore                     | If necessary, replace the defective parts          |  |  |
| pressure                 | suction pressure head is not high     | Confirm the isolation valves of the suction        |  |  |
| enough                   |                                       | pipeline to completely open and not plug the       |  |  |
|                          |                                       | suction pipes and filled with liquid, steam or air |  |  |
|                          |                                       | bag are discharged from the pipe. Increase         |  |  |
|                          |                                       | pressure in the first inhalation                   |  |  |
|                          | The impeller is wore or broke         | Check and change the impeller if necessary         |  |  |
|                          | The rotation direction is fault       | Change the direction of rotation to conform the    |  |  |
|                          |                                       | arrow plate's on the bearing body                  |  |  |
|                          | NPSH is not high enough               | Add the NPSH                                       |  |  |
|                          | Do not reach rated speed              | Add the pump speed                                 |  |  |
| Stop                     | Grouting is not right                 | Grout the pump again and fill of liquid in the     |  |  |
| delivery                 |                                       | suction pipeline                                   |  |  |
| after                    | There is steam and air bag in Suction | In order to eliminate air bag, arrange the pipe    |  |  |
| starting                 | pipeline                              | again                                              |  |  |
| pump                     | Inhalation of air leakage into the    | Repair the leakage                                 |  |  |
|                          | pipeline or sealed chamber            |                                                    |  |  |

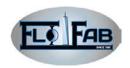

|             | There is air or steam in the fluid        | Eliminate the air from the fluid, remain the          |
|-------------|-------------------------------------------|-------------------------------------------------------|
|             |                                           | pressure, prevent the cavitation                      |
|             | NPSH is not enough                        | Add NPSH                                              |
|             | The alignment is wrong                    | Center the pump and driver again                      |
|             | The lubrication is wrong                  | Check the adaptability, quantity, quality and         |
|             |                                           | pressure. Eliminate the ordure and damp from          |
|             |                                           | the oil and bearing.                                  |
|             | The coolant is not enough                 | Check the cooling system, clean the oil cooler        |
|             | The bearing is too tight                  | Change the bearing                                    |
|             | Excessive vibration                       | Correct the cause of vibration                        |
| Noise<br>of | The centering of pump and driver is wrong | Center the shaft, check the stability of pipe again   |
| vibrations  | The impeller is blocked to result         | Flush the pump in reverse, clean the impeller. if     |
|             | no-balance                                | necessary, remove and check                           |
|             | The impeller or shaft is broke and        | If necessary, change the detective the                |
|             | bent                                      | component                                             |
|             | Impeller is not balance                   | Balance the impeller                                  |
|             | The base is firm                          | Guarantee the base plate to contact with the          |
|             |                                           | basic, check the tight of the bolt                    |
|             | Bearing wearing                           | replacement                                           |
|             | The suction or discharge pipe is not      | Check the load of the pipe and add the support        |
|             | fixed or wrong support                    |                                                       |
|             | Cavitations                               | Analyze and correct the problem of the system         |
|             | The holding down bolt of the driver       | Tighten the bolt, check leveling and concerning,      |
|             | or pump is loose                          | if necessary, correct it.                             |
|             | The vibration convey from the driver      | Remove the coupling and run the pump at full          |
|             | to pump                                   | speed. If the driver vibrate, make it correct         |
|             |                                           | running according to the indication of                |
|             |                                           | manufacturer                                          |
| Seal cavity | Mechanical seal parts are wore            | Change the wearing parts                              |
| leakage     | Mechanical seal is overheat               | Check the lubrication and cooling pipe                |
|             | The shaft sleeve is scratched             | If necessary, Re-machining or change the shaft sleeve |
| Motor       | The volt is lower than the rated. The     | Consult the factory. Install the throttle, cut the    |
| overload    | flow is larger.                           | impeller. Verify the pressure curve of system.        |
|             | The fluid is weightier than               | Check the SG and viscosity                            |
|             | anticipation                              |                                                       |
|             | Rotating parts are seized                 | Check the internal part exact clearance               |
|             | The speed is too high                     | Slow down the speed                                   |
|             | The center is devious                     | Center the shaft                                      |
|             | Shaft is curved                           | Correct or replace the shaft                          |
| The         | The Center is devious                     | Center the pump and driver again                      |
|             | · ·                                       |                                                       |

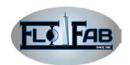

| bearing is | The shaft is curved                  | Correct or replace the shaft                     |
|------------|--------------------------------------|--------------------------------------------------|
| wearing    | Vibration                            | Correct the vibration cause                      |
| fast       | The thrust is enlarge by machine     | Check the cause of thrust enlarged and reduce    |
|            | fault and internal wearing           | the thrust                                       |
|            | Lubrication is wrong                 | Check the adaptability, quantity, quality and    |
|            |                                      | pressure. Eliminate the ordure and damp from     |
|            |                                      | the oil and bearing.                             |
|            | The installation of bearing is wrong | Re-install the bearing and verify the exact the  |
|            |                                      | dimension                                        |
|            | The bearing is excessively cooled    | Check the cooling system, and check the          |
|            |                                      | temperature to confirm the flow of cooling water |
|            | Mechanical seal parts are wore       | Change the wearing parts                         |

# 6. DISASSEMBLY AND RE-ASSEMBLY

# Disassembly:

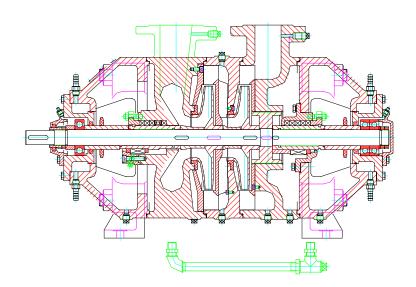

1. First remove the back-water pipe parts

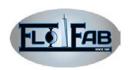

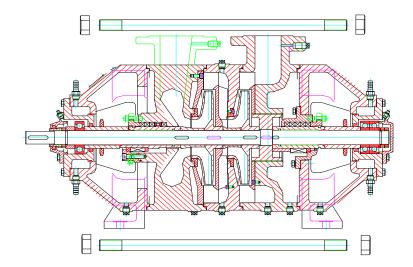

2. Remove the tighten bolt

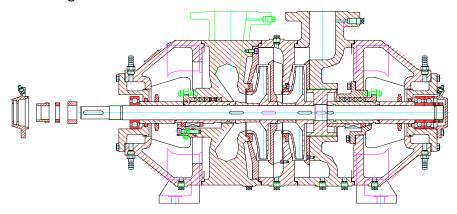

3. Remove the bearing gland, positioning round nut, round nut, spacer sleeve in turn.

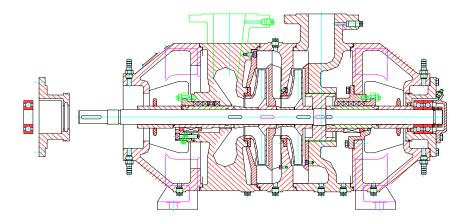

4. Remove the bearing and bearing box.

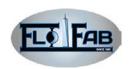

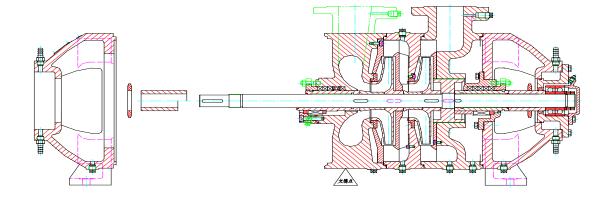

5. Remove the support body A, water retaining ring, spacer sleeve A(packing seal) or spacer sleeve( mechanical seal).

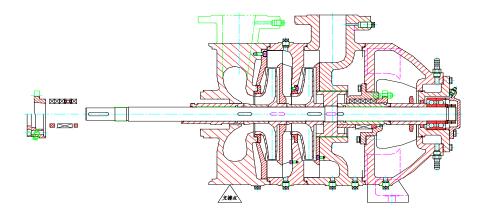

6. Remove the stuffing box gland and stuffing (packing seal) or mechanical seal stuffing, mechanical seal and positioning sleeve (mechanical seal)

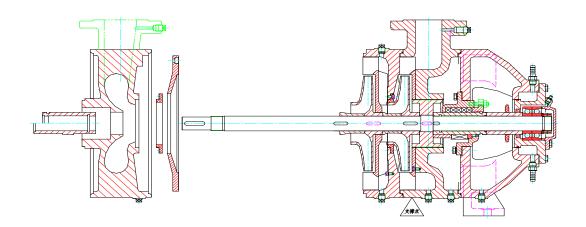

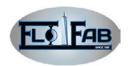

7. Remove the shaft sleeve C(packing seal) or mechanical seal shaft sleeve(mechanical seal), suction piece, wear ring, retaining plate.

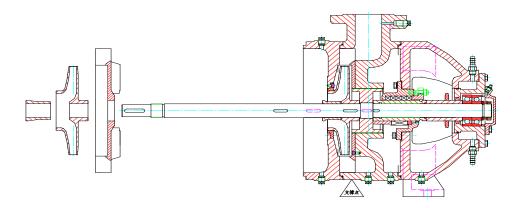

8. Remove battle, impeller, guide vane.

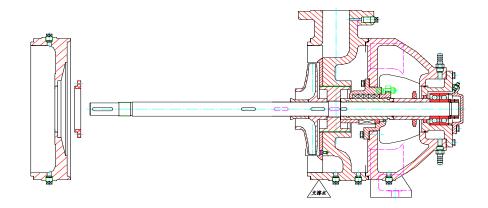

9. Remove the mid-piece, wear ring.

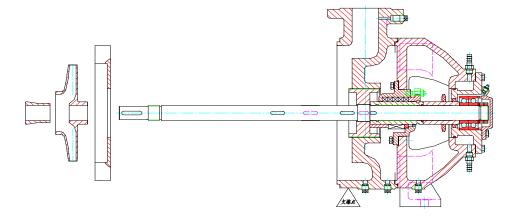

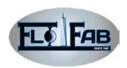

10. Remove the shaft sleeve B, Impeller, post-piece.

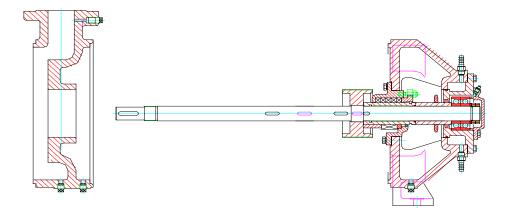

11. Remove discharge casing.

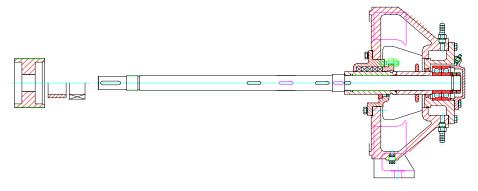

12. Remove the balance drum, positioning sleeve and mechanical seal rotating seal ring (mechanical seal)

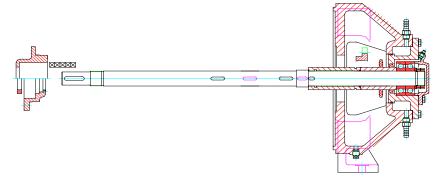

13. Remove stuffing box gland, shaft seal box and stuffing (packing seal) or mechanical seal gland A and static ring (mechanical seal).

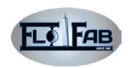

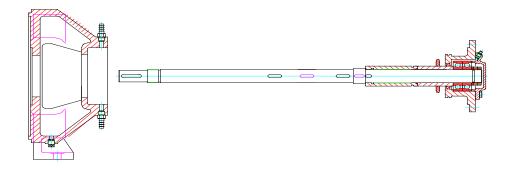

14. Remove the support body B.

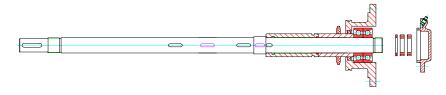

15. Remove the bearing cover, round nut, bearing pad.

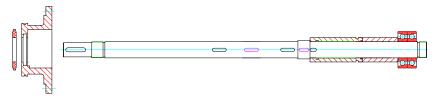

16. Remove water retaining ring, bearing box.

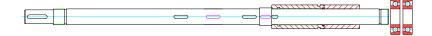

17. Remove the bearing.

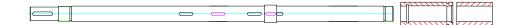

18. Remove the spacer sleeve and shaft sleeve C.

# **Re-assembly**

The reassembly is according to counter-disassembly.

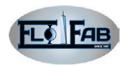

#### **I APPENDIX**

#### Dial Gauge (side and surface) Center Procedure

When using dial gage (side and surface) center procedure to centre shaft and motor, it must conform to the detail in the appendix. It adapts another center means (changing-over dial gage means laser means), when the pump and driver is at the operation temperature (final center). The dial gauge numerical reading is equal to or smaller than 0.05mm in the center procedure, which is a good centre.

#### Assembly:

Two dial gage are assembled to the hub X of coupling to contact them with the hub Y of coupling as figure below. By rotating the coupling X, dial gage will make contact with the hub X of coupling which doesn't have the lowest point. Rotate the X and check the positioning of dial gage, and adjust the dial gage corresponding.

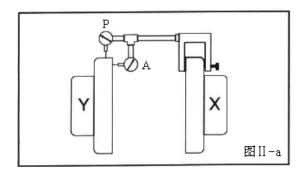

#### Measure:

In order to guarantee the dial gage numerical reading exactly, rotate the two hubs of coupling together; the dial gage will contact with the point of hubs Y. which will eliminate any measure problem resulted from hub Y shape allowance. When measuring the tightened bolt, it should be fasten, and before adjusting it should be loosened. As adjusting center, move the driver to prevent the dial gage damage.

#### **Center Angle:**

Temperature on 4 points an internal of  $90^{0}$  when the measured numerical reading change is not large than 0.05mm, it is considered as center angle.

#### The vertical correction (top to bottom)

- 1. Zero-gauge A is on the top of hub Y coupling (the position at 12)
- 2. Rotation gauge/the hub of coupling is at the bottom (the positioning at 6) observe the hand and record the numerical reading.

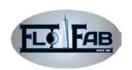

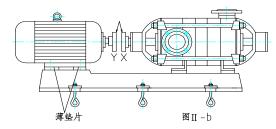

- 3. Negative reading at the bottom of the wheel of coupling position (6 o'clock position) than at the top of the separate location (12 o'clock position) large. Through the installation of pads or adjust the cut-block in order to increase the center of a high base, so that the error be corrected.
- 4. Positive reading at the bottom of the wheel of coupling position (6 o'clock position) than at the top of the separate location (12 o'clock position) small. By removing the pads or cut-block in order to lower the center of a high base to correct the error (see Figure II-b). **Note:** Add or remove the gasket or adjust the Lease-shaped blocks, tightening nuts on the basis of the bolts, only enough to firmly fixed pads or cut-block. After equipment being grouted and the pulp being cured at least 48 hours, tighten the nuts finally.
- 5. Repeat steps 1 to 3, until the gauge readings for 0.05mm or less.

#### The level of correction

- 1. A zero gauge in the coupling wheel to the left of the Y, with the top into a 90  $^{\circ}$  (9 o'clock position.
- 2. Rotating gauge / wheel of coupling pass the top to the right side and form a 180  $^{\rm o}$  (3 o'clock position) with beginning point $_{\rm o}$  Observe the hand and record the reading.
- 3. Negative readings the wheel of coupling to the right separation (3 o'clock position) than the left (9 o'clock position) larger. Promote the drive shaft end surface to the left or relative end surface to right to correct the error.
- 4. Positive Reading the wheel of coupling is the right separation (3 o'clock position) than the separation of the left (9 o'clock position) smaller. Promote The drive shaft end surface to the right or the relative end surface to the left to correct the error.
- 5. Repeat steps 1 to 3, until the gauge readings for 0.05mm or less.

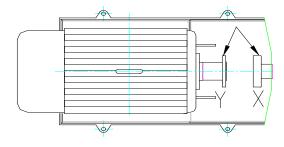

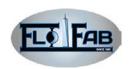

In order to ensure a regulation not interfere with other adjustments to repeat the inspection of the level and vertical readings, if necessary, correct it.

#### **Parallel Center:**

Under the operating temperature, 4 test points in an internal of 90° through the P gauge (Figure II-a and II-d) (parallel to the table) does not change greater than 0.05mm, or the center line of the shaft is in  $0.02 \sim 0.04$  mm of the cold setting range, which the equipment is in the sate of parallel centre.

#### The vertical correction (top to bottom)

- 1. Zero-gauge A is at the top of the Y of the wheel (12 o'clock position).
- 2. Rotating gauge / the bottom of the wheel of coupling (6 o'clock position), observe the hand and record the reading.

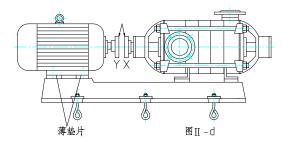

- 3. Negative readings ... ... X wheel hub of coupling is than Y lower. Dismantle the thickness equal to half of the reading of the gasket from the foot of each driver, correct the error.
- 4. Position reading...the X wheel hub of coupling is higher than Y. add thickness at the foot of each of the driver equal to half of the reading of the gasket, correct the error. **Note:** It must add or dismantle the equal amount of the pads at the foot of the driver or it will affect the vertical angle center.
- 5. Repeat steps 1 to 3, under the heat state the P gauge reading for 0.05mm or less, or under the cold state in the  $0.02 \sim 0.04$ mm, then it complete center.

#### The level of correction (face-to-face)

1. Zero-gauge P is the left of the wheel Y of coupling, and into 90° with the top (9 o'clock position).

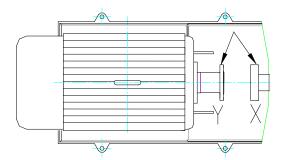

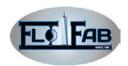

- 2. rotating gauge / the wheel of coupling is through the top to the right side, and into 180° (3 o'clock position) with the beginning point, observe the hand and record the reading.
- 3. Negative readings ... ... the wheel Y of coupling is in the left of X wheel of coupling. promote the Driver to the right equably, when the distance equal to half of the gauge reading it will correct the error.
- 4. Positive reading.... The wheel Y of coupling is the right of wheel X. promote the driver evenly to the left, when the distance is equal to half of the gauge readings, it will correct the error. **Note:** not to promoting the drive evenly will have an impact on the level of center.
- 5. Repeat steps 1 to 4, until the readings for the P gauge is 0.05mm or less.
- 6. In order to ensure a regulation not to interfere with another regulation, and repeat inspection of the horizontal and vertical readings, if necessary, it should be correct

#### Total the center:

Under the operating temperature pump and driver at 4-point measurement in an internal of 90°, when gauge A (angle) and P (parallel) not changing greater than 0.05mm, the equipment is full centre.

- 1. zero gauge A and gauge P is on the top of the wheel Y of coupling (12 o'clock position).
- 2. rotating gauge to the end (6 o'clock position), observe the hand and record the reading p.
- 3. According to the previous method outlined the correction
- 4. zero gauge A and gauge P is on the left of wheel Y of the coupling, into 90° with the top (9 o'clock position).
- 5. Rotating gauge is through the top to the right, and with the beginning point (3 o'clock position) into a 180°, observe the hand and record the reading
- 6. According to the previous method to correct.

In order to ensure a regulation not to interfere with another regulation, and repeat inspection of the horizontal and vertical readings. if necessary, it should be correct.

**Note:** According to experience, the installation should understand the interaction between the angle centre and parallel centre, and do some right correction.

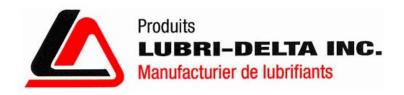

# MULTI PURPOSE GREASE EP-2

#### TECHNICAL DATA SHEET

# **DESCRIPTION**

The MULTI PURPOSE GREASE EP-2 is formulated with lithium and thickening characteristics. It has an exceptional mechanical and thermic stability, high heavy load proprieties, water and corrosion resistancies.

### **RECOMMENDED USES**

Recommended on all kinds of cars, agricultural machinery and industrial equipment. Good lubricant for frames, universal seals, anti-friction rotations, knee-caps, wheel pads.

# **TYPICAL PROPERTIES**

| GRADE                                                           | EP-2            |
|-----------------------------------------------------------------|-----------------|
| Colour                                                          | red             |
| Thickening agent                                                | Lithium complex |
| Texture                                                         | buttery         |
| Consistency ASTM D217                                           | 265-295         |
| Dropping point ASTM D2265                                       | >300            |
| Base oil Viscosity cSt at 40°C                                  | 95              |
| cSt at 100°C                                                    | 10.8            |
| Extreme pressure performance Timken load ASTM D2509 [kg]        | 27              |
| 4 Ball EP ASTM D2596 [kgP]                                      | 92              |
| 4 Ball wear ASTM D2266 [mm]                                     | 0.38            |
| [40 kg, 1 200 rpm, 57°C, 1 hour]                                |                 |
| Corrosion resistancy "Salt Fog" ASTM B117 [hours for corrosion] | >300            |
| Oxidation resistancy: Life rotation, hours                      | 80              |
| Oxidation ASTM D942, PSI loss after 1 000 hours                 | 12              |
| Water diluting at 70°C, % loss                                  | 3.5             |

2215, boul. Industriel, Laval, Qc, H7S 1P8 Tel: (450) 629-4555 / 1 (800) 465-5954 Fax: (450) 629-2616

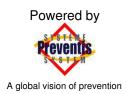

# **Safety Data Sheet GREASE MPR EP-2**

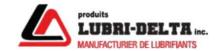

| 1. Identification                                       |                                                                                                    |
|---------------------------------------------------------|----------------------------------------------------------------------------------------------------|
| Product identifier                                      | GREASE MPR EP-2                                                                                                    |
| Product code                                            | N.Av.                                                                                                    |
| Other means of identification                           | None.                                                                                                    |
| Recommended use of the chemical and restrictions on use | Lubricating grease.                                                                                                    |
| Manufacturer                                            | PRODUITS LUBRI-DELTA INC. 2215, Industriel Laval, Québec H7S 1P8 Tel. 800.465.5954     450.629.4555 Fax 514.383.4241 http://www.lubri-delta.com/accueil.asp http://www.lubri-delta.com/fiches.aspx |
| Emergency phone number                                  | Canutec: 613-996-6666<br>Quebec Antipoison Center: 1-800-463-5060                                                                                                    |

# 2. Hazard identification

| Summary |
|---------|
|---------|

Avoid contact with eyes. Avoid prolonged contact with skin. Avoid prolonged or repeated inhalation of mist or vapor. Do not ingest. If ingested consult physician immediately and show this Safety Data Sheet. Wear eye protection, gloves and other protective clothing that are adapted to the task being performed and the risks involved.

#### WHMIS 2015/OSHA HCS 2012/GHS

Eye irritation (Category 2B)

#### WARNING

H320: Causes eye irritation

H316: Causes mild skin irritation

P101: If medical advice is needed, have product container or label at hand.

P102: Keep out of reach of children.

P103: Read label before use.

P264: Wash skin thoroughly after handling.

P270: Do not eat, drink or smoke when using this product.

P280: Wear eye protection, gloves and other protective clothing that are adapted to the task being performed and the risks involved.

P301+312+P330: IF SWALLOWED: Call a POISON CENTER or doctor/physician if you feel unwell. Rinse mouth.

P363: Wash contaminated clothing before reuse.

P332+313: If skin irritation occurs: Get medical advice or attention.

P305+351+338: IF IN EYES: Rinse continuously with water for several minutes. Remove contact lenses if present and easy to do. Continue rinsing.

P337+313: If eye irritation persists: Get medical advice or attention.

P501: Dispose of contents and container to an approved waste disposal plant.

| 3. Composition/information on ingredients                 |            |                  |  |
|-----------------------------------------------------------|------------|------------------|--|
| Common name                                               | CAS        | Weight % content |  |
| Residual oils (petroleum), solvent-dewaxed                | 64742-62-7 | 40 - 70 %        |  |
| Distillates (petroleum), solvent-dewaxed heavy paraffinic | 64742-65-0 | 15 - 40 %        |  |
| Lithium, 12-hydroxyoctadecanoate sebacate complexes       | 68815-49-6 | 7 - 13 %         |  |
| Zinc Dialkyl (C1-C14) dithiophosphate                     | 68649-42-3 | 1 - 5 %          |  |

| 4. First-aid measures  |                                                                                                    |  |
|------------------------|----------------------------------------------------------------------------------------------------|--|
| Inhalation             | Move person to fresh air. If not breathing, give artificial respiration. If a problem develops or persists, seek medical attention.                                                                                                    |  |
| Skin contact           | Wash skin with warm water and mild soap. Remove contaminated clothing and wash before reuse. If a problem develops or persists, seek medical attention.                                                                                                    |  |
| Eye contact            | Flush with water for at least 15 minutes. Remove contact lenses if easy to do. Hold eyelids apart to rinse properly. If a problem develops or persists, seek medical attention.                                                                                                    |  |
| Ingestion              | DO NOT INDUCE VOMITING! If victim is conscious wash out mouth with plenty of water. Never give anything by mouth if victim is unconscious or convulsing. If spontaneous vomiting occurs, keep head below hip level to prevent aspiration into the lungs. Seek medical attention or contact a Poison Centre immediately. |  |
| Other                  | No information available.                                                                                                    |  |
| Symptoms               | May cause redness and slight irritation of the skin and to eyes.                                                                                                    |  |
| Notes to the physician | No information available.                                                                                                    |  |

| 5. Fire-fighting measures                    |                                                                                                    |  |
|----------------------------------------------|----------------------------------------------------------------------------------------------------|--|
| Suitable extinguishing media                 | Powder carbon dioxide (CO2), water spray, chemical foam. Do not use a heavy water jet.                                                                 |  |
| Specific hazards arising from the chemical   | Non-Flammable. May be combustible at high temperature.                                                                                                 |  |
| Special protective equipment                 | Firefighters must wear self contained breathing apparatus with full face mask. Firefighting suit may not be efficient against chemicals.               |  |
| Special protective actions for fire-fighters | Use water spray to cool fire-exposed containers. Prevent run-off from fire control or dilution from entering streams, sewers or drinking water supply. |  |

| 6. Accidental release measures                                      |                                                                                                    |  |
|---------------------------------------------------------------------|----------------------------------------------------------------------------------------------------|--|
| Personal precautions, protective equipment and emergency procedures | Do not touch spilled material. Make sure to wear personal protective equipment mentioned in this Safety Data Sheet.                                           |  |
| Environmental precautions                                           | Prevent entry into sewers, closed areas and release to the environment. For a large spill, consult the Department of Environment or the relevant authorities. |  |
|                                                                     | 31                                                                                                    |  |

| Methods and     |
|-----------------|
| materials for   |
| containment and |
| cleaning up     |

Ventilate the area well. Remove sources of ignition. Absorb with inert material (soil, sand, vermiculite) or wipe up or scrape up and place in an appropriate waste disposal container clearly identified. Dispose via a licensed waste disposal contractor.

| 7. Handling and storage                                      |                                                                                                    |  |
|--------------------------------------------------------------|----------------------------------------------------------------------------------------------------|--|
| Precautions for safe handling                                | Use in well ventilated area. Avoid contact with eyes. Avoid prolonged contact with skin. Avoid prolonged or repeated breathing of vapour or mists. Make sure to wear personal protective equipment mentioned in this Safety Data Sheet. Avoid contamination with another chemical product. Keep containers tightly closed when not in use. Do not eat, do not drink and do not smoke during use. After use, wash hands with soap and water. Wash contaminated clothing before reuse. |  |
| Conditions for safe storage, including any incompatibilities | Store tightly close and in properly labelled container. Store away from incompatible materials (see section 10). Keep away from direct sunlight and heat.                                                                                                    |  |
| Storage temperature                                          | 5 to 45°C (41 to 113°F)                                                                                                    |  |

| Immediately<br>Dangerous to Life or<br>Health                                                                 | No IDLH value is reported.                                                                                                    |                                      |                              |                                                                                            |                                                    |
|----------------------------------------------------------------------------------------------------|----------------------------------------------------------------------------------------------------|--------------------------------------|------------------------------|--------------------------------------------------------------------------------------------|----------------------------------------------------|
| Mixture Residual oils (petroleum), solvent-dewaxed  Distillates (petroleum), solvent-dewaxed heavy paraffinic |                                                                                                    | TWA (8h)<br>STEL<br>TWA (8h)<br>STEL | Mist<br>Mist<br>Mist<br>Mist | 5 mg/m <sup>3</sup><br>10 mg/m <sup>3</sup><br>5 mg/m <sup>3</sup><br>10 mg/m <sup>3</sup> | ACGIH<br>NIOSH<br>ACGIH , NIOSH, OSHA<br>ON , RSST |
| <b>"</b> /                                                                                                    | ,                                                                                                    | TWA (8h)                             | Mist<br>Mist                 | 1 mg/m <sup>3</sup><br>5 mg/m <sup>3</sup>                                                 | BC<br>ACGIH , ON, OSHA, RSST                       |
| Appropriate engineering controls                                                                              | Provide sufficient mechanical ventilation (general and/or local exhaust) to keep the airborne concentrations of vapours, mists, aerosols or dust below their respective occupational exposure limits.                                                                                                    |                                      |                              |                                                                                            |                                                    |
| Individual protection m                                                                                       | neasures                                                                                                    |                                      |                              |                                                                                            |                                                    |
| Eye                                                                                                    | Wear safety glasses. If there is a risk of contact with eyes, wear chemical splash goggles.                                                                                                    |                                      |                              |                                                                                            |                                                    |
| Hands                                                                                                    | If risk of contact with the liquid, use gloves nitrile or neoprene. Disposable nitrile gloves can also be used, but discard after single use. Before using, user should confirm impermeability. Discard gloves with tears, pinholes, or signs of wear. Gloves must only be worn on clean hands. After using gloves, hands should be washed and dried thoroughly.                                                                                                    |                                      |                              |                                                                                            |                                                    |
| Skin                                                                                                    | Personal protective equipment for the body should be selected based on the task being performed and the risks involved. Wear normal work clothing covering arms and legs as required by employer code. To clean up a spill, if necessary, wear a synthetic polyethylene coveralls such as the Tychem (DuPont) or equivalent coveralls manufactured to provide protection against liquid chemical.                                                                                                    |                                      |                              |                                                                                            |                                                    |
| Respiratory                                                                                                   | A respirator is not required in a well-ventilated area. Where the conditions in the workplace require a respirator, it is necessary to follow a respiratory protection program. Moreover, respiratory protection equipment (RPE) must be selected, fitted, maintained and inspected in accordance with regulations and standard 29 CFR 1910.134 (OSHA), ANSI Z88.2 or CSA Z 94.11 (Canada) and approved by NIOSH/MSHA. In case of insufficient ventilation or in confined or enclosed space and for an assigned protection factor (APF) up to 10 times the exposure limit, wear a half mask respirator with organic vapour cartridges fitted with P100 filters. For an APF until maximum 100 times of exposure limit, wear a full face respirator mask with organic vapour cartridges and P100 filters. |                                      |                              |                                                                                            |                                                    |
| Feet                                                                                                    | Wear rubber boots to clean up a                                                                                                    | spill.                               |                              |                                                                                            |                                                    |
|                                                                                                    | <u>'</u>                                                                                                    | •                                    |                              |                                                                                            | 32                                                 |

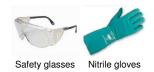

| 9. Physical and chemical properties |                                        |                                       |                                       |
|-------------------------------------|----------------------------------------|---------------------------------------|---------------------------------------|
| Physical state                      | Semi-solid (Grease)                    | Flammability                          | Non-flammable.                        |
| Colour                              | Red                                    | Flammability limits                   | N/Av.                                 |
| Odour                               | Mild petroleum odor                    | Flash point                           | 227°C (440.6°F)<br>ASTM D-92          |
| Odour threshold                     | N/Av.                                  | Auto-ignition temperature             | 252°C (485.6°F)                       |
| рН                                  | N/Ap.                                  | Sensibility to electrostatic charges  | N.Av.                                 |
| Melting point                       | 260°C (500°F)                          | Sensibility to sparks and/or friction | N.Av.                                 |
| Freezing point                      | N/Av.                                  | Vapour density                        | N/Av. (Air = 1)                       |
| Boiling point                       | 371 °C (699.8 °F)                      | Relative density                      | 0.89 kg/L @ 16°C (60.8°F) (Water = 1) |
| Solubility                          | Insoluble in water.                    | Partition coefficient n-octanol/water | >10                                   |
| Evaporation rate                    | N/Av.                                  | Decomposition temperature             | N/Av.                                 |
| Vapour pressure                     | N/Av.                                  | Viscosity                             | >22 cSt @ 40°C (104°F)                |
| Percent Volatile                    | N/Av.                                  | Molecular mass                        | N/Ap.                                 |
| N/Av                                | .: Not Available N/Ap.: Not Applicable | Und.: Undetermined                    | N/E: Not Established                  |

| 10. Stability and reactivity                                   |                                                                                                    |
|----------------------------------------------------------------|----------------------------------------------------------------------------------------------------|
| Reactivity                                                     | No known dangerous reactions.                                                                                                    |
| Chemical stability                                             | Stable under recommended storage conditions.                                                                                                    |
| Possibility of hazardous reactions (including polymerizations) | Hazardous polymerization will not occur.                                                                                                    |
| Conditions to avoid                                            | Avoid contact with incompatible substances. Avoid heat and open flames.                                                                                     |
| Incompatible materials                                         | Strong oxidizing agents (e.g. chlorine, fluorine, nitric acid, perchloric acid, peroxides, nitrates, chlorates, chromates, permanganates and perchlorates). |
| Hazardous decomposition products                               | Under normal conditions of storage and use, hazardous decomposition products should not be produced.                                                        |

| 11. Toxicolo                                 | ogical informat                                                                                                    | ion                                                                                                    |                                                                                                    |  |
|----------------------------------------------|----------------------------------------------------------------------------------------------------|----------------------------------------------------------------------------------------------------|----------------------------------------------------------------------------------------------------|--|
| Numerical<br>measures of<br>toxicity         | , ,                                                                                                    | um), solvent-dewaxed                                                                                                    | Ingestion >5000 mg/kg Rat LD50 Inhalation 2.18 mg/l/4h Rat LC50 Skin >2000 mg/kg Rabbit LD50                                                                                                    |  |
|                                              | Distillates (petroleum                                                                                                    | ), solvent-dewaxed heavy paraffinic                                                                                                    | Ingestion >5000 mg/kg Rat LD50 Inhalation >4 mg/l/4h Rat LC50 Skin >5000 mg/kg Rabbit LD50                                                                                                    |  |
|                                              | Lithium, 12-hydroxyo                                                                                                    | ctadecanoate sebacate complexes                                                                                                    | Ingestion >2000 mg/kg Rat LD50<br>Skin >2000 mg/kg Rabbit LD50                                                                                                    |  |
|                                              | Zinc Dialkyl (C1-C14)                                                                                                    | ) dithiophosphate                                                                                                    | Ingestion >2000 mg/kg Rat LD50 Inhalation >5 mg/l/4h Rat LC50 Skin >2000 mg/kg Rabbit LD50                                                                                                    |  |
| Likely routes of exposure                    | Skin, eyes, inhalation                                                                                                    | , ingestion.                                                                                                    |                                                                                                    |  |
| Delayed,<br>immediate and<br>chronic effects | Eye contact                                                                                                    | May cause eye irritation. Eye Irritation/Corrosion, Rabbit (OECD TG 405): Draize Score for Zinc Dialkyl (C1-C14) dithiophosphate (CAS no 68649-42-3) with undiluted materials, as well as 50% and 25% dilutions are strong irritating. The 12% and lower concentrations were less irritating (IUCLID). The tests performed with the other ingredients of this mixture gave negative results. |                                                                                                    |  |
|                                              | Skin contact  May cause redness and slight irritation of the skin. Prolonged and repeated may cause dry skin, irritation or dermatitis. Skin Irritation, Rabbit: Zinc Dialk (C1-C14) dithiophosphate (CAS no 68649-42-3) is a mild skin irritant (IUCL) tests performed with the other ingredients of this mixture gave negative results. |                                                                                                    |                                                                                                    |  |
|                                              | Inhalation                                                                                                    | irritation to nose, throat and lungs.                                                                                                    | ormal use conditions. Mist exposure can cause                                                                                                    |  |
|                                              | Ingestion                                                                                                    |                                                                                                    | estion/vomiting). Can enter lungs and cause ation hazard into the lungs can be minimal due to                                                                                                    |  |
|                                              | sensitization                                                                                                    | or respiratory sensitizers.                                                                                                    | r than or equal to 0.1% of this product are not skin                                                                                                    |  |
|                                              | IARC/NTP<br>Classification                                                                                                    | No ingredients listed.                                                                                                    |                                                                                                    |  |
|                                              | Carcinogenicity                                                                                                    | listed as a carcinogen by IARC, AC information has been reported for the carcinogenicity (IARC, 1987): Untre                                                                                                    | or than or equal to 0.1% of this product are not GIH, NIOSH, NTP or OSHA. The following the aliphatic petroleum distillates with regards to eated and mildly-treated oils are carcinogenic to ed oils are not classified as carcinogenic to |  |
|                                              | Mutagenicity<br>Reproductive                                                                                                    | This material is not known to cause<br>This material is not known to cause                                                                                                    | •                                                                                                    |  |
|                                              | toxicity Specific target                                                                                                    | No target organ is listed.                                                                                                    | '<br>-                                                                                                    |  |
|                                              | organ toxicity - single exposure                                                                                                    | 0 0                                                                                                    |                                                                                                    |  |
|                                              | Specific target organ toxicity - repeated exposure                                                                                                    | No target organ is listed.                                                                                                    |                                                                                                    |  |
| Interactive effects                          | No information availa                                                                                                    | ble.                                                                                                    |                                                                                                    |  |
| Other information                            | No information availa                                                                                                    | ble.                                                                                                    |                                                                                                    |  |

| 12. Ecological information |                                                                                                    |  |
|----------------------------|----------------------------------------------------------------------------------------------------|--|
| Ecological toxicity        | Fish, various LC50 N/A                                                                                                    |  |
| Persistence                | The product is a mixture of heavy hydrocarbon in which some ingredients will be persistent in the environment.                                                                                                    |  |
| Degradability              | No information available for this product. The product is a heavy hydrocarbon mixture in which some ingredients are not expected to be readily biodegradable (OECD 301).                                                                                           |  |
| Bioaccumulative potential  | No information available. The product is a mixture of heavy hydrocarbon which some ingredients may be bioaccumulative.                                                                                                    |  |
| Mobility in soil           | Insoluble in water. This mixture is likely to have high Koc values (>5000), indicating a high degree of sorption to the organic matter in soils. This value suggests that some components will display low mobility and some will be essentially immobile in soil. |  |
| Other adverse effects      | This chemical does not deplete the ozone layer.                                                                                                    |  |

# 13. Disposal considerations

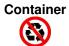

Important! Prevent waste generation. Use in full. DO NOT dispose residue in sewers, streams or drinking water supply. Non-use oils or waste oils can be reprocessed (recycle) where there is a recovery program. Dispose via a licensed waste disposal contractor. Observe all federal, state/provincial and municipal regulations. If necessary consult the Department of Environment or the relevant authorities.

| 14. Transport information                                                                                                    |                                                     |  |  |
|----------------------------------------------------------------------------------------------------|-----------------------------------------------------|--|--|
| UN Number                                                                                                    | UN                                                  |  |  |
| UN Proper Shipping<br>Name                                                                                                    | Not regulated by TDG (Canada) and 49 CFR DOT (USA). |  |  |
| Environmental hazards                                                                                                    | This material is not listed as a marine pollutant.  |  |  |
| Special precautions for user                                                                                                    | No information available for this product.          |  |  |
| TDG - Transportation o                                                                                                    | TDG - Transportation of Dangerous Goods (Canada)    |  |  |
| Transport hazard class(es)                                                                                                    | Not regulated                                       |  |  |
| Packing group                                                                                                    | Not regulated                                       |  |  |
| Emergency response guidebook 2016                                                                                                    |                                                     |  |  |
| IMO/IMDG - International Maritime Transport                                                                                                    |                                                     |  |  |
| Classification                                                                                                    | Not regulated                                       |  |  |
| IATA - International Air Transport Association                                                                                                    |                                                     |  |  |
| Classification                                                                                                    | Not regulated                                       |  |  |
| These transportation classifications are provided as a customer service. As the shipper YOU remain responsible for complying with all applicable laws and regulations, including proper transportation classification and packaging. In addition, if a domestic exemption exists, it is the responsibility of the shipper to define the application of it. |                                                     |  |  |

### 15. Regulatory information

# Other regulations

UNITED STATE OF AMERICA:

- Toxic Substance Control Act (TSCA):

All ingredients are listed in the TSCA Inventory or otherwise comply with TSCA requirements.

- EPCRA Section 302/304 Extremely Hazardous Substances:

No material is listed.

- EPCRA Section 313 Toxic Chemicals:

This material is listed in Zinc Compounds (Category Code N982):

Zinc Dialkyl (C1-C14) dithiophosphate (CAS no. 68649-42-3).

- CERCLA Hazardous Substances:

No material is listed.

- Clean Water Act (CWA) 311 Hazardous Substances:

This material is listed.

CANADA:

- Canada DSL and NDSL:

All ingredients are listed in the Domestic Substances List (DSL).

- Canadian National Pollutant Release Inventory Substances (NPRI):

This material is listed in Zinc (and its compounds):

Zinc Dialkyl (C1-C14) dithiophosphate (CAS no. 68649-42-3).

### **WHMIS 1988**

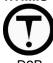

D<sub>2</sub>E

Class D2B: Toxic material causing other toxic effects

### **HMIS**

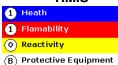

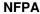

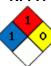

| 16. Other inf | formation |
|---------------|-----------|
|               |           |

| (YYYY-MM-DD) |
|--------------|
| Version      |

PRODUITS LUBRI-DELTA INC. 2015-06-29

01

### Other information

### REFERENCES:

- Haz-Map, Information on Hazardous Chemicals and Occupational Diseases,

http://hazmap.nlm.nih.gov/index.php

- Service du répertoire toxicologique de la Commission des normes, de l'équité, de la santé et de la sécurité du travail (CNESST), http://www.reptox.csst.qc.ca
- Toxicological Review, Integrated Risk Information System (IRIS), USA Environment Protection Agency, www.epa.gov/iris

ACGIH: American Conference of Governmental Industrial Hygienists

AIHA: American Industrial Hygiene Association HMIS: Hazardous Materials Identification System NFPA: National Fire Protection Association

OSHA: Occupational Safety and Health Administration (USA) NIOSH: National Institute for Occupational Safety and Health

NTP: National Toxicology Program

RSST: Règlement sur la santé et la sécurité du travail (Québec)

GHS: Globally Harmonized System

36

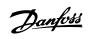

### **Contents**

| 1 Introduction                                         | 3  |
|--------------------------------------------------------|----|
| Copyright, Limitation of Liability and Revision Rights | 3  |
| 2 Safety                                               | 9  |
| High Voltage Warning                                   | 9  |
| Before Commencing Repair Work                          | 10 |
| Special Conditions                                     | 11 |
| Avoid unintended start                                 | 12 |
| Safe Stop of the frequency converter                   | 13 |
| IT Mains                                               | 14 |
| 3 Mechanical Installation                              | 15 |
| Before Starting                                        | 15 |
| Mechanical dimensions                                  | 17 |
| 4 Electrical Installation                              | 21 |
| How to Connect                                         | 21 |
| Electrical Installation and Control Cables             | 22 |
| Mains wiring overview                                  | 27 |
| Motor wiring overview                                  | 34 |
| DC bus connection                                      | 39 |
| Brake connection option                                | 39 |
| Relay connection                                       | 41 |
| How to Test Motor and Direction of Rotation            | 46 |
| 5 Commissioning and Application Examples               | 51 |
| Commissioning                                          | 51 |
| Quick Menu mode                                        | 51 |
| Tips and Tricks                                        | 55 |
| Application Examples                                   | 57 |
| Start/Stop                                             | 57 |
| Pulse Start/Stop                                       | 58 |
| Automatic Motor Adaptation (AMA)                       | 58 |
| 6 How to Operate the Frequency Converter               | 59 |
| How to Operate Graphical LCP (GLCP)                    | 59 |
| How to operate numeric LCP (NLCP)                      | 64 |
| 7 How to Programme the Frequency Converter             | 67 |
| How to Programme                                       | 67 |
| Function Set-ups                                       | 67 |
| Commonly Used Parameters - Explanations                | 73 |

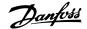

|     | 0-** Operation and Display        | 119 |
|-----|-----------------------------------|-----|
|     | 1-** Load / Motor                 | 120 |
|     | 2-** Brakes                       | 121 |
|     | 3-** Reference / Ramps            | 121 |
|     | 4-** Limits / Warnings            | 122 |
|     | 5-** Digital In / Out             | 123 |
|     | 6-** Analog In / Out              | 124 |
|     | 8-** Communication and Options    | 125 |
|     | 9-** Profibus                     | 126 |
|     | 10-** CAN Fieldbus                | 127 |
|     | 11-** LonWorks                    | 127 |
|     | 13-** Smart Logic Controller      | 128 |
|     | 14-** Special Functions           | 129 |
|     | 15-** FC Information              | 130 |
|     | 16-** Data Readouts               | 132 |
|     | 18-** Info & Readouts             | 134 |
|     | 20-** FC Closed Loop              | 135 |
|     | 21-** Ext. Closed Loop            | 136 |
|     | 22-** Application Functions       | 138 |
|     | 23-** Time Based Funtions         | 139 |
|     | 24-** Application Functions 2     | 140 |
|     | 25-** Cascade Pack Controller     | 141 |
|     | 26-** Analog I / O Option MCB 109 | 142 |
| 8 - | Troubleshooting                   | 143 |
|     | Alarms and Warnings               | 143 |
|     | Fault Messages                    | 147 |
|     | Acoustic Noise or Vibration       | 152 |
| 9 9 | Specifications                    | 153 |
|     | General Specifications            | 153 |
|     | Special Conditions                | 162 |
| In  | dex                               | 164 |

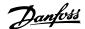

### 1 Introduction

# VLT HVAC Drive FC 100 Series Software version: 3.3.x

 $C \in$ 

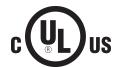

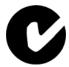

This guide can be used with all VLT HVAC Drive frequency converters with software version 3.3.x.

The actual software version number can be read from par. 15-43 *Software Version*.

### 1.1.1 Copyright, Limitation of Liability and Revision Rights

This publication contains information proprietary to Danfoss. By accepting and using this manual the user agrees that the information contained herein will be used solely for operating equipment from Danfoss or equipment from other vendors provided that such equipment is intended for communication with Danfoss equipment over a serial communication link. This publication is protected under the Copyright laws of Denmark and most other countries.

Danfoss does not warrant that a software program produced according to the guidelines provided in this manual will function properly in every physical, hardware or software environment.

Although Danfoss has tested and reviewed the documentation within this manual, Danfoss makes no warranty or representation, neither expressed nor implied, with respect to this documentation, including its quality, performance, or fitness for a particular purpose.

In no event shall Danfoss be liable for direct, indirect, special, incidental, or consequential damages arising out of the use, or the inability to use information contained in this manual, even if advised of the possibility of such damages. In particular, Danfoss is not responsible for any costs, including but not limited to those incurred as a result of lost profits or revenue, loss or damage of equipment, loss of computer programs, loss of data, the costs to substitute these, or any claims by third parties.

Danfoss reserves the right to revise this publication at any time and to make changes to its contents without prior notice or any obligation to notify former or present users of such revisions or changes.

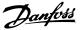

### 1.1.2 Available Literature for VLT HVAC Drive

- Operating Instructions MG.11.Ax.yy provide the necessary information for getting the frequency converterdrive up and running.
- Operating Instructions VLT HVAC Drive High Power, MG.11.Fx.yy
- Design Guide MG.11.Bx.yy entails all technical information about the frequency converterdrive and customer design and applications.
- Programming Guide MG.11.Cx.yy provides information on how to programme and includes complete parameter descriptions.
- Mounting Instruction, Analog I/O Option MCB109, MI.38.Bx.yy
- Application Note, Temperature Derating Guide, MN.11.Ax.yy
- PC-based Configuration Tool MCT 10DCT 10, MG.10.Ax.yy enables the user to configure the frequency converterdrive from a Windows™ based PC environment.
- Danfoss VLT® Energy Box software at <a href="www.danfoss.com/BusinessAreas/DrivesSolutions">www.geelectrical.com/driveswww.trane.com/vfd</a> then choose PC Software Download
- VLT HVAC Drive Drive Applications, MG.11.Tx.yy
- Operating Instructions VLT HVAC Drive Profibus, MG.33.Cx.yy
- Operating Instructions VLT HVAC Drive Device Net, MG.33.Dx.yy
- Operating Instructions VLT HVAC Drive BACnet, MG.11.Dx.yy
- Operating Instructions VLT HVAC Drive LonWorks, MG.11.Ex.yy
- Operating Instructions VLT HVAC Drive Metasys, MG.11.Gx.yy
- Operating Instructions VLT HVAC Drive FLN, MG.11.Zx.yy
- Output Filter Design Guide, MG.90.Nx.yy
- Brake Resistor Design Guide, MG.90.Ox.yy

x = Revision number

yy = Language code

Danfoss technical literature is available in print from your local Danfoss Sales Office or online at: www.danfoss.com/BusinessAreas/DrivesSolutions/Documentations/Technical+Documentation.htm

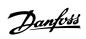

### 1.1.3 Abbreviations and Standards

| Abbreviations:   | Terms:                        | SI-units:        | I-P units:            |
|------------------|-------------------------------|------------------|-----------------------|
| a                | Acceleration                  | m/s <sup>2</sup> | ft/s <sup>2</sup>     |
| AWG              | American wire gauge           | ·                |                       |
| Auto Tune        | Automatic Motor Tuning        |                  |                       |
| °C               | Celsius                       |                  |                       |
| I                | Current                       | Α                | Amp                   |
| ILIM             | Current limit                 |                  |                       |
| Joule            | Energy                        | J = N∙m          | ft-lb, Btu            |
| °F               | Fahrenheit                    |                  |                       |
| FC               | Frequency Converter           |                  |                       |
| f                | Frequency                     | Hz               | Hz                    |
| kHz              | Kilohertz                     | kHz              | kHz                   |
| LCP              | Local Control Panel           |                  |                       |
| mA               | Milliampere                   |                  |                       |
| ms               | Millisecond                   |                  |                       |
| min              | Minute                        |                  |                       |
| MCT              | Motion Control Tool           |                  |                       |
| M-TYPE           | Motor Type Dependent          |                  |                       |
| Nm               | Newton Metres                 |                  | in-lbs                |
| I <sub>M,N</sub> | Nominal motor current         |                  |                       |
| f <sub>M,N</sub> | Nominal motor frequency       |                  |                       |
| P <sub>M,N</sub> | Nominal motor power           |                  |                       |
| U <sub>M,N</sub> | Nominal motor voltage         |                  |                       |
| par.             | Parameter                     |                  |                       |
| PELV             | Protective Extra Low Voltage  |                  |                       |
| Watt             | Power                         | W                | Btu/hr, hp            |
| Pascal           | Pressure                      | $Pa = N/m^2$     | psi, psf, ft of water |
| $I_{INV}$        | Rated Inverter Output Current | ·                |                       |
| RPM              | Revolutions Per Minute        |                  |                       |
| SR               | Size Related                  |                  |                       |
| T                | Temperature                   | С                | F                     |
| t                | Time                          | S                | s,hr                  |
| TLIM             | Torque limit                  |                  | ,                     |
| U                | Voltage                       | V                | V                     |

Table 1.1: Abbreviation and standards table

### 1.1.4 Frequency converter identification

Below is an example of an identification label. This label is situated on the frequency converter and shows the type and options fitted to the unit. See below for details of how to read the Type code string (T/C).

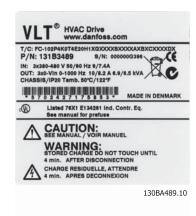

Illustration 1.1: This example shows an identification label.

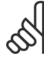

### NB!

Please have T/C (type code) number and serial number ready before contacting Danfoss.

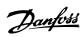

### 1.1.5 Type Code String low and medium power

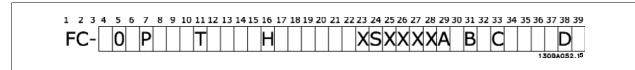

| Description               | Pos   | Possible choice                                                                                                    |
|---------------------------|-------|----------------------------------------------------------------------------------------------------|
| Product group & FC Series | 1-6   | FC 102                                                                                                    |
| Power rating              | 8-10  | 1.1- 90 kW (P1K1 - P90K)                                                                                                    |
| Number of phases          | 11    | Three phases (T)                                                                                                    |
| Mains voltage             | 11-12 | T 2: 200-240 VAC<br>T 4: 380-480 VAC<br>T 6: 525-600 VAC                                                                                                    |
| Enclosure                 | 13-15 | E20: IP20<br>E21: IP 21/NEMA Type 1<br>E55: IP 55/NEMA Type 12<br>E66: IP66<br>P21: IP21/NEMA Type 1 w/backplate<br>P55: IP55/NEMA Type 12 w/backplate                              |
| RFI filter                | 16-17 | H1: RFI filter class A1/B H2: RFI filter class A2 H3: RFI filter class A1/B (reduced cable length) Hx: No RFI filter                                                                |
| Brake                     | 18    | X: No brake chopper included B: Brake chopper included T: Safe Stop U: Safe + brake                                                                                                 |
| Display                   | 19    | G: Graphical Local Control Panel (GLCP) N: Numeric Local Control Panel (NLCP) X: No Local Control Panel                                                                             |
| Coating PCB               | 20    | X. No coated PCB<br>C: Coated PCB                                                                                                    |
| Mains option              | 21    | X: No Mains disconnect switch and Load Sharing 1: With Mains disconnect switch (IP55 only) 8: Mains disconnect and Load Sharing D: Load Sharing See Chapter 8 for max. cable sizes. |
| Adaptation                | 22    | X: Standard 0: European metric thread in cable entries.                                                                                                    |
| Adaptation                | 23    | Reserved                                                                                                    |
| Software release          | 24-27 | Actual software                                                                                                    |
| Software language         | 28    |                                                                                                    |
| A options                 | 29-30 | AX: No options A0: MCA 101 Profibus DP V1 A4: MCA 104 DeviceNet AG: MCA 108 Lonworks AJ: MCA 109 BACnet gateway                                                                     |
| B options                 | 31-32 | BX: No option BK: MCB 101 General purpose I/O option BP: MCB 105 Relay option BO: MCB 109 Analog I/O option                                                                         |
| C0 options MCO            | 33-34 | CX: No options                                                                                                    |
| C1 options                | 35    | X: No options                                                                                                    |
| C option software         | 36-37 | XX: Standard software                                                                                                    |
| D options                 | 38-39 | DX: No option D0: DC back-up                                                                                                    |

Table 1.2: Type code description.

The various Options and Accessories are described further in the VLT HVAC Drive Design Guide, MG.11.BX.YY.

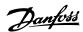

### 2 Safety

### 2.1.1 Symbols

Symbols used in this manual:

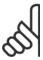

#### NB!

Indicates something to be noted by the reader.

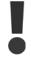

Indicates a general warning.

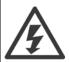

Indicates a high-voltage warning.

\*

Indicates default setting

### 2.1.2 High Voltage Warning

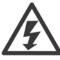

The voltage of the frequency converter and the MCO 101 option card is dangerous whenever it is connected to mains. Incorrect installation of the motor or frequency converter may causedeath, serious injury or damage to the equipment. Consequently, it is essential to comply with the instructions in this manual as well as local and national rules and safety regulations.

### 2.1.3 Safety Note

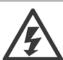

The voltage of the frequency converter is dangerous whenever connected to mains. Incorrect installation of the motor, frequency converter or fieldbus may cause death, serious personal injury or damage to the equipment. Consequently, the instructions in this manual, as well as national and local rules and safety regulations, must be complied with.

### **Safety Regulations**

- 1. The frequency converter must be disconnected from mains if repair work is to be carried out. Check that the mains supply has been disconnected and that the necessary time has passed before removing motor and mains plugs.
- 2. The [STOP/RESET] key on the LCP of the frequency converter does not disconnect the equipment from mains and is thus not to be used as a safety switch.
- 3. Correct protective earthing of the equipment must be established, the user must be protected against supply voltage, and the motor must be protected against overload in accordance with applicable national and local regulations.
- 4. The earth leakage currents are higher than 3.5 mA.
- 5. Protection against motor overload is set by par. 1-90 *Motor Thermal Protection*. If this function is desired, set par. 1-90 *Motor Thermal Protection* to data value [ETR trip] (default value) or data value [ETR warning]. Note: The function is initialized at 1.16 x rated motor current and rated motor frequency. For the North American market: The ETR functions provide class 20 motor overload protection in accordance with NEC.

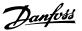

- 6. Do not remove the plugs for the motor and mains supply while the frequency converter is connected to mains. Check that the mains supply has been disconnected and that the necessary time has passed before removing motor and mains plugs.
- 7. Please note that the frequency converter has more voltage inputs than L1, L2 and L3, when load sharing (linking of DC intermediate circuit) and external 24 V DC have been installed. Check that all voltage inputs have been disconnected and that the necessary time has passed before commencing repair work.

### Installation at high altitudes

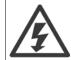

Installation at high altitude:

- 380 500 V, enclosure A, B and C: At altitudes above 2 km, please contact Danfoss regarding PELV.
- 380 500 V, enclosure D, E and F: At altitudes above 3 km, please contact Danfoss regarding PELV.
- 525 690 V: At altitudes above 2 km, please contact Danfoss regarding PELV.

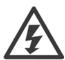

### **Warning against Unintended Start**

- The motor can be brought to a stop by means of digital commands, bus commands, references or a local stop, while the
  frequency converter is connected to mains. If personal safety considerations make it necessary to ensure that no unintended
  start occurs, these stop functions are not sufficient.
- While parameters are being changed, the motor may start. Consequently, the stop key [STOP/RESET] must always be activated; following which data can be modified.
- 3. A motor that has been stopped may start if faults occur in the electronics of the frequency converter, or if a temporary overload or a fault in the supply mains or the motor connection ceases.

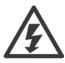

Touching the electrical parts may be fatal - even after the equipment has been disconnected from mains.

Also make sure that other voltage inputs have been disconnected, such as external 24 V DC, load sharing (linkage of DC intermediate circuit), as well as the motor connection for kinetic back up. Refer to the Operating Instructions for further safety guidelines.

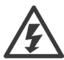

The frequency converter DC link capacitors remain charged after power has been disconnected. To avoid an electrical shock hazard, disconnect the frequency converter from the mains before carrying out maintenance. Wait at least as follows before doing service on the frequency converter:

| Voltage (V)        | Min. Waiting Time (Minutes) |                         |                        |               |               |  |  |
|--------------------|-----------------------------|-------------------------|------------------------|---------------|---------------|--|--|
|                    | 4                           | 15                      | 20                     | 30            | 40            |  |  |
| 200 - 240          | 1.1 - 3.7 kW                | 5.5 - 45 kW             |                        |               |               |  |  |
|                    |                             |                         |                        |               |               |  |  |
| 380 - 480          | 1.1 - 7.5 kW                | 11 - 90 kW              | 110 - 250 kW           |               | 315 - 1000 kW |  |  |
|                    |                             |                         |                        |               |               |  |  |
| 525 - 600          | 1.1 - 7.5 kW                | 11 - 90 kW              |                        |               |               |  |  |
|                    |                             |                         |                        |               |               |  |  |
| 525 - 690          |                             | 11 - 90 kW              | 45 - 400 kW            | 450 - 1400 kW |               |  |  |
|                    |                             |                         |                        |               |               |  |  |
| Be aware that then | e may be high voltage on t  | he DC link even when th | e LEDs are turned off. |               |               |  |  |

### 2.1.4 Before Commencing Repair Work

- 1. Disconnect the frequency converter from mains
- 2. Disconnect DC bus terminals 88 and 89
- 3. Wait at least the time mentioned in section General Warning above
- 4. Remove motor cable

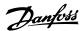

### 2.1.5 Special Conditions

### **Electrical ratings:**

The rating indicated on the nameplate of the frequency converter is based on a typical 3-phase mains power supply, within the specified voltage, current and temperature range, which is expected to be used in most applications.

The frequency converters also support other special applications, which affect the electrical ratings of the frequency converter. Special conditions which affect the electrical ratings might be:

- Single phase applications
- High temperature applications which require de-rating of the electrical ratings
- Marine applications with more severe environmental conditions.

Other applications might also affect the electrical ratings.

Consult the relevant sections in this manual and in the VLT HVAC Drive Design Guide, MG.11.BX.YY for information about the electrical ratings.

### **Installation requirements:**

The overall electrical safety of the frequency converter requires special installation considerations regarding:

- Fuses and circuit breakers for over-current and short-circuit protection
- Selection of power cables (mains, motor, brake, loadsharing and relay)
- Grid configuration (grounded delta transformer leg, IT,TN, etc.)
- Safety of low-voltage ports (PELV conditions).

Consult the relevant clauses in these instructions and in the VLT HVAC Drive Design Guide for information about the installation requirements.

### 2.1.6 Installation at High Altitudes (PELV)

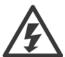

Hazardous Voltage!

By altitudes above 2 km, please contact Danfoss regarding PELV.

### Avoid un-intended start

While the frequency converter is connected to mains, the motor can be started/stopped using digital commands, bus commands, references or via the LCP.

- Disconnect the frequency converter from mains whenever personal safety considerations make it necessary to avoid unintended start.
- To avoid unintended start, always activate the [OFF] key before changing parameters.
- Unless terminal 37 is turned off, an electronic fault, temporary overload, a fault in the mains supply, or lost motor connection may cause a stopped motor to start.

 $\label{lem:condition} \textit{Failure to follow recommendations could result in death or serious injury.}$ 

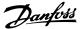

### 2.1.7 Avoid unintended start

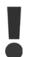

While the frequency converter is connected to mains, the motor can be started/stopped using digital commands, bus commands, references or via the Local Control Panel.

- Disconnect the frequency converter from mains whenever personal safety considerations make it necessary to avoid unintended start.
- To avoid unintended start, always activate the [OFF] key before changing parameters.
- Unless terminal 37 is turned off, an electronic fault, temporary overload, a fault in the mains supply, or lost motor connection may cause a stopped motor to start.

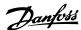

### 2.1.8 Safe Stop of the frequency converter

For versions fitted with a Safe Stop terminal 37 input, the frequency converter can perform the safety function *Safe Torque Off* (As defined by draft CD IEC 61800-5-2) or *Stop Category 0* (as defined in EN 60204-1).

It is designed and approved suitable for the requirements of Safety Category 3 in EN 954-1. This functionality is called Safe Stop. Prior to integration and use of Safe Stop in an installation, a thorough risk analysis on the installation must be carried out in order to determine whether the Safe Stop functionality and safety category are appropriate and sufficient. In order to install and use the Safe Stop function in accordance with the requirements of Safety Category 3 in EN 954-1, the related information and instructions of the *VLT HVAC Drive Design Guide* must be followed! The information and instructions of the Operating Instructions are not sufficient for a correct and safe use of the Safe Stop functionality!

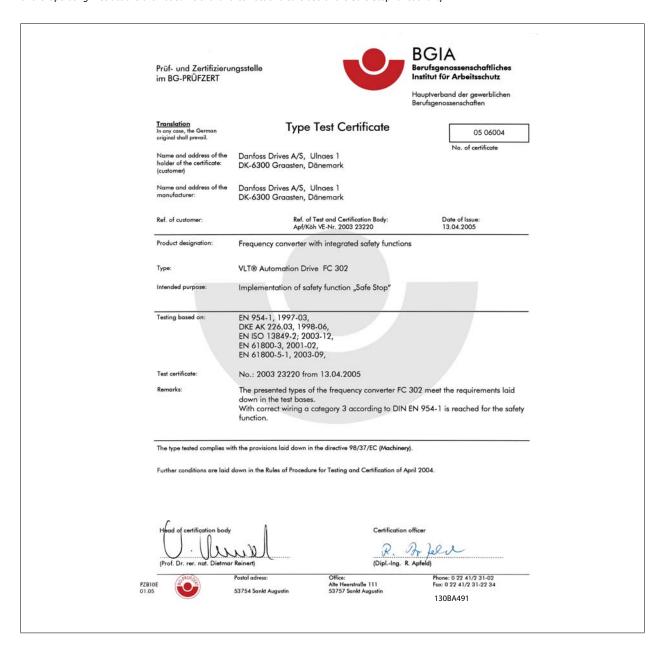

This certificate also covers FC 102 and FC 202

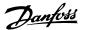

### **2.1.9 IT Mains**

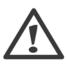

#### IT mains

Do not connect frequency converters with RFI-filters to mains supplies with a voltage between phase and earth of more than 440 V for 400 V converters and 760 V for 690 V converters.

For 400 V IT mains and delta earth (grounded leg), mains voltage may exceed 440 V between phase and earth.

For 690 V IT mains and delta earth (grounded leg), mains voltage may exceed 760 V between phase and earth.

Par. 14-50 RFI Filter can be used to disconnect the internal RFI capacitors from the RFI filter to ground.

### 2.1.10 Disposal Instruction

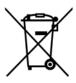

Equipment containing electrical components must not be disposed of together with domestic waste. It must be separately collected with electrical and electronic waste according to local and currently valid legislation.

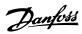

### 3 Mechanical Installation

### 3.1 Before Starting

### 3.1.1 Checklist

When unpacking the frequency converter, ensure that the unit is undamaged and complete. Use the following table to identify the packaging:

| Enclosure                          | A2         | A3          | A5         | B1/B3              | B2/B4                    | C1/C3                       | C2*/C4                    |
|------------------------------------|------------|-------------|------------|--------------------|--------------------------|-----------------------------|---------------------------|
| type:                              | (IP 20-21) | (IP 20-21)  | (IP 55-66) | (IP 20-21-55-66)   | (IP 20-21-55-66)         | (IP 20-21-55-66)            | (IP 20-21-55-66           |
|                                    |            |             |            |                    |                          |                             |                           |
| Unit size (kW)                     |            | 13084295.10 |            |                    |                          | 130BA288.                   | 5//                       |
| <b>Unit size (kW)</b><br>200-240 V | 1.1-2.2    | 3.0-3.7     | 1.1-3.7    | 5.5-11/            | 15/                      | 18.5-30/                    | 37-45/                    |
|                                    |            |             | 1.1-3.7    | 5.5-11             | 15/<br>15-18.5           | 18.5-30/<br>22-30           | 37-45/<br>37-45           |
|                                    |            |             | 1.1-3.7    | 5.5-11<br>11-18.5/ | 15/<br>15-18.5<br>22-30/ | 18.5-30/<br>22-30<br>37-55/ | 37-45/<br>37-45<br>75-90/ |
| 200-240 V                          | 1.1-2.2    | 3.0-3.7     |            | 5.5-11             | 15/<br>15-18.5           | 18.5-30/<br>22-30           | 37-45/<br>37-45           |

Table 3.1: Unpacking table

Please note that a selection of screwdrivers (phillips or cross-thread screwdriver and torx), a side-cutter, drill and knife is also recommended to have handy for unpacking and mounting the frequency converter. The packaging for these enclosures contains, as shown: Accessories bag(s), documentation and the unit. Depending on options fitted there may be one or two bags and one or more booklets.

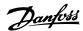

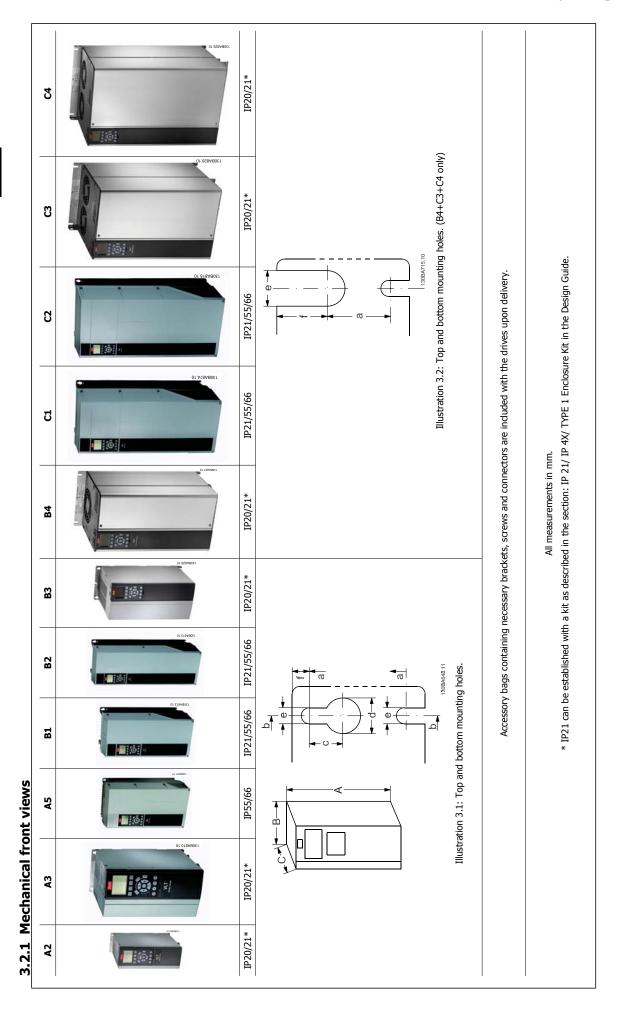

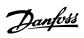

3.2.2 Mechanical dimensions

| Position Size (WW):         A2         A2         A3         B3         B4         C1         C2         C2         C3         C4         C2         C2 <th></th> <th></th> <th></th> <th></th> <th>_</th> <th>Mechanical dimensions</th> <th>dimensions</th> <th></th> <th></th> <th></th> <th></th> <th></th> <th></th> <th></th> <th></th>                                                |                               |    |         |        | _       | Mechanical dimensions | dimensions |           |           |         |         |           |            |         |         |
|----------------------------------------------------------------------------------------------------|-------------------------------|----|---------|--------|---------|-----------------------|------------|-----------|-----------|---------|---------|-----------|------------|---------|---------|
| 3.0-3.7         11-3.7         55-11         15         55-11         15         55-11         15-18.5         15-18.5         18-5-30         37-55         75-90         45-55         2-30         11-17.5         11-17.5         11-18.5         22-30         11-18.5         22-37         37-55         75-90         45-55         2-30         45-55         75-90         45-55         75-90         45-55         75-90         45-55         75-90         45-55         75-90         45-55         75-90         45-55         75-90         45-55         75-90         45-55         75-90         45-55         75-90         45-55         75-90         45-55         75-90         45-55         75-90         45-55         75-90         45-55         75-90         45-55         75-90         45-55         75-90         45-55         75-90         45-55         75-90         45-55         75-90         45-55         75-90         45-55         75-90         45-55         75-90         45-55         75-90         45-55         75-90         45-55         75-90         45-55         75-90         45-55         75-90         45-55         75-90         45-55         75-90         45-55         75-90         45-55         75-90                                                                                                    | Frame size (kW):              |    | ₹       | 7      | A       | 3                     | A5         | B1        | B2        | B3      | B4      | ប         | <b>C</b> 5 | ຮ       | 2       |
| 2.6. F. F. S. II. 1. 1. 1. 1. 1. II. 1. 1. II. 1. II. 1. II. 1. II. 1. II. 1. II. 1. II. II                                                                                                    | 200-240 V                     |    | 1.1     | -2.2   | 3.0     | .3.7                  | 1.1-3.7    | 5.5-11    | 15        | 5.5-11  | 15-18.5 | 18.5-30   | 37-45      | 22-30   | 37-45   |
| 1.1.7.5         1.1.7.5         11.1.8.5         22-30         11.18.5         22-37         37-55         75-90         45-55           1         Chassis         Type 1         Type 1/12         Type 1/12                            | 380-480 V                     |    | 1.1     | -4.0   | 5.5     | .7.5                  | 1.1-7.5    | 11-18.5   | 22-30     | 11-18.5 | 22-37   | 37-55     | 75-90      | 45-55   | 75-90   |
| 20         21         55/66         21/55/66         20         20         21/55/66         21/55/66         20         21/55/66         21/55/66         20         21/55/66         21/55/66         20         21/55/66         20         21/55/66         20         21/55/66         20         21/55/66         20         20         21/55/66         20         20         20         20         20         20         20         20         20         20         20         20         20         20         20         20         20         20         20         20         20         20         20         20         20         20         20         20         20         20         20         20         20         20         20         20         20         20         20         20         20         20         20         20         20         20         20         20         20         20         20         20         20         20         20         20         20         20         20         20         20         20         20         20         20         20         20         20         20         20         20         20         20                                                                                                    | 525-600 V                     |    |         |        | 1.1-    | .7.5                  | 1.1-7.5    | 11-18.5   | 22-30     | 11-18.5 | 22-37   | 37-55     | 75-90      | 45-55   | 75-90   |
| 1         Chassis         Type 1/12         Type 1/12         Type 1/1 | IP                            |    | 20      | 21     | 20      | 21                    | 25/66      | 21/ 55/66 | 21/ 55/66 | 20      | 20      | 21/ 55/66 | 21/ 55/66  | 20      | 20      |
| 246         372         420         480         650         350         460         680         770         490           268         374         -         -         -         -         419         595         -         -         630           268         375         420         480         650         399         520         680         770         550           130         257         350         402         484         624         380         495         648         779         550           130         130         242         242         242         165         231         308         370         308           110         170         242         242         242         242         242         231         308         370         308           110         110         215         242         242         242         231         308         370         308           250         250         260         260         260         242         242         310         334         270           250         250         260         260         260         260         242                                                                                                    | NEMA                          |    | Chassis | Type 1 | Chassis | Type 1                | Type 12    | Type 1/12 | Type 1/12 | Chassis | Chassis | Type 1/12 | Type 1/12  | Chassis | Chassis |
| 246         372         480         650         350         460         680         770         490           374         -         -         -         -         419         595         -         -         630           268         375         420         480         650         399         520         680         770         550           130         420         484         654         380         495         648         770         550           130         422         464         380         495         648         770         550           130         432         424         624         380         495         648         770         550           130         432         442         242         242         242         242         380         370         308           110         110         215         242         242         242         242         380         370         308           110         110         215         242         242         242         380         370         308           250         250         250         260         260                                                                                                    | Height (mm)                   |    |         |        |         |                       |            |           |           |         |         |           |            |         |         |
| 374         -         -         -         -         -         -         -         630           268         375         420         480         650         399         520         680         770         550           130         402         464         624         380         495         648         770         550           130         130         242         242         165         231         308         370         308           170         170         242         242         262         231         308         370         308           130         130         242         242         262         231         308         370         308           110         110         215         210         242         242         231         308         370         308           205         242         242         242         242         331         370         308           205         250         260         260         242         310         335         333           220         220         200         260         260         262         242         310         <                                                                                                    | Enclosure                     | ** | 246     | 372    | 246     | 372                   | 420        | 480       | 650       | 350     | 460     | 089       | 0//        | 490     | 009     |
| 268         375         420         480         650         399         520         680         770         550           1257         350         402         454         624         380         495         648         779         550           130         130         242         242         165         231         308         370         308           110         170         242         242         242         262         205         231         308         370         308           110         110         215         242         242         165         231         308         370         308           110         110         215         242         242         165         231         308         370         308           205         205         260         260         260         242         242         310         335         333           205         205         200         260         260         262         242         310         335         333           8.0         8.0         8.0         9.0         260         260         262         242         310         3                                                                                                    | with de-coupling plate        | A2 | 374     | -      | 374     |                       |            |           |           | 419     | 262     |           |            | 630     | 800     |
| 257         350         402         454         624         380         495         648         739         521           130         130         242         242         165         231         308         370         308           170         170         242         242         242         242         242         231         308         370         308           130         130         242         242         242         165         231         308         370         308           130         130         242         242         242         165         231         308         370         308           130         130         242         242         165         231         308         370         308           140         110         110         215         210         140         200         272         334         270           250         250         260         260         260         262         242         310         335         333           8.0         8.0         8.2         12         12         12         12         12           8.0         8.0                                                                                                    | Back plate                    | A1 | 268     | 375    | 268     | 375                   | 420        | 480       | 650       | 399     | 520     | 089       | 0//        | 550     | 099     |
| 130         130         242         242         242         242         242         242         242         242         242         242         242         242         242         242         242         242         242         242         242         242         242         242         242         242         242         242         242         242         242         242         242         242         242         242         308         370         308           110         110         215         242         242         165         231         308         370         308           205         205         242         242         242         231         336         370         308           205         205         260         260         248         242         310         335         333           200         260         260         262         242         310         335         333           8.0         8.0         9         9         9         9         9         9         9         9         9         9         9         9         9         9         9         9         9                                                                                                    | Distance between mount. holes |    | 257     | 350    | 257     | 350                   | 402        | 454       | 624       | 380     | 495     | 648       | 739        | 521     | 631     |
| 130         130         242         242         242         242         242         242         242         242         242         242         242         242         242         242         242         242         242         242         242         242         242         242         242         242         242         242         242         242         242         242         242         308         370         308           110         110         215         242         242         165         231         370         308         308         370         308           205         242         242         140         200         242         242         310         334         270           205         250         260         260         260         262         242         310         335         333           207         250         260         260         262         242         310         335         333           8.0         8.0         8.0         9.0         9.0         9.0         9.0         9.0         9.0         9.0         9.0         9.0         9.0         9.0         9.0                                                                                                    | Width (mm)                    |    |         |        |         |                       |            |           |           |         |         |           |            |         |         |
| 170         170         242         242         242         242         242         242         242         242         242         242         165         231         308         370         308           110         110         215         242         242         165         231         308         370         308           205         220         220         260         260         260         248         242         310         335         333           220         220         260         260         260         262         242         310         335         333           8.0         8.0         8.0         8.2         12         262         242         310         335         333           1.1         1.1         1.2         1.2         8         -         12         12         -         12         -         12         -         -         12         -         -         -         -         -         -         -         -         -         -         -         -         -         -         -         -         -         -         -         -         -         -                                                                                                    | Enclosure                     | В  | 06      | 06     | 130     | 130                   | 242        | 242       | 242       | 165     | 231     | 308       | 370        | 308     | 370     |
| 130         130         242         242         242         165         231         308         370         308           110         110         215         210         210         140         200         272         334         270           205         205         260         260         260         262         242         310         335         333           220         220         260         260         262         242         310         335         333           8.0         8.0         8.0         260         260         262         242         310         335         333           111         11         12         12         8         -         12         12         -         12         -         12         -         -         12         -         -         -         -         -         -         -         -         -         -         -         -         -         -         -         -         -         -         -         -         -         -         -         -         -         -         -         -         -         -         -         -                                                                                                    | With one C option             | В  | 130     | 130    | 170     | 170                   | 242        | 242       | 242       | 205     | 231     | 308       | 370        | 308     | 370     |
| 205         205         206         260         260         248         242         310         335         333           220         220         260         260         260         262         242         310         335         333           8.0         8.0         260         260         262         242         310         335         333           8.0         8.0         8.0         260         260         262         242         310         335         333           8.0         8.0         8.0         12         8.0         12         12         1         1         1         1         1         1         1         1         1         1         1         1         1         1         1         1         1         1         1         1         1         1         1         1         1         1         1         1         1         1         1         1         1         1         1         1         1         1         1         1         1         1         1         1         1         1         1         1         1         1         1         1                                                                                                    | Back plate                    | В  | 06      | 06     | 130     | 130                   | 242        | 242       | 242       | 165     | 231     | 308       | 370        | 308     | 370     |
| 205         205         260         260         260         262         262         242         310         335         333           8.0         8.0         260         260         260         262         242         310         335         333           8.0         8.0         260         260         260         262         242         310         335         333           11         11         12         19         19         12         -         19         19         -         -         19         19         -         -         19         19         -         -         19         19         -         -         19         19         -         -         19         19         -         -         19         9.0         8.5         9.0         9.0         8.5         9.0         9.0         8.5         9.0         9.0         8.5         9.0         9.0         9.0         9.0         9.0         9.0         9.0         9.0         9.0         9.0         9.0         9.0         9.0         9.0         9.0         9.0         9.0         9.0         9.0         9.0         9.0         9.0                                                                                                    | Distance between mount. holes |    | 70      | 70     | 110     | 110                   | 215        | 210       | 210       | 140     | 200     | 272       | 334        | 270     | 330     |
| 205         205         206         260         260         248         242         310         335         333           320         220         260         260         262         262         242         310         335         333           8.0         8.0         260         260         260         262         242         310         335         333           11         11         12         12         12         8         -         12         12         -           5.5         5.5         6.5         9         9         6.8         8.5         9.0         9.0         8.5           9         9         9         9         7.9         15         9.8         9.8         17           6.6         7.0         14         23         27         12         23.5         45         65         35                                                                                                    | Depth (mm)                    |    |         |        |         |                       |            |           |           |         |         |           |            |         |         |
| 220         220         260         260         262         242         310         335         333           8.0         8.0         8.2         12         12         8         -         12         12         -         12         -         12         -         -         13         -         -         -         -         -         -         -         -         -         -         -         -         -         -         -         -         -         -         -         -         -         -         -         -         -         -         -         -         -         -         -         -         -         -         -         -         -         -         -         -         -         -         -         -         -         -         -         -         -         -         -         -         -         -         -         -         -         -         -         -         -         -         -         -         -         -         -         -         -         -         -         -         -         -         -         -         -         -         -         <                                                                                                    | Without option A/B            | U  | 205     | 205    | 205     | 205                   | 200        | 260       | 260       | 248     | 242     | 310       | 335        | 333     | 333     |
| 8.0         8.0         8.2         12         12         12         -         12         12         -           11         11         12         19         19         12         -         19         19         -           5.5         5.5         6.5         9         9         6.8         8.5         9.0         9.0         8.5           9         9         9         9         7.9         15         9.8         9.8         17           6.6         7.0         14         23         27         12         23.5         45         65         35                                                                                                    | With option A/B               | *  | 220     | 220    | 220     | 220                   | 200        | 260       | 260       | 262     | 242     | 310       | 335        | 333     | 333     |
| 8.0         8.2         12         12         8         -         12         12         -           11         11         12         19         19         12         -         19         19         -           5.5         5.5         6.5         9         9         6.8         8.5         9.0         9.0         8.5           9         9         9         9         7.9         15         9.8         9.8         17           6.6         7.0         14         23         27         12         23.5         45         65         35                                                                                                    | Screw holes (mm)              |    |         |        |         |                       |            |           |           |         |         |           |            |         |         |
| 11         11         12         19         19         12         -         19         19         -         19         -         19         -         -         19         -         -         19         -         -         -         19         -         -         -         -         -         -         -         -         -         -         -         -         -         -         -         -         -         -         -         -         -         -         -         -         -         -         -         -         -         -         -         -         -         -         -         -         -         -         -         -         -         -         -         -         -         -         -         -         -         -         -         -         -         -         -         -         -         -         -         -         -         -         -         -         -         -         -         -         -         -         -         -         -         -         -         -         -         -         -         -         -         -         -                                                                                                    |                               | J  | 8.0     | 8.0    | 8.0     | 8.0                   | 8.2        | 12        | 12        | 8       |         | 12        | 12         |         | -       |
| 5.5         5.5         6.5         9         9         6.8         8.5         9.0         9.0         8.5           9         9         9         9         7.9         15         9.8         9.8         17           6.6         7.0         14         23         27         12         23.5         45         65         35                                                                                                    | Diameter ø                    | ъ  | 11      | 11     | 11      | 11                    | 12         | 19        | 19        | 12      |         | 19        | 19         |         | ,       |
| 6.6         7.0         14         23         27         12         23.5         45         65         35                                                                                                    | Diameter ø                    | a  | 5.5     | 5.5    | 5.5     | 5.5                   | 6.5        | 6         | 6         | 8.9     | 8.5     | 9.0       | 9.0        | 8.5     | 8.5     |
| 6.6         7.0         14         23         27         12         23.5         45         65         35                                                                                                    |                               | Ţ  | 6       | 6      | 6       | 6                     | 6          | 6         | 6         | 7.9     | 15      | 8.6       | 9.8        | 17      | 17      |
| (kg)                                                                                                    | Max weight                    |    | 4.9     | 5.3    | 9.9     | 7.0                   | 14         | 23        | 27        | 12      | 23.5    | 45        | 65         | 35      | 20      |
|                                                                                                    | (Kg)                          |    |         | :      |         |                       |            |           |           |         |         |           |            |         |         |

 <sup>\*</sup> Depth of enclosure will vary with different options installed.

<sup>\*\*</sup> The free space requirements are above and below the bare enclosure height measurement A. See section Mechanical Mounting for further information.

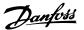

Frame sizes C1 and C2 Frame size C4 Frame sizes B1 and B2 1 + 2 only available in units with brake chopper. For DC link connection (Load sharing) the connector 1 can be ordered separately (Code no. 13081064) Frame size C3 130BT339 Accessory Bags: Find the following parts included in the frequency converter accessory bags **(**) Ø Frame size A5 Frame size B4 An eight pole connector is included in accessory bag for FC 102 without Safe Stop. 0 \$@ 0 Frame sizes A1, A2 and A3 Frame size B3 3.2.3 Accessory bags

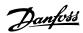

### 3.2.4 Mechanical Mounting

All IP20 enclosure sizes as well as IP21/ IP55 enclosure sizes except A2 and A3 allow side-by-side installation.

If the IP 21 Enclosure kit (130B1122 or 130B1123) is used on enclosure A2 or A3, there must be a clearance between the drives of min. 50 mm.

For optimal cooling conditions allow a free air passage above and below the frequency converter. See table below.

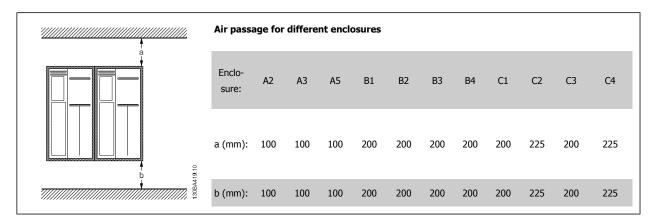

- 1. Drill holes in accordance with the measurements given.
- 2. You must provide screws suitable for the surface on which you want to mount the frequency converter. Re-tighten all four screws.

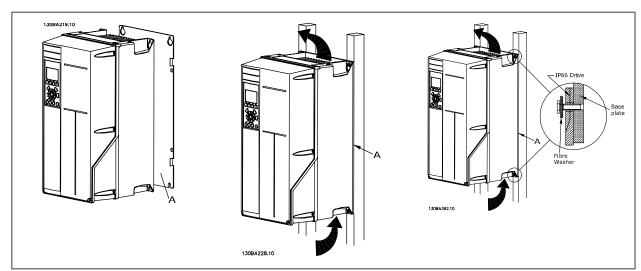

Table 3.2: Mounting frame sizes A5, B1, B2, B3, B4, C1, C2, C3 and C4 on a non-solid back wall, the drive must be provided with a back plate A due to insufficient cooling air over the heat sink.

With heavier drives (B4, C3, C4) use a lift. First wall-mount the 2 lower bolts - then lift the drive onto the lower bolts - finally fasten the drive against the wall with the 2 top bolts.

### 3.2.5 Safety Requirements of Mechanical Installation

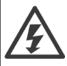

Pay attention to the requirements that apply to integration and field mounting kit. Observe the information in the list to avoid serious injury or equipment damage, especially when installing large units.

9

#### NB!

The frequency converter is cooled by means of air circulation.

To protect the unit from overheating, it must be ensured that the ambient temperature *does not exceed the maximum temperature* stated for the frequency converter and that the 24-hour average temperature is not exceeded. Locate the maximum temperature and 24-hour average in the paragraph *Derating for Ambient Temperature*.

If the ambient temperature is in the range of 45  $^{\circ}$ C - 55  $^{\circ}$  C, derating of the frequency converter will become relevant, see *Derating for Ambient Temperature*.

The service life of the frequency converter is reduced if derating for ambient temperature is not taken into account.

### 3.2.6 Field Mounting

For field mounting the IP 21/IP 4X top/TYPE 1 kits or IP 54/55 units are recommended.

### 3.2.7 Panel Through Mounting

A Panel Through Mount Kit is available for frequency converter series VLT HVAC Drive, VLT Aqua Drive and .

In order to increase heatsink cooling and reduce panel depth, the frequency converter may be mounted in a through panel. Furthermore the in-built fan can then be removed.

The kit is available for enclosures A5 through C2.

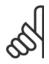

### NB!

This kit cannot be used with cast front covers. No cover or IP21 plastic cover must be used instead.

Information on ordering numbers is found in the Design Guide, section Ordering Numbers.

More detailed information is available in the Panel Through Mount Kit instruction, MI.33.HX.YY, where yy=language code.

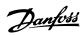

### **4 Electrical Installation**

### 4.1 How to Connect

### 4.1.1 Cables general

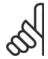

### NB!

For the VLT HVAC Drive High Power series mains and motor connections, please see VLT HVAC Drive High Power Operating Instructions MG.11.FX.YY.

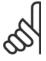

### NB!

### **Cables General**

All cabling must comply with national and local regulations on cable cross-sections and ambient temperature. Copper (60/75 °C)

### Details of terminal tightening torques.

|                     |           | Power (kW) |              |                     | Torque (Nm)         |                    |       |       |       |
|---------------------|-----------|------------|--------------|---------------------|---------------------|--------------------|-------|-------|-------|
| Enclo-<br>sure      | 200-240V  | 380-480V   | 525-600<br>V | Mains               | Motor               | DC connection      | Brake | Earth | Relay |
| A2                  | 1.1 - 3.0 | 1.1 - 4.0  | 1.1 - 4.0    | 1.8                 | 1.8                 | 1.8                | 1.8   | 3     | 0.6   |
| A3                  | 3.7       | 5.5 - 7.5  | 5.5 - 7.5    | 1.8                 | 1.8                 | 1.8                | 1.8   | 3     | 0.6   |
| A5                  | 1.1 - 3.7 | 1.1 - 7.5  | 1.1 - 7.5    | 1.8                 | 1.8                 | 1.8                | 1.8   | 3     | 0.6   |
| B1                  | 5.5 - 11  | 11 - 18.5  | 11 - 18.5    | 1.8                 | 1.8                 | 1.5                | 1.5   | 3     | 0.6   |
| B2                  | -         | 22         | 22           | 4.5                 | 4.5                 | 3.7                | 3.7   | 3     | 0.6   |
| DZ                  | 15        | 30         | 30           | 4.5 <sup>2)</sup>   | 4.5 <sup>2)</sup>   | 3.7                | 3.7   | 3     | 0.6   |
| В3                  | 5.5 - 11  | 11 - 18.5  | 11 - 18.5    | 1.8                 | 1.8                 | 1.8                | 1.8   | 3     | 0.6   |
| B4                  | 15 - 18.5 | 22 - 37    | 22 - 37      | 4.5                 | 4.5                 | 4.5                | 4.5   | 3     | 0.6   |
| C1                  | 18.5 - 30 | 37 - 55    | 37 - 55      | 10                  | 10                  | 10                 | 10    | 3     | 0.6   |
| C2                  | 37 - 45   | 75 - 90    | 75 - 90      | 14/24 <sup>1)</sup> | 14/24 <sup>1)</sup> | 14                 | 14    | 3     | 0.6   |
| C3                  | 22 - 30   | 45 - 55    | 45 - 55      | 10                  | 10                  | 10                 | 10    | 3     | 0.6   |
| C4                  | 37 - 45   | 75 - 90    | 75 - 90      | 14/24 1)            | 14/24 <sup>1)</sup> | 14                 | 14    | 3     | 0.6   |
|                     |           |            |              | ı                   | High Power          |                    |       |       |       |
| Enclosure           |           | 380-480 V  |              | Mains               | Motor               | DC con-<br>nection | Brake | Earth | Relay |
| D1/D3               |           | 110-132    |              | 19                  | 19                  | 9.6                | 9.6   | 19    | 0.6   |
| D2/D4               |           | 160-250    |              | 19                  | 19                  | 9.6                | 9.6   | 19    | 0.6   |
| E1/E2               |           | 315-450    |              | 19                  | 19                  | 19                 | 9.6   | 19    | 0.6   |
| F1-F3 <sup>3)</sup> |           | 500-710    | 710-900      | 19                  | 19                  | 19                 | 9.6   | 19    | 0.6   |
| F2-F4 <sup>3)</sup> |           | 800-1000   | 1000-1400    | 19                  | 19                  | 19                 | 9.6   | 19    | 0.6   |

Table 4.1: Tightening of terminals

- 1) For different cable dimensions x/y, where x  $\leq$  95 mm² and y  $\geq$  95 mm²
- 2) Cable dimensions above 18.5 kW  $\geq$  35 mm<sup>2</sup> and below 22 kW  $\leq$  10 mm<sup>2</sup>
- 1) For different cable dimensions x/y, where x  $\leq$  95 mm² and y  $\geq$  95 mm².
- 2) Cable dimensions above 18.5 kW  $\geq$  35 mm<sup>2</sup> and below 22 kW  $\leq$  10 mm<sup>2</sup>.

For data on the F series consult FC 100 High Power Operating Instructions.

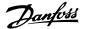

### 4.1.2 Electrical Installation and Control Cables

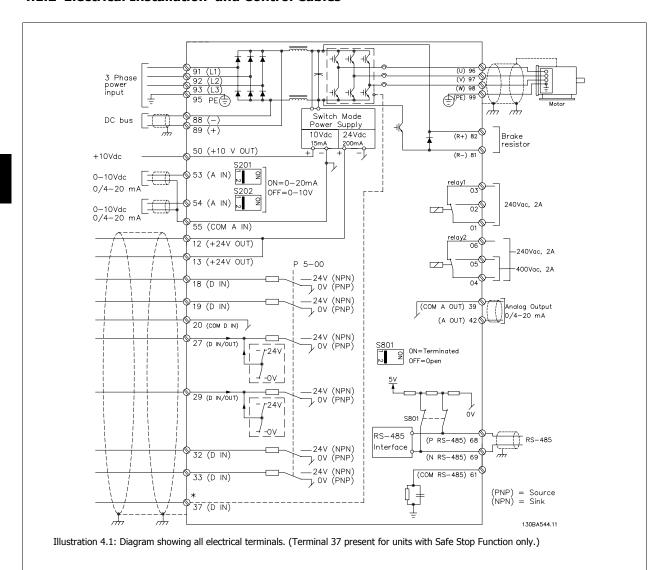

| Terminal number | Terminal description             | Parameter number | Factory default |
|-----------------|----------------------------------|------------------|-----------------|
| 1+2+3           | Terminal 1+2+3-Relay1            | 5-40             | No operation    |
| 4+5+6           | Terminal 4+5+6-Relay2            | 5-40             | No operation    |
| 12              | Terminal 12 Supply               | -                | +24 V DC        |
| 13              | Terminal 13 Supply               | -                | +24 V DC        |
| 18              | Terminal 18 Digital Input        | 5-10             | Start           |
| 19              | Terminal 19 Digital Input        | 5-11             | No operation    |
| 20              | Terminal 20                      | -                | Common          |
| 27              | Terminal 27 Digital Input/Output | 5-12/5-30        | Coast inverse   |
| 29              | Terminal 29 Digital Input/Output | 5-13/5-31        | Jog             |
| 32              | Terminal 32 Digital Input        | 5-14             | No operation    |
| 33              | Terminal 33 Digital Input        | 5-15             | No operation    |
| 37              | Terminal 37 Digital Input        | -                | Safe Stop       |
| 42              | Terminal 42 Analog Output        | 6-50             | Speed 0-HighLim |
| 53              | Terminal 53 Analog Input         | 3-15/6-1*/20-0*  | Reference       |
| 54              | Terminal 54 Analog Input         | 3-15/6-2*/20-0*  | Feedback        |

Table 4.2: Terminal connections

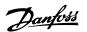

Very long control cables and analog signals may, in rare cases and depending on installation, result in 50/60 Hz earth loops due to noise from mains supply cables.

If this occurs, break the screen or insert a 100 nF capacitor between screen and chassis.

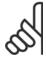

#### NB

The common of digital / analog inputs and outputs should be connected to separate common terminals 20, 39, and 55. This will avoid ground current interference among groups. For example, it avoids switching on digital inputs disturbing analog inputs.

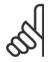

#### NRI

Control cables must be screened/armoured.

### 4.1.3 Fuses

#### **Branch Circuit Protection**

In order to protect the installation against electrical and fire hazard, all branch circuits in an installation, switch gear, machines etc., must be short-circuit and over-current protected according to the national/international regulations.

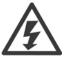

### **Short-circuit protection:**

The frequency converter must be protected against short-circuit to avoid electrical or fire hazard. Danfoss recommends using the fuses mentioned below to protect service personnel and equipment in case of an internal failure in the drive. The frequency converter provides full short-circuit protection in case of a short-circuit on the motor output.

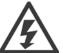

### **Over-current protection**

Provide overload protection to avoid fire hazard due to overheating of the cables in the installation. Over current protection must always be carried out according to national regulations. The frequency converter is equipped with an internal over current protection that can be used for upstream overload protection (UL-applications excluded). See par. 4-18 *Current Limit* in the *VLT HVAC Drive Programming Guide*. Fuses must be designed for protection in a circuit capable of supplying a maximum of 100,000 A<sub>rms</sub> (symmetrical), 500 V/600 V maximum.

### Over-current protection

If UL/cUL is not to be complied with, Danfoss recommends using the fuses mentioned in the table below, which will ensure compliance with EN50178. In case of malfunction, not following the recommendation may result in unnecessary damage to the frequency converter.

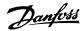

### **Non-UL compliance fuses**

| Frequency                     | Max. fuse size                                            | Voltage   | Туре    |  |
|-------------------------------|-----------------------------------------------------------|-----------|---------|--|
| converter                     | ridx. ruse size                                           |           |         |  |
| 200-240 V - T2                |                                                           |           |         |  |
| 1K1-1K5                       | 16A <sup>1</sup>                                          | 200-240 V | type gG |  |
| 2K2                           | 25A <sup>1</sup>                                          | 200-240 V | type gG |  |
| 3K0                           | 25A <sup>1</sup>                                          | 200-240 V | type gG |  |
| 3K7                           | 35A <sup>1</sup>                                          | 200-240 V | type gG |  |
| 5K5                           | 50A <sup>1</sup>                                          | 200-240 V | type gG |  |
| 7K5                           | 63A <sup>1</sup>                                          | 200-240 V | type gG |  |
| 11K                           | 63A <sup>1</sup>                                          | 200-240 V | type gG |  |
| 15K                           | 80A <sup>1</sup>                                          | 200-240 V | type gG |  |
| 18K5                          | 125A <sup>1</sup>                                         | 200-240 V | type gG |  |
| 22K                           | 125A <sup>1</sup>                                         | 200-240 V | type gG |  |
| 30K                           | 160A <sup>1</sup>                                         | 200-240 V | type gG |  |
| 37K                           | 200A <sup>1</sup>                                         | 200-240 V | type aR |  |
| 45K                           | 250A <sup>1</sup>                                         | 200-240 V | type aR |  |
| 380-480 V - T4                |                                                           |           |         |  |
| 1K1-1K5                       | 10A <sup>1</sup>                                          | 380-500 V | type gG |  |
| 2K2-3K0                       | 16A <sup>1</sup>                                          | 380-500 V | type gG |  |
| 4K0-5K5                       | 25A <sup>1</sup>                                          | 380-500 V | type gG |  |
| 7K5                           | 35A <sup>1</sup>                                          | 380-500 V | type gG |  |
| 11K-15K                       | 63A <sup>1</sup>                                          | 380-500 V | type gG |  |
| 18K                           | 63A <sup>1</sup>                                          | 380-500 V | type gG |  |
| 22K                           | 63A <sup>1</sup>                                          | 380-500 V | type gG |  |
| 30K                           | 80A <sup>1</sup>                                          | 380-500 V | type gG |  |
| 37K                           | 100A <sup>1</sup>                                         | 380-500 V | type gG |  |
| 45K                           | 125A <sup>1</sup>                                         | 380-500 V | type gG |  |
| 55K                           | 160A <sup>1</sup>                                         | 380-500 V | type gG |  |
| 75K                           | 250A <sup>1</sup>                                         | 380-500 V | type aR |  |
| 90K                           | 250A <sup>1</sup>                                         | 380-500 V | type aR |  |
| 1) Max. fuses - see national/ | international regulations for selecting an applicable fus | se size.  |         |  |

Table 4.3: Non-UL fuses 200 V to 480 V

If UL/cUL is not to be complied with, we recommend using the following fuses, which will ensure compliance with EN50178:

| Frequency Converter | Voltage     | Туре    |
|---------------------|-------------|---------|
| P110 - P250         | 380 - 480 V | type gG |
| P315 - P450         | 380 - 480 V | type gR |

Table 4.4: Compliance with EN50178

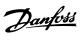

### **UL compliance fuses**

| Frequency converter | Bussmann | Bussmann | Bussmann | SIBA        | Littel fuse | Ferraz-<br>Shawmut | Ferraz-<br>Shawmut |
|---------------------|----------|----------|----------|-------------|-------------|--------------------|--------------------|
| 200-240 V           |          |          |          |             |             |                    |                    |
| kW                  | Type RK1 | Type J   | Type T   | Type RK1    | Type RK1    | Type CC            | Type RK1           |
| K25-K37             | KTN-R05  | JKS-05   | JJN-05   | 5017906-005 | KLN-R005    | ATM-R05            | A2K-05R            |
| K55-1K1             | KTN-R10  | JKS-10   | JJN-10   | 5017906-010 | KLN-R10     | ATM-R10            | A2K-10R            |
| 1K5                 | KTN-R15  | JKS-15   | JJN-15   | 5017906-015 | KLN-R15     | ATM-R15            | A2K-15R            |
| 2K2                 | KTN-R20  | JKS-20   | JJN-20   | 5012406-020 | KLN-R20     | ATM-R20            | A2K-20R            |
| 3K0                 | KTN-R25  | JKS-25   | JJN-25   | 5012406-025 | KLN-R25     | ATM-R25            | A2K-25R            |
| 3K7                 | KTN-R30  | JKS-30   | JJN-30   | 5012406-030 | KLN-R30     | ATM-R30            | A2K-30R            |
| 5K5                 | KTN-R50  | JKS-50   | JJN-50   | 5012406-050 | KLN-R50     | -                  | A2K-50R            |
| 7K5                 | KTN-R50  | JKS-60   | JJN-60   | 5012406-050 | KLN-R60     | -                  | A2K-50R            |
| 11K                 | KTN-R60  | JKS-60   | JJN-60   | 5014006-063 | KLN-R60     | A2K-60R            | A2K-60R            |
| 15K                 | KTN-R80  | JKS-80   | JJN-80   | 5014006-080 | KLN-R80     | A2K-80R            | A2K-80R            |
| 18K5                | KTN-R125 | JKS-150  | JJN-125  | 2028220-125 | KLN-R125    | A2K-125R           | A2K-125R           |
| 22K                 | KTN-R125 | JKS-150  | JJN-125  | 2028220-125 | KLN-R125    | A2K-125R           | A2K-125R           |
| 30K                 | FWX-150  | -        | -        | 2028220-150 | L25S-150    | A25X-150           | A25X-150           |
| 37K                 | FWX-200  | -        | -        | 2028220-200 | L25S-200    | A25X-200           | A25X-200           |
| 45K                 | FWX-250  | -        | -        | 2028220-250 | L25S-250    | A25X-250           | A25X-250           |

Table 4.5: **UL fuses, 200 - 240 V** 

| Frequency converter | Bussmann | Bussmann         | Bussmann | SIBA        | Littel fuse | Ferraz-<br>Shawmut | Ferraz-<br>Shawmut |
|---------------------|----------|------------------|----------|-------------|-------------|--------------------|--------------------|
| kW                  | Type RK1 | Type J           | Type T   | Type RK1    | Type RK1    | Type CC            | Type RK1           |
| K37-1K1             | KTS-R6   | JKS-6            | JJS-6    | 5017906-006 | KLS-R6      | ATM-R6             | A6K-6R             |
| 1K5-2K2             | KTS-R10  | JKS-10           | JJS-10   | 5017906-000 | KLS-R10     | ATM-R10            | A6K-10R            |
| 3K0                 | KTS-R10  | JKS-10<br>JKS-15 | JJS-10   | 5017906-016 | KLS-R16     | ATM-R10            | A6K-16R            |
| 4K0                 | KTS-R13  | JKS-13           | JJS-20   | 5017906-010 | KLS-R20     | ATM-R10            | A6K-20R            |
| 5K5                 | KTS-R25  | JKS-25           | JJS-25   | 5017906-025 | KLS-R25     | ATM-R25            | A6K-25R            |
| 7K5                 | KTS-R30  | JKS-30           | JJS-30   | 5012406-032 | KLS-R30     | ATM-R30            | A6K-30R            |
| 11K                 | KTS-R40  | JKS-40           | JJS-40   | 5014006-040 | KLS-R40     | ATT KS0            | A6K-40R            |
| 15K                 | KTS-R40  | JKS-40           | JJS-40   | 5014006-040 | KLS-R40     | -                  | A6K-40R            |
| 18K                 | KTS-R50  | JKS-50           | JJS-50   | 5014006-050 | KLS-R50     | -                  | A6K-50R            |
| 22K                 | KTS-R60  | JKS-60           | JJS-60   | 5014006-063 | KLS-R60     | _                  | A6K-60R            |
| 30K                 | KTS-R80  | JKS-80           | JJS-80   | 2028220-100 | KLS-R80     | _                  | A6K-80R            |
| 37K                 | KTS-R100 | JKS-100          | JJS-100  | 2028220-125 | KLS-R100    |                    | A6K-100R           |
| 45K                 | KTS-R125 | JKS-150          | JJS-150  | 2028220-125 | KLS-R125    |                    | A6K-125R           |
| 55K                 | KTS-R150 | JKS-150          | JJS-150  | 2028220-160 | KLS-R150    |                    | A6K-150R           |
| 75K                 | FWH-220  | -                | -        | 2028220-200 | L50S-225    |                    | A50-P225           |
| 90K                 | FWH-250  | -                | -        | 2028220-250 | L50S-250    |                    | A50-P250           |

Table 4.6: **UL fuses, 380 - 600 V** 

KTS-fuses from Bussmann may substitute KTN for 240 V frequency converters.

FWH-fuses from Bussmann may substitute FWX for 240 V frequency converters.

KLSR fuses from LITTEL FUSE may substitute KLNR fuses for 240 V frequency converters.

L50S fuses from LITTEL FUSE may substitute L50S fuses for 240 V frequency converters.

A6KR fuses from FERRAZ SHAWMUT may substitute A2KR for 240 V frequency converters.

A50X fuses from FERRAZ SHAWMUT may substitute A25X for 240 V frequency converters.

## 4.1.4 Earthing and IT mains

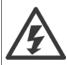

The earth connection cable cross section must be at least 10 mm<sup>2</sup> or 2 rated mains wires terminated separately according to *EN 50178* or *IEC 61800-5-1* unless national regulations specify differently. Always comply with national and local regulations. on cable cross-sections.

The mains is connected to the main disconnect switch if this is included.

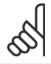

### NB!

Check that mains voltage corresponds to the mains voltage of the frequency converter name plate.

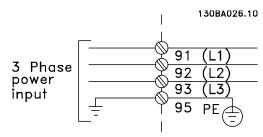

Illustration 4.2: Terminals for mains and earthing.

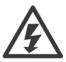

### **IT Mains**

Do not connect 400 V frequency converters with RFI-filters to mains supplies with a voltage between phase and earth of more than 440 V.

For IT mains and delta earth (grounded leg), mains voltage may exceed 440 V between phase and earth.

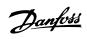

|             |                     |                     |                                                                                                    | _                            |                                       | -             |               |                        | _                                     |                                       |              |
|-------------|---------------------|---------------------|----------------------------------------------------------------------------------------------------|------------------------------|---------------------------------------|---------------|---------------|------------------------|---------------------------------------|---------------------------------------|--------------|
| Enclosure:  | A2<br>(IP 20/IP 21) | A3<br>(IP 20/IP 21) | A5<br>(IP 55/IP 66)                                                                                                    | B1<br>(IP 21/IP 55/IP<br>66) | B2<br>(IP 21/IP 55/IP<br>66)          | B3<br>(IP 20) | B4<br>(IP 20) | C1<br>(IP 21/IP 55/66) | C2<br>(IP 21/IP 55/66)                | C3<br>(IP 20)                         | C4<br>(IP20) |
|             | 0.100AAA00001       | OTTREVBOIL          | in in the state of the state of | i province                   | a a a a a a a a a a a a a a a a a a a | 100000        | a mensor      | 1 annual 1             | 1 1 1 1 1 1 1 1 1 1 1 1 1 1 1 1 1 1 1 | 1 1 1 1 1 1 1 1 1 1 1 1 1 1 1 1 1 1 1 | 1 (B)        |
| Motor size: |                     |                     |                                                                                                    |                              |                                       |               |               |                        |                                       |                                       |              |
| 7,000       | 1.1-3.0             | 3.7                 | 1.1-3.7                                                                                                    | 5.5-11                       | 15                                    | 5.5-11        | 15-18.5       | 18.5-30                | 37-45                                 | 22-30                                 | 37-45        |
| Z00-240 V   | ΚW                  | ΚW                  | ΚW                                                                                                    | kW                           | ΚW                                    | ΚW            | ΚW            | ΚW                     | ΚW                                    | ΚW                                    | ΚW           |
| 700 480 77  | 1.1-4.0             | 5.5-7.5             | 1.1-7.5                                                                                                    | 11-18.5                      | 22-30                                 | 11-18.5       | 22-37         | 37-55                  | 75-90                                 | 45-55                                 | 75-90        |
| 360-460 V   | ΚW                  | ΚW                  | ΚW                                                                                                    | kW                           | ΚW                                    | ΚW            | κ             | ΚW                     | ΚW                                    | ΚW                                    | ΚW           |
| 7, 000 101  |                     | 1.1-7.5             | 1.1-7.5                                                                                                    | 11-18.5                      | 22-30                                 | 11-18.5       | 22-37         | 37-55                  | 75-90                                 | 45-55                                 | 75-90        |
| 223-600 V   |                     | ΚW                  | ΚW                                                                                                    | kW                           | kW                                    | kW            | κ             | ΚW                     | ΚW                                    | kW                                    | ΚW           |
| Goto:       | 4                   | 4.1.5               | 4.1.6                                                                                                    |                              | 4.1.7                                 |               |               | 4.1.8                  |                                       | 4.1                                   | 410          |

Table 4.7: Mains wiring table.

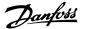

### 4.1.6 Mains Connection for A2 and A3

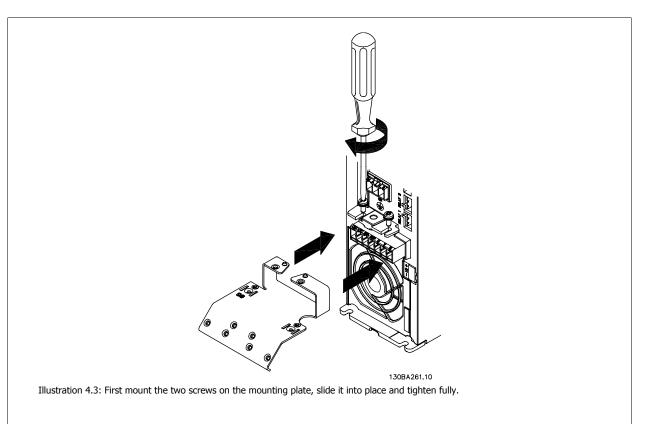

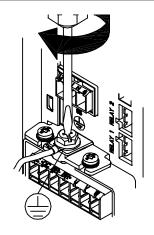

130BA262.1C

Illustration 4.4: When mounting cables, first mount and tighten earth cable.

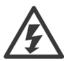

The earth connection cable cross section must be at least 10 mm<sup>2</sup> or 2 rated mains wires terminated separately according to *EN 50178/IEC 61800-5-1*.

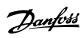

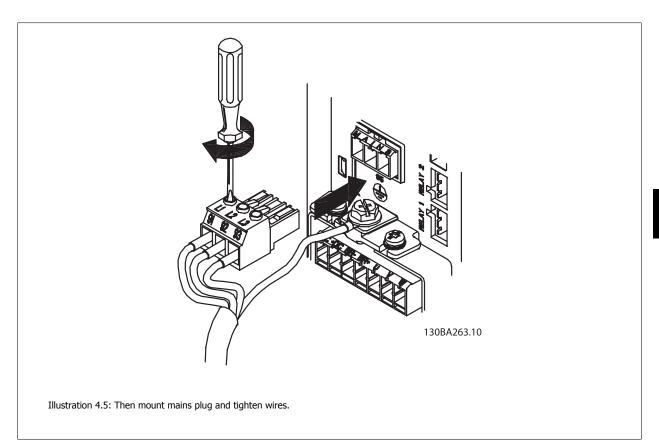

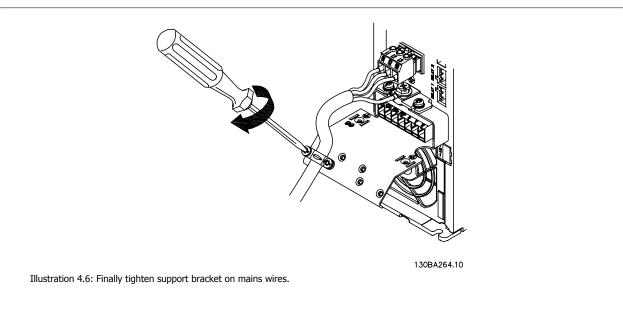

### NRI

With single phase A3 use L1 and L2 terminals.

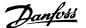

### 4.1.7 Mains Connection for A5

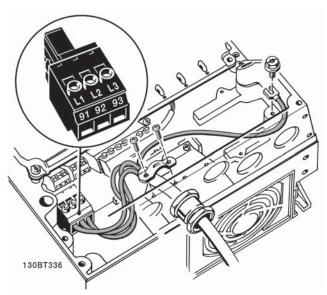

Illustration 4.7: How to connect to mains and earthing without mains disconnect switch. Note that a cable clamp is used.

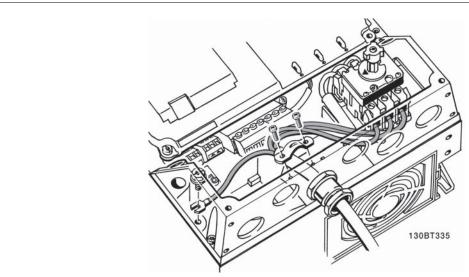

Illustration 4.8: How to connect to mains and earthing with mains disconnect switch.

### NB!

With single phase A5 use L1 and L2 terminals.

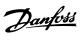

### 4.1.8 Mains connection for B1, B2 and B3

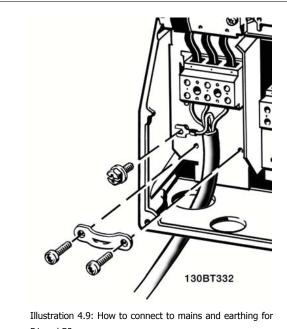

B1 and B2

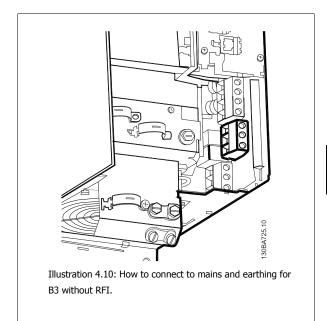

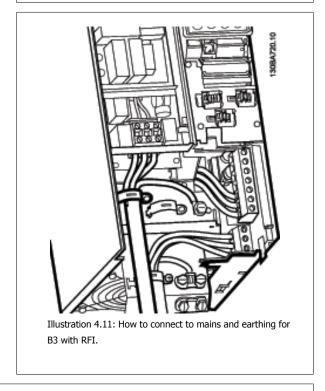

### NB!

With single phase B1 use L1 and L2 terminals.

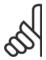

For correct cable dimensions please see the section *General Specifications* at the back of this manual.

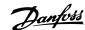

### 4.1.9 Mains connection for B4, C1 and C2

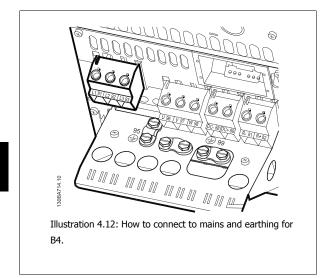

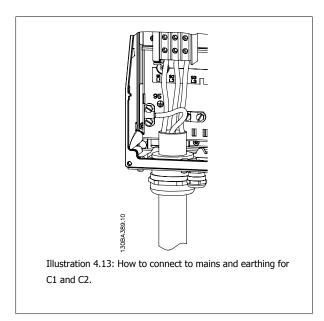

### 4.1.10 Mains connection for C3 and C4

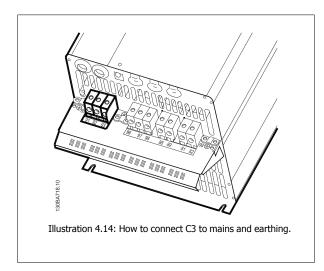

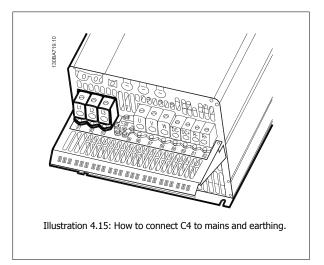

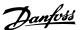

### 4.1.11 How to Connect Motor - Introduction

See section General Specifications for correct dimensioning of motor cable cross-section and length.

- Use a screened/armoured motor cable to comply with EMC emission specifications (or install the cable in metal conduit).
- Keep the motor cable as short as possible to reduce the noise level and leakage currents.
- Connect the motor cable screen/armour to both the decoupling plate of the frequency converter and to the metal of the motor. (Same applies
  to both ends of metal conduit if used instead of screen.)
- Make the screen connections with the largest possible surface area (cable clamp or by using an EMC cable gland). This is done by using the supplied installation devices in the frequency converter.
- Avoid terminating the screen by twisting the ends (pigtails), as this will spoil high frequency screening effects.
- If it is necessary to break the continuity of the screen to install a motor isolator or motor relay, the continuity must be maintained with the lowest possible HF impedance.

### Cable length and cross-section

The frequency converter has been tested with a given length of cable and a given cross-section of that cable. If the cross-section is increased, the cable capacitance - and thus the leakage current - may increase, and the cable length must be reduced correspondingly.

#### Switching frequency

When frequency converters are used together with sine wave filters to reduce the acoustic noise from a motor, the switching frequency must be set according to the sine wave filter instruction in par. 14-01 *Switching Frequency*.

### **Precautions while using Aluminium conductors**

Aluminium conductors are not recommended for cable cross sections below 35 mm<sup>2</sup>. Terminals can accept aluminium conductors but the conductor surface has to be clean and the oxidation must be removed and sealed by neutral acid free Vaseline grease before the conductor is connected. Furthermore, the terminal screw must be retightened after two days due to the softness of the aluminium. It is crucial to ensure the connection makes a gas tight joint, otherwise the aluminium surface will oxidize again.

All types of three-phase asynchronous standard motors can be connected to the frequency converter. Normally, small motors are star-connected (230/400 V, D/Y). Large motors are delta-connected (400/690 V, D/Y). Refer to the motor name plate for correct connection mode and voltage.

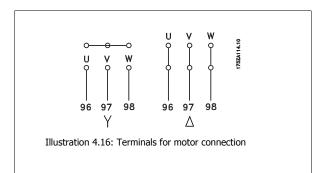

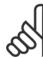

### NB!

In motors without phase insulation paper or other insulation reinforcement suitable for operation with voltage supply (such as a frequency converter), fit a sine-wave filter on the output of the frequency converter. (Motors that comply with IEC 60034-17 do not require a Sine-wave filter).

| No. | 96 | 97 | 98 | Motor voltage 0-100% of mains voltage.     |
|-----|----|----|----|--------------------------------------------|
|     | U  | V  | W  | 3 cables out of motor                      |
|     | U1 | V1 | W1 | Caphles out of mater Dalla connected       |
|     | W2 | U2 | V2 | 6 cables out of motor, Delta-connected     |
|     | U1 | V1 | W1 | 6 cables out of motor, Star-connected      |
|     |    |    |    | U2, V2, W2 to be interconnected separately |
|     |    |    |    | (optional terminal block)                  |
| No. | 99 |    |    | Earth connection                           |
|     | PE |    |    |                                            |

Table 4.8: 3 and 6 cable motor connection.

| Enclosure.  |                                                                                                    |                     |                     | B1                      | B2                      |                                       |                                             |                                                                                                    | _                      |               | _            |
|-------------|----------------------------------------------------------------------------------------------------|---------------------|---------------------|-------------------------|-------------------------|---------------------------------------|---------------------------------------------|----------------------------------------------------------------------------------------------------|------------------------|---------------|--------------|
|             | A2<br>(IP 20/IP 21)                                                                                                    | A3<br>(IP 20/IP 21) | A5<br>(IP 55/IP 66) | (IP 21/IP 55/<br>IP 66) | (IP 21/IP 55/<br>IP 66) | B3<br>(IP 20)                         | B4<br>(IP 20)                               | C1 C2 (IP 21/IP 55/66)                                                                                                    | C2<br>(IP 21/IP 55/66) | C3<br>(IP 20) | C4<br>(IP20) |
|             | OCCUPACIONOL OCCUPACIONAL OCCUPACIONAL OCCUP | 01196A90110         | an a strong         | To the second           | a suppose               | a a a a a a a a a a a a a a a a a a a | 1 (5) 1 1 1 1 1 1 1 1 1 1 1 1 1 1 1 1 1 1 1 | the control of the control of the co | 1 (6)                  | 1 (6)         | annound      |
| Motor size: |                                                                                                    |                     |                     |                         |                         |                                       |                                             |                                                                                                    |                        |               |              |
| 7,000       | 1.1-3.0                                                                                                    | 3.7                 | 1.1-3.7             | 5.5-11                  | 15                      | 5.5-11                                | 15-18.5                                     | 18.5-30                                                                                                    | 37-45                  | 22-30         | 37-45        |
| Z00-240 V   | ΚW                                                                                                    | ΚW                  | ΚW                  | kW                      | ΚW                      | ΚW                                    | ΚW                                          | ΚM                                                                                                    | kW                     | ΚW            | ΚW           |
| 280 480 7   | 1.1-4.0                                                                                                    | 5.5-7.5             | 1.1-7.5             | 11-18.5                 | 22-30                   | 11-18.5                               | 22-37                                       | 37-55                                                                                                    | 75-90                  | 45-55         | 75-90        |
| 380-480 V   | ΚW                                                                                                    | kW                  | kW                  | kW                      | ΚW                      | KW                                    | ΚW                                          | kW                                                                                                    | kW                     | ΚW            | ΚW           |
| E2E 600 V   |                                                                                                    | 1.1-7.5             | 1.1-7.5             | 11-18.5                 | 22-30                   | 11-18.5                               | 22-37                                       | 37-55                                                                                                    | 75-90                  | 45-55         | 75-90        |
| V 000-626   |                                                                                                    | kW                  | kW                  | kW                      | kW                      | ΚW                                    | ΚW                                          | kW                                                                                                    | kW                     | ΚW            | kW           |
| Goto:       | 4.1                                                                                                    | 4.1.12              | 4.1.13              | 4.1.14                  | .14                     | 4.1.15                                | .15                                         | 4.1                                                                                                    | 4.1.16                 | 4.1           | 4.1.17       |

Table 4.9: Motor wiring table.

4.1.12 Motor wiring overview

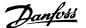

### 4.1.13 Motor Connection for A2 and A3

Follow these drawings step by step for connecting the motor to the frequency converter.

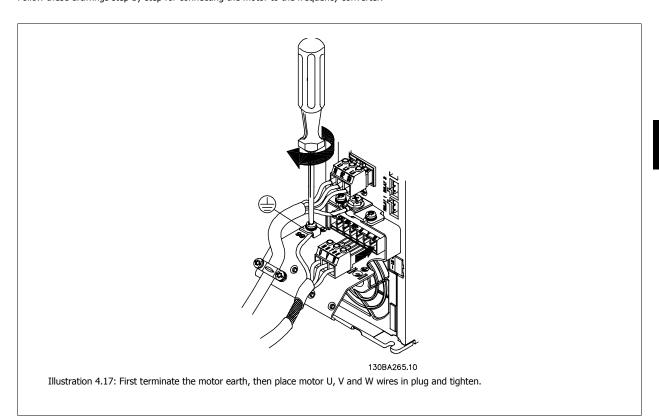

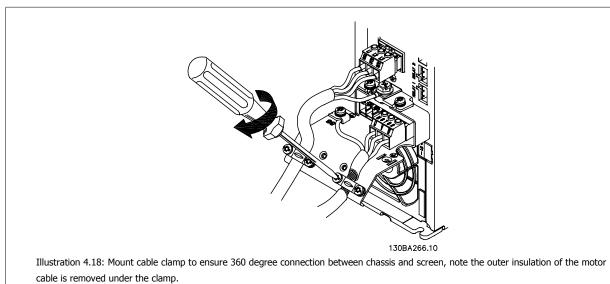

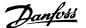

### 4.1.14 Motor Connection for A5

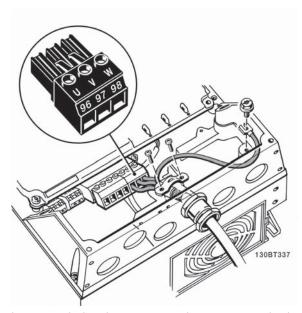

Illustration 4.19: First terminate the motor earth, then place motor U, V and W wires in terminal and tighten. Please ensure that the outer insulation of the motor cable is removed under the EMC clamp.

### 4.1.15 Motor Connection for B1 and B2

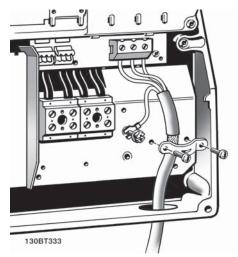

Illustration 4.20: First terminate the motor earth, then Place motor U, V and W wires in terminal and tighten. Please ensure that the outer insulation of the motor cable is removed under the EMC clamp.

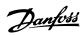

### 4.1.16 Motor connection for B3 and B4

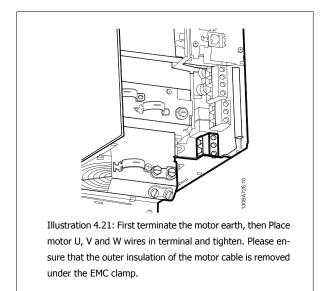

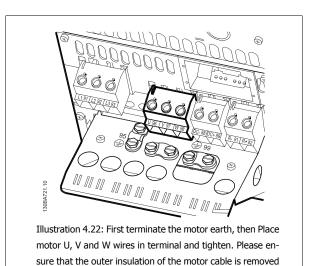

under the EMC clamp.

4.1.17 Motor Connection for C1 and C2

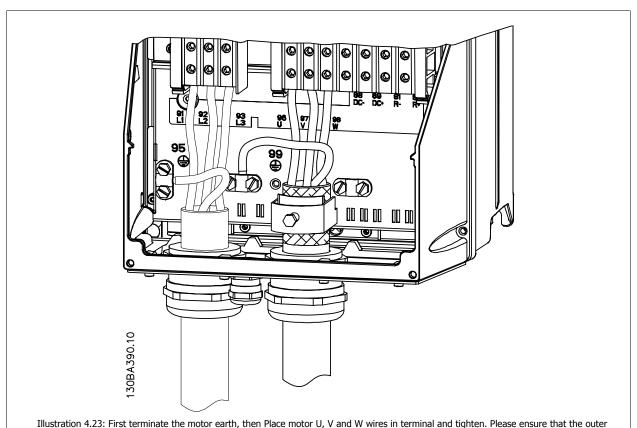

insulation of the motor cable is removed under the EMC clamp.

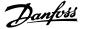

### 4.1.18 Motor connection for C3 and C4

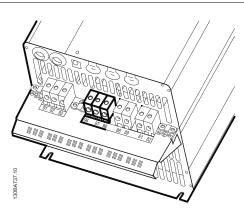

Illustration 4.24: First terminate the motor earth, then place motor U, V and W wires into the appropriate terminals and tighten. Please ensure that the outer insulation of the motor cable is removed under the EMC clamp.

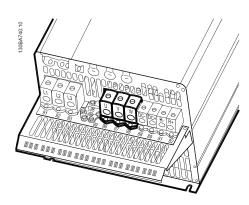

Illustration 4.25: First terminate the motor earth, then place motor U, V and W wires into the appropriate terminals and tighten. Please ensure that the outer insulation of the motor cable is removed under the EMC clamp.

### 4.1.19 Wiring Example and Testing

The following section describes how to terminate control wires and how to access them. For an explanation of the function, programming and wiring of the control terminals, please see chapter, *How to programme the frequency converter.* 

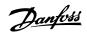

### 4.1.20 DC bus connection

The DC bus terminal is used for DC back-up, with the intermediate circuit being supplied from an external source.

Terminal numbers used: 88, 89

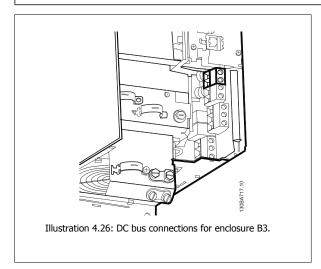

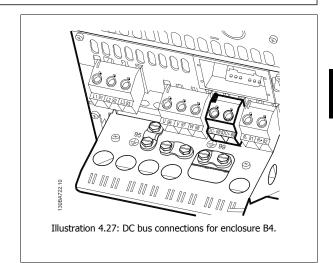

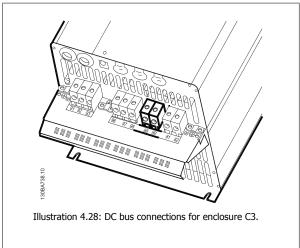

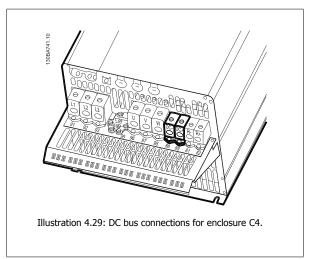

Please contact Danfoss if you require further information.

### 4.1.21 Brake connection option

The connection cable to the brake resistor must be screened/armoured.

| Brake resistor  |    |    |
|-----------------|----|----|
| Terminal number | 81 | 82 |
| Terminals       | R- | R+ |

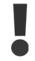

Dynamic brake calls for extra equipment and safety considerations. For further information, please contact Danfoss.

- 1. Use cable clamps to connect the screen to the metal cabinet of the frequency converter and to the decoupling plate of the brake resistor.
- 2. Dimension the cross-section of the brake cable to match the brake current.

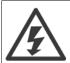

Voltages up to 975 V DC (@ 600 V AC) may occur between the terminals.

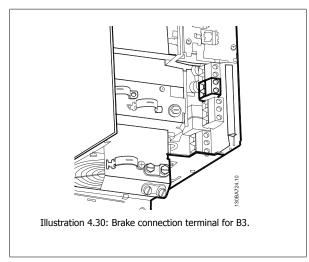

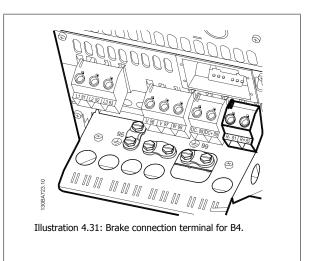

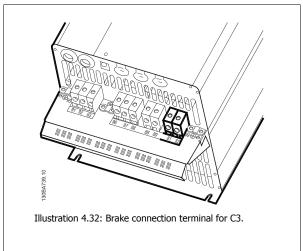

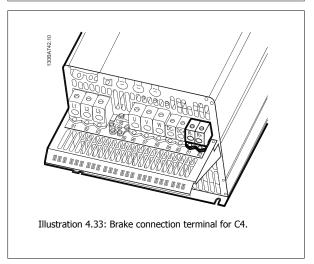

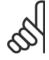

### NB!

If a short circuit in the brake IGBT occurs, prevent power dissipation in the brake resistor by using a mains switch or contactor to disconnect the mains for the frequency converter. Only the frequency converter shall control the contactor.

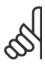

### NB.

Place the brake resistor in an environment free of fire risk and ensure that no external objects can fall into the brake resistor through ventilation slots.

Do not cover ventilation slots and grids.

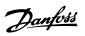

### 4.1.22 Relay connection

To set relay output, see par. group 5-4\* Relays.

|                                 | make (normally open) |  |
|---------------------------------|----------------------|--|
| 01 - 03 break (normally closed) |                      |  |
| 04 - 05 make (normally open)    |                      |  |
| 04 - 06 break (normally closed) |                      |  |

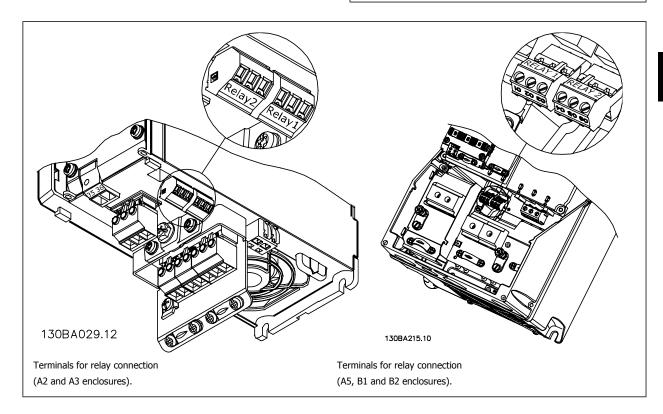

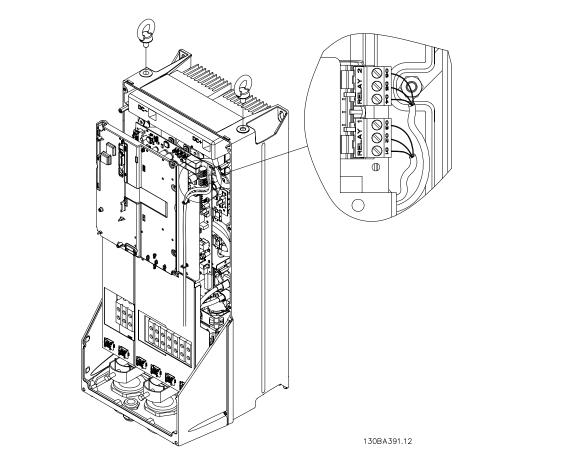

Illustration 4.34: Terminals for relay connection (C1 and C2 enclosures).

The relay connections are shown in the cut-out with relay plugs (from the Accessory Bag) fitted.

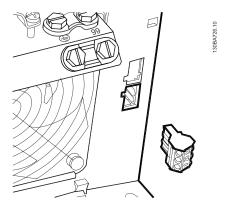

Illustration 4.35: Terminals for relay connections for B3. Only one relay input is fitted from the factory. When the second relay is needed remove knock-out.

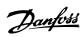

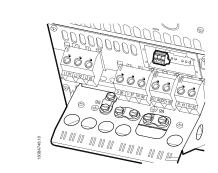

Illustration 4.36: Terminals for relay connections for B4.

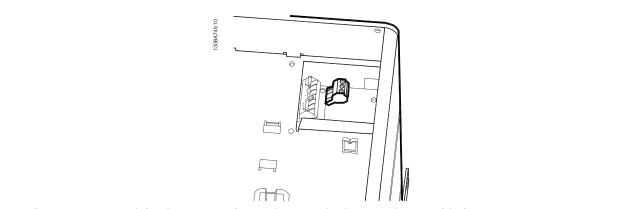

Illustration 4.37: Terminals for relay connections for C3 and C4. Located in the upper right corner of the frequency converter.

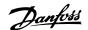

### 4.1.23 Relay output

### Relay 1

Terminal 01: common

• Terminal 02: normal open 240 V AC

• Terminal 03: normal closed 240 V AC

Relay 1 and relay 2 are programmed in par. 5-40 *Function Relay*, par. 5-41 *On Delay*, *Relay*, and par. 5-42 *Off Delay*, *Relay*.

Additional relay outputs by using option module MCB 105.

### Relay 2

Terminal 04: common

• Terminal 05: normal open 400 V AC

Terminal 06: normal closed 240 V AC

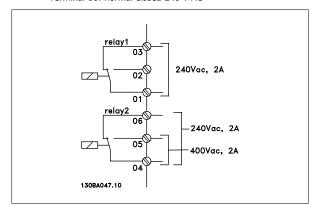

1

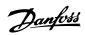

### **4.1.24 Access to Control Terminals**

All terminals to the control cables are located underneath the terminal cover on the front of the frequency converter. Remove the terminal cover with a screwdriver.

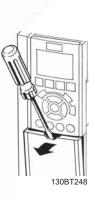

Illustration 4.38: Access to control terminals for A2, A3, B3, B4, C3 and C4 enclosures

Remove front-cover to access control terminals. When replacing the front-cover, please ensure proper fastening by applying a torque of 2 Nm.  $\,$ 

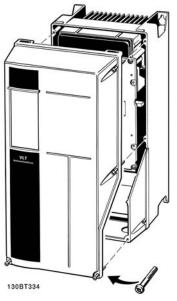

Illustration 4.39: Access to control terminals for A5, B1, B2, C1 and C2 enclosures

### 4.1.25 Control terminals

### Drawing reference numbers:

- 10-pole plug digital I/O.
- 2. 3-pole plug RS-485 Bus.
- 3. 6-pole analog I/O.
- 4. USB connection.

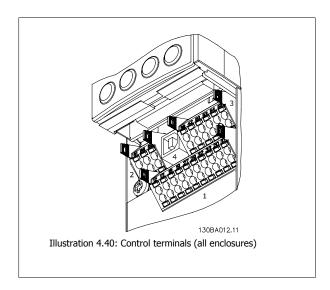

### 4.1.26 How to Test Motor and Direction of Rotation

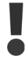

Note that unintended motor start can occur, ensure no personnel or equipment is in danger!

Please follow these steps to test the motor connection and direction of rotation. Start with no power to the unit.

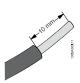

Illustration 4.41:

**Step 1**: First remove the insulation on both ends of a 50 to 70 mm piece of wire.

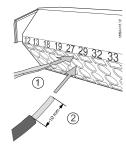

Illustration 4.42:

**Step 2:** Insert one end in terminal 27 using a suitable terminal screwdriver. (Note: For units with Safe Stop function, the existing jumper between terminal 12 and 37 should not be removed for the unit to be able to run!)

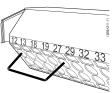

Illustration 4.43:

**Step 3**: Insert the other end in terminal 12 or 13. (Note: For units with Safe Stop function, the existing jumper between terminal 12 and 37 should not be removed for the unit to be able to run!)

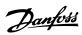

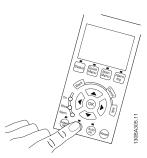

Illustration 4.44:

**Step 4**: Power-up the unit and press the [Off] button. In this state the motor should not rotate. Press [Off] to stop the motor at any time. Note the LED at the [OFF] button should be lit. If alarms or warnings are flashing, please see chapter 7 regarding these.

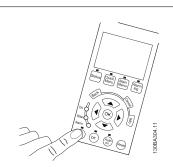

Illustration 4.45:

**Step 5**: By pressing the [Hand on] button, the LED above the button should be lit and the motor may rotate.

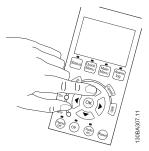

Illustration 4.46:

**Step 6:** The speed of the motor can be seen in the LCP. It can be adjusted by pushing the up ▲ and down ▼ arrow buttons.

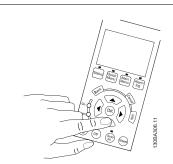

Illustration 4.47:

**Step 7**: To move the cursor, use the left ¬ and right ¬ arrow buttons. This enables changing the speed in larger increments.

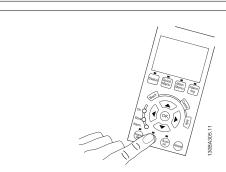

Illustration 4.48:

**Step 8**: Press the [Off] button to stop the motor again.

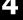

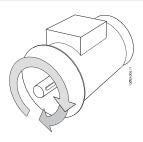

Illustration 4.49:

**Step 9**: Change two motor wires if the desired rotation of direction is not achieved.

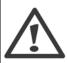

Remove mains power from the frequency converter before changing motor wires.

### 4.1.27 Switches S201, S202, and S801

Switches S201 (Al 53) and S202 (Al 54) are used to select a current (0-20 mA) or a voltage (0 to 10 V) configuration of the analog input terminals 53 and 54 respectively.

Switch S801 (BUS TER.) can be used to enable termination on the RS-485 port (terminals 68 and 69).

Please note that the switches may be covered by an option, if fitted.

### Default setting:

S201 (AI 53) = OFF (voltage input)

S202 (AI 54) = OFF (voltage input)

S801 (Bus termination) = OFF

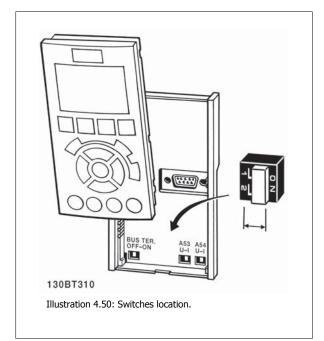

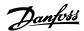

### 4.2 Final Optimisation and Test

To optimise motor shaft performance and optimise the frequency converter for the connected motor and installation, please follow these steps. Ensure that frequency converter and motor are connected and that power is applied to frequency converter.

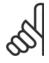

#### NB!

Before power up ensure that connected equipment is ready for use.

Step 1: Locate motor name plate

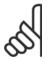

### NB!

The motor is either star- (Y) or delta- connected  $(\Delta)$ . This information is located on the motor name plate data.

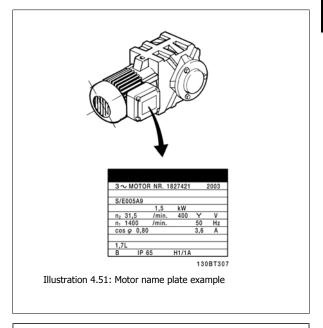

**Step 2:** Enter motor name plate data in following parameter list To access list first press [QUICK MENU] key then select "Q2 Quick Setup".

| 1. | Par. 1-20 Motor Power [kW]    |
|----|-------------------------------|
|    | Par. 1-21 Motor Power [HP]    |
| 2. | Par. 1-22 Motor Voltage       |
| 3. | Par. 1-23 Motor Frequency     |
| 4. | Par. 1-24 Motor Current       |
| 5. | Par. 1-25 Motor Nominal Speed |
|    |                               |

Table 4.10: Motor related parameters

### Step 3: Activate Automatic Motor Adaptation (AMA)Activate Auto Tune

Performing AMA ensures best possible performance. AMA automatically takes measurements from the specific motor connected and compensates for installation variances.

- Connect terminal 27 to terminal 12 or use [QUICK MENU] and "Q2 Quick Setup" and set Terminal 27 par. 5-12 Terminal 27 Digital Input to No function [0]
- 2. Press [QUICK MENU], select "Q3 Function Setups", select "Q3-1 General Settings", select "Q3-10 Adv. Motor Settings" and scroll down to par. 1-29 *Automatic Motor Adaptation (AMA)* Automatic Motor Adaption.
- 3. Press [OK] to activate the AMA par. 1-29 Automatic Motor Adaptation (AMA).
- 4. Choose between complete or reduced AMA. If sine wave filter is mounted, run only reduced AMA, or remove sine wave filter during AMA procedure.
- 5. Press [OK] key. Display should show "Press [Hand on] to start".
- 6. Press [Hand on] key. A progress bar indicates if AMA is in progress.

Stop the AMA during operation

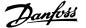

1. Press the [OFF] key - the frequency converter enters into alarm mode and the display shows that the AMA was terminated by the user.

### Successful AMA

- 1. The display shows "Press [OK] to finish AMA".
- 2. Press the [OK] key to exit the AMA state.

### Unsuccessful AMA

- 1. The frequency converter enters into alarm mode. A description of the alarm can be found in the *Troubleshooting* section.
- 2. "Report Value" in the [Alarm Log] shows the last measuring sequence carried out by the AMA, before the frequency converter entered alarm mode. This number along with the description of the alarm will assist troubleshooting. If contacting Danfoss Service, make sure to mention number and alarm description.

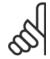

#### NRI

Unsuccessful AMA is often caused by incorrectly entered motor name plate data or too big difference between the motor power size and the frequency converter power size.

### Step 4: Set speed limit and ramp time

Set up the desired limits for speed and ramp time.

Par. 3-02 Minimum Reference

Par. 3-03 Maximum Reference

Par. 4-11 Motor Speed Low Limit [RPM] or par. 4-12 Motor Speed Low Limit [Hz]

Par. 4-13 Motor Speed High Limit [RPM] or par. 4-14 Motor Speed High Limit [Hz]

Par. 3-41 Ramp 1 Ramp Up Time Ramp-up Time 1 [s]

Par. 3-42 Ramp 1 Ramp Down Time Ramp-down Time 1 [s]

See the section *How to programme the frequency converter, Quick Menu Mode* for an easy set-up of these parameters.

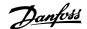

## 5 Commissioning and Application Examples

### **5.1 Commissioning**

### 5.1.1 Quick Menu mode

### Parameter data

The graphical display (GLCP) provides access to all parameters listed under the Quick Menus. The numeric display (NLCP) only provides access to the Quick Setup parameters. To set parameters using the [Quick Menu] button - enter or change parameter data or settings in accordance with the following procedure:

- 1. Press Quick Menu button
- 2. Use the [▲] and [▼] buttons to find the parameter you want to change
- 3. Press [OK]
- Use [▲] and [▼] buttons to select the correct parameter setting
- 5. Press [OK]
- 6. To move to a different digit within a parameter setting, use the [◀] and [▶] buttons
- 7. Highlighted area indicates digit selected for change
- Press [Cancel] button to disregard change, or press [OK] to accept change and enter the new setting

### **Example of changing parameter data**

Assume parameter 22-60 is set to [Off]. However, you want to monitor the fan-belt condition - non- broken or broken - according to the following procedure:

- Press Quick Menu key 1.
- 2. Choose Function Setups with the [▼] button
- 3. Press [OK]
- 4. Choose Application Settings with the [▼] button
- 5. Press [OK]
- Press [OK] again for Fan Functions 6.
- 7. Choose Broken Belt Function by pressing [OK]
- With [▼] button, choose [2] Trip

The frequency converter will now trip if a broken fan-belt is detected.

### Select [My Personal Menu] to display personal parameters:

Select [My Personal Menu] to display only the parameters, which have been pre-selected and programmed as personal parameters. For example, an AHU or pump OEM may have pre-programmed personal parameters to be in My Personal Menu during factory commissioning to make on-site commissioning/ fine tuning simpler. These parameters are selected in par. 0-25 My Personal Menu. Up to 20 different parameters can be programmed in this menu.

### Select [Changes Made] to get information about:

- The last 10 changes. Use the up/down navigation keys to scroll between the last 10 changed parameters.
- The changes made since default setting.

### Select [Loggings]:

to get information about the display line read-outs. The information is shown as graphs.

Only display parameters selected in par. 0-20 Display Line 1.1 Small and par. 0-24 Display Line 3 Large can be viewed. It is possible to store up to 120 samples in the memory for later reference.

### **Quick Setup**

### **Efficient Parameter Set-up for VLT HVAC Drive Applications:**

The parameters can easily be set up for the vast majority of the VLT HVAC Drive applications only by using the [Quick Setup] option.

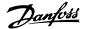

After pressing [Quick Menu], the different choices in the Quick Menu are listed. See also illustration 6.1 below and tables Q3-1 to Q3-4 in the following Function Setups section.

### **Example of using the Quick Setup option:**

Assume you want to set the Ramp Down Time to 100 seconds!

- Select [Quick Setup]. The first par. 0-01 Language in Quick Setup appears
- 2. Press [▼] repeatedly until par. 3-42 Ramp 1 Ramp Down Time appears with the default setting of 20 seconds
- 3.
- Use the [◀] button to highlight the 3rd digit before the comma
- 5. Change '0' to '1' by using the [▲] button
- Use the [▶] button to highlight the digit '2'
- 7. Change '2' to '0' with the [▼] button
- Press [OK]

The new ramp-down time is now set to 100 seconds.

It is recommended to do the set-up in the order listed.

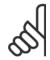

### NB!

A complete description of the function is found in the parameter sections of this manual.

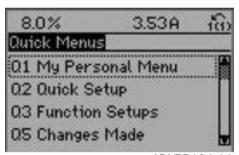

130BP064.11

Illustration 5.1: Quick Menu view.

The Quick Setup menu gives access to the 18 most important setup parameters of the frequency converter. After programming the frequency converter will, in most cases, be ready for operation. The 18 Quick Setup parameters are shown in the table below. A complete description of the function is given in the parameter description sections of this manual.

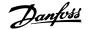

| Parameter                              | [Units] |  |
|----------------------------------------|---------|--|
| Par. 0-01 Language                     |         |  |
| Par. 1-20 Motor Power [kW]             | [kW]    |  |
| Par. 1-21 Motor Power [HP]             | [HP]    |  |
| Par. 1-22 Motor Voltage*               | [V]     |  |
| Par. 1-23 Motor Frequency              | [Hz]    |  |
| Par. 1-24 <i>Motor Current</i>         | [A]     |  |
| Par. 1-25 Motor Nominal Speed          | [RPM]   |  |
| Par. 1-28 Motor Rotation Check         | [Hz]    |  |
| Par. 3-41 Ramp 1 Ramp Up Time          | [s]     |  |
| Par. 3-42 Ramp 1 Ramp Down Time        | [s]     |  |
| Par. 4-11 Motor Speed Low Limit [RPM]  | [RPM]   |  |
| Par. 4-12 Motor Speed Low Limit [Hz]*  | [Hz]    |  |
| Par. 4-13 Motor Speed High Limit [RPM] | [RPM]   |  |
| Par. 4-14 Motor Speed High Limit [Hz]* | [Hz]    |  |
| Par. 3-19 Jog Speed [RPM]              | [RPM]   |  |
| Par. 3-11 Jog Speed [Hz]*              | [Hz]    |  |
| Par. 5-12 Terminal 27 Digital Input    |         |  |
| Par. 5-40 Function Relay**             |         |  |

Table 5.1: Quick Setup parameters

See the parameter description in the section Commonly Used Parameters.

For a detailed information about settings and programming, please see the VLT HVAC Drive Programming Guide, MG.11.CX.YY

x=version number y=language

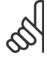

### NB!

If [No Operation] is selected in par. 5-12 *Terminal 27 Digital Input*, no connection to +24 V on terminal 27 is necessary to enable start.

If [Coast Inverse] (factory default value) is selected in par. 5-12 *Terminal 27 Digital Input*, a connection to +24V is necessary to enable start.

### 5.1.2 RS-485 Bus Connection

One or more frequency converters can be connected to a controller (or master) using the RS-485 standard interface. Terminal 68 is connected to the P signal (TX+, RX+), while terminal 69 is connected to the N signal (TX-,RX-).

If more than one frequency converter is connected to a master, use parallel connections.

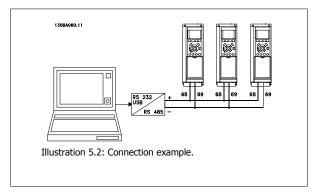

In order to avoid potential equalizing currents in the screen, earth the cable screen via terminal 61, which is connected to the frame via an RC-link.

### **Bus termination**

The RS-485 bus must be terminated by a resistor network at both ends. If the drive is the first or the last device in the RS-485 loop, set the switch S801 on the control card for ON.

<sup>\*</sup>The display showing depends on choices made in par. 0-02 *Motor Speed Unit* and par. 0-03 *Regional Settings*. The default settings of par. 0-02 *Motor Speed Unit* and par. 0-03 *Regional Settings* depend on which region of the world the frequency converter is supplied to but can be re-programmed as required.

<sup>\*\*</sup> Par. 5-40 Function Relay, is an array, where one may choose between Relay1 [0] or Relay2 [1]. Standard setting is Relay1 [0] with the default choice Alarm [9].

For more information, see the paragraph Switches S201, S202, and S801.

### 5.1.3 How to connect a PC to the frequency converter

To control or program the frequency converter from a PC, install the PC-based Configuration Tool MCT 10.

The PC is connected via a standard (host/device) USB cable, or via the RS-485 interface as shown in the VLT HVAC Drive Design Guide, chapter How to Install > Installation of misc. connections.

### NB!

The USB connection is galvanically isolated from the supply voltage (PELV) and other high-voltage terminals. The USB connection is connected to protection earth on the frequency converter. Use only an isolated laptop as PC connection to the USB connector on the frequency converter.

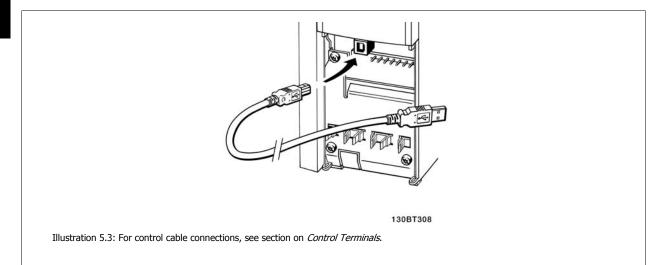

### 5.1.4 PC software tools

### **PC-based Configuration Tool MCT 10**

All Frequency converters are equipped with a serial communication port. Danfoss provides a PC tool for communication between PC and frequency converter, PC-based Configuration Tool MCT 10. Please check the section on Available Literature for detailed information on this tool.

### MCT 10 set-up software

MCT 10 has been designed as an easy to use interactive tool for setting parameters in our frequency converters. The software can be downloaded from the Danfoss internet site http://www.Danfoss.com/BusinessAreas/DrivesSolutions/Softwaredownload/DDPC+Software+Program.htm.

The MCT 10 set-up software will be useful for:

- Planning a communication network off-line. MCT 10 contains a complete frequency converter database
- Commissioning frequency converters on line
- Saving settings for all frequency converters
- Replacing a frequency converter in a network
- Simple and accurate documentation of frequency converter settings after commissioning.
- Expanding an existing network
- Future developed frequency converters will be supported

MCT 10 set-up software supports Profibus DP-V1 via a Master class 2 connection. It makes it possible to on line read/write parameters in a frequency converter via the Profibus network. This will eliminate the need for an extra communication network.

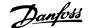

### Save frequency converter settings:

- 1. Connect a PC to the unit via USB com port. (NOTE: Use a PC, which is isolated from the mains, in conjunction with the USB port. Failure to do so may damage equipment.)
- 2. Open MCT 10 Set-up Software
- 3. Choose "Read from drive"
- Choose "Save as"

All parameters are now stored in the PC.

### Load frequency converter settings:

- 1. Connect a PC to the frequency converter via USB com port
- 2. Open MCT 10 Set-up software
- 3. Choose "Open" stored files will be shown
- 4. Open the appropriate file
- 5. Choose "Write to drive"

All parameter settings are now transferred to the frequency converter.

A separate manual for MCT 10 Set-up Software is available: MG.10.Rx.yy.

### The MCT 10 Set-up software modules

The following modules are included in the software package:

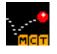

### MCT Set-up 10 Software

Setting parameters

Copy to and from frequency converters

Documentation and print out of parameter settings incl. diagrams

### Ext. user interface

Preventive Maintenance Schedule

Clock settings

Timed Action Programming

Smart Logic Controller Set-up

### Ordering number:

Please order the CD containing MCT 10 Set-up Software using code number 130B1000.

MCT 10 can also be downloaded from the Danfoss Internet: WWW.DANFOSS.COM, Business Area: Motion Controls.

### 5.1.5 Tips and Tricks

- \* For the majority of HVAC applications the Quick Menu, Quick Set-up and Function Set-up provides the simplest and quickest access to all the typical parameters required.
- \* Whenever possible, performing an AMA, will ensure best shaft performance
- \* Contrast of the display can be adjusted by pressing [Status] and [▲] for darker display or by pressing [Status] and [▼] for brighter display
- \* Under [Quick Menu] and [Changes Made] all parameters that have been changed from factory settings are displayed
- \* Press and hold [Main Menu] key for 3 seconds for access to any parameter
- \* For service purposes it is recommended to copy all parameters to the LCP, see par. 0-50 *LCP Copy* for further information

Table 5.2: Tips and tricks

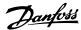

### 5.1.6 Quick Transfer of Parameter Settings when Using GLCP

Once the set-up of a frequency converter is complete, it is recommended to store (backup) the parameter settings in the GLCP or on a PC via MCT 10 Set-up Software Tool.

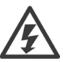

Stop the motor before performing any of these operations.

### Data storage in LCP:

- Go to par. 0-50 LCP Copy 1.
- 2. Press the [OK] key
- Select "All to LCP"
- 4. Press the [OK] key

All parameter settings are now stored in the GLCP indicated by the progress bar. When 100% is reached, press [OK].

The GLCP can now be connected to another frequency converter and the parameter settings copied to this frequency converter.

### Data transfer from LCP to Frequency converter:

- 1. Go to par. 0-50 LCP Copy
- 2. Press the [OK] key
- Select "All from LCP" 3.
- 4. Press the [OK] key

The parameter settings stored in the GLCP are now transferred to the frequency converter indicated by the progress bar. When 100% is reached, press [OK].

### 5.1.7 Initialisation to Default Settings

There are two ways to initialise the frequency converter to default: Recommended initialisation and manual initialisation. Please be aware that they have different impact according to the below description.

### Recommended initialisation (via par. 14-22 Operation Mode)

- Select par. 14-22 Operation Mode 1.
- 2. Press [OK]
- Select "Initialisation" (for NLCP select "2") 3.
- Press [OK]
- Remove power to unit and wait for display to turn off. 5.
- Reconnect power and the frequency converter is reset. Note that first start-up takes a few more seconds
- 7. Press [Reset]

Par. 14-22 Operation Mode initialises all except:

Par. 14-50 RFI Filter

Par. 8-30 Protocol

Par. 8-31 Address

Par. 8-32 Baud Rate

Par. 8-35 Minimum Response Delay

Par. 8-36 Max Response Delay

Par. 8-37 Maximum Inter-Char Delay

Par. 15-00 Operating Hours to par. 15-05 Over Volt's

Par. 15-20 Historic Log: Event to par. 15-22 Historic Log: Time

Par. 15-30 Alarm Log: Error Code to par. 15-32 Alarm Log: Time

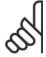

### NB!

Parameters selected in par. 0-25 My Personal Menu, will stay present, with default factory setting.

### **Manual initialisation**

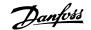

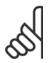

### NB!

When carrying out manual initialisation, serial communication, RFI filter settings and fault log settings are reset. Removes parameters selected in par. 0-25 *My Personal Menu*.

- 1. Disconnect from mains and wait until the display turns off.
- 2a. Press [Status] [Main Menu] [OK] at the same time while power up for Graphical LCP (GLCP)
- 2b. Press [Menu] while power up for LCP 101, Numerical Display
- 3. Release the keys after 5 s
- 4. The frequency converter is now programmed according to default settings

This parameter initialises all except:

Par. 15-00 Operating Hours

Par. 15-03 Power Up's

Par. 15-04 *Over Temp's* Par. 15-05 *Over Volt's* 

## **5.2 Application Examples**

### 5.2.1 Start/Stop

Terminal 18 = start/stop par. 5-10 *Terminal 18 Digital Input* [8] *Start*Terminal 27 = No operation par. 5-12 *Terminal 27 Digital Input* [0] *No operation* (Default *coast inverse* 

Par. 5-10 *Terminal 18 Digital Input = Start* (default)

Par. 5-12 *Terminal 27 Digital Input = coast inverse* (default)

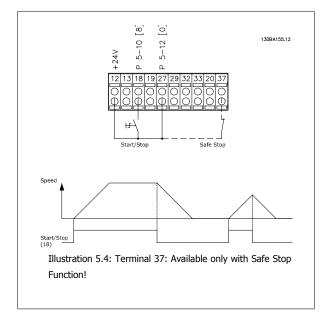

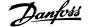

### 5.2.2 Pulse Start/Stop

Terminal 18 = start/stop par. 5-10 Terminal 18 Digital Input [9] Latched

Terminal 27= Stop par. 5-12 Terminal 27 Digital Input [6] Stop inverse

Par. 5-10 Terminal 18 Digital Input = Latched start Par. 5-12 Terminal 27 Digital Input = Stop inverse

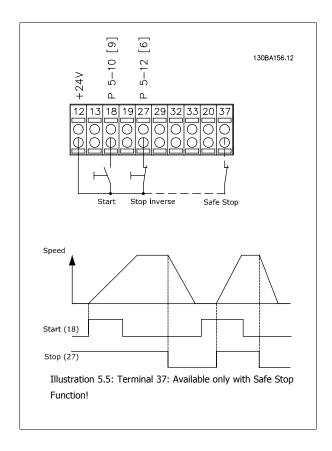

### **5.2.3 Automatic Motor Adaptation (AMA)**

AMA is an algorithm to measure the electrical motor parameters on a motor at standstill. This means that AMA itself does not supply any torque. AMA is useful when commissioning systems and optimising the adjustment of the frequency converter to the applied motor. This feature is particularly used where the default setting does not apply to the connected motor.

Par. 1-29 Automatic Motor Adaptation (AMA) allows a choice of complete AMA with determination of all electrical motor parameters or reduced AMA with determination of the stator resistance Rs only.

The duration of a total AMA varies from a few minutes on small motors to more than 15 minutes on large motors.

### Limitations and preconditions:

- For the AMA to determine the motor parameters optimally, enter the correct motor nameplate data in par. 1-20 Motor Power [kW] to par. 1-28 Motor Rotation Check.
- For the best adjustment of the frequency converter, carry out AMA on a cold motor. Repeated AMA runs may lead to a heating of the motor, which results in an increase of the stator resistance, Rs. Normally, this is not critical.
- AMA can only be carried out if the rated motor current is minimum 35% of the rated output current of the frequency converter. AMA can be carried out on up to one oversize motor.
- It is possible to carry out a reduced AMA test with a Sine-wave filter installed. Avoid carrying out a complete AMA with a Sine-wave filter. If an overall setting is required, remove the Sine-wave filter while running a total AMA. After completion of the AMA, reinsert the Sine-wave filter.
- If motors are coupled in parallel, use only reduced AMA if any.
- Avoid running a complete AMA when using synchronous motors. If synchronous motors are applied, run a reduced AMA and manually set the extended motor data. The AMA function does not apply to permanent magnet motors.
- The frequency converter does not produce motor torque during an AMA. During an AMA, it is imperative that the application does not force the motor shaft to run, which is known to happen with e.g. wind milling in ventilation systems. This disturbs the AMA function.

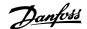

## 6 How to Operate the Frequency Converter

### 6.1.1 Three Ways of Operating

### The frequency converter can be operated in three ways:

- 1. Graphical Local Control Panel (GLCP), see 5.1.2
- 2. Numeric Local Control Panel (NLCP), see 5.1.3
- 3. RS-485 serial communication or USB, both for PC connection, see 5.1.4

If the frequency converter is fitted with fieldbus option, please refer to relevant documentation.

### 6.1.2 How to Operate Graphical LCP (GLCP)

The following instructions are valid for the GLCP (LCP 102).

The GLCP is divided into four functional groups:

- 1. Graphical display with Status lines.
- 2. Menu keys and indicator lights (LED's) selecting mode, changing parameters and switching between display functions.
- 3. Navigation keys and indicator lights (LEDs).
- 4. Operation keys and indicator lights (LEDs).

### **Graphical display:**

The LCD-display is back-lit with a total of 6 alpha-numeric lines. All data is displayed on the LCP which can show up to five operating variables while in [Status] mode.

### Display lines:

- a. Status line: Status messages displaying icons and graphics.
- Line 1-2: Operator data lines displaying data and variables defined or chosen by the user. By pressing the [Status] key, up to one extra line can be added.
- c. Status line: Status messages displaying text.

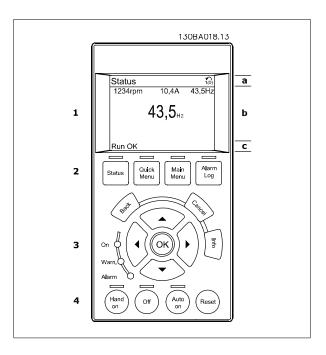

The display is divided into 3 sections:

Top section (a) shows the status when in status mode or up to 2 variables when not in status mode and in the case of Alarm/Warning.

The number of the Active Set-up (selected as the Active Set-up in par. 0-10 Active Set-up) is shown. When programming in another Set-up than the Active Set-up, the number of the Set-up being programmed appears to the right in brackets.

The Middle section (b) shows up to 5 variables with related unit, regardless of status. In case of alarm/warning, the warning is shown instead of the variables.

The **Bottom section** (c) always shows the state of the frequency converter in Status mode.

It is possible to toggle between three status read-out displays by pressing the [Status] key. Operating variables with different formatting are shown in each status screen - see below.

Several values or measurements can be linked to each of the displayed operating variables. The values / measurements to be displayed can be defined via par. 0-20 Display Line 1.1 Small, par. 0-21 Display Line 1.2 Small, par. 0-22 Display Line 1.3 Small, par. 0-23 Display Line 2 Large and par. 0-24 Display Line 3 Large, which can be accessed via [QUICK MENU], "Q3 Function Setups", "Q3-1 General Settings", "Q3-13 Display Settings".

Each value / measurement readout parameter selected in par. 0-20 Display Line 1.1 Small to par. 0-24 Display Line 3 Large has its own scale and number of digits after a possible decimal point. Larger numeric values are displayed with few digits after the decimal point.

Ex.: Current readout 5.25 A; 15.2 A 105 A.

### Status display I:

This read-out state is standard after start-up or initialization.

Use [INFO] to obtain information about the value/measurement linked to the displayed operating variables (1.1, 1.2, 1.3, 2, and 3).

See the operating variables shown in the display in this illustration. 1.1, 1.2 and 1.3 are shown in small size. 2 and 3 are shown in medium size.

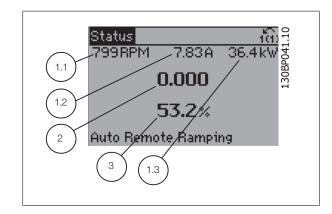

### Status display II:

See the operating variables (1.1, 1.2, 1.3, and 2) shown in the display in

In the example, Speed, Motor current, Motor power and Frequency are selected as variables in the first and second lines.

1.1, 1.2 and 1.3 are shown in small size. 2 is shown in large size.

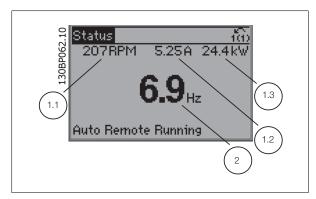

6

### Status display III:

This state displays the event and action of the Smart Logic Control. For further information, see section *Smart Logic Control*.

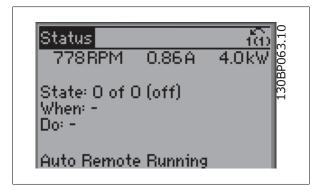

### **Display Contrast Adjustment**

Press [status] and [▲] for darker display

Press [status] and [▼] for brighter display

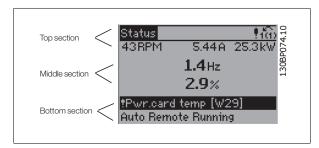

### Indicator lights (LEDs):

If certain threshold values are exceeded, the alarm and/or warning LED lights up. A status and alarm text appear on the control panel.

The On LED is activated when the frequency converter receives power from mains voltage, a DC bus terminal, or an external 24 V supply. At the same time, the back light is on.

- Green LED/On: Control section is working.
- Yellow LED/Warn.: Indicates a warning.
- Flashing Red LED/Alarm: Indicates an alarm.

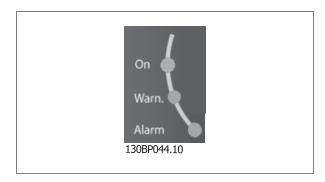

### **GLCP** keys

### Menu keys

The menu keys are divided into functions. The keys below the display and indicator lamps are used for parameter set-up, including choice of display indication during normal operation.

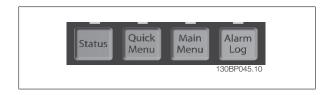

### [Status]

indicates the status of the frequency converter and/or the motor. 3 different readouts can be chosen by pressing the [Status] key: 5 line readouts, 4 line readouts or Smart Logic Control.

Use [Status] for selecting the mode of display or for changing back to Display mode from either the Quick Menu mode, the Main Menu mode or Alarm mode. Also use the [Status] key to toggle single or double read-out mode.

#### [Quick Menu]

allows quick set-up of the frequency converter. The most common VLT HVAC Drive functions can be programmed here.

### The [Quick Menu] consists of:

- My Personal Menu
- **Quick Set-up**
- **Function Set-up**
- **Changes Made**
- Loggings

The Function set-up provides quick and easy access to all parameters required for the majority of VLT HVAC Drive applications including most VAV and CAV supply and return fans, cooling tower fans, Primary, Secondary and Condenser Water Pumps and other pump, fan and compressor applications. Amongst other features it also includes parameters for selecting which variables to display on the LCP, digital preset speeds, scaling of analog references, closed loop single zone and multi-zone applications and specific functions related to Fans, Pumps and Compressors.

The Quick Menu parameters can be accessed immediately unless a password has been created via par. 0-60 Main Menu Password, par. 0-61 Access to Main Menu w/o Password, par. 0-65 Personal Menu Password or par. 0-66 Access to Personal Menu w/o Password. It is possible to switch directly between Quick Menu mode and Main Menu mode.

is used for programming all parameters. The Main Menu parameters can be accessed immediately unless a password has been created via par. 0-60 Main Menu Password, par. 0-61 Access to Main Menu w/o Password,par. 0-65 Personal Menu Password or par. 0-66 Access to Personal Menu w/o Password. For the majority of VLT HVAC Drive applications it is not necessary to access the Main Menu parameters but instead the Quick Menu, Quick Set-up and Function Set-up provides the simplest and quickest access to the typical required parameters.

It is possible to switch directly between Main Menu mode and Quick Menu mode.

Parameter shortcut can be carried out by pressing down the [Main Menu] key for 3 seconds. The parameter shortcut allows direct access to any parameter.

### [Alarm Log]

displays an Alarm list of the five latest alarms (numbered A1-A5). To obtain additional details about an alarm, use the arrow keys to manoeuvre to the alarm number and press [OK]. Information is displayed about the condition of the frequency converter before it enters the alarm mode.

The Alarm log button on the LCP allows access to both Alarm log and Maintenance log.

### [Back]

reverts to the previous step or layer in the navigation structure.

last change or command will be cancelled as long as the display has not been changed.

### [Info]

displays information about a command, parameter, or function in any display window. [Info] provides detailed information when needed.

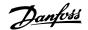

Exit Info mode by pressing either [Info], [Back], or [Cancel].

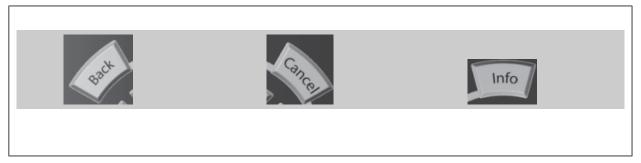

### **Navigation Keys**

The four navigation arrows are used to navigate between the different choices available in [Quick Menu], [Main Menu] and [Alarm Log]. Use the keys to move the cursor.

[OK] is used for choosing a parameter marked by the cursor and for enabling the change of a parameter.

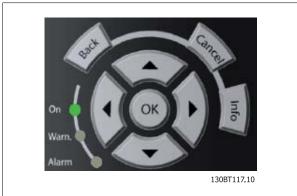

Operation Keys for local control are found at the bottom of the control panel.

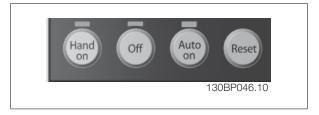

### [Hand On]

enables control of the frequency converter via the GLCP. [Hand On] also starts the motor, and it is now possible to enter the motor speed data by means of the arrow keys. The key can be selected as Enable [1] or Disable [0] via par. 0-40 [Hand on] Key on LCP. The following control signals will still be active when [Hand On] is activated:

- [Hand On] [Off] [Auto on]
- Reset
- Coasting stop inverse
- Reversing
- Set-up select lsb Set-up select msb
- Stop command from serial communication
- Quick stop
- DC brake

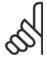

### NB!

External stop signals activated by means of control signals or a serial bus will override a "start" command via the LCP.

### [Off]

stops the connected motor. The key can be selected as Enable [1] or Disable [0] via par. 0-41 [Off] Key on LCP. If no external stop function is selected and the [Off] key is inactive the motor can only be stopped by disconnecting the mains supply.

### [Auto on]

enables the frequency converter to be controlled via the control terminals and/or serial communication. When a start signal is applied on the control terminals and/or the bus, the frequency converter will start. The key can be selected as Enable [1] or Disable [0] via par. 0-42 [Auto on] Key on LCP.

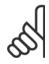

### NB!

An active HAND-OFF-AUTO signal via the digital inputs has higher priority than the control keys [Hand on] - [Auto on].

### [Reset]

6

is used for resetting the frequency converter after an alarm (trip). It can be selected as Enable [1] or Disable [0] via par. 0-43 [Reset] Key on LCP.

The parameter shortcut can be carried out by holding down the [Main Menu] key for 3 seconds. The parameter shortcut allows direct access to any parameter.

### 6.1.3 How to operate numeric LCP (NLCP)

The following instructions are valid for the NLCP (LCP 101).

### The control panel is divided into four functional groups:

- Numeric display. 1.
- Menu key and indicator lights (LEDs) changing parameters and 2. switching between display functions.
- 3. Navigation keys and indicator lights (LEDs).
- 4. Operation keys and indicator lights (LEDs).

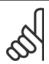

### NB!

Parameter copy is not possible with Numeric Local Control Panel (LCP101).

### NB!

Parameter copy is not possible with Numeric Local Control Panel (LCP101).

### Select one of the following modes:

Status Mode: Displays the status of the frequency converter or the mo-

If an alarm occurs, the NLCP automatically switches to status mode. A number of alarms can be displayed.

Quick Setup or Main Menu Mode: Display parameters and parameter settings.

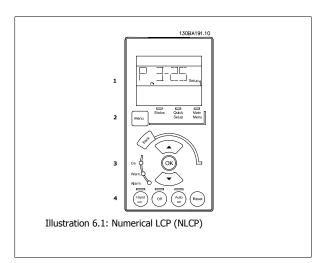

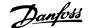

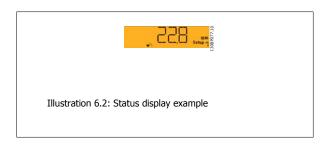

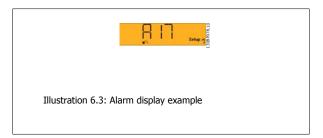

### Indicator lights (LEDs):

- Green LED/On: Indicates if control section is on.
- Yellow LED/Wrn.: Indicates a warning.
- Flashing red LED/Alarm: Indicates an alarm.

#### Menu key

Select one of the following modes:

- Status
- Quick Setup
- Main Menu

#### Main Menu

is used for programming all parameters.

The parameters can be accessed immediately unless a password has been created via par. 0-60 *Main Menu Password*, par. 0-61 *Access to Main Menu w/o Password*, par. 0-65 *Personal Menu Password* or par. 0-66 *Access to Personal Menu w/o Password*.

Quick Setup is used to set up the frequency converter using only the most essential parameters.

The parameter values can be changed using the up/down arrows when the value is flashing.

Select Main Menu by pressing the [Menu] key a number of times until the Main Menu LED is lit.

Select the parameter group [xx-\_\_] and press [OK]

Select the parameter [\_\_-xx] and press [OK]

If the parameter is an array parameter select the array number and press [OK]

Select the wanted data value and press [OK]

### **Navigation keys**

### [Back]

for stepping backwards

### Arrow [▲] [▼]

keys are used for manoeuvring between parameter groups, parameters and within parameters

### [OK

is used for choosing a parameter marked by the cursor and for enabling the change of a parameter.

### **Operation keys**

Keys for local control are found at the bottom of the control panel.

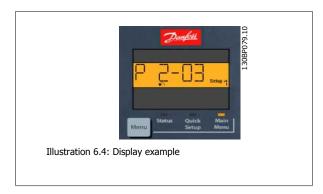

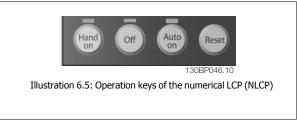

### [Hand on]

enables control of the frequency converter via the LCP. [Hand on] also starts the motor and it is now possible to enter the motor speed data by means of the arrow keys. The key can be *Enabled* [1] or *Disabled* [0] via par. 0-40 [Hand on] Key on LCP.

 $\label{thm:control} \text{External stop signals activated by means of control signals or a serial bus will override a 'start' command via the LCP. }$ 

# 6 How to Operate the Frequency Converter Danfoss

### The following control signals will still be active when [Hand on] is activated:

- [Hand on] [Off] [Auto on]
- Reset
- Coasting stop inverse
- Reversing
- Set-up select lsb Set-up select msb
- Stop command from serial communication
- Quick stop
- DC brake

### [Off]

stops the connected motor. The key can be Enabled [1] or Disabled [0] via par. 0-41 [Off] Key on LCP.

If no external stop function is selected and the [Off] key is inactive the motor can be stopped by disconnecting the mains supply.

### [Auto on]

6

enables the frequency converter to be controlled via the control terminals and/or serial communication. When a start signal is applied on the control terminals and/or the bus, the frequency converter will start. The key can be Enabled [1] or Disabled [0] via par. 0-42 [Auto on] Key on LCP.

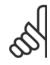

### NB!

An active HAND-OFF-AUTO signal via the digital inputs has higher priority than the control keys [Hand on] [Auto on].

An active HAND-OFF-AUTO signal via the digital inputs has higher priority than the control keys [Hand on] [Auto on].

### [Reset]

is used for resetting the frequency converter after an alarm (trip). The key can be Enabled [1] or Disabled [0] via par. 0-43 [Reset] Key on LCP.

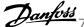

## 7 How to Programme the Frequency Converter

### 7.1 How to Programme

### 7.1.1 Function Set-ups

The Function set-up provides quick and easy access to all parameters required for the majority of VLT HVAC Drive applications including most VAV and CAV supply and return fans, cooling tower fans, Primary, Secondary and Condenser Water Pumps and other pump, fan and compressor applications.

### How to access Function set-up - example

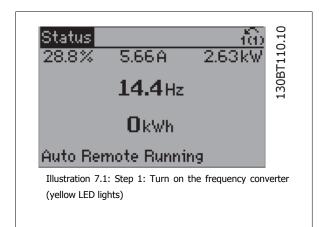

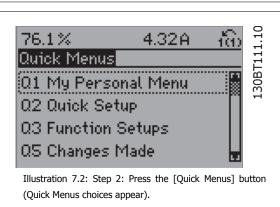

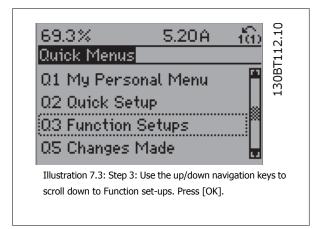

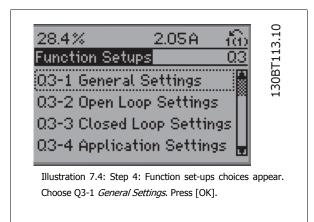

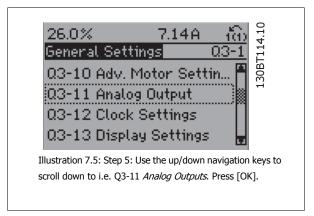

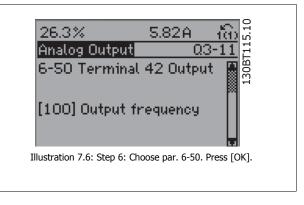

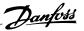

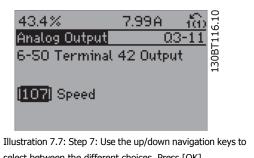

select between the different choices. Press [OK].

### **Function Set-ups parameters**

The Function Set-ups parameters are grouped in the following way:

|                                            | Q3-1 General Settings                         |                                |                                         |
|--------------------------------------------|-----------------------------------------------|--------------------------------|-----------------------------------------|
| Q3-10 Adv. Motor Settings                  | Q3-11 Analog Output                           | Q3-12 Clock Settings           | Q3-13 Display Settings                  |
| Par. 1-90 Motor Thermal Protection         | Par. 6-50 Terminal 42 Output                  | Par. 0-70 Date and Time        | Par. 0-20 Display Line 1.1 Small        |
| Par. 1-93 <i>Thermistor Source</i>         | Par. 6-51 <i>Terminal 42 Output Min Scale</i> | Par. 0-71 <i>Date Format</i>   | Par. 0-21 <i>Display Line 1.2 Small</i> |
| Par. 1-29 Automatic Motor Adaptation (AMA) | Par. 6-52 <i>Terminal 42 Output Max Scale</i> | Par. 0-72 <i>Time Format</i>   | Par. 0-22 <i>Display Line 1.3 Small</i> |
| Par. 14-01 Switching Frequency             |                                               | Par. 0-74 DST/Summertime       | Par. 0-23 <i>Display Line 2 Large</i>   |
| Par. 4-53 Warning Speed High               |                                               | Par. 0-76 DST/Summertime Start | Par. 0-24 <i>Display Line 3 Large</i>   |
|                                            |                                               | Par. 0-77 DST/Summertime End   | Par. 0-37 Display Text 1                |
|                                            |                                               |                                | Par. 0-38 Display Text 2                |
|                                            |                                               |                                | Par. 0-39 <i>Display Text 3</i>         |

| Q3-2 Open                           | Loop Settings                                |
|-------------------------------------|----------------------------------------------|
| Q3-20 Digital Reference             | Q3-21 Analog Reference                       |
| Par. 3-02 Minimum Reference         | Par. 3-02 <i>Minimum Reference</i>           |
| Par. 3-03 Maximum Reference         | Par. 3-03 Maximum Reference                  |
| Par. 3-10 Preset Reference          | Par. 6-10 Terminal 53 Low Voltage            |
| Par. 5-13 Terminal 29 Digital Input | Par. 6-11 Terminal 53 High Voltage           |
| Par. 5-14 Terminal 32 Digital Input | Par. 6-12 Terminal 53 Low Current            |
| Par. 5-15 Terminal 33 Digital Input | Par. 6-13 Terminal 53 High Current           |
|                                     | Par. 6-14 Terminal 53 Low Ref./Feedb. Value  |
|                                     | Par. 6-15 Terminal 53 High Ref./Feedb. Value |

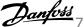

|                                                     | Q3-3 Closed Loop Settings                               |                                              |
|-----------------------------------------------------|---------------------------------------------------------|----------------------------------------------|
| Q3-30 Single Zone Int. Set Point                    | Q3-31 Single Zone Ext. Set Point                        | Q3-32 Multi Zone / Adv                       |
| Par. 1-00 <i>Configuration Mode</i>                 | Par. 1-00 Configuration Mode                            | Par. 1-00 Configuration Mode                 |
| Par. 20-12 Reference/Feedback Unit                  | Par. 20-12 Reference/Feedback Unit                      | Par. 3-15 Reference 1 Source                 |
| Par. 20-13 <i>Minimum Reference/Feedb.</i>          | Par. 20-13 Minimum Reference/Feedb.                     | Par. 3-16 Reference 2 Source                 |
| Par. 20-14 <i>Maximum Reference/Feedb.</i>          | Par. 20-14 Maximum Reference/Feedb.                     | Par. 20-00 Feedback 1 Source                 |
| Par. 6-22 <i>Terminal 54 Low Current</i>            | Par. 6-10 Terminal 53 Low Voltage                       | Par. 20-01 Feedback 1 Conversion             |
| Par. 6-24 Terminal 54 Low Ref./Feedb. Value         | Par. 6-11 Terminal 53 High Voltage                      | Par. 20-02 Feedback 1 Source Unit            |
| Par. 6-25 <i>Terminal 54 High Ref./Feedb. Value</i> | Par. 6-12 Terminal 53 Low Current                       | Par. 20-03 Feedback 2 Source                 |
| Par. 6-26 <i>Terminal 54 Filter Time Constant</i>   | Par. 6-13 Terminal 53 High Current                      | Par. 20-04 Feedback 2 Conversion             |
| Par. 6-27 <i>Terminal 54 Live Zero</i>              | Par. 6-14 Terminal 53 Low Ref./Feedb. Value             | Par. 20-05 Feedback 2 Source Unit            |
| Par. 6-00 <i>Live Zero Timeout Time</i>             | Par. 6-15 Terminal 53 High Ref./Feedb. Value            | Par. 20-06 Feedback 3 Source                 |
| Par. 6-01 <i>Live Zero Timeout Function</i>         | Par. 6-22 Terminal 54 Low Current                       | Par. 20-07 Feedback 3 Conversion             |
| Par. 20-21 Setpoint 1                               | Par. 6-24 Terminal 54 Low Ref./Feedb. Value             | Par. 20-08 Feedback 3 Source Unit            |
| Par. 20-81 <i>PID Normal/ Inverse Control</i>       | Par. 6-25 Terminal 54 High Ref./Feedb. Value            | Par. 20-12 Reference/Feedback Unit           |
| Par. 20-82 <i>PID Start Speed [RPM]</i>             | Par. 6-26 Terminal 54 Filter Time Constant              | Par. 20-13 Minimum Reference/Feedb.          |
| Par. 20-83 <i>PID Start Speed [Hz]</i>              | Par. 6-27 <i>Terminal 54 Live Zero</i>                  | Par. 20-14 Maximum Reference/Feedb.          |
| Par. 20-93 <i>PID Proportional Gain</i>             | Par. 6-00 <i>Live Zero Timeout Time</i>                 | Par. 6-10 <i>Terminal 53 Low Voltage</i>     |
| Par. 20-94 <i>PID Integral Time</i>                 | Par. 6-01 <i>Live Zero Timeout Function</i>             | Par. 6-11 <i>Terminal 53 High Voltage</i>    |
| Par. 20-70 <i>Closed Loop Type</i>                  | Par. 20-81 PID Normal/ Inverse Control                  | Par. 6-12 Terminal 53 Low Current            |
| Par. 20-71 <i>PID Performance</i>                   | Par. 20-82 PID Start Speed [RPM]                        | Par. 6-13 <i>Terminal 53 High Current</i>    |
| Par. 20-72 <i>PID Output Change</i>                 | Par. 20-83 PID Start Speed [Hz]                         | Par. 6-14 Terminal 53 Low Ref./Feedb. Value  |
| Par. 20-73 <i>Minimum Feedback Level</i>            | Par. 20-93 <i>PID Proportional Gain</i>                 | Par. 6-15 Terminal 53 High Ref./Feedb. Value |
| Par. 20-74 <i>Maximum Feedback Level</i>            | Par. 20-94 <i>PID Integral Time</i>                     | Par. 6-16 Terminal 53 Filter Time Constant   |
| Par. 20-79 <i>PID Autotuning</i>                    | Par. 20-70 Closed Loop Type                             | Par. 6-17 Terminal 53 Live Zero              |
| rai. 20-73 F1D Autotumny                            | Par. 20-70 Closed Loop Type  Par. 20-71 PID Performance | Par. 6-20 <i>Terminal 54 Low Voltage</i>     |
|                                                     |                                                         | _                                            |
|                                                     | Par. 20-72 PID Output Change                            | Par. 6-21 Terminal 54 High Voltage           |
|                                                     | Par. 20-73 Minimum Feedback Level                       | Par. 6-22 Terminal 54 Low Current            |
|                                                     | Par. 20-74 Maximum Feedback Level                       | Par. 6-23 Terminal 54 High Current           |
|                                                     | Par. 20-79 <i>PID Autotuning</i>                        | Par. 6-24 Terminal 54 Low Ref./Feedb. Value  |
|                                                     |                                                         | Par. 6-25 Terminal 54 High Ref./Feedb. Value |
|                                                     |                                                         | Par. 6-26 Terminal 54 Filter Time Constant   |
|                                                     |                                                         | Par. 6-27 Terminal 54 Live Zero              |
|                                                     |                                                         | Par. 6-00 <i>Live Zero Timeout Time</i>      |
|                                                     |                                                         | Par. 6-01 Live Zero Timeout Function         |
|                                                     |                                                         | Par. 4-56 Warning Feedback Low               |
|                                                     |                                                         | Par. 4-57 Warning Feedback High              |
|                                                     |                                                         | Par. 20-20 Feedback Function                 |
|                                                     |                                                         | Par. 20-21 Setpoint 1                        |
|                                                     |                                                         | Par. 20-22 Setpoint 2                        |
|                                                     |                                                         | Par. 20-81 PID Normal/ Inverse Control       |
|                                                     |                                                         | Par. 20-82 PID Start Speed [RPM]             |
|                                                     |                                                         | Par. 20-83 PID Start Speed [Hz]              |
|                                                     |                                                         | Par. 20-93 PID Proportional Gain             |
|                                                     |                                                         | Par. 20-94 <i>PID Integral Time</i>          |
|                                                     |                                                         | Par. 20-70 Closed Loop Type                  |
|                                                     |                                                         | Par. 20-71 PID Performance                   |
|                                                     |                                                         | Par. 20-72 PID Output Change                 |
|                                                     |                                                         | Par. 20-73 Minimum Feedback Level            |
|                                                     |                                                         | Par. 20-74 Maximum Feedback Level            |
|                                                     |                                                         | Par. 20-79 <i>PID Autotuning</i>             |

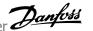

| Q3-40 Fan Functions                   | Q3-4 Application Settings Q3-41 Pump Functions | Q3-42 Compressor Functions              |
|---------------------------------------|------------------------------------------------|-----------------------------------------|
| Par. 22-60 Broken Belt Function       | Par. 22-20 Low Power Auto Set-up               | Par. 1-03 <i>Torque Characteristics</i> |
| Par. 22-61 Broken Belt Torque         | Par. 22-21 Low Power Detection                 | Par. 1-71 Start Delay                   |
| Par. 22-62 Broken Belt Delay          | Par. 22-22 Low Speed Detection                 | Par. 22-75 Short Cycle Protection       |
| Par. 4-64 Semi-Auto Bypass Set-up     | Par. 22-23 No-Flow Function                    | Par. 22-76 Interval between Starts      |
| Par. 1-03 Torque Characteristics      | Par. 22-24 No-Flow Delay                       | Par. 22-77 Minimum Run Time             |
| Par. 22-22 Low Speed Detection        | Par. 22-40 <i>Minimum Run Time</i>             | Par. 5-01 Terminal 27 Mode              |
| Par. 22-23 No-Flow Function           | Par. 22-41 <i>Minimum Sleep Time</i>           | Par. 5-02 Terminal 29 Mode              |
| Par. 22-24 No-Flow Delay              | Par. 22-42 Wake-up Speed [RPM]                 | Par. 5-12 Terminal 27 Digital Input     |
| Par. 22-40 <i>Minimum Run Time</i>    | Par. 22-43 Wake-up Speed [Hz]                  | Par. 5-13 Terminal 29 Digital Input     |
| Par. 22-41 Minimum Sleep Time         | Par. 22-44 Wake-up Ref./FB Difference          | Par. 5-40 Function Relay                |
| Par. 22-42 Wake-up Speed [RPM]        | Par. 22-45 Setpoint Boost                      | Par. 1-73 Flying Start                  |
| Par. 22-43 Wake-up Speed [Hz]         | Par. 22-46 Maximum Boost Time                  | Par. 1-86 Trip Speed Low [RPM]          |
| Par. 22-44 Wake-up Ref./FB Difference | Par. 22-26 Dry Pump Function                   | Par. 1-87 Trip Speed Low [Hz]           |
| Par. 22-45 Setpoint Boost             | Par. 22-27 <i>Dry Pump Delay</i>               |                                         |
| Par. 22-46 Maximum Boost Time         | Par. 22-80 Flow Compensation                   |                                         |
| Par. 2-10 Brake Function              | Par. 22-81 Square-linear Curve Approximation   |                                         |
| Par. 2-16 AC brake Max. Current       | Par. 22-82 Work Point Calculation              |                                         |
| Par. 2-17 Over-voltage Control        | Par. 22-83 Speed at No-Flow [RPM]              |                                         |
| Par. 1-73 Flying Start                | Par. 22-84 Speed at No-Flow [Hz]               |                                         |
| Par. 1-71 Start Delay                 | Par. 22-85 Speed at Design Point [RPM]         |                                         |
| Par. 1-80 Function at Stop            | Par. 22-86 Speed at Design Point [Hz]          |                                         |
| Par. 2-00 DC Hold/Preheat Current     | Par. 22-87 Pressure at No-Flow Speed           |                                         |
| Par. 4-10 Motor Speed Direction       | Par. 22-88 Pressure at Rated Speed             |                                         |
|                                       | Par. 22-89 Flow at Design Point                |                                         |
|                                       | Par. 22-90 Flow at Rated Speed                 |                                         |
|                                       | Par. 1-03 Torque Characteristics               |                                         |
|                                       | Par. 1-73 Flying Start                         |                                         |

See also *VLT HVAC Drive Programming Guide* for a detailed description of the Function Setups parameter groups.

### 7.1.2 Main Menu mode

Both the GLCP and NLCP provide access to the main menu mode. Select the Main Menu mode by pressing the [Main Menu] key. Illustration 6.2 shows the resulting read-out, which appears on the display of the GLCP. Lines 2 through 5 on the display show a list of parameter groups which can be chosen by toggling the up and down buttons.

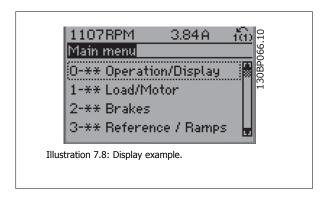

Each parameter has a name and number which remain the same regardless of the programming mode. In the Main Menu mode, the parameters are divided into groups. The first digit of the parameter number (from the left) indicates the parameter group number.

All parameters can be changed in the Main Menu. The configuration of the unit (par. 1-00 Configuration Mode) will determine other parameters available for programming. For example, selecting Closed Loop enables additional parameters related to closed loop operation. Option cards added to the unit enable additional parameters associated with the option device.

### 7.1.3 Changing Data

- Press [Quick Menu] or [Main Menu] key.
- 2. Use  $[\blacktriangle]$  and  $[\blacktriangledown]$  keys keys to find parameter group to edit.
- Press [OK] key.
- Use [▲] and [▼] keys to find parameter to edit.
- Press [OK] key.
- 6. Use [▲] and [▼] keys to select correct parameter setting. Or, to move to digits within a number, use keys. Cursor indicates digit selected to change. [ $\blacktriangle$ ] key increases the value, [ $\blacktriangledown$ ] key decreases the value.
- 7. Press [Cancel] key to disregard change, or press [OK] key to accept change and enter new setting.

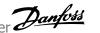

# 7.1.4 Changing a text value

If the selected parameter is a text value, change the text value by means of the up/down navigation keys.

The up key increases the value, and the down key decreases the value. Place the cursor on the value to be saved and press [OK].

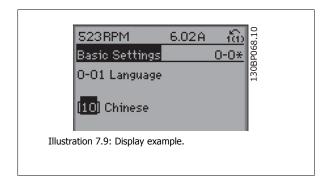

## 7.1.5 Changing a group of numeric data values

If the chosen parameter represents a numeric data value, change the chosen data value by means of the [◄] and [►] navigation keys as well as the up/down  $[\blacktriangle]$   $[\blacktriangledown]$  navigation keys. Use the  $\blacktriangleleft]$  and  $[\blacktriangleright]$  navigation keys to move the cursor horizontally.

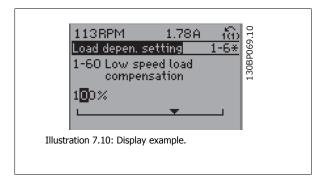

Use the up/down navigation keys to change the data value. The up key enlarges the data value, and the down key reduces the data value. Place the cursor on the value to be saved and press [OK].

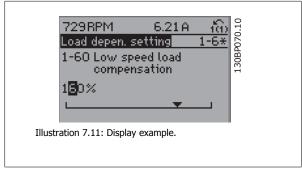

## 7.1.6 Changing of data value, Step-by-Step

Certain parameters can be changed step by step or infinitely variably. This applies to par. 1-20 Motor Power [kW], par. 1-22 Motor Voltage and par. 1-23 Motor Frequency.

The parameters are changed both as a group of numeric data values and as numeric data values infinitely variably.

## 7.1.7 Read-out and programming of indexed parameters

Parameters are indexed when placed in a rolling stack.

Par. 15-30 Alarm Log: Error Code to par. 15-32 Alarm Log: Time contain a fault log which can be read out. Choose a parameter, press [OK], and use the up/down navigation keys to scroll through the value log.

Use par. 3-10 Preset Reference as another example:

Choose the parameter, press [OK], and use the up/down navigation keys keys to scroll through the indexed values. To change the parameter value, select the indexed value and press [OK]. Change the value by using the up/down keys. Press [OK] to accept the new setting. Press [Cancel] to abort. Press [Back] to leave the parameter.

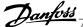

# 7.2 Commonly Used Parameters - Explanations

| 0-01 Language |                       |                                                                                                    |
|---------------|-----------------------|----------------------------------------------------------------------------------------------------|
| Option        | n:                    | Function:                                                                                                    |
|               |                       | Defines the language to be used in the display.                                                                                                    |
|               |                       | The frequency converter can be delivered with 2 different language packages. English and German are included in both packages. English cannot be erased or manipulated. |
| [0] *         | English               | Part of Language packages 1 - 2                                                                                                    |
| [1]           | Deutsch               | Part of Language packages 1 - 2                                                                                                    |
| [2]           | Francais              | Part of Language package 1                                                                                                    |
| [3]           | Dansk                 | Part of Language package 1                                                                                                    |
| [4]           | Spanish               | Part of Language package 1                                                                                                    |
| [5]           | Italiano              | Part of Language package 1                                                                                                    |
| [6]           | Svenska               | Part of Language package 1                                                                                                    |
| [7]           | Nederlands            | Part of Language package 1                                                                                                    |
| [10]          | Chinese               | Language package 2                                                                                                    |
| [20]          | Suomi                 | Part of Language package 1                                                                                                    |
| [22]          | English US            | Part of Language package 1                                                                                                    |
| [27]          | Greek                 | Part of Language package 1                                                                                                    |
| [28]          | Bras.port             | Part of Language package 1                                                                                                    |
| [36]          | Slovenian             | Part of Language package 1                                                                                                    |
| [39]          | Korean                | Part of Language package 2                                                                                                    |
| [40]          | Japanese              | Part of Language package 2                                                                                                    |
| [41]          | Turkish               | Part of Language package 1                                                                                                    |
| [42]          | Trad.Chinese          | Part of Language package 2                                                                                                    |
| [43]          | Bulgarian             | Part of Language package 1                                                                                                    |
| [44]          | Srpski                | Part of Language package 1                                                                                                    |
| [45]          | Romanian              | Part of Language package 1                                                                                                    |
| [46]          | Magyar                | Part of Language package 1                                                                                                    |
| [47]          | Czech                 | Part of Language package 1                                                                                                    |
| [48]          | Polski                | Part of Language package 1                                                                                                    |
| [49]          | Russian               | Part of Language package 1                                                                                                    |
| [50]          | Thai                  | Part of Language package 2                                                                                                    |
| [51]          | Bahasa Indonesia      | Part of Language package 2                                                                                                    |
| [99]          | Unknown               |                                                                                                    |
| 0-20          | Display Line 1.1 Smal |                                                                                                    |
| Option        | n:                    | Function:                                                                                                    |
|               |                       | Select a variable for display in line 1, left position.                                                                                                    |
| [0] *         | None                  | No display value selected                                                                                                    |

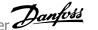

| [37]                                                     | Display Text 1                                                                                                   | Enables an individual text string to be written, for display in the LCP or to be read via serial communication.                                                                                                    |
|----------------------------------------------------------|----------------------------------------------------------------------------------------------------|----------------------------------------------------------------------------------------------------|
| [38]                                                     | Display Text 2                                                                                                   | Enables an individual text string to be written, for display in the LCP or to be read via serial communication.                                                                                                    |
| [39]                                                     | Display Text 3                                                                                                   | Enables an individual text string to be written, for display in the LCP or to be read via serial communication.                                                                                                    |
| [89]                                                     | Date and Time Readout                                                                                            | Displays the current date and time.                                                                                                    |
| [953]                                                    | Profibus Warning Word                                                                                            | Displays Profibus communication warnings.                                                                                                    |
| [1005]                                                   | Readout Transmit Error Counter                                                                                   | View the number of CAN control transmission errors since the last power-up.                                                                                                    |
| [1006]                                                   | Readout Receive Error Counter                                                                                    | View the number of CAN control receipt errors since the last power-up.                                                                                                    |
| [1007]                                                   | Readout Bus Off Counter                                                                                          | View the number of Bus Off events since the last power-up.                                                                                                    |
| [1013]                                                   | Warning Parameter                                                                                                | View a DeviceNet-specific warning word. One separate bit is assigned to every warning.                                                                                                    |
| [1115]                                                   | LON Warning Word                                                                                                 | Shows the LON-specific warnings.                                                                                                    |
| [1117]                                                   | XIF Revision                                                                                                    | Shows the version of the external interface file of the Neuron C chip on the LON option.                                                                                                    |
| [1118]                                                   | LonWorks Revision                                                                                                | Shows the software version of the application program of the Neuron C chip on the LON option.                                                                                                    |
| [1501]                                                   | Running Hours                                                                                                    | View the number of running hours of the motor.                                                                                                    |
| [1502]                                                   | kWh Counter                                                                                                    | View the mains power consumption in kWh.                                                                                                    |
| [1600]                                                   | Control Word                                                                                                    | View the Control Word sent from the frequency converter via the serial communication port in hex code.                                                                                                    |
| [1601]                                                   | Reference [Unit]                                                                                                 | Total reference (sum of digital/analog/preset/bus/freeze ref./catch up and slow-down) in selected unit.                                                                                                    |
| [1602] *                                                 | Reference [%]                                                                                                    | Total reference (sum of digital/analog/preset/bus/freeze ref./catch up and slow-down) in percent.                                                                                                    |
| [1603]                                                   | Status Word                                                                                                    | Present status word                                                                                                    |
| [1605]                                                   | Main Actual Value [%]                                                                                            | View the two-byte word sent with the Status word to the bus Master reporting the Main Actual Value.                                                                                                    |
|                                                          |                                                                                                    |                                                                                                    |
| [1609]                                                   | Custom Readout                                                                                                   | View the user-defined readouts as defined in par. 0-30 <i>Custom Readout Unit</i> , par. 0-31 <i>Custom Readout Min Value</i> and par. 0-32 <i>Custom Readout Max Value</i> .                                                                                                    |
| [1610]                                                   | Custom Readout Power [kW]                                                                                        | ·                                                                                                    |
|                                                          |                                                                                                    | Readout Min Value and par. 0-32 Custom Readout Max Value.                                                                                                    |
| [1610]                                                   | Power [kW]                                                                                                    | Readout Min Value and par. 0-32 Custom Readout Max Value.  Actual power consumed by the motor in kW.                                                                                                    |
| [1610]                                                   | Power [kW] Power [hp]                                                                                            | Readout Min Value and par. 0-32 Custom Readout Max Value.  Actual power consumed by the motor in kW.  Actual power consumed by the motor in HP.                                                                                                    |
| [1610]<br>[1611]<br>[1612]                               | Power [kW] Power [hp] Motor Voltage                                                                              | Readout Min Value and par. 0-32 Custom Readout Max Value.  Actual power consumed by the motor in kW.  Actual power consumed by the motor in HP.  Voltage supplied to the motor.                                                                                                    |
| [1610]<br>[1611]<br>[1612]<br>[1613]                     | Power [kW] Power [hp] Motor Voltage Frequency                                                                    | Readout Min Value and par. 0-32 Custom Readout Max Value.  Actual power consumed by the motor in kW.  Actual power consumed by the motor in HP.  Voltage supplied to the motor.  Motor frequency, i.e. the output frequency from the frequency converter in Hz.                                                                                                    |
| [1610]<br>[1611]<br>[1612]<br>[1613]<br>[1614]           | Power [kW] Power [hp] Motor Voltage Frequency Motor Current                                                      | Readout Min Value and par. 0-32 Custom Readout Max Value.  Actual power consumed by the motor in kW.  Actual power consumed by the motor in HP.  Voltage supplied to the motor.  Motor frequency, i.e. the output frequency from the frequency converter in Hz.  Phase current of the motor measured as effective value.                                                                                                    |
| [1610]<br>[1611]<br>[1612]<br>[1613]<br>[1614]<br>[1615] | Power [kW]  Power [hp]  Motor Voltage  Frequency  Motor Current  Frequency [%]                                   | Readout Min Value and par. 0-32 Custom Readout Max Value.  Actual power consumed by the motor in kW.  Actual power consumed by the motor in HP.  Voltage supplied to the motor.  Motor frequency, i.e. the output frequency from the frequency converter in Hz.  Phase current of the motor measured as effective value.  Motor frequency, i.e. the output frequency from the frequency converter in percent.                                                                                                    |
| [1610] [1611] [1612] [1613] [1614] [1615]                | Power [kW]  Power [hp]  Motor Voltage  Frequency  Motor Current  Frequency [%]  Torque [Nm]                      | Readout Min Value and par. 0-32 Custom Readout Max Value.  Actual power consumed by the motor in kW.  Actual power consumed by the motor in HP.  Voltage supplied to the motor.  Motor frequency, i.e. the output frequency from the frequency converter in Hz.  Phase current of the motor measured as effective value.  Motor frequency, i.e. the output frequency from the frequency converter in percent.  Present motor load as a percentage of the rated motor torque.  Motor speed reference. Actual speed will depend on slip compensation being used (compensation set in par. 1-62 Slip Compensation). If not used, actual speed will be the value read in the display                                                                                                    |
| [1610] [1611] [1612] [1613] [1614] [1615] [1616] [1617]  | Power [kW]  Power [hp]  Motor Voltage  Frequency  Motor Current  Frequency [%]  Torque [Nm]  Speed [RPM]         | Readout Min Value and par. 0-32 Custom Readout Max Value.  Actual power consumed by the motor in kW.  Actual power consumed by the motor in HP.  Voltage supplied to the motor.  Motor frequency, i.e. the output frequency from the frequency converter in Hz.  Phase current of the motor measured as effective value.  Motor frequency, i.e. the output frequency from the frequency converter in percent.  Present motor load as a percentage of the rated motor torque.  Motor speed reference. Actual speed will depend on slip compensation being used (compensation set in par. 1-62 Slip Compensation). If not used, actual speed will be the value read in the display minus motor slip.  Thermal load on the motor, calculated by the ETR function. See also parameter group 1-9* Motor              |
| [1610] [1611] [1612] [1613] [1614] [1615] [1616] [1617]  | Power [kW] Power [hp] Motor Voltage Frequency Motor Current Frequency [%] Torque [Nm] Speed [RPM]  Motor Thermal | Readout Min Value and par. 0-32 Custom Readout Max Value.  Actual power consumed by the motor in kW.  Actual power consumed by the motor in HP.  Voltage supplied to the motor.  Motor frequency, i.e. the output frequency from the frequency converter in Hz.  Phase current of the motor measured as effective value.  Motor frequency, i.e. the output frequency from the frequency converter in percent.  Present motor load as a percentage of the rated motor torque.  Motor speed reference. Actual speed will depend on slip compensation being used (compensation set in par. 1-62 Slip Compensation). If not used, actual speed will be the value read in the display minus motor slip.  Thermal load on the motor, calculated by the ETR function. See also parameter group 1-9* Motor Temperature. |

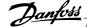

| [1630] | DC Link Voltage            | Intermediate circuit voltage in the frequency converter.                                                                                                    |
|--------|----------------------------|----------------------------------------------------------------------------------------------------|
| [1632] | Brake Energy /s            | Present brake power transferred to an external brake resistor.                                                                                                    |
|        | <u>-</u> , .               | Stated as an instantaneous value.                                                                                                    |
| [1633] | Brake Energy /2 min        | Brake power transferred to an external brake resistor. The mean power is calculated continuously for the most recent 120 seconds.                                 |
| [1634] | Heatsink Temp.             | Present heat sink temperature of the frequency converter. The cut-out limit is 95 $\pm$ 5° C; cutting back in occurs at 70 $\pm$ 5° C.                            |
| [1635] | Inverter Thermal           | Percentage load of the inverters                                                                                                    |
| [1636] | Inv. Nom. Current          | Nominal current of the frequency converter                                                                                                    |
| [1637] | Inv. Max. Current          | Maximum current of the frequency converter                                                                                                    |
| [1638] | SL Controller State        | State of the event executed by the control                                                                                                    |
| [1639] | Control Card Temp.         | Temperature of the control card.                                                                                                    |
| [1650] | External Reference         | Sum of the external reference as a percentage, i.e. the sum of analog/pulse/bus.                                                                                  |
| [1652] | Feedback [Unit]            | Reference value from programmed digital input(s).                                                                                                    |
| [1653] | Digi Pot Reference         | View the contribution of the digital potentiometer to the actual reference Feedback.                                                                              |
| [1654] | Feedback 1 [Unit]          | View the value of Feedback 1. See also par. 20-0*.                                                                                                    |
| [1655] | Feedback 2 [Unit]          | View the value of Feedback 2. See also par. 20-0*.                                                                                                    |
| [1656] | Feedback 3 [Unit]          | View the value of Feedback 3. See also par. 20-0*.                                                                                                    |
| [1658] | PID Output [%]             | Returns the Drive Closed Loop PID controller output value in percent.                                                                                             |
| [1660] | Digital Input              | Displays the status of the digital inputs. Signal low = 0; Signal high = 1. Regarding order, see par. 16-60 <i>Digital Input</i> . Bit 0 is at the extreme right. |
| [1661] | Terminal 53 Switch Setting | Setting of input terminal 53. Current = 0; Voltage = 1.                                                                                                    |
| [1662] | Analog Input 53            | Actual value at input 53 either as a reference or protection value.                                                                                               |
| [1663] | Terminal 54 Switch Setting | Setting of input terminal 54. Current = 0; Voltage = 1.                                                                                                    |
| [1664] | Analog Input 54            | Actual value at input 54 either as reference or protection value.                                                                                                 |
| [1665] | Analog Output 42 [mA]      | Actual value at output 42 in mA. Use par. 6-50 <i>Terminal 42 Output</i> to select the variable to be represented by output 42.                                   |
| [1666] | Digital Output [bin]       | Binary value of all digital outputs.                                                                                                    |
| [1667] | Pulse Input #29 [Hz]       | Actual value of the frequency applied at terminal 29 as a pulse input.                                                                                            |
| [1668] | Pulse Input #33 [Hz]       | Actual value of the frequency applied at terminal 33 as a pulse input.                                                                                            |
| [1669] | Pulse Output #27 [Hz]      | Actual value of pulses applied to terminal 27 in digital output mode.                                                                                             |
| [1670] | Pulse Output #29 [Hz]      | Actual value of pulses applied to terminal 29 in digital output mode.                                                                                             |
| [1671] | Relay Output [bin]         | View the setting of all relays.                                                                                                    |
| [1672] | Counter A                  | View the present value of Counter A.                                                                                                    |
| [1673] | Counter B                  | View the present value of Counter B.                                                                                                    |
| [1675] | Analog In X30/11           | Actual value of the signal on input X30/11 (General Purpose I/O Card. Option)                                                                                     |
| [1676] | Analog In X30/12           | Actual value of the signal on input X30/12 (General Purpose I/O Card. Optional)                                                                                   |
| [1677] | Analog Out X30/8 [mA]      | Actual value at output X30/8 (General Purpose I/O Card. Optional) Use par. 6-60 <i>Terminal X30/8 Output</i> to select the variable to be shown.                  |
| [1680] | Fieldbus CTW 1             | Control word (CTW) received from the Bus Master.                                                                                                    |

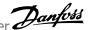

| [1682]           | Fieldbus REF 1                       | Main reference value sent with control word via the serial communications network e.g. from the BMS, PLC or other master controller. |
|------------------|--------------------------------------|----------------------------------------------------------------------------------------------------|
| [1684]           | Comm. Option STW                     | Extended fieldbus communication option status word.                                                                                  |
| [1685]           | FC Port CTW 1                        | Control word (CTW) received from the Bus Master.                                                                                     |
| [1686]           | FC Port REF 1                        | Status word (STW) sent to the Bus Master.                                                                                            |
| [1690]           | Alarm Word                           | One or more alarms in a Hex code (used for serial communications)                                                                    |
| [1691]           | Alarm Word 2                         | One or more alarms in a Hex code (used for serial communications)                                                                    |
| [1692]           | Warning Word                         | One or more warnings in a Hex code (used for serial communications)                                                                  |
| [1693]           | Warning Word 2                       | One or more warnings in a Hex code (used for serial communications)                                                                  |
| [1694]           | Ext. Status Word                     | One or more status conditions in a Hex code (used for serial communications)                                                         |
| [1695]           | Ext. Status Word 2                   | One or more status conditions in a Hex code (used for serial communications)                                                         |
| [1696]           | Maintenance Word                     | The bits reflect the status for the programmed Preventive Maintenance Events in parameter group 23-1*                                |
| [1830]           | Analog Input X42/1                   | Shows the value of the signal applied to terminal X42/1 on the Analog I/O card.                                                      |
| [1831]           | Analog Input X42/3                   | Shows the value of the signal applied to terminal X42/3 on the Analog I/O card.                                                      |
| [1832]           | Analog Input X42/5                   | Shows the value of the signal applied to terminal X42/5 on the Analog I/O card.                                                      |
| [1833]           | Analog Out X42/7 [V]                 | Shows the value of the signal applied to terminal X42/7 on the Analog I/O card.                                                      |
| [1834]           | Analog Out X42/9 [V]                 | Shows the value of the signal applied to terminal X42/9 on the Analog I/O card.                                                      |
| [1835]           | Analog Out X42/11 [V]                | Shows the value of the signal applied to terminal X42/11 on the Analog I/O card.                                                     |
| [1850]           | Sensorless Readout [unit]            |                                                                                                    |
| [2117]           | Ext. 1 Reference [Unit]              | The value of the reference for extended Closed Loop Controller 1                                                                     |
| [2118]           | Ext. 1 Feedback [Unit]               | The value of the feedback signal for extended Closed Loop Controller 1                                                               |
| [2119]           | Ext. 1 Output [%]                    | The value of the output from extended Closed Loop Controller 1                                                                       |
| [2137]           | Ext. 2 Reference [Unit]              | The value of the reference for extended Closed Loop Controller 2                                                                     |
| [2138]           | Ext. 2 Feedback [Unit]               | The value of the feedback signal for extended Closed Loop Controller 2                                                               |
| [2139]           | Ext. 2 Output [%]                    | The value of the output from extended Closed Loop Controller 2                                                                       |
| [2157]           | Ext. 3 Reference [Unit]              | The value of the reference for extended Closed Loop Controller 3                                                                     |
| [2158]           | Ext. 3 Feedback [Unit]               | The value of the feedback signal for extended Closed Loop Controller 3                                                               |
| [2159]           | Ext. 3 Output [%]                    | The value of the output from extended Closed Loop Controller 3                                                                       |
| [2230]           | No-Flow Power                        | The calculated No Flow Power for the actual operating speed                                                                          |
| [2316]           | Maintenance Text                     |                                                                                                    |
| [2580]           | Cascade Status                       | Status for the operation of the Cascade Controller                                                                                   |
| [2581]           | Pump Status                          | Status for the operation of each individual pump controlled by the Cascade Controller                                                |
| [3110]           | Bypass Status Word                   |                                                                                                    |
| [3111]           | Bypass Running Hours                 |                                                                                                    |
| [9913]<br>[9914] | Idle time  Paramdb requests in queue |                                                                                                    |
| [9920]           | HS Temp. (PC1)                       |                                                                                                    |
| [9921]           | HS Temp. (PC2)                       |                                                                                                    |
| [9922]           | HS Temp. (PC3)                       |                                                                                                    |

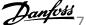

| [9923] | HS Temp. (PC4) |
|--------|----------------|
| [9924] | HS Temp. (PC5) |
| [9925] | HS Temp. (PC6) |
| [9926] | HS Temp. (PC7) |
| [9927] | HS Temp. (PC8) |

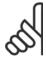

Please consult the VLT HVAC Drive Programming Guide, MG.11.CX.YY for detailed information.

## 0-21 Display Line 1.2 Small

Select a variable for display in line 1, middle position.

#### Option: **Function:**

[1614] \* Motor Current The options are the same as those listed in par. 0-20 Display Line 1.1 Small.

## 0-22 Display Line 1.3 Small

Select a variable for display in line 1, right position.

#### **Option: Function:**

[1610] \* Power [kW] The options are the same as those listed in par. 0-20 Display Line 1.1 Small.

## 0-23 Display Line 2 Large

Select a variable for display in line 2.

#### **Option: Function:**

[1613] \* Frequency The options are the same as those listed in par. 0-20 Display Line 1.1 Small.

## 0-24 Display Line 3 Large

Select a variable for display in line 3.

#### Option: **Function:**

[1502] \* kWh Counter The options are the same as those listed in par. 0-20 Display Line 1.1 Small.

## 0-37 Display Text 1

#### Range: **Function:**

0 N/A\* [0 - 0 N/A]In this parameter it is possible to write an individual text string for display in the LCP or to be read via serial communication. If to be displayed permanently select Display Text 1 in par. 0-20 Display Line 1.1 Small, par. 0-21 Display Line 1.2 Small, par. 0-22 Display Line 1.3 Small, par. 0-23 Display Line 2 Large or par. 0-24 Display Line 3 Large. Use the ▲ or ▼ buttons on the LCP to change a character. Use the ◀ and ▶ buttons to move the cursor. When a character is highlighted by the cursor, it can be changed. Use the ▲ or ▼ buttons on the LCP to change a character. A character can be inserted by placing the cursor between two characters and pressing lack or lack.

# 0-38 Display Text 2

#### Range: **Function:**

0 N/A\* [0 - 0 N/A]In this parameter it is possible to write an individual text string for display in the LCP or to be read via serial communication. If to be displayed permanently select Display Text 2 in par. 0-20 Display Line 1.1 Small, par. 0-21 Display Line 1.2 Small, par. 0-22 Display Line 1.3 Small, par. 0-23 Display Line 2 Large or par. 0-24 Display Line 3 Large. Use the ▲ or ▼ buttons on the LCP to change a character. Use the  $\blacktriangleleft$  and  $\blacktriangleright$  buttons to move the cursor. When a character is highlighted by the cursor, this character can be changed. A character can be inserted by placing the cursor between two characters and pressing  $\blacktriangle$  or  $\blacktriangledown$ .

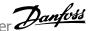

| 0-39 Di                | splay Text 3            |                                                                                                    |
|------------------------|-------------------------|----------------------------------------------------------------------------------------------------|
| Range:                 |                         | Function:                                                                                                    |
| 0 N/A*                 | [0 - 0 N/A]             | In this parameter it is possible to write an individual text string for display in the LCP or to be read via serial communication. If to be displayed permanently select Display Text 3 in par. 0-20 <i>Display Line 1.1 Small</i> , par. 0-21 <i>Display Line 1.2 Small</i> , par. 0-22 <i>Display Line 1.3 Small</i> , par. 0-23 <i>Display Line 2 Large</i> or par. 0-24 <i>Display Line 3 Large</i> . Use the ▲ or ▼ buttons on the LCP to change a character. Use the ◀ and ▶ buttons to move the cursor. When a character is highlighted by the cursor, this character can be changed. A character can be inserted by placing the cursor between two characters and pressing ▲ or ▼. |
| 0-70 Da                | nte and Time            |                                                                                                    |
| Range:                 |                         | Function:                                                                                                    |
| Application dependent* | [Application dependant] | Sets the date and time of the internal clock. The format to be used is set in par. 0-71 <i>Date Format</i> and par. 0-72 <i>Time Format</i> .                                                                                                    |
| 0-71 Da                | ite Format              |                                                                                                    |
| Option:                |                         | Function:                                                                                                    |
|                        |                         | Sets the date format to be used in the LCP.                                                                                                    |
| [0] *                  | YYYY-MM-DD              |                                                                                                    |
| [1] *                  | DD-MM-YYYY              |                                                                                                    |
| [2]                    | MM/DD/YYYY              |                                                                                                    |
| 0-72 Ti                | me Format               |                                                                                                    |
| Option:                |                         | Function:                                                                                                    |
|                        |                         | Sets the time format to be used in the LCP.                                                                                                    |
| [0] *                  | 24 h                    |                                                                                                    |
| [1]                    | 12 h                    |                                                                                                    |
| 0-74 DS                | ST/Summertime           |                                                                                                    |
| Option:                |                         | Function:                                                                                                    |
|                        |                         | Choose how Daylight Saving Time/Summertime should be handled. For manual DST/Summertime enter the start date and end date in par. 0-76 <i>DST/Summertime Start</i> and par. 0-77 <i>DST/Summertime End</i> .                                                                                                    |
| [0] *                  | Off                     |                                                                                                    |
| [2]                    | Manual                  |                                                                                                    |
| 0-76 DS                | ST/Summertime Start     |                                                                                                    |
| Range:                 |                         | Function:                                                                                                    |
| Application dependent* | [Application dependant] | Sets the date and time when summertime/DST starts. The date is programmed in the format selected in par. 0-71 <i>Date Format</i> .                                                                                                    |
| 0-77 DS                | ST/Summertime End       |                                                                                                    |
|                        |                         | Function:                                                                                                    |
| Range:                 |                         | i diletion.                                                                                                    |

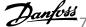

| 1-00 Configuration Mode |             |                                                                                                    |
|-------------------------|-------------|----------------------------------------------------------------------------------------------------|
| Option                  | n:          | Function:                                                                                                    |
| [0] *                   | Open Loop   | Motor speed is determined by applying a speed reference or by setting desired speed when in Hand Mode.  Open Loop is also used if the frequency converter is part of a closed loop control system based on an external PID controller providing a speed reference signal as output.                             |
| [3]                     | Closed Loop | Motor Speed will be determined by a reference from the built-in PID controller varying the motor speed as part of a closed loop control process (e.g. constant pressure or flow). The PID controller must be configured in par. 20-** or via the Function Setups accessed by pressing the [Quick Menus] button. |

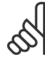

This parameter cannot be changed when motor is running.

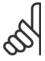

#### NB!

When set for Closed Loop, the commands Reversing and Start Reversing will not reverse the direction of the motor.

| 1-03 Torque Characteristics |                       |                                                                                                    |
|-----------------------------|-----------------------|----------------------------------------------------------------------------------------------------|
| Option:                     |                       | Function:                                                                                                    |
| [0] *                       | Compressor torque     | Compressor [0]: For speed control of screw and scroll compressors. Provides a voltage which is optimized for a constant torque load characteristic of the motor in the entire range down to 10 Hz.                                                                                                    |
| [1]                         | Variable torque       | Variable Torque [1]: For speed control of centrifugal pumps and fans. Also to be used when controlling more than one motor from the same frequency converter (e.g. multiple condenser fans or cooling tower fans). Provides a voltage which is optimized for a squared torque load characteristic of the motor.                                                                                                    |
| [2]                         | Auto Energy Optim. CT | Auto Energy Optimization Compressor [2]: For optimum energy efficient speed control of screw and scroll compressors. Provides a voltage which is optimized for a constant torque load characteristic of the motor in the entire range down to 15Hz but in addition the AEO feature will adapt the voltage exactly to the current load situation, thereby reducing energy consumption and audible noise from the motor. To obtain optimal performance, the motor power factor cos phi must be set correctly. This value is set in par. 14-43 Motor Cosphi. The parameter has a default value which is automatically adjusted when the motor data is programmed. These settings will typically ensure optimum motor voltage but if the motor power factor cos phi requires tuning, an AMA function can be carried out using par. 1-29 Automatic Motor Adaptation (AMA). It is very rarely necessary to adjust the motor power factor parameter manually. |
| [3] *                       | Auto Energy Optim. VT | Auto Energy Optimization VT[3]: For optimum energy efficient speed control of centrifugal pumps and fans. Provides a voltage which is optimized for a squared torque load characteristic of the motor but in addition the AEO feature will adapt the voltage exactly to the current load situation, thereby reducing energy consumption and audible noise from the motor. To obtain optimal performance, the motor power factor cos phi must be set correctly. This value is set in par. 14-43 Motor Cosphi. The parameter has a default value and is automatically adjusted when the motor data is programmed. These settings will typically ensure optimum motor voltage but if the motor power factor cos phi requires tuning, an AMA function can be carried out using par. 1-29 Automatic Motor Adaptation (AMA). It is very rarely necessary to adjust the motor power factor parameter manually.                                                |

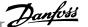

| 1-20 Motor Power [kW]                          |                                                                                                    |  |
|------------------------------------------------|----------------------------------------------------------------------------------------------------|--|
| Range:                                         | Function:                                                                                                    |  |
| Application [Application dependant] dependent* | Enter the nominal motor power in kW according to the motor nameplate data. The default value corresponds to the nominal rated output of the unit.  This parameter cannot be adjusted while the motor is running. Depending on the choices made in par. 0-03 <i>Regional Settings</i> , either par. 1-20 <i>Motor Power [kW]</i> or par. 1-21 <i>Motor Power [HP]</i> is made invisible. |  |

# 1-21 Motor Power [HP]

| Range:                                         | Function:                                                                                                    |
|------------------------------------------------|----------------------------------------------------------------------------------------------------|
| Application [Application dependent] dependent* | Enter the nominal motor power in HP according to the motor nameplate data. The default value corresponds to the nominal rated output of the unit.  This parameter cannot be adjusted while the motor is running.  Depending on the choices made in par. 0-03 <i>Regional Settings</i> , either par. 1-20 <i>Motor Power [kW]</i> or par. 1-21 <i>Motor Power [HP]</i> is made invisible. |

# 1-22 Motor Voltage

| Range:      |                         | Function:                                                                                       |
|-------------|-------------------------|-------------------------------------------------------------------------------------------------|
| Application | [Application dependant] | Enter the nominal motor voltage according to the motor nameplate data. The default value corre- |
| dependent*  |                         | sponds to the nominal rated output of the unit.                                                 |
|             |                         | This parameter cannot be adjusted while the motor is running.                                   |
|             |                         |                                                                                                 |

# 1-23 Motor Frequency

| Range:                     | Function:                                                                                        |
|----------------------------|--------------------------------------------------------------------------------------------------|
| Application [20 - 1000 Hz] | Select the motor frequency value from the motor nameplate data. For 87 Hz operation with 230/400 |
| dependent*                 | V motors, set the nameplate data for 230 V/50 Hz. Adapt par. 4-13 Motor Speed High Limit         |
|                            | [RPM] and par. 3-03 Maximum Reference to the 87 Hz application.                                  |

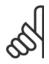

#### NB!

This parameter cannot be adjusted while the motor is running.

# 1-24 Motor Current

| Range:                                         | Function:                                                                                                    |
|------------------------------------------------|----------------------------------------------------------------------------------------------------|
| Application [Application dependant] dependent* | Enter the nominal motor current value from the motor nameplate data. This data is used for calculating motor torque, motor thermal protection etc. |

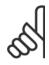

#### NB!

This parameter cannot be adjusted while the motor is running.

# 1-25 Motor Nominal Speed

| Range:                        | Function:                                                                                       |
|-------------------------------|-------------------------------------------------------------------------------------------------|
| Application [100 - 60000 RPM] | Enter the nominal motor speed value from the motor nameplate data. This data is used for calcu- |
| dependent*                    | lating automatic motor compensations.                                                           |

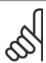

# NB!

This parameter cannot be adjusted while the motor is running.

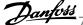

| 1-28 Motor Rotation Check |           |                                                                                                    |
|---------------------------|-----------|----------------------------------------------------------------------------------------------------|
| Option                    | <b>):</b> | Function:                                                                                                    |
|                           |           | Following installation and connection of the motor, this function allows the correct motor rotation direction to be verified. Enabling this function overrides any bus commands or digital inputs, except External Interlock and Safe Stop (if included). |
| [0] *                     | Off       | Motor Rotation Check is not active.                                                                                                    |
| [1]                       | Enabled   | Motor Rotation Check is enabled. Once enabled, Display shows: "Note! Motor may run in wrong direction".                                                                                                    |

Pressing [OK], [Back] or [Cancel] will dismiss the message and display a new message: "Press [Hand on] to start the motor. Press [Cancel] to abort". Pressing [Hand on] starts the motor at 5 Hz in forward direction and the display shows: "Motor is running. Check if motor rotation direction is correct. Press [Off] to stop the motor". Pressing [Off] stops the motor and resets par. 1-28 Motor Rotation Check. If motor rotation direction is incorrect, two motor phase cables should be interchanged. IMPORTANT:

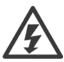

Mains power must be removed before disconnecting motor phase cables.

# 1-29 Automatic Motor Adaptation (AMA)

| Option | n:                  | Function:                                                                                                    |
|--------|---------------------|----------------------------------------------------------------------------------------------------|
|        |                     | The AMA function optimizes dynamic motor performance by automatically optimizing the advanced motor parameters par. 1-30 <i>Stator Resistance (Rs)</i> to par. 1-35 <i>Main Reactance (Xh)</i> ) while the motor is stationary. |
| [0] *  | Off                 | No function                                                                                                    |
| [1]    | Enable complete AMA | performs AMA of the stator resistance $R_S$ , the rotor resistance $R_r$ , the stator leakage reactance $X_1$ , the rotor leakage reactance $X_2$ and the main reactance $X_h$ .                                                |
| [2]    | Enable reduced AMA  | Performs a reduced AMA of the stator resistance $R_{\rm s}$ in the system only. Select this option if an LC filter is used between the frequency converter and the motor.                                                       |

Activate the AMA function by pressing [Hand on] after selecting [1] or [2]. See also the item Automatic Motor Adaptation in the Design Guide. After a normal sequence, the display will read: "Press [OK] to finish AMA". After pressing the [OK] key the frequency converter is ready for operation.

#### NOTE:

- For the best adaptation of the frequency converter, run AMA on a cold motor
- AMA cannot be performed while the motor is running

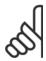

It is important to set motor par. 1-2\* Motor Data correctly, since these form part of the AMA algorithm. An AMA must be performed to achieve optimum dynamic motor performance. It may take up to 10 min., depending on motor power rating.

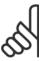

#### NB!

Avoid generating external torque during AMA.

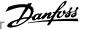

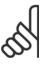

If one of the settings in par. 1-2\* Motor Data is changed, par. 1-30 Stator Resistance (Rs) to par. 1-39 Motor Poles, the advanced motor parameters, will return to default setting.

This parameter cannot be adjusted while the motor is running.

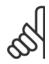

#### NB!

Full AMA should be run without filter only while reduced AMA should be run with filter.

See section: Application Examples > Automatic Motor Adaptation in the Design Guide.

#### 1-71 Start Delay Range: **Function:** 0.0 s\* The function selected in par. 1-80 Function at Stop is active in the delay period. [0.0 - 120.0 s] Enter the time delay required before commencing acceleration.

# 1-73 Flying Start

| Option | :        | Function:                                                                                                |
|--------|----------|----------------------------------------------------------------------------------------------------|
|        |          | This function makes it possible to catch a motor which is spinning freely due to a mains drop-out.       |
|        |          | When par. 1-73 Flying Start is enabled, par. 1-71 Start Delay has no function.                           |
|        |          | Search direction for flying start is linked to the setting in par. 4-10 Motor Speed Direction.           |
|        |          | Clockwise [0]: Flying start search in clockwise direction. If not successful, a DC brake is carried out. |
|        |          | Both Directions [2]: The flying start will first make a search in the direction determined by the last   |
|        |          | reference (direction). If not finding the speed it will make a search in the other direction. If not     |
|        |          | successful, a DC brake will be activated in the time set in par. 2-02 DC Braking Time. Start will then   |
|        |          | take place from 0 Hz.                                                                                    |
| [0] *  | Disabled | Select <i>Disable</i> [0] if this function is not required                                               |
| [1]    | Enabled  | Select Enable [1] to enable the frequency converter to "catch" and control a spinning motor.             |

# 1-80 Function at Stop

| Option | :                     | Function:                                                                                                    |
|--------|-----------------------|----------------------------------------------------------------------------------------------------|
|        |                       | Select the frequency converter function after a stop command or after the speed is ramped down to the settings in par. 1-81 <i>Min Speed for Function at Stop [RPM]</i> . |
| [0] *  | Coast                 | Leaves motor in free mode.                                                                                                    |
| [1]    | DC Hold/Motor Preheat | Energizes motor with a DC holding current (see par. 2-00 DC Hold/Preheat Current).                                                                                        |

# 1-86 Trip Speed Low [RPM]

| Range: |                         | Function: |
|--------|-------------------------|-----------|
| 0 RPM* | [Application dependant] |           |

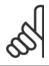

## NB!

This parameter is only available if par. 0-02 Motor Speed Unit is set to [RPM].

# 1-87 Trip Speed Low [Hz]

| Range:  |                         | Function: |
|---------|-------------------------|-----------|
| 0.0 Hz* | [Application dependant] |           |

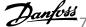

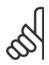

This parameter is only available if par. 0-02 Motor Speed Unit is set to [Hz].

| 1-90 Motor Thermal Protection |                    |                                                                                                    |
|-------------------------------|--------------------|----------------------------------------------------------------------------------------------------|
| Option                        | :                  | Function:                                                                                                    |
|                               |                    | The frequency converter determines the motor temperature for motor protection in two different ways:  • Via a thermistor sensor connected to one of the analog or digital inputs (par. 1-93 <i>Thermistor Source</i> ).                                                                                                    |
|                               |                    | • Via calculation (ETR = Electronic Thermal Relay) of the thermal load, based on the actual load and time. The calculated thermal load is compared with the rated motor current $I_{M,N}$ and the rated motor frequency $f_{M,N}$ . The calculations estimate the need for a lower load at lower speed due to less cooling from the fan incorporated in the motor. |
| [0] *                         | No protection      | If the motor is continuously overloaded and no warning or trip of frequency converter is wanted.                                                                                                    |
| [1]                           | Thermistor warning | Activates a warning when the connected thermistor in the motor reacts in the event of motor over-temperature.                                                                                                    |
| [2]                           | Thermistor trip    | Stops (trips) the frequency converter when the connected thermistor in the motor reacts in the                                                                                                    |

event of motor over-temperature. [3] ETR warning 1 [4] \* ETR trip 1 ETR warning 2 [5] ETR trip 2 [6] [7] ETR warning 3 [8] ETR trip 3 [9] ETR warning 4 [10] ETR trip 4

ETR (Electronic Thermal Relay) functions 1-4 will calculate the load when set-up where they were selected is active. For example ETR-3 starts calculating when set-up 3 is selected. For the North American market: The ETR functions provide class 20 motor overload protection in accordance with NEC.

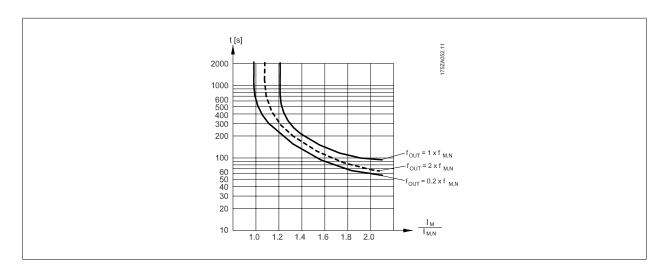

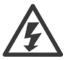

In order to maintain PELV, all connections made to the control terminals must be PELV, e.g. thermistor must be reinforced/ double

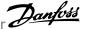

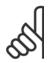

Danfoss recommends using 24 VDC as thermistor supply voltage.

# 1-93 Thermistor Source

| Option | <b>1:</b>        | Function:                                                                                                    |
|--------|------------------|----------------------------------------------------------------------------------------------------|
|        |                  | Select the input to which the thermistor (PTC sensor) should be connected. An analog input option [1] or [2] cannot be selected if the analog input is already in use as a reference source (selected in par. 3-15 <i>Reference 1 Source</i> , par. 3-16 <i>Reference 2 Source</i> or par. 3-17 <i>Reference 3 Source</i> ). When using MCB112, choice [0] <i>None</i> must always be selected. |
| [0] *  | None             |                                                                                                    |
| [1]    | Analog input 53  |                                                                                                    |
| [2]    | Analog input 54  |                                                                                                    |
| [3]    | Digital input 18 |                                                                                                    |
| [4]    | Digital input 19 |                                                                                                    |
| [5]    | Digital input 32 |                                                                                                    |
| [6]    | Digital input 33 |                                                                                                    |

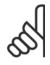

#### NB!

This parameter cannot be adjusted while the motor is running.

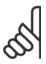

#### NB!

Digital input should be set to [0] PNP - Active at 24V in par. 5-00.

# 2-00 DC Hold/Preheat Current

| Range: |                         | Function:                                                                                            |
|--------|-------------------------|----------------------------------------------------------------------------------------------------|
| 50 %*  | [Application dependant] | Enter a value for holding current as a percentage of the rated motor current $I_{\text{M,N}}$ set in |
|        |                         | par. 1-24 Motor Current. 100% DC holding current corresponds to I <sub>M,N</sub> .                   |
|        |                         | This parameter holds the motor (holding torque) or pre-heats the motor.                              |
|        |                         | This parameter is active if [1] DC hold/Preheat is selected in par. 1-80 Function at Stop.           |
|        |                         |                                                                                                    |

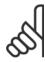

#### NB!

The maximum value depends on the rated motor current. Avoid 100 % current for too long. It may damage the motor.

## 2-10 Brake Function

| Option: |                | Function:                                                                                                    |
|---------|----------------|----------------------------------------------------------------------------------------------------|
| [0] *   | Off            | No brake resistor installed.                                                                                                    |
| [1]     | Resistor brake | Brake resistor incorporated in the system, for dissipation of surplus brake energy as heat. Connecting a brake resistor allows a higher DC link voltage during braking (generating operation). The Resistor brake function is only active in frequency converters with an integral dynamic brake. |
| [2]     | AC brake       | AC Brake will only work in Compressor Torque mode in par. 1-03 Torque Characteristics.                                                                                                    |

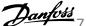

| 2-16 AC brake Max. Current |                         |                                                                                                    |
|----------------------------|-------------------------|----------------------------------------------------------------------------------------------------|
| Range:                     |                         | Function:                                                                                                    |
| 100.0 %*                   | [Application dependant] | Enter the maximum permissible current when using AC brake to avoid overheating of motor windings. The AC brake function is available in Flux mode only (FC 302 only). |

#### 2-17 Over-voltage Control

| Option | 1:       | Function:                                                                                                    |
|--------|----------|----------------------------------------------------------------------------------------------------|
|        |          | Over-voltage control (OVC) reduces the risk of the frequency converter tripping due to an over voltage on the DC link caused by generative power from the load. |
| [0]    | Disabled | No OVC required.                                                                                                    |
| [2] *  | Enabled  | Activates OVC.                                                                                                    |

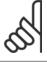

The ramp time is automatically adjusted to avoid tripping of the frequency converter.

## 3-02 Minimum Reference

#### **Function:** Range:

Application [Application dependant] dependent\*

Enter the Minimum Reference. The Minimum Reference is the lowest value obtainable by summing all references. The Minimum Reference value and unit matches the configuration choice made in par. 1-00 Configuration Mode and par. 20-12 Reference/Feedback Unit, respectively.

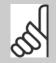

#### NB!

This parameter is used in open loop only.

## 3-03 Maximum Reference

#### **Function:** Range:

Application [Application dependant] dependent\*

Enter the maximum acceptable value for the remote reference. The Maximum Reference value and unit matches the configuration choice made in par. 1-00 Configuration Mode and par. 20-12 Reference/Feedback Unit, respectively.

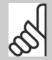

#### NB!

If operating with par. 1-00 Configuration Mode set for Closed Loop [3], par. 20-14 Maximum Reference/Feedb. must be used.

# **3-10 Preset Reference**

Array [8]

#### Range: **Function:** 0.00 %\* [-100.00 - 100.00 %] Enter up to eight different preset references (0-7) in this parameter, using array programming. The preset reference is stated as a percentage of the value Ref<sub>MAX</sub> (par. 3-03 Maximum Reference, for closed loop see par. 20-14 Maximum Reference/Feedb.). When using preset references, select Preset ref. bit 0 / 1 / 2 [16], [17] or [18] for the corresponding digital inputs in parameter group 5-1\* Digital Inputs.

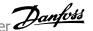

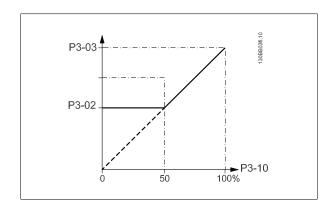

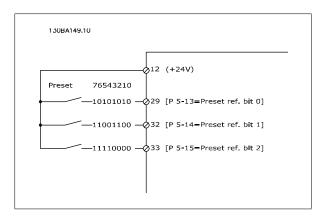

# 3-11 Jog Speed [Hz]

#### Range:

#### **Function:**

Application [Application dependant] dependent\*

The jog speed is a fixed output speed at which the frequency converter is running when the jog function is activated. See also par. 3-80 Jog Ramp Time.

Application [Application dependant] dependent\*

# 3-15 Reference 1 Source

# **Option:**

#### **Function:**

Select the reference input to be used for the first reference signal. par. 3-15 Reference 1 Source, par. 3-16 Reference 2 Source and par. 3-17 Reference 3 Source define up to three different reference signals. The sum of these reference signals defines the actual reference.

|       | Th                  | s parameter cannot be adjusted while the motor is running. |
|-------|---------------------|------------------------------------------------------------|
| [0]   | No function         |                                                            |
| [1] * | Analog input 53     |                                                            |
| [2]   | Analog input 54     |                                                            |
| [7]   | Pulse input 29      |                                                            |
| [8]   | Pulse input 33      |                                                            |
| [20]  | Digital pot.meter   |                                                            |
| [21]  | Analog input X30/11 |                                                            |
| [22]  | Analog input X30/12 |                                                            |
| [23]  | Analog Input X42/1  |                                                            |
| [24]  | Analog Input X42/3  |                                                            |
| [25]  | Analog Input X42/5  |                                                            |
| [30]  | Ext. Closed Loop 1  |                                                            |
| [31]  | Ext. Closed Loop 2  |                                                            |
| Γ321  | Ext. Closed Loop 3  |                                                            |

# 3-16 Reference 2 Source

## **Option:**

#### **Function:**

Select the reference input to be used for the second reference signal. par. 3-15 Reference 1 Source, par. 3-16 Reference 2 Source and par. 3-17 Reference 3 Source define up to three different reference signals. The sum of these reference signals defines the actual reference.

This parameter cannot be adjusted while the motor is running.

| [0] | No function     |
|-----|-----------------|
| [1] | Analog input 53 |
| [2] | Analog input 54 |

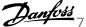

| [7]    | Pulse input 29      |
|--------|---------------------|
| [8]    | Pulse input 33      |
| [20] * | Digital pot.meter   |
| [21]   | Analog input X30/11 |
| [22]   | Analog input X30/12 |
| [23]   | Analog Input X42/1  |
| [24]   | Analog Input X42/3  |
| [25]   | Analog Input X42/5  |
| [30]   | Ext. Closed Loop 1  |
| [31]   | Ext. Closed Loop 2  |
| [32]   | Ext. Closed Loop 3  |
|        |                     |

# 3-19 Jog Speed [RPM]

| Range:                              | Function:                                                                                                    |
|-------------------------------------|----------------------------------------------------------------------------------------------------|
| Application [Application dependant] | Enter a value for the jog speed n <sub>JOG</sub> , which is a fixed output speed. The frequency converter runs |
| dependent*                          | at this speed when the jog function is activated. The maximum limit is defined in par. $$ .                    |
|                                     | See also par. 3-80 <i>Jog Ramp Time</i> .                                                                      |
|                                     |                                                                                                    |

# 3-41 Ramp 1 Ramp Up Time

| Range:                                         | Function:                                                                                                    |
|------------------------------------------------|----------------------------------------------------------------------------------------------------|
| Application [Application dependant] dependent* | Enter the ramp-up time, i.e. the acceleration time from 0 RPM to par. 1-25 <i>Motor Nominal Speed</i> . Choose a ramp-up time such that the output current does not exceed the current limit in par. 4-18 <i>Current Limit</i> during ramping. See ramp-down time in par. 3-42 <i>Ramp 1 Ramp Down Time</i> . |
|                                                | $par.3 - 41 = \frac{tacc \times nnorm[par.1 - 25]}{ref[rpm]}[s]$                                                                                                    |

# 3-42 Ramp 1 Ramp Down Time

| Range:                              | Function:                                                                                                |
|-------------------------------------|----------------------------------------------------------------------------------------------------|
| Application [Application dependant] | Enter the ramp-down time, i.e. the deceleration time from par. 1-25 <i>Motor Nominal Speed</i> to 0 RPM. |
| dependent*                          | Choose a ramp-down time such that no over-voltage arises in the inverter due to regenerative             |
|                                     | operation of the motor, and such that the generated current does not exceed the current limit set        |
|                                     | in par. 4-18 Current Limit. See ramp-up time in par. 3-41 Ramp 1 Ramp Up Time.                           |
|                                     | $par.3 - 42 = \frac{tdec \times nnorm[par.1 - 25]}{ref[rpm]}[s]$                                         |

# 4-10 Motor Speed Direction

| Option: |                 | Function:                                                                                     |
|---------|-----------------|-----------------------------------------------------------------------------------------------|
|         |                 | Selects the motor speed direction required. Use this parameter to prevent unwanted reversing. |
| [0]     | Clockwise       | Only operation in clockwise direction will be allowed.                                        |
| [2] *   | Both directions | Operation in both clockwise and anti-clockwise direction will be allowed.                     |

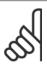

The setting in par. 4-10 Motor Speed Direction has impact on the Flying Start in par. 1-73 Flying Start.

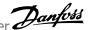

#### 4-11 Motor Speed Low Limit [RPM]

#### Range: **Function:** Application

[Application dependant] Enter the minimum limit for motor speed. The Motor Speed Low Limit can be set to correspond to dependent\* the manufacturer's recommended minimum motor speed. The Motor Speed Low Limit must not exceed the setting in par. 4-13 Motor Speed High Limit [RPM].

# 4-12 Motor Speed Low Limit [Hz]

#### Range: **Function:**

Application [Application dependant] dependent\*

Enter the minimum limit for motor speed. The Motor Speed Low Limit can be set to correspond to the minimum output frequency of the motor shaft. The Speed Low Limit must not exceed the setting in par. 4-14 Motor Speed High Limit [Hz].

# 4-13 Motor Speed High Limit [RPM]

[Application dependant]

#### **Function:** Range:

Application dependent\*

Enter the maximum limit for motor speed. The Motor Speed High Limit can be set to correspond to the manufacturer's maximum rated motor. The Motor Speed High Limit must exceed the setting in par. 4-11 Motor Speed Low Limit [RPM]. Only par. 4-11 Motor Speed Low Limit [RPM] or par. 4-12 Motor Speed Low Limit [Hz] will be displayed depending on other parameters in the Main Menu and depending on default settings dependant on global location.

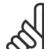

#### NB!

Max. output frequency cannot exceed 10% of the inverter switching frequency (par. 14-01 Switching Frequency).

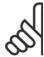

#### NB!

Any changes in par. 4-13 Motor Speed High Limit [RPM] will reset the value in par. 4-53 Warning Speed High to the same value as set in par. 4-13 Motor Speed High Limit [RPM].

# 4-14 Motor Speed High Limit [Hz]

#### **Function:** Range:

Application dependent\*

[Application dependant]

Enter the maximum limit for motor speed. The Motor Speed High Limit can be set to correspond to the manufacturer's recommended maximum of the motor shaft. The Motor Speed High Limit must exceed the in par. 4-12 Motor Speed Low Limit [Hz]. Only par. 4-11 Motor Speed Low Limit [RPM] or par. 4-12 Motor Speed Low Limit [Hz] will be displayed depending on other parameters in the Main Menu and depending on default settings dependant on global location.

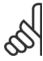

#### NB!

Max. output frequency cannot exceed 10% of the inverter switching frequency (par. 14-01 Switching Frequency).

# 4-53 Warning Speed High

#### **Function:** Range:

Application dependent\* [Application dependant]

Enter the n<sub>HIGH</sub> value. When the motor speed exceeds this limit (n<sub>HIGH</sub>), the display reads SPEED HIGH. The signal outputs can be programmed to produce a status signal on terminal 27 or 29 and on relay output 01 or 02. Programme the upper signal limit of the motor speed, n<sub>HIGH</sub>, within the normal working range of the frequency converter. Refer to the drawing in this section.

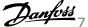

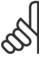

Any changes in par. 4-13 Motor Speed High Limit [RPM] will reset the value in par. 4-53 Warning Speed High to the same value as set in par. 4-13 Motor Speed High Limit [RPM].

If a different value is needed in par. 4-53 Warning Speed High, it must be set after programming of par. 4-13 Motor Speed High Limit [RPM]

# 4-56 Warning Feedback Low

| Range:                            | Function:                                                                                         |
|-----------------------------------|---------------------------------------------------------------------------------------------------|
| -99999.99 [Application dependant] | Enter the lower feedback limit. When the feedback falls below this limit, the display reads Feedb |
| 9 Proc-                           | Low. The signal outputs can be programmed to produce a status signal on terminal 27 or 29 and     |
| essCtrlU-                         | on relay output 01 or 02.                                                                         |
| nit*                              |                                                                                                   |

# 4-57 Warning Feedback High

| Range:                             | Function:                                                                                           |
|------------------------------------|----------------------------------------------------------------------------------------------------|
| 999999.999 [Application dependant] | Enter the upper feedback limit. When the feedback exceeds this limit, the display reads Feedb High. |
| ProcessCtr-                        | The signal outputs can be programmed to produce a status signal on terminal 27 or 29 and on relay   |
| IUnit*                             | output 01 or 02.                                                                                    |

# 4-64 Semi-Auto Bypass Set-up

| Option: |         | Function:                                                                                |
|---------|---------|------------------------------------------------------------------------------------------|
| [0] *   | Off     | No function                                                                              |
| [1]     | Enabled | Starts the Semi-Automatic Bypass set-up and continue with the procedure described above. |

# 5-01 Terminal 27 Mode

| Option: |        | Function:                                |
|---------|--------|------------------------------------------|
| [0] *   | Input  | Defines terminal 27 as a digital input.  |
| [1]     | Output | Defines terminal 27 as a digital output. |

Please note that this parameter cannot be adjusted while the motor is running.

# 5-02 Terminal 29 Mode

| Option: |        | Function:                                |
|---------|--------|------------------------------------------|
| [0] *   | Input  | Defines terminal 29 as a digital input.  |
| [1]     | Output | Defines terminal 29 as a digital output. |

This parameter cannot be adjusted while the motor is running.

# 5-12 Terminal 27 Digital Input

Same options and functions as par. 5-1\*, except for *Pulse input*.

| Option | : Function:         |
|--------|---------------------|
| [0] *  | No operation        |
| [1]    | Reset               |
| [2]    | Coast inverse       |
| [3]    | Coast and reset inv |
| [5]    | DC-brake inverse    |
| [6]    | Stop inverse        |
| [7]    | External interlock  |
| [8]    | Start               |
| [9]    | Latched start       |
| [10]   | Reversing           |
| [11]   | Start reversing     |

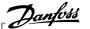

| [15] Preset reference on [16] Preset ref bit 0 [17] Preset ref bit 1 [18] Preset ref bit 2 [19] Freeze reference [20] Freeze output [21] Speed up [22] Speed down [23] Set-up select bit 0 [24] Set-up select bit 1 [34] Ramp bit 0 [36] Mains failure inverse [37] Fire Mode [52] Run permissive [53] Hand start [54] Auto start [55] DigiPot increase [56] DigiPot decrease |
|----------------------------------------------------------------------------------------------------|
| [17] Preset ref bit 1 [18] Preset ref bit 2 [19] Freeze reference [20] Freeze output [21] Speed up [22] Speed down [23] Set-up select bit 0 [24] Set-up select bit 1 [34] Ramp bit 0 [36] Mains failure inverse [37] Fire Mode [52] Run permissive [53] Hand start [54] Auto start [55] DigiPot increase [56] DigiPot decrease                                                |
| [18] Preset ref bit 2 [19] Freeze reference [20] Freeze output [21] Speed up [22] Speed down [23] Set-up select bit 0 [24] Set-up select bit 1 [34] Ramp bit 0 [36] Mains failure inverse [37] Fire Mode [52] Run permissive [53] Hand start [54] Auto start [55] DigiPot increase [56] DigiPot decrease                                                                      |
| [19] Freeze reference [20] Freeze output [21] Speed up [22] Speed down [23] Set-up select bit 0 [24] Set-up select bit 1 [34] Ramp bit 0 [36] Mains failure inverse [37] Fire Mode [52] Run permissive [53] Hand start [54] Auto start [55] DigiPot increase [56] DigiPot decrease                                                                                            |
| [20] Freeze output [21] Speed up [22] Speed down [23] Set-up select bit 0 [24] Set-up select bit 1 [34] Ramp bit 0 [36] Mains failure inverse [37] Fire Mode [52] Run permissive [53] Hand start [54] Auto start [55] DigiPot increase [56] DigiPot decrease                                                                                                    |
| [21] Speed up [22] Speed down [23] Set-up select bit 0 [24] Set-up select bit 1 [34] Ramp bit 0 [36] Mains failure inverse [37] Fire Mode [52] Run permissive [53] Hand start [54] Auto start [55] DigiPot increase [56] DigiPot decrease                                                                                                    |
| [22] Speed down [23] Set-up select bit 0 [24] Set-up select bit 1 [34] Ramp bit 0 [36] Mains failure inverse [37] Fire Mode [52] Run permissive [53] Hand start [54] Auto start [55] DigiPot increase [56] DigiPot decrease                                                                                                    |
| [23] Set-up select bit 0 [24] Set-up select bit 1 [34] Ramp bit 0 [36] Mains failure inverse [37] Fire Mode [52] Run permissive [53] Hand start [54] Auto start [55] DigiPot increase [56] DigiPot decrease                                                                                                    |
| [24] Set-up select bit 1 [34] Ramp bit 0 [36] Mains failure inverse [37] Fire Mode [52] Run permissive [53] Hand start [54] Auto start [55] DigiPot increase [56] DigiPot decrease                                                                                                    |
| [34] Ramp bit 0 [36] Mains failure inverse [37] Fire Mode [52] Run permissive [53] Hand start [54] Auto start [55] DigiPot increase [56] DigiPot decrease                                                                                                    |
| [36] Mains failure inverse [37] Fire Mode [52] Run permissive [53] Hand start [54] Auto start [55] DigiPot increase [56] DigiPot decrease                                                                                                    |
| [37] Fire Mode [52] Run permissive [53] Hand start [54] Auto start [55] DigiPot increase [56] DigiPot decrease                                                                                                    |
| [52] Run permissive [53] Hand start [54] Auto start [55] DigiPot increase [56] DigiPot decrease                                                                                                    |
| <ul> <li>[53] Hand start</li> <li>[54] Auto start</li> <li>[55] DigiPot increase</li> <li>[56] DigiPot decrease</li> </ul>                                                                                                    |
| [54] Auto start [55] DigiPot increase [56] DigiPot decrease                                                                                                    |
| [55] DigiPot increase [56] DigiPot decrease                                                                                                    |
| [56] DigiPot decrease                                                                                                    |
|                                                                                                    |
| FET3 - D: 'D + 1                                                                                                    |
| [57] DigiPot clear                                                                                                    |
| [62] Reset Counter A                                                                                                    |
| [65] Reset Counter B                                                                                                    |
| [66] Sleep Mode                                                                                                    |
| [78] Reset Maint. Word                                                                                                    |
| [120] Lead Pump Start                                                                                                    |
| [121] Lead Pump Alternation                                                                                                    |
| [130] Pump 1 Interlock                                                                                                    |
| [131] Pump 2 Interlock                                                                                                    |
| [132] Pump 3 Interlock                                                                                                    |

# 5-13 Terminal 29 Digital Input

Same options and functions as par. 5-1\*.

| Option | : Function:         |
|--------|---------------------|
| [0]    | No operation        |
| [1]    | Reset               |
| [2]    | Coast inverse       |
| [3]    | Coast and reset inv |
| [5]    | DC-brake inverse    |
| [6]    | Stop inverse        |
| [7]    | External interlock  |
| [8]    | Start               |
| [9]    | Latched start       |
| [10]   | Reversing           |
| [11]   | Start reversing     |
| [14] * | Jog                 |
| [15]   | Preset reference on |
| [16]   | Preset ref bit 0    |
| [17]   | Preset ref bit 1    |

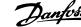

| [18]  | Preset ref bit 2      |
|-------|-----------------------|
| [19]  | Freeze reference      |
| [20]  | Freeze output         |
| [21]  | Speed up              |
| [22]  | Speed down            |
| [23]  | Set-up select bit 0   |
| [24]  | Set-up select bit 1   |
| [30]  | Counter input         |
| [32]  | Pulse input           |
| [34]  | Ramp bit 0            |
| [36]  | Mains failure inverse |
| [37]  | Fire Mode             |
| [52]  | Run permissive        |
| [53]  | Hand start            |
| [54]  | Auto start            |
| [55]  | DigiPot increase      |
| [56]  | DigiPot decrease      |
| [57]  | DigiPot clear         |
| [60]  | Counter A (up)        |
| [61]  | Counter A (down)      |
| [62]  | Reset Counter A       |
| [63]  | Counter B (up)        |
| [64]  | Counter B (down)      |
| [65]  | Reset Counter B       |
| [66]  | Sleep Mode            |
| [78]  | Reset Maint. Word     |
| [120] | Lead Pump Start       |
| [121] | Lead Pump Alternation |
| [130] | Pump 1 Interlock      |
| [131] | Pump 2 Interlock      |
| [132] | Pump 3 Interlock      |

# 5-14 Terminal 32 Digital Input

**Option: Function:** 

[0] \* No Operation Same options and functions as par. 5-1\* Digital Inputs, except for Pulse input.

# 5-15 Terminal 33 Digital Input

**Option: Function:** 

[0] \* No Operation Same options and functions as par. 5-1\* Digital Inputs.

# 5-40 Function Relay

Array [8]

(Relay 1 [0], Relay 2 [1]

Option MCB 105: Relay 7 [6], Relay 8 [7] and Relay 9 [8]).

Select options to define the function of the relays.

The selection of each mechanical relay is realised in an array parameter.

#### **Option: Function:**

| [0] * | No operation  |
|-------|---------------|
| [1]   | Control ready |
| [2]   | Drive ready   |

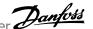

| [3]          | Drive rdy/rem ctrl                             |                              |
|--------------|------------------------------------------------|------------------------------|
| [4]          | Standby / no warning                           |                              |
| [5] *        | Running                                        | Default setting for relay 2. |
| [6]          | Running / no warning                           |                              |
| [8]          | Run on ref/no warn                             |                              |
| [9] *        | Alarm                                          | Default setting for relay 1. |
| [10]         | Alarm or warning                               |                              |
| [11]         | At torque limit                                |                              |
| [12]         | Out of current range                           |                              |
| [13]         | Below current, low                             |                              |
| [14]         | Above current, high                            |                              |
| [15]         | Out of speed range                             |                              |
| [16]         | Below speed, low                               |                              |
| [17]         | Above speed, high                              |                              |
| [18]         | Out of feedb. range                            |                              |
| [19]         | Below feedback, low                            |                              |
| [20]         | Above feedback, high                           |                              |
| [21]         | Thermal warning                                |                              |
| [25]         | Reverse                                        |                              |
| [26]         | Bus OK                                         |                              |
| [27]         | Torque limit & stop                            |                              |
| [28]         | Brake, no brake war                            |                              |
| [29]         | Brake ready, no fault                          |                              |
| [30]         | Brake fault (IGBT)                             |                              |
| [35]         | External Interlock                             |                              |
| [36]         | Control word bit 11                            |                              |
| [37]         | Control word bit 12                            |                              |
| [40]         | Out of ref range                               |                              |
| [41]         | Below reference, low                           |                              |
| [42]         | Above ref, high                                |                              |
| [45]         | Bus ctrl.                                      |                              |
| [46]<br>[47] | Bus ctrl, 1 if timeout  Bus ctrl, 0 if timeout |                              |
| [60]         | Comparator 0                                   |                              |
| [61]         | Comparator 1                                   |                              |
| [62]         | Comparator 2                                   |                              |
| [63]         | Comparator 3                                   |                              |
| [64]         | Comparator 4                                   |                              |
| [65]         | Comparator 5                                   |                              |
| [70]         | Logic rule 0                                   |                              |
| [71]         | Logic rule 1                                   |                              |
| [72]         | Logic rule 2                                   |                              |
| [73]         | Logic rule 3                                   |                              |
| [74]         | Logic rule 4                                   |                              |
| [75]         | Logic rule 5                                   |                              |
| [80]         | SL digital output A                            |                              |
|              |                                                |                              |

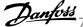

| [81]  | SL digital output B  |
|-------|----------------------|
| [82]  | SL digital output C  |
| [83]  | SL digital output D  |
| [84]  | SL digital output E  |
| [85]  | SL digital output F  |
| [160] | No alarm             |
| [161] | Running reverse      |
| [165] | Local ref active     |
| [166] | Remote ref active    |
| [167] | Start command act.   |
| [168] | Hand mode            |
| [169] | Auto mode            |
| [180] | Clock Fault          |
| [181] | Prev. Maintenance    |
| [190] | No-Flow              |
| [191] | Dry Pump             |
| [192] | End Of Curve         |
| [193] | Sleep Mode           |
| [194] | Broken Belt          |
| [195] | Bypass Valve Control |
| [196] | Fire Mode            |
| [197] | Fire Mode was Act.   |
| [198] | Drive Bypass         |
| [211] | Cascade Pump 1       |
| [212] | Cascade Pump 2       |
| [213] | Cascade Pump 3       |

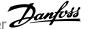

## 6-01 Live Zero Timeout Function

## Option:

#### **Function:**

Select the time-out function. The function set in par. 6-01 Live Zero Timeout Function will be activated if the input signal on terminal 53 or 54 is below 50% of the value in par. 6-10 Terminal 53 Low Voltage, par. 6-12 Terminal 53 Low Current, par. 6-20 Terminal 54 Low Voltage or par. 6-22 Terminal 54 Low Current for a time period defined in par. 6-00 Live Zero Timeout Time. If several time-outs occur simultaneously, the frequency converter prioritises the time-out functions

- 1. Par. 6-01 Live Zero Timeout Function
- 2. Par. 8-04 Control Timeout Function

The output frequency of the frequency converter can be:

- [1] frozen at the present value
- [2] overruled to stop
- [3] overruled to jog speed
- [4] overruled to max. speed
- [5] overruled to stop with subsequent trip
- [0] \* Off [1] Freeze output [2] Stop [3] Jogging [4] Max. speed

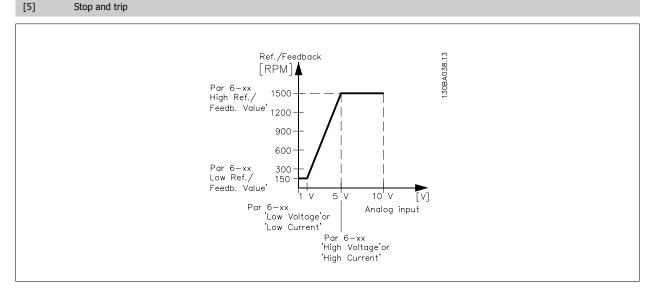

# 6-02 Fire Mode Live Zero Timeout Function

#### **Option:**

#### **Function:**

The function set in par. 6-01 Live Zero Timeout Function will be activated if the input signal on analogue inputs is below 50% of the value defined in parameter group  $6\text{-}1^*$  to  $6\text{-}6^*$  "Terminal xx Low Current" or "Terminal xx Low Voltage" for a time period defined in par. 6-00 *Live Zero Timeout* Time.

[0] \* Off [1] Freeze output [2] Stop [3] Jogging [4] Max. speed

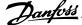

| 6 10 To                 | rminal 53 Low Voltage          |                                                                                                    |
|-------------------------|--------------------------------|----------------------------------------------------------------------------------------------------|
| Range:                  | illillai 33 Low Voltage        | Function:                                                                                                    |
| 0.07 V*                 | [Application dependant]        | Enter the low voltage value. This analog input scaling value should correspond to the low reference/                                                                                                    |
| 0.07                    | [/ ppireation aspendants]      | feedback value set in par. 6-14 <i>Terminal 53 Low Ref./Feedb. Value.</i>                                                                                                    |
| 6-11 Te                 | rminal 53 High Voltage         |                                                                                                    |
| Range:                  | a. <b>55</b> g 1 5a.g5         | Function:                                                                                                    |
| 10.00 V*                | [Application dependant]        | Enter the high voltage value. This analog input scaling value should correspond to the high reference/feedback value set in par. 6-15 <i>Terminal 53 High Ref./Feedb. Value</i> .                                                                                                    |
| 6-12 Te                 | rminal 53 Low Current          |                                                                                                    |
| Range:                  |                                | Function:                                                                                                    |
| 4.00 mA*                | [Application dependant]        | Enter the low current value. This reference signal should correspond to the low reference/feedback value, set in par. 6-14 <i>Terminal 53 Low Ref./Feedb. Value</i> . The value must be set at >2 mA in order to activate the Live Zero Time-out Function in par. 6-01 <i>Live Zero Timeout Function</i> . |
| 6-13 Te                 | rminal 53 High Current         |                                                                                                    |
| Range:                  |                                | Function:                                                                                                    |
| 20.00 mA*               | [Application dependant]        | Enter the high current value corresponding to the high reference/feedback set in par. 6-15 <i>Terminal 53 High Ref./Feedb. Value</i> .                                                                                                    |
| 6-14 Te                 | rminal 53 Low Ref./Feed        | b. Value                                                                                                    |
| Range:                  |                                | Function:                                                                                                    |
| 0.000 N/A*              | [-999999.999 - 999999.999 N/A] | Enter the analog input scaling value that corresponds to the low voltage/low current set in par. 6-10 <i>Terminal 53 Low Voltage</i> and par. 6-12 <i>Terminal 53 Low Current</i> .                                                                                                    |
| 6-15 Te                 | rminal 53 High Ref./Feed       | b. Value                                                                                                    |
| Range:                  |                                | Function:                                                                                                    |
| Application dependent*  | [-999999.999 - 999999.999 N/A] | Enter the analog input scaling value that corresponds to the high voltage/high current value set in par. 6-11 <i>Terminal 53 High Voltage</i> and par. 6-13 <i>Terminal 53 High Current</i> .                                                                                                    |
| 6-16 Te                 | rminal 53 Filter Time Con      | stant                                                                                                    |
| Range:                  |                                | Function:                                                                                                    |
| 0.001 s*                | [0.001 - 10.000 s]             | Enter the time constant. This is a first-order digital low pass filter time constant for suppressing electrical noise in terminal 53. A high time constant value improves dampening but also increases the time delay through the filter.  This parameter cannot be adjusted while the motor is running.   |
| 6- <u>17</u> T <u>e</u> | rminal 53 Live Zero            |                                                                                                    |
| Option:                 |                                | Function:                                                                                                    |
|                         |                                | This parameter makes it possible to disable the Live Zero monitoring. E.g. to be used if the analog outputs are used as part of a de-central I/O system (e.g. when not as part of any frequency converter related control functions, but feeding a Building Management system with data).                  |
| [0]                     | Disabled                       |                                                                                                    |
| [1] *                   | Enabled                        |                                                                                                    |
| 6-20 Te                 | rminal 54 Low Voltage          |                                                                                                    |
| Range:                  | •                              | Function:                                                                                                    |
| 0.07 V*                 | [Application dependant]        | Enter the low voltage value. This analog input scaling value should correspond to the low reference/ feedback value, set in par. 6-24 <i>Terminal 54 Low Ref./Feedb. Value</i> .                                                                                                    |

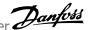

| 6-21 Te                 | erminal 54 High Voltage          |                                                                                                    |
|-------------------------|----------------------------------|----------------------------------------------------------------------------------------------------|
| Range:                  |                                  | Function:                                                                                                    |
| 10.00 V*                | [Application dependant]          | Enter the high voltage value. This analog input scaling value should correspond to the high reference/feedback value set in par. 6-25 <i>Terminal 54 High Ref./Feedb. Value</i> .                                                                                                    |
| 6-22 Te                 | erminal 54 Low Current           |                                                                                                    |
| Range:                  |                                  | Function:                                                                                                    |
| 4.00 mA*                | [Application dependant]          | Enter the low current value. This reference signal should correspond to the low reference/feedback value, set in par. 6-24 <i>Terminal 54 Low Ref./Feedb. Value</i> . The value must be set at >2 mA in order to activate the Live Zero Time-out Function in par. 6-01 <i>Live Zero Timeout Function</i> . |
| 6-23 Te                 | erminal 54 High Current          |                                                                                                    |
| Range:                  |                                  | Function:                                                                                                    |
| 20.00 mA*               | [Application dependant]          | Enter the high current value corresponding to the high reference/feedback value set in par. 6-25 <i>Terminal 54 High Ref./Feedb. Value</i> .                                                                                                    |
| 6-24 Te                 | erminal 54 Low Ref./Feed         | b. Value                                                                                                    |
| Range:                  |                                  | Function:                                                                                                    |
| 0.000 N/A*              | [-999999.999 - 999999.999 N/A]   | Enter the analog input scaling value that corresponds to the low voltage/low current value set in par. 6-20 <i>Terminal 54 Low Voltage</i> and par. 6-22 <i>Terminal 54 Low Current</i> .                                                                                                    |
| 6-25 Te                 | erminal 54 High Ref./Feed        | lb. Value                                                                                                    |
| Range:                  |                                  | Function:                                                                                                    |
| 100.000 N,<br>A*        | / [-999999.999 - 999999.999 N/A] | Enter the analog input scaling value that corresponds to the high voltage/high current value set in par. 6-21 <i>Terminal 54 High Voltage</i> and par. 6-23 <i>Terminal 54 High Current</i> .                                                                                                    |
| 6-26 Te                 | erminal 54 Filter Time Con       | stant                                                                                                    |
| Range:                  |                                  | Function:                                                                                                    |
| 0.001 s*                | [0.001 - 10.000 s]               | Enter the time constant. This is a first-order digital low pass filter time constant for suppressing electrical noise in terminal 54. A high time constant value improves dampening but also increases the time delay through the filter.  This parameter cannot be adjusted while the motor is running.   |
| 6-27 Te                 | erminal 54 Live Zero             |                                                                                                    |
| Option:                 |                                  | Function:                                                                                                    |
|                         |                                  | This parameter makes it possible to disable the Live Zero monitoring. E.g. to be used if the analog outputs are used as part of a de-central I/O system (e.g. when not as part of any frequency converter related control functions, but feeding a Building Management System with data).                  |
| [0]                     | Disabled                         |                                                                                                    |
| [1] *                   | Enabled                          |                                                                                                    |
| 6-50 Terminal 42 Output |                                  |                                                                                                    |
| Option:                 |                                  | Function:                                                                                                    |
|                         |                                  | Select the function of Terminal 42 as an analog current output. A motor current of 20 mA corresponds to $I_{\text{max}}$ .                                                                                                    |
| [0] *                   | No operation                     |                                                                                                    |
| [100]                   | Output freq. 0-100               | 0 - 100 Hz, (0-20 mA)                                                                                                    |
|                         |                                  |                                                                                                    |

[102]

[103]

Feedback +-200%

Motor cur. 0-Imax

-200% to +200% of par. 20-14 Maximum Reference/Feedb., (0-20 mA)

0 - Inverter Max. Current (par. 16-37 Inv. Max. Current), (0-20 mA)

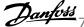

| [104]   | Torque 0-Tlim        | 0 - Torque limit (par. 4-16 <i>Torque Limit Motor Mode</i> ), (0-20 mA)                                                           |
|---------|----------------------|----------------------------------------------------------------------------------------------------|
| [105]   | Torque 0-Tnom        | 0 - Motor rated torque, (0-20 mA)                                                                                                 |
| [106]   | Power 0-Pnom         | 0 - Motor rated power, (0-20 mA)                                                                                                  |
| [107] * | Speed 0-HighLim      | 0 - Speed High Limit (par. 4-13 <i>Motor Speed High Limit [RPM]</i> and par. 4-14 <i>Motor Speed High Limit [Hz]</i> ), (0-20 mA) |
| [113]   | Ext. Closed Loop 1   | 0 - 100%, (0-20 mA)                                                                                                    |
| [114]   | Ext. Closed Loop 2   | 0 - 100%, (0-20 mA)                                                                                                    |
| [115]   | Ext. Closed Loop 3   | 0 - 100%, (0-20 mA)                                                                                                    |
| [130]   | Out frq 0-100 4-20mA | 0 - 100 Hz                                                                                                    |
| [131]   | Reference 4-20mA     | Minimum Reference - Maximum Reference                                                                                             |
| [132]   | Feedback 4-20mA      | -200% to +200% of par. 20-14 Maximum Reference/Feedb.                                                                             |
| [133]   | Motor cur. 4-20mA    | 0 - Inverter Max. Current (par. 16-37 <i>Inv. Max. Current</i> )                                                                  |
| [134]   | Torq.0-lim 4-20 mA   | 0 - Torque limit (par. 4-16 <i>Torque Limit Motor Mode</i> )                                                                      |
| [135]   | Torq.0-nom 4-20mA    | 0 - Motor rated torque                                                                                                    |
| [136]   | Power 4-20mA         | 0 - Motor rated power                                                                                                    |
| [137]   | Speed 4-20mA         | 0 - Speed High Limit (4-13 and 4-14)                                                                                              |
| [139]   | Bus ctrl.            | 0 - 100%, (0-20 mA)                                                                                                    |
| [140]   | Bus ctrl. 4-20 mA    | 0 - 100%                                                                                                    |
| [141]   | Bus ctrl t.o.        | 0 - 100%, (0-20 mA)                                                                                                    |
| [142]   | Bus ctrl t.o. 4-20mA | 0 - 100%                                                                                                    |
| [143]   | Ext. CL 1 4-20mA     | 0 - 100%                                                                                                    |
| [144]   | Ext. CL 2 4-20mA     | 0 - 100%                                                                                                    |
| [145]   | Ext. CL 3 4-20mA     | 0 - 100%                                                                                                    |

Values for setting the Minimum Reference is found in open loop par. 3-02 Minimum Reference and for closed loop par. 20-13 Minimum Reference/ Feedb. - values for maximum reference for open loop is found in par. 3-03 Maximum Reference and for closed loop par. 20-14 Maximum Reference/ Feedb..

| 6-51 Terminal 42 Output Min Scale |                   |                                                                                                    |  |
|-----------------------------------|-------------------|----------------------------------------------------------------------------------------------------|--|
| Range:                            |                   | Function:                                                                                                    |  |
| 0.00 %*                           | [0.00 - 200.00 %] | Scale for the minimum output (0 or 4 mA) of the analogue signal at terminal 42.                                   |  |
|                                   |                   | Set the value to be the <b>percentage</b> of the full range of the variable selected in par. 6-50 <i>Terminal</i> |  |
|                                   |                   | 42 Output.                                                                                                    |  |

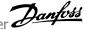

## 6-52 Terminal 42 Output Max Scale

#### Range:

#### **Function:**

100.00 %\* [0.00 - 200.00 %]

Scale for the maximum output (20 mA) of the analog signal at terminal 42. Set the value to be the percentage of the full range of the variable selected in par. 6-50 Terminal 42 Output.

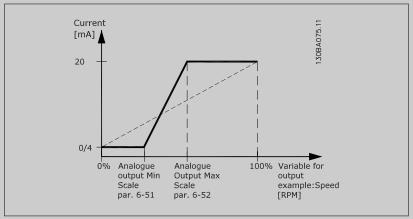

It is possible to get a value lower than 20 mA at full scale by programming values >100% by using a formula as follows:

20 mA / desired maximum current × 100 %

*i.e.* 
$$10 \, mA$$
:  $\frac{20 \, mA}{10 \, mA} \times 100 \, \% = 200 \, \%$ 

#### EXAMPLE 1:

Variable value= OUTPUT FREQUENCY, range = 0-100 Hz

Range needed for output = 0-50 Hz

Output signal 0 or 4 mA is needed at 0 Hz (0% of range) - set par. 6-51 Terminal 42 Output Min Scale to 0%

Output signal 20 mA is needed at 50 Hz (50% of range) - set par. 6-52 Terminal 42 Output Max Scale to 50%

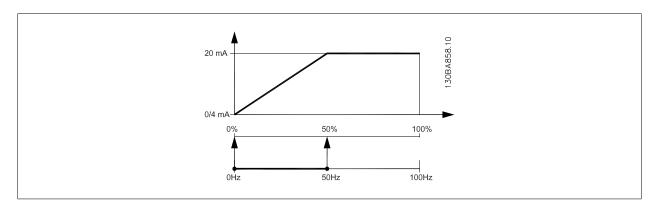

**EXAMPLE 2:** 

Variable= FEEDBACK, range= -200% to +200%

Range needed for output= 0-100%

Output signal 0 or 4 mA is needed at 0% (50% of range) - set par. 6-51 Terminal 42 Output Min Scale to 50%

Output signal 20 mA is needed at 100% (75% of range) - set par. 6-52 Terminal 42 Output Max Scale to 75%

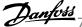

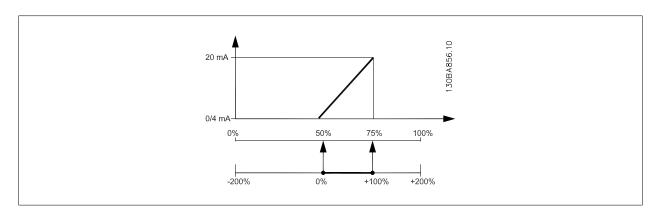

#### EXAMPLE 3:

Variable value= REFERENCE, range= Min ref - Max ref

Range needed for output= Min ref (0%) - Max ref (100%), 0-10 mA

Output signal 0 or 4 mA is needed at Min ref - set par. 6-51 Terminal 42 Output Min Scale to 0%

Output signal 10 mA is needed at Max ref (100% of range) - set par. 6-52 Terminal 42 Output Max Scale to 200% (20 mA / 10 mA x 100%=200%).

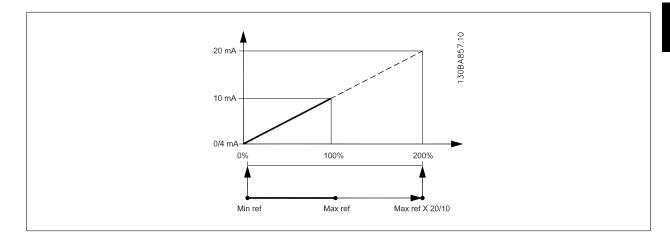

# 14-01 Switching Frequency

# **Option:**

#### **Function:**

Select the inverter switching frequency. Changing the switching frequency can help to reduce acoustic noise from the motor.

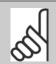

#### NB!

The output frequency value of the frequency converter must never exceed 1/10 of the switching frequency. When the motor is running, adjust the switching frequency in par. 14-01 Switching Frequency until the motor is as noiseless as possible. See also par. 14-00 Switching Pattern and the section Derating.

| [0]   | 1.0 kHz |  |  |
|-------|---------|--|--|
| [1]   | 1.5 kHz |  |  |
| [2]   | 2.0 kHz |  |  |
| [3]   | 2.5 kHz |  |  |
| [4]   | 3.0 kHz |  |  |
| [5]   | 3.5 kHz |  |  |
| [6]   | 4.0 kHz |  |  |
| [7] * | 5.0 kHz |  |  |
| [8]   | 6.0 kHz |  |  |

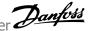

| [9]  | 7.0 kHz  |
|------|----------|
| [10] | 8.0 kHz  |
| [11] | 10.0 kHz |
| [12] | 12.0 kHz |
| [13] | 14.0 kHz |
| [14] | 16.0 kHz |

# 20-00 Feedback 1 Source

| Option: |                     | Function:                                                                                                    |
|---------|---------------------|----------------------------------------------------------------------------------------------------|
|         |                     | Up to three different feedback signals can be used to provide the feedback signal for the frequency converter's PID Controller.  This parameter defines which input will be used as the source of the first feedback signal.  Analog input X30/11 and Analog input X30/12 refer to inputs on the optional General Purpose I/O board. |
| [0]     | No function         |                                                                                                    |
| [1]     | Analog input 53     |                                                                                                    |
| [2] *   | Analog input 54     |                                                                                                    |
| [3]     | Pulse input 29      |                                                                                                    |
| [4]     | Pulse input 33      |                                                                                                    |
| [7]     | Analog input X30/11 |                                                                                                    |
| [8]     | Analog input X30/12 |                                                                                                    |
| [9]     | Analog Input X42/1  |                                                                                                    |
| [10]    | Analog Input X42/3  |                                                                                                    |
| [11]    | Analog Input X42/5  |                                                                                                    |
| [100]   | Bus feedback 1      |                                                                                                    |
| [101]   | Bus feedback 2      |                                                                                                    |
| [102]   | Bus feedback 3      |                                                                                                    |
| [104]   | Sensorless Flow     | Requires set up by MCT10 with sensorless specific plug in.                                                                                                    |
| [105]   | Sensorless Pressure | Requires set up by MCT10 with sensorless specific plug in.                                                                                                    |

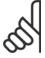

If a feedback is not used, its source must be set to No Function [0]. Par. 20-20 Feedback Function determines how the three possible feedbacks will be used by the PID Controller.

# 20-01 Feedback 1 Conversion

| 20-01   | 20-01 Feedback 1 Conversion |                                                                                                    |  |  |
|---------|-----------------------------|----------------------------------------------------------------------------------------------------|--|--|
| Option: |                             | Function:                                                                                                    |  |  |
|         |                             | This parameter allows a conversion function to be applied to Feedback 1.                                                                                                    |  |  |
| [0] *   | Linear                      | Linear [0] has no effect on the feedback.                                                                                                    |  |  |
| [1]     | Square root                 | Square root [1] is commonly used when a pressure sensor is used to provide flow feedback (( flow $\propto \sqrt{pressure}$ )).                                                                                                    |  |  |
| [2]     | Pressure to temperature     | Pressure to temperature [2] is used in compressor applications to provide temperature feedback using a pressure sensor. The temperature of the refrigerant is calculated using the following formula: $ Temperature = \frac{A2}{(In(Pe+1)-A1)} - A3  , where A1, A2 and A3 are refrigerant-specific constants. The refrigerant must be selected in par. 20-30 Refrigerant. Par. 20-21 Setpoint 1 through par. 20-23 Setpoint 3 allow the values of A1, A2 and A3 to be entered for a refrigerant that is not listed in par. 20-30 Refrigerant.$ |  |  |

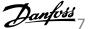

| [3] | Pressure to flow | Pressure to flow is used in applications where the air flow in a duct is to be controlled. The feedback signal is represented by a dynamic pressure measurement (pitot tube).   Flow = Duct Area $\times \sqrt{Dynamic\ Pressure} \times Air\ Density\ Factor$ See also par. 20-34 Duct 1 Area [m2] through par. 20-38 Air Density Factor [%] for setting of duct area and air density. |
|-----|------------------|----------------------------------------------------------------------------------------------------|
| [4] | Velocity to flow | Velocity to flow is used in applications where the air flow in a duct is to be controlled. The feedback signal is represented by an air velocity measurement.  Flow = Duct Area × Air Velocity  See also par. 20-34 Duct 1 Area [m2] through par. 20-37 Duct 2 Area [in2] for setting of duct area.                                                                                     |

| 20-02   | Feedback 1 Source Unit |                                                                                                    |
|---------|------------------------|----------------------------------------------------------------------------------------------------|
| Option: |                        | Function:                                                                                                    |
|         |                        | This parameter determines the unit that is used for this Feedback Source, prior to applying the feedback conversion of par. 20-01 <i>Feedback 1 Conversion</i> . This unit is not used by the PID Controller. |
| [0] *   |                        |                                                                                                    |
| [1]     | %                      |                                                                                                    |
| [5]     | PPM                    |                                                                                                    |
| [10]    | 1/min                  |                                                                                                    |
| [11]    | RPM                    |                                                                                                    |
| [12]    | Pulse/s                |                                                                                                    |
| [20]    | l/s                    |                                                                                                    |
| [21]    | l/min                  |                                                                                                    |
| [22]    | l/h                    |                                                                                                    |
| [23]    | m³/s                   |                                                                                                    |
| [24]    | m³/min                 |                                                                                                    |
| [25]    | m³/h                   |                                                                                                    |
| [30]    | kg/s                   |                                                                                                    |
| [31]    | kg/min                 |                                                                                                    |
| [32]    | kg/h                   |                                                                                                    |
| [33]    | t/min                  |                                                                                                    |
| [34]    | t/h                    |                                                                                                    |
| [40]    | m/s                    |                                                                                                    |
| [41]    | m/min                  |                                                                                                    |
| [45]    | m                      |                                                                                                    |
| [60]    | °C                     |                                                                                                    |
| [70]    | mbar                   |                                                                                                    |
| [71]    | bar                    |                                                                                                    |
| [72]    | Pa                     |                                                                                                    |
| [73]    | kPa                    |                                                                                                    |
| [74]    | m WG                   |                                                                                                    |
| [75]    | mm Hg                  |                                                                                                    |
| [80]    | kW                     |                                                                                                    |
| [120]   | GPM                    |                                                                                                    |
| [121]   | gal/s                  |                                                                                                    |
| [122]   | gal/min                |                                                                                                    |
| [123]   | gal/h                  |                                                                                                    |
| [124]   | CFM                    |                                                                                                    |

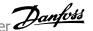

| [125] | ft³/s   |
|-------|---------|
| [126] | ft³/min |
| [127] | ft³/h   |
| [130] | lb/s    |
| [131] | lb/min  |
| [132] | lb/h    |
| [140] | ft/s    |
| [141] | ft/min  |
| [145] | ft      |
| [160] | °F      |
| [170] | psi     |
| [171] | lb/in²  |
| [172] | in WG   |
| [173] | ft WG   |
| [174] | in Hg   |
| [180] | HP      |

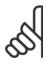

This parameter is only available when using pressure to temperature feedback conversion.

If the choice Linear [0] is selected in par. 20-01 Feedback 1 Conversion, then the setting of any choice in par. 20-02 Feedback 1 Source *Unit* does not matter as conversion will be one-to-one.

# 20-03 Feedback 2 Source

| Option: |                     | Function:                                     |
|---------|---------------------|-----------------------------------------------|
|         |                     | See par. 20-00 Feedback 1 Source for details. |
| [0] *   | No function         |                                               |
| [1]     | Analog input 53     |                                               |
| [2]     | Analog input 54     |                                               |
| [3]     | Pulse input 29      |                                               |
| [4]     | Pulse input 33      |                                               |
| [7]     | Analog input X30/11 |                                               |
| [8]     | Analog input X30/12 |                                               |
| [9]     | Analog Input X42/1  |                                               |
| [10]    | Analog Input X42/3  |                                               |
| [11]    | Analog Input X42/5  |                                               |
| [100]   | Bus feedback 1      |                                               |
| [101]   | Bus feedback 2      |                                               |
| [102]   | Bus feedback 3      |                                               |

# 20-04 Feedback 2 Conversion

| Option: |                         | Function:                                         |
|---------|-------------------------|---------------------------------------------------|
|         |                         | See par. 20-01 Feedback 1 Conversion for details. |
| [0] *   | Linear                  |                                                   |
| [1]     | Square root             |                                                   |
| [2]     | Pressure to temperature |                                                   |
| [3]     | Pressure to flow        |                                                   |
| [4]     | Velocity to flow        |                                                   |

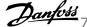

# 20-05 Feedback 2 Source Unit

**Option: Function:** 

See par. 20-02 Feedback 1 Source Unit for details.

# 20-06 Feedback 3 Source

| Option: |                     | Function:                                     |
|---------|---------------------|-----------------------------------------------|
|         |                     | See par. 20-00 Feedback 1 Source for details. |
| [0] *   | No function         |                                               |
| [1]     | Analog input 53     |                                               |
| [2]     | Analog input 54     |                                               |
| [3]     | Pulse input 29      |                                               |
| [4]     | Pulse input 33      |                                               |
| [7]     | Analog input X30/11 |                                               |
| [8]     | Analog input X30/12 |                                               |
| [9]     | Analog Input X42/1  |                                               |
| [10]    | Analog Input X42/3  |                                               |
| [11]    | Analog Input X42/5  |                                               |
| [100]   | Bus feedback 1      |                                               |
| [101]   | Bus feedback 2      |                                               |
| [102]   | Bus feedback 3      |                                               |

# 20-07 Feedback 3 Conversion

| Option: |                         | Function:                                         |
|---------|-------------------------|---------------------------------------------------|
|         |                         | See par. 20-01 Feedback 1 Conversion for details. |
| [0] *   | Linear                  |                                                   |
| [1]     | Square root             |                                                   |
| [2]     | Pressure to temperature |                                                   |
| [3]     | Pressure to flow        |                                                   |
| [4]     | Velocity to flow        |                                                   |

# 20-08 Feedback 3 Source Unit

**Option: Function:** 

See par. 20-02 Feedback 1 Source Unit for details.

# 20-12 Reference/Feedback Unit

**Option: Function:** 

See par. 20-02 Feedback 1 Source Unit for details.

# 20-13 Minimum Reference/Feedb.

| Range:                                             | Function:                                                                                                    |
|----------------------------------------------------|----------------------------------------------------------------------------------------------------|
| 0.000 Proc- [Application dependant] essCtrlU- nit* | Enter the desired minimum value for the remote reference when operating with par. 1-00 <i>Configuration Mode</i> set for Closed Loop [3] operation. Units are set in par. 20-12 <i>Reference/Feedback Unit</i> . |
|                                                    | Minimum feedback will be -200% of either the value set in par. 20-13 <i>Minimum Reference/Feedb.</i> or in par. 20-14 <i>Maximum Reference/Feedb.</i> , which ever numeric value is the highest.                 |

If operating with par. 1-00 Configuration Mode set for Open Loop [0], par. 3-02 Minimum Reference must be used.

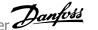

#### 20-14 Maximum Reference/Feedb.

| Range:                          | Function:                                                                                        |
|---------------------------------|--------------------------------------------------------------------------------------------------|
| 100.000 [Application dependant] | Enter the maximum reference/feedback for closed loop operation. The setting determines the high- |
| ProcessCtr-                     | est value obtainable by summing all reference sources for closed loop operation. The setting     |
| IUnit*                          | determines 100% feedback in open and closed loop (total feedback range: -200% to +200%).         |

#### NB!

[0]

[2]

If operating with par. 1-00 Configuration Mode set for Open Loop [0], par. 3-03 Maximum Reference must be used.

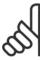

#### NB!

The dynamics of the PID controller will depend on the value set in this parameter. Please see also par. 20-93 PID Proportional Gain. Par. 20-13CL-13 and par. 20-14CL-14 also determine the feedback range when using feedback for display readout with par. 1-00 Configuration Mode set for Open Loop [0]. Same condition as above.

## 20-20 Feedback Function

Sum

Average

#### Option: **Function:** This parameter determines how the three possible feedbacks will be used to control the output frequency of the frequency converter.

Sum [0] sets up the PID Controller to use the sum of Feedback 1, Feedback 2 and Feedback 3 as the feedback.

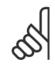

#### NRI

Any unused feedbacks must be set to No Function in par. 20-00 Feedback 1 Source, par. 20-03 Feedback 2 Source, or par. 20-06 Feedback 3 Source.

The sum of Setpoint 1 and any other references that are enabled (see par. group 3-1\*) will be used as the PID Controller's set-point reference.

[1] Difference Difference [1] sets up the PID controller to use the difference between Feedback 1 and Feedback 2 as the feedback. Feedback 3 will not be used with this selection. Only Setpoint 1 will be used. The sum of Setpoint 1 and any other references that are enabled (see par. group 3-1\*) will be used as the PID controller's set-point reference.

> Average [2] sets up the PID Controller to use the average of Feedback 1, Feedback 2 and Feedback 3 as the feedback.

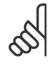

Any unused feedbacks must be set to No Function in par. 20-00 Feedback 1 Source, par. 20-03 Feedback 2 Source, or par. 20-06 Feedback 3 Source. The sum of Setpoint 1 and any other references that are enabled (see par. group 3-1\*) will be used as the PID Controller's set-point reference.

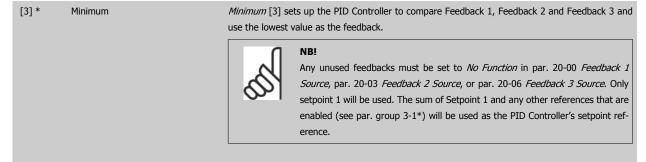

Maximum [4] sets up the PID Controller to compare Feedback 1, Feedback 2 and Feedback 3 and use the highest value as the feedback.

[4]

Maximum

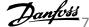

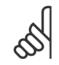

Any unused feedbacks must be set to No Function in par. 20-00 Feedback 1 Source, par. 20-03 Feedback 2 Source, or par. 20-06 Feedback 3 Source.

Only Setpoint 1 will be used. The sum of Setpoint 1 and any other references that are enabled (see par. group 3-1\*) will be used as the PID Controller's setpoint reference.

[5] Multi Setpoint Min *Multi-setpoint minimum* [5] sets up the PID Controller to calculate the difference between Feedback 1 and Setpoint 1, Feedback 2 and Setpoint 2, and Feedback 3 and Setpoint 3. It will use the feedback/setpoint pair in which the feedback is the farthest below its corresponding setpoint reference. If all feedback signals are above their corresponding setpoints, the PID Controller will use the feedback/setpoint pair in which the difference between the feedback and setpoint is the least.

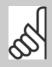

If only two feedback signals are used, the feedback that is not to be used must be set to No Function in par. 20-00 Feedback 1 Source, par. 20-03 Feedback 2 Source or par. 20-06 Feedback 3 Source. Note that each setpoint reference will be the sum of its respective parameter value (par. 20-21 Setpoint 1, par. 20-22 Setpoint 2 and par. 20-23 Setpoint 3) and any other references that are enabled (see par. group 3-1\*).

[6] Multi Setpoint Max Multi-setpoint maximum [6] sets up the PID Controller to calculate the difference between Feedback 1 and Setpoint 1, Feedback 2 and Setpoint 2, and Feedback 3 and Setpoint 3. It will use the feedback/setpoint pair in which the feedback is farthest above its corresponding setpoint reference. If all feedback signals are below their corresponding setpoints, the PID Controller will use the feedback/setpoint pair in which the difference between the feedback and the setpoint reference is the least.

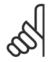

#### NB!

If only two feedback signals are used, the feedback that is not to be used must be set to No Function in par. 20-00 Feedback 1 Source, par. 20-03 Feedback 2 Source or par. 20-06 Feedback 3 Source. Note that each setpoint reference will be the sum of its respective parameter value (par. 20-21 Setpoint 1, par. 20-22 Setpoint 2 and par. 20-23 Setpoint 3) and any other references that are enabled (see par. group 3-1\*).

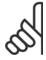

#### NRI

Any unused feedback must be set to "No function" in its Feedback Source parameter: Par. 20-00 Feedback 1 Source, par. 20-03 Feedback 2 Source or par. 20-06 Feedback 3 Source.

The feedback resulting from the function selected in par. 20-20 Feedback Function will be used by the PID Controller to control the output frequency of the frequency converter. This feedback can also be shown on the frequency converter's display, be used to control a frequency converter's analog output, and be transmitted over various serial communication protocols.

The frequency converter can be configured to handle multi zone applications. Two different multi zone applications are supported:

- Multi zone, single setpoint
- Multi zone, multi setpoint

The difference between the two is illustrated by the following examples:

#### Example 1 - Multi zone, single setpoint

In an office building, a VAV (variable air volume) VLT HVAC Drive system must ensure a minimum pressure at selected VAV boxes. Due to the varying pressure losses in each duct, the pressure at each VAV box cannot be assumed to be the same. The minimum pressure required is the same for all VAV boxes. This control method can be set up by setting par. 20-20 Feedback Function to option [3], Minimum, and entering the desired pressure in

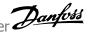

par. 20-21 Setpoint 1. The PID Controller will increase the speed of the fan if any one feedback is below the setpoint and decrease the speed of the fan if all feedbacks are above the setpoint.

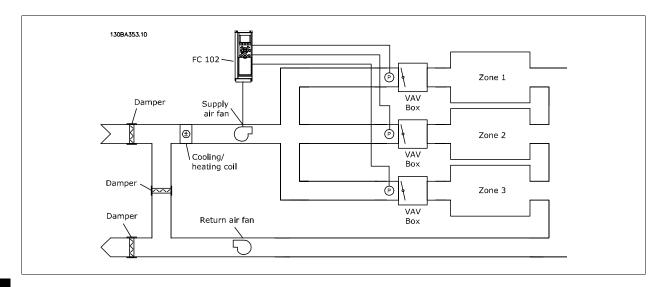

#### Example 2 - Multi zone, multi setpoint

The previous example can be used to illustrate the use of multi zone, multi setpoint control. If the zones require different pressures for each VAV box, each setpoint may be specified in par. 20-21 Setpoint 1, par. 20-22 Setpoint 2 and par. 20-23 Setpoint 3. By selecting Multi setpoint minimum, [5], in par. 20-20 Feedback Function, the PID Controller will increase the speed of the fan if any one of the feedbacks is below its setpoint and decrease the speed of the fan if all feedbacks are above their individual setpoints.

## 20-21 Setpoint 1

#### Range:

#### **Function:**

essCtrlUessCtrlUnit] nit\*

0.000 Proc- [-999999.999 - 999999.999 Proc- Setpoint 1 is used in Closed Loop Mode to enter a setpoint reference that is used by the frequency converter's PID Controller. See the description of par. 20-20 Feedback Function.

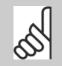

# NB!

Setpoint reference entered here is added to any other references that are enabled (see par. group 3-1\*).

# **20-22 Setpoint 2**

#### Range:

#### **Function:**

essCtrlUessCtrlUnit] nit\*

0.000 Proc- [-999999.999 - 999999.999 Proc- Setpoint 2 is used in Closed Loop Mode to enter a setpoint reference that may be used by the frequency converter's PID Controller. See the description of Feedback Function, par. 20-20 Feedback Function.

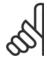

# NB!

The set-point reference entered here is added to any other references that are enabled (see par. group 3-1\*).

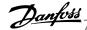

| 20-70                                     | Closed Loop Type        |                                                                                                    |
|-------------------------------------------|-------------------------|----------------------------------------------------------------------------------------------------|
| Option:                                   |                         | Function:                                                                                                    |
|                                           |                         | This parameter defines the application response. The default mode should be sufficient for mode applications. If the application response speed is known, it can be selected here. This will decrease the time needed for carrying out PID autotuning. The setting has no impact on the value of the tuned parameters and is used only for the autotuning sequence.                                                 |
| [0] *                                     | Auto                    |                                                                                                    |
| [1]                                       | Fast Pressure           |                                                                                                    |
| [2]                                       | Slow Pressure           |                                                                                                    |
| [3]                                       | Fast Temperature        |                                                                                                    |
| [4]                                       | Slow Temperature        |                                                                                                    |
| 20-71 I                                   | PID Performance         |                                                                                                    |
| Option:                                   |                         | Function:                                                                                                    |
| [0] *                                     | Normal                  | Normal setting of this parameter will be suitable for pressure control in fan systems.                                                                                                    |
| [1]                                       | Fast                    | Fast setting would generally be used in pumping systems, where a faster control response is desirable.                                                                                                    |
| 20-72                                     | PID Output Change       |                                                                                                    |
| Range:                                    |                         | Function:                                                                                                    |
| 0.10 N/A*                                 | [0.01 - 0.50 N/A]       | This parameter sets the magnitude of step change during autotuning. The value is a percentage of full speed. I.e. if maximum output frequency inpar. 4-13 <i>Motor Speed High Limit [RPM]</i> par. 4-14 <i>Motor Speed High Limit [Hz]</i> is set to 50Hz, 0.10 is 10% of 50Hz, which is 5Hz. The parameter should be set to a value resulting in feedback changes of between 10% and 20% for best tuning accuracy. |
| 20-73 I                                   | Minimum Feedback Level  |                                                                                                    |
| Range:                                    |                         | Function:                                                                                                    |
| -999999.00<br>0 Proc<br>essCtrlU-<br>nit* |                         | The minimum allowable feedback level should be entered here in User units as defined par. 20-12 <i>Reference/Feedback Unit</i> . If the level falls below par. 20-73 <i>Minimum Feedback Leve</i> autotuning is aborted and an error message will appear on the LCP.                                                                                                    |
| 20-74                                     | Maximum Feedback Level  |                                                                                                    |
| Range:                                    |                         | Function:                                                                                                    |
| 999999.000<br>ProcessCtr-<br>IUnit*       |                         | The maximum allowable feedback level should be entered here in User units as defined par. 20-12 <i>Reference/Feedback Unit</i> . If the level rises above par. 20-74 <i>Maximum Feedback Level</i> autotuning is aborted and an error message will appear on the LCP.                                                                                                    |
| 20-79 I                                   | PID Autotuning          |                                                                                                    |
| Option:                                   |                         | Function:                                                                                                    |
|                                           |                         | This parameter starts the PID autotuning sequence. Once the autotuning has successfully complete and the settings have been accepted or rejected by the user, by pressing [OK] or [Cancel] button on the LCP at the end of tuning, this parameter is reset to [0] Disabled.                                                                                                    |
| [0] *                                     | Disabled                |                                                                                                    |
| [1]                                       | Enabled                 |                                                                                                    |
| 20 <u>-81</u> I                           | PID Normal/ Inverse Con | trol                                                                                                    |
| Option:                                   |                         | Function:                                                                                                    |
| [0] *                                     | Normal                  | Normal [0] causes the frequency converter's output frequency to decrease when the feedback greater than the setpoint reference. This is common for pressure-controlled supply fan and purapplications.                                                                                                    |

[1] Inverse

Inverse [1] causes the frequency converter's output frequency to increase when the feedback is greater than the setpoint reference. This is common for temperature-controlled cooling applications, such as cooling towers.

#### 20-82 PID Start Speed [RPM]

#### Range:

#### **Function:**

Application [Application dependant] dependent\*

When the frequency converter is first started, it initially ramps up to this output speed in Open Loop Mode, following the active Ramp Up Time. When the output speed programmed here is reached, the frequency converter will automatically switch to Closed Loop Mode and the PID Controller will begin to function. This is useful in applications in which the driven load must first quickly accelerate to a minimum speed when it is started.

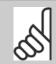

#### NB!

This parameter will only be visible if par. 0-02 Motor Speed Unit is set to [0], RPM.

### 20-83 PID Start Speed [Hz]

#### Range:

#### **Function:**

[Application dependant] Application dependent\*

When the frequency converter is first started, it initially ramps up to this output frequency in Open Loop Mode, following the active Ramp Up Time. When the output frequency programmed here is reached, the frequency converter will automatically switch to Closed Loop Mode and the PID Controller will begin to function. This is useful in applications in which the driven load must first quickly accelerate to a minimum speed when it is started.

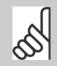

#### NB!

This parameter will only be visible if par. 0-02 Motor Speed Unit is set to [1], Hz.

### 20-93 PID Proportional Gain

#### Range:

#### **Function:**

0.50 N/A\*

[0.00 - 10.00 N/A]

If (Error x Gain) jumps with a value equal to what is set in par. 20-14 Maximum Reference/Feedb. the PID controller will try to change the output speed equal to what is set in par. 4-13 Motor Speed High Limit [RPM] / par. 4-14 Motor Speed High Limit [Hz] but in practice of course limited by this setting. The proportional band (error causing output to change from 0-100%) can be calculated by means of the formula:

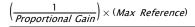

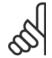

#### NRI

Always set the desired for par. 20-14 Maximum Reference/Feedb. before setting the values for the PID controller in par. group 20-9\*.

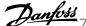

### 20-94 PID Integral Time **Function:** Range: 20.00 s\* [0.01 - 10000.00 s] Over time, the integrator accumulates a contribution to the output from the PID controller as long as there is a deviation between the Reference/Setpoint and feedback signals. The contribution is proportional to the size of the deviation. This ensures that the deviation (error) approaches zero. Quick response on any deviation is obtained when the integral time is set to a low value. Setting it too low, however, may cause the control to become unstable. The value set, is the time needed for the integrator to add the same contribution as the proportional part for a certain deviation. If the value is set to 10,000, the controller will act as a pure proportional controller with a P-band based on the value set in par. 20-93 PID Proportional Gain. When no deviation is present, the output from the proportional controller will be 0.

### 22-20 Low Power Auto Set-up

Start of auto set-up of power data for No-Flow Power tuning.

| Option: |         | Function:                                                                                                  |
|---------|---------|----------------------------------------------------------------------------------------------------|
| [0] *   | Off     |                                                                                                    |
| [1]     | Enabled | When set for <i>Enabled</i> , an auto set up sequence is activated, automatically setting speed to approx. |
|         |         | 50 and 85% of rated motor speed (par. 4-13 Motor Speed High Limit [RPM], par. 4-14 Motor Speed             |
|         |         | High Limit [Hz]). At those two speeds, the power consumption is automatically measured and stored.         |
|         |         | Before enabling Auto Set Up:                                                                               |
|         |         | 1. Close valve(s) in order to create a no flow condition                                                   |
|         |         | 2. The frequency converter must be set for Open Loop (par. 1-00 <i>Configuration Mode</i> ).               |

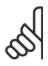

### NB!

Auto Set Up must be done when the system has reached normal operating temperature!

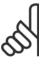

#### NB!

It is important that the par. 4-13 Motor Speed High Limit [RPM] or par. 4-14 Motor Speed High Limit [Hz] is set to the max. operational speed of the motor!

Note that it is important also to set par. 1-03 Torque Characteristics.

It is important to do the Auto Set-up before configuring the integrated PI Contoller as settings will be reset when changing from Closed to Open Loop in par. 1-00 Configuration Mode.

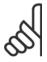

#### NRI

Carry out the tuning with the same settings in par. 1-03 Torque Characteristics, as for operation after the tuning.

| 22-21  | 22-21 Low Power Detection |                                                                                                    |  |  |
|--------|---------------------------|----------------------------------------------------------------------------------------------------|--|--|
| Option | n:                        | Function:                                                                                                    |  |  |
| [0] *  | Disabled                  |                                                                                                    |  |  |
| [1]    | Enabled                   | If selecting Enabled, the Low Power Detection commissioning must be carried out in order to set the parameters in group 22-3* for proper operation! |  |  |
| 22-22  | 22-22 Low Speed Detection |                                                                                                    |  |  |
| Option | 1:                        | Function:                                                                                                    |  |  |
| [0] *  | Disabled                  |                                                                                                    |  |  |
| [1]    | Enabled                   | Select Enabled for detecting when the motor operates with a speed as set in par. 4-11 <i>Motor Speed</i>                                            |  |  |

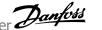

#### 22-23 No-Flow Function

Common actions for Low Power Detection and Low Speed Detection (Individual selections not possible).

| Option: |            | Function:                                                                                                    |
|---------|------------|----------------------------------------------------------------------------------------------------|
| [0] *   | Off        |                                                                                                    |
| [1]     | Sleep Mode | The drive will enter Sleep Mode and stop when a No Flow condition is detected. See parameter group 22-4* for programming options for Sleep Mode.                         |
| [2]     | Warning    | The drive will continue to run, but activate a No-Flow Warning [W92]. A drive digital output or a serial communication bus can communicate a warning to other equipment. |
| [3]     | Alarm      | The drive will stop running and activate a No-Flow Alarm [A 92]. A drive digital output or a serial communication bus can communicate an alarm to other equipment.       |

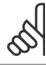

#### NB!

Do not set par. 14-20 Reset Mode, to [13] Infinite auto reset, when par. 22-23 No-Flow Function set to [3] Alarm. Doing so will cause the drive to continuously cycle between running and stopping when a No Flow condition is detected.

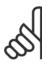

If the drive is equipped with a constant speed bypass with an automatic bypass function that starts the bypass if the drive experiences a persistent alarm condition, be sure to disable the bypass's automatic bypass function, if [3] Alarm is selected as the No-Flow Function.

#### 22-24 No-Flow Delay

| Range: |             | Function:                                                                                                    |
|--------|-------------|----------------------------------------------------------------------------------------------------|
| 10 s*  | [1 - 600 s] | Set the time Low Power/Low Speed must stay detected to activate signal for actions. If detection disappears before run out of the timer, the timer will be reset. |

### 22-26 Dry Pump Function

Select desired action for dry pump operation.

| Option: |                  | Function:                                                                                                    |
|---------|------------------|----------------------------------------------------------------------------------------------------|
| [0] *   | Off              |                                                                                                    |
| [1]     | Warning          | The drive will continue to run, but activate a Dry pump warning [W93]. A drive digital output or a serial communication bus can communicate a warning to other equipment. |
| [2]     | Alarm            | The drive will stop running and activate a Dry pump alarm [A93]. A drive digital output or a serial communication bus can communicate an alarm to other equipment.        |
| [3]     | Man. Reset Alarm | The drive will stop running and activate a Dry pump alarm [A93]. A drive digital output or a serial communication bus can communicate an alarm to other equipment.        |

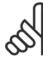

#### NB!

Low Power Detection must be Enabled (par. 22-21 Low Power Detection) and commissioned (using either parameter group 22-3\*, No Flow Power Tuning, or par. 22-20 Low Power Auto Set-up) in order to use Dry Pump Detection.

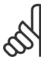

#### NB!

Do not set par. 14-20 Reset Mode, to [13] Infinite auto reset, when par. 22-26 Dry Pump Function is set to [2] Alarm. Doing so will cause the drive to continuously cycle between running and stopping when a Dry Pump condition is detected.

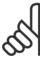

#### NB!

If the drive is equipped with a constant speed bypass with an automatic bypass function that starts the bypass if the drive experiences a persistent alarm condition, be sure to disable the bypass's automatic bypass function, if [2] Alarm or [3] Man. Reset Alarm is selected as the Dry Pump Function.

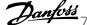

| 22-27 D                | ry Pump Delay           |                                                                                                    |
|------------------------|-------------------------|----------------------------------------------------------------------------------------------------|
| Range:                 |                         | Function:                                                                                                    |
| 10 s*                  | [0 - 600 s]             | Defines for how long the Dry Pump condition must be active before activating Warning or Alarm                                                                                                    |
| 22-40 M                | linimum Run Time        |                                                                                                    |
| Range:                 |                         | Function:                                                                                                    |
| 10 s*                  | [0 - 600 s]             | Set the desired minimum running time for the motor after a start command (digital input or Bus) before entering Sleep Mode.                                                                                                    |
| 22-41 M                | linimum Sleep Time      |                                                                                                    |
| Range:                 |                         | Function:                                                                                                    |
| 10 s*                  | [0 - 600 s]             | Set the desired Minimum Time for staying in Sleep Mode. This will override any wake up conditions.                                                                                                    |
| 22-42 V                | Vake-up Speed [RPM]     |                                                                                                    |
| Range:                 |                         | Function:                                                                                                    |
| Application dependent* | [Application dependant] | To be used if par. 0-02 <i>Motor Speed Unit</i> has been set for RPM (parameter not visible if Hz selected). Only to be used if par. 1-00 <i>Configuration Mode</i> is set for Open Loop and speed reference is applied by an external controller.  Set the reference speed at which the Sleep Mode should be cancelled. |
| 22-43 V                | Vake-up Speed [Hz]      |                                                                                                    |
| Range:                 |                         | Function:                                                                                                    |
| Application dependent* | [Application dependant] | To be used if par. 0-02 <i>Motor Speed Unit</i> , has been set for Hz (parameter not visible if RPM selected). Only to be used if par. 1-00 <i>Configuration Mode</i> , is set for Open Loop and speed reference is applied                                                                                              |

# 22-44 Wake-up Ref./FB Difference

| Range: |             | Function:                                                                                                    |  |
|--------|-------------|----------------------------------------------------------------------------------------------------|--|
| 10 %*  | [0 - 100 %] | Only to be used if par. 1-00 <i>Configuration Mode</i> is set for Closed Loop and the integrated PI controller is used for controlling the pressure.  Set the pressure drop allowed in percentage of set point for the pressure (Pset) before cancelling |  |
|        |             | the Sleep Mode.                                                                                                    |  |

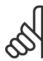

If used in application where the integrated PI controller is set for inverse control (e.g. cooling tower applications) in par. 20-71 PID Performance, the value set in par. 22-44 Wake-up Ref./FB Difference will automatically be added.

| 22-45  | 22-45 Setpoint Boost |                                                                                                    |  |
|--------|----------------------|----------------------------------------------------------------------------------------------------|--|
| Range: | 1                    | Function:                                                                                                    |  |
| 0 %*   | [-100 - 100 %]       | Only to be used if par. 1-00 <i>Configuration Mode</i> , is set for Closed Loop and the integrated PI controller is used. In systems with e.g. constant pressure control, it is advantageous to increase the system pressure before the motor is stopped. This will extend the time in which the motor is stopped and help to avoid frequent start/stop.  Set the desired over pressure/temperature in percentage of set point for the pressure (Pset)/temperature before entering the Sleep Mode.  If setting for 5%, the boost pressure will be Pset*1.05. The negative values can be used for e.g. cooling tower control where a negative change is needed. |  |

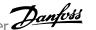

| 22-46  | 22-46 Maximum Boost Time |                                                                                                    |  |
|--------|--------------------------|----------------------------------------------------------------------------------------------------|--|
| Range: |                          | Function:                                                                                                    |  |
| 60 s*  | [0 - 600 s]              | Only to be used if par. 1-00 <i>Configuration Mode</i> is set for Closed Loop and the integrated PI controller is used for controlling the pressure.  Set the maximum time for which boost mode will be allowed. If the set time is exceeded, Sleep Mode will be entered, not waiting for the set boost pressure to be reached. |  |

### 22-60 Broken Belt Function

Selects the action to be performed if the Broken Belt condition is detected

| Option: |         | Function:                                                                                                    |
|---------|---------|----------------------------------------------------------------------------------------------------|
| [0] *   | Off     |                                                                                                    |
| [1]     | Warning | The drive will continue to run, but activate a Broken Belt Warning [W95]. A drive digital output or a serial communication bus can communicate a warning to other equipment. |
| [2]     | Trip    | The drive will stop running and activate a Broken Belt alarm [A 95]. A drive digital output or a serial communication bus can communicate an alarm to other equipment.       |

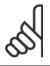

Do not set par. 14-20 Reset Mode, to [13] Infinite auto reset, when par. 22-60 Broken Belt Function is set to [2] Trip. Doing so will cause the drive to continuously cycle between running and stopping when a broken belt condition is detected.

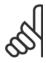

#### NB!

If the drive is equipped with a constant speed bypass with an automatic bypass function that starts the bypass if the drive experiences a persistent alarm condition, be sure to disable the bypass's automatic bypass function, if [2] Trip is selected as the Broken Belt Function.

| 22-61                | Broken Belt Torque      |                                                                                                    |
|----------------------|-------------------------|----------------------------------------------------------------------------------------------------|
| Range:               | 1                       | Function:                                                                                                    |
| 10 %*                | [0 - 100 %]             | Sets the broken belt torque as a percentage of the rated motor torque.                                                                                                    |
| 22-62                | Broken Belt Delay       |                                                                                                    |
| Range:               | 1                       | Function:                                                                                                    |
| 10 s                 | [0 - 600 s]             | Sets the time for which the Broken Belt conditions must be active before carrying out the action selected in par. 22-60 <i>Broken Belt Function</i> .                                                |
| 22-75                | Short Cycle Protection  |                                                                                                    |
| Option               | :                       | Function:                                                                                                    |
| [0] *                | Disabled                | Timer set in par. 22-76 Interval between Starts is disabled.                                                                                                    |
| [1]                  | Enabled                 | Timer set in par. 22-76 Interval between Starts is enabled.                                                                                                    |
| 22-76                | Interval between Starts |                                                                                                    |
| Range:               | 1                       | Function:                                                                                                    |
| Application dependen |                         | Sets the time desired as minimum time between two starts. Any normal start command (Start/Jog/Freeze) will be disregarded until the timer has expired.                                               |
| 22-77                | Minimum Run Time        |                                                                                                    |
| Range:               | 1                       | Function:                                                                                                    |
| 0 s*                 | [Application dependant] | Sets the time desired as minimum run time after a normal start command (Start/Jog/Freeze). Any normal stop command will be disregarded until the set time has expired. The timer will start counting |

The timer will be overridden by a Coast (Inverse) or an External Interlock command.

following a normal start command (Start/Jog/Freeze).

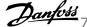

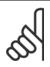

#### NB!

Does not work in cascade mode.

### 22-80 Flow Compensation

| Option: |          | Function:                                                                                                    |
|---------|----------|----------------------------------------------------------------------------------------------------|
| [0] *   | Disabled | [0] Disabled: Set-Point compensation not active.                                                                               |
| [1]     | Enabled  | [1] <i>Enabled</i> : Set-Point compensation is active. Enabling this parameter allows the Flow Compensated Setpoint operation. |

### 22-81 Square-linear Curve Approximation

| Range:    |            | Function:                                                                          |  |
|-----------|------------|------------------------------------------------------------------------------------|--|
| 100 %* [0 | 0 - 100 %] | Example 1:                                                                         |  |
|           |            | Adjustment of this parameter allows the shape of the control curve to be adjusted. |  |
|           |            | 0 = Linear                                                                         |  |
|           |            | 100% = Ideal shape (theoretical).                                                  |  |

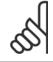

#### NB!

Please note: Not visible when running in cascade.

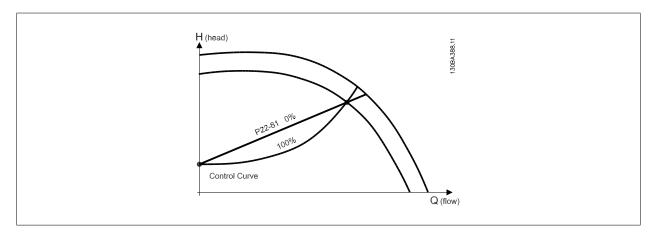

### 22-82 Work Point Calculation

# Option:

### **Function:**

**Example 1**: Speed at System Design Working Point is known: H (head) H DESIGN Set Point H <sub>MIN</sub> P22-83/ P22-84 P22-87 Control Curve Q (flow)

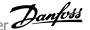

From the data sheet showing characteristics for the specific equipment at different speeds, simply reading across from the HDESIGN point and the QDESIGN point allows us to find point A, which is the System Design Working Point. The pump characteristics at this point should be identified and the associated speed programmed. Closing the valves and adjusting the speed until H<sub>MIN</sub> has been achieved allows the speed at the no flow point to be identified.

Adjustment of par. 22-81 Square-linear Curve Approximation then allows the shape of the control curve to be adjusted infinitely.

#### Example 2:

Speed at System Design Working Point is not known: Where the Speed at System Design Working Point is unknown, another reference point on the control curve needs to be determined by means of the data sheet. By looking at the curve for the rated speed and plotting the design pressure (H<sub>DESIGN</sub>, Point C) the flow at that pressure Q<sub>RATED</sub> can be determined. Similarly, by plotting the design flow (Q<sub>DESIGN</sub>, Point D). the pressure H<sub>D</sub> at that flow can be determined. Knowing these two points on the pump curve, along with H<sub>MIN</sub> as described above, allows the frequency converter to calculate the reference point B and thus to plot the control curve which will also include the System design Working Point A.

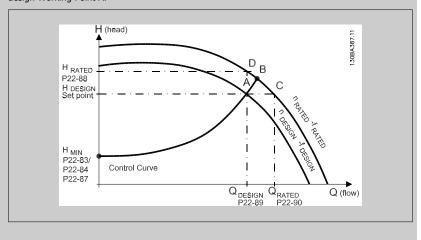

[0] \* Disabled

Disabled [0]: Work Point Calculation not active. To be used if speed at design point is known (see table above).

[1] **Enabled**  Enabled [1]: Work Point Calculation is active. Enabling this parameter allows the calculation of the unknown System Design Working Point at 50/60 Hz speed, from the input data set in par. 22-83 Speed at No-Flow [RPM] par. 22-84 Speed at No-Flow [Hz], par. 22-87 Pressure at No-Flow Speed, par. 22-88 Pressure at Rated Speed, par. 22-89 Flow at Design Point and par. 22-90 Flow at Rated Speed.

### 22-83 Speed at No-Flow [RPM]

### Range:

#### **Function:**

Application [Application dependant] dependent\*

Resolution 1 RPM.

The speed of the motor at which flow Is zero and minimum pressure H<sub>MIN</sub> is achieved should be entered here in RPM. Alternatively, the speed in Hz can be entered in par. 22-84 Speed at No-Flow [Hz]. If it has been decided to use RPM in par. 0-02 Motor Speed Unit then par. 22-85 Speed at Design Point [RPM] should also be used. Closing the valves and reducing the speed until minimum pressure H<sub>MIN</sub> is achieved will determine this value.

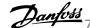

#### 22-84 Speed at No-Flow [Hz] **Function:** Range: Application [Application dependant] Resolution 0.033 Hz. dependent\* The speed of the motor at which flow has effectively stopped and minimum pressure $H_{\text{MIN}}$ is achieved should be entered here in Hz. Alternatively, the speed in RPM can be entered in par. 22-83 Speed at No-Flow [RPM]. If it has been decided to use Hz in par. 0-02 Motor Speed Unit then par. 22-86 Speed at Design Point [Hz] should also be used. Closing the valves and reducing the speed until minimum pressure $H_{\mbox{\scriptsize MIN}}$ is achieved will determine this value.

### 22-85 Speed at Design Point [RPM]

| Range:                              | Function:                                                                                                    |
|-------------------------------------|----------------------------------------------------------------------------------------------------|
| Application [Application dependant] | Resolution 1 RPM.                                                                                                    |
| dependent*                          | Only visible when par. 22-82 <i>Work Point Calculation</i> is set to <i>Disable</i> . The speed of the motor at which the System Design Working Point is achieved should be entered here in RPM. Alternatively, the speed in Hz can be entered in par. 22-86 <i>Speed at Design Point [Hz]</i> . If it has been decided to use RPM in par. 0-02 <i>Motor Speed Unit</i> then par. 22-83 <i>Speed at No-Flow [RPM]</i> should also be used. |

### 22-86 Speed at Design Point [Hz]

| Range:                              | Function:                                                                                                    |
|-------------------------------------|----------------------------------------------------------------------------------------------------|
| Application [Application dependant] | Resolution 0.033 Hz.                                                                                             |
| dependent*                          | Only visible when par. 22-82 Work Point Calculation is set to Disable. The speed of the motor at                 |
|                                     | which the System Design Working Point is achieved should be entered here in Hz. Alternatively, the $$            |
|                                     | speed in RPM can be entered in par. 22-85 Speed at Design Point [RPM]. If it has been decided to                 |
|                                     | use Hz in par. 0-02 <i>Motor Speed Unit</i> , then par. 22-83 <i>Speed at No-Flow [RPM]</i> should also be used. |

# 22-87 Pressure at No-Flow Speed

| Range:                             | Function:                                                                                                    |  |  |
|------------------------------------|----------------------------------------------------------------------------------------------------|--|--|
| 0.000 N/A* [Application dependant] | Enter the pressure $H_{\mbox{\scriptsize MIN}}$ corresponding to Speed at No Flow in Reference/Feedback Units. |  |  |

Please see also par. 22-82 Work Point Calculation point D.

| 22-88 Pressure at Rated Speed      |                                                                                                 |
|------------------------------------|-------------------------------------------------------------------------------------------------|
| Range:                             | Function:                                                                                       |
| 999999.999 [Application dependant] | Enter the value corresponding to the Pressure at Rated Speed, in Reference/Feedback Units. This |
| N/A*                               | value can be defined using the pump datasheet.                                                  |

Please see also par. 22-82 Work Point Calculation point A.

| 22-89 Flow at Design Point          |                                                                                |  |  |  |
|-------------------------------------|--------------------------------------------------------------------------------|--|--|--|
| Range:                              | Function:                                                                      |  |  |  |
| 0.000 N/A* [0.000 - 999999.999 N/A] | Enter the value corresponding to the Flow at Design Point. No units necessary. |  |  |  |

Please see also par. 22-82 Work Point Calculation point C.

| 22-90 Flow at Rated Speed           |                                                                                                    |
|-------------------------------------|----------------------------------------------------------------------------------------------------|
| Range:                              | Function:                                                                                                 |
| 0.000 N/A* [0.000 - 999999.999 N/A] | Enter the value corresponding to Flow at Rated Speed. This value can be defined using the pump datasheet. |

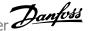

# 7.3.1 Parameter Set-Up

| Group | Title                                   | Function                                                                                                    |
|-------|-----------------------------------------|----------------------------------------------------------------------------------------------------|
| 0-    | Operation and Display                   | Parameters used to program the fundamental functions of the frequency converter and the LCP includ-          |
|       |                                         | ing: selection of language; selection of which variables are displayed at each position in the display (e.g. |
|       |                                         | static duct pressure or condenser water return temperature can be displayed with the setpoint in small       |
|       |                                         | digits in the top row and feedback in large digits in the centre of the dispay); enabling/disabling of the   |
|       |                                         | LCP keys/buttons; passwords for the LCP; upload and download of commissioned parameters to/from              |
|       |                                         | the LCP and setting the built in clock.                                                                      |
| 1-    | Load / Motor                            | Parameters used to configure the frequency converter for the specific application and motor including:       |
|       |                                         | open or closed loop operation; type of application such as compressor, fan or centrifual pump; motor         |
|       |                                         | nameplate data; auto-tuning of the drive to the motor for optimum performance; flying start (typically       |
|       |                                         | used for fan applications) and motor thermal protection.                                                     |
| 2-    | Brakes                                  | Parameters used to configure braking functions of the frequency converter which although not common          |
|       |                                         | in many HVAC applications, can be useful on special fan applications. Parameters including: DC braking;      |
|       |                                         | dymamic/resistor braking and over voltage control (which provides automatic adjustment of the decel-         |
|       |                                         | eration rate (auto-ramping) to avoid tripping when decelerating large inertia fans)                          |
| 3-    | Reference / Ramps                       | Parameters used to program the minimum and maximum reference limits of speed (RPM/Hz) in open                |
|       | , , , , , , , , , , , , , , , , , , , , | loop or in actual units when operating in closed loop); digital/preset references; jog speed; definition of  |
|       |                                         | the source of each reference (e.g. which analog input the reference signal is connected to); ramp up         |
|       |                                         | and down times and digital potentiometer settings.                                                           |
| 4-    | Limits / Warnings                       | Parameters used to program limits and warnings of operation including: allowable motor direction; min-       |
| •     | Littles / Warrings                      | imum and maximum motor speeds (e.q. in pump applications it is typical to program a minimum speed            |
|       |                                         | to approx 30-40% to ensure pump seals are adequately lubricated at all times, avoid cavitation and           |
|       |                                         |                                                                                                    |
|       |                                         | ensure adequate head is produced at all times to create flow); torque and current limits to protect the      |
|       |                                         | pump, fan or compressor driven by the motor; warnings for low/high current, speed, reference, and            |
|       |                                         | feedback; missing motor phase protection; speed bypass frequencies including semi-automatic setup of         |
| -     | District To / Out                       | these frequencies (e.g. to avoid resonance conditions on cooling tower and other fans).                      |
| 5-    | Digital In / Out                        | Parameters used to program the functions of all digital inputs, digital outputs, relay outputs, pulse inputs |
|       |                                         | and pulse outputs for terminals on the control card and all option cards.                                    |
| 6-    | Analog In / Out                         | Parameters used to program the functions associated with all analog inputs and analog outputs for the        |
|       |                                         | terminals on the control card and General Purpose I/O option (MCB101) (note: NOT Analog I/O option           |
|       |                                         | MCB109, see parameter group 26-00) including: analog input live zero timeout function (which for ex-         |
|       |                                         | ample can be used to command a cooling tower fan to operate at full speed if the condenser water return      |
|       |                                         | sensor fails); scaling of the analog input signals (for example to match the analog input to the mA and      |
|       |                                         | pressure range of a static duct pressure sensor); filter time constant to filter out electrical noise on the |
|       |                                         | analog signal which can sometimes occur when long cables are installed; function and scaling of the          |
|       |                                         | analog outputs (for example to provide an analog output representing motor current or kW to an analog        |
|       |                                         | input of a DDC controller) and to configure the analog outputs to be controlled by the BMS via a high        |
|       |                                         | level interface (HLI) (e.g. to control a chilled water valve) including ability to define a default value of |
|       |                                         | these outputs in the event of the HLI failing.                                                               |
| 8-    | Communication and Options               | Parameters used for configuring and monitoring functions associated with the serial communications /         |
|       |                                         | high level interface to the frequency converter                                                              |
| 9-    | Profibus                                | Parameters only applicable when a Profibus option is installed.                                              |
| 10-   | CAN Fieldbus                            | Parameters only applicable when a DeviceNet option is installed.                                             |
| 11-   | LonWorks                                | Parameters only applicable when a Lonworks option is installed.                                              |
| 11-   | LonWorks                                | Parameters only applicable when a Lonworks option is installed.                                              |

Table 7.1: Parameter Groups

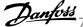

| Group | Title                  | Function                                                                                                    |
|-------|------------------------|----------------------------------------------------------------------------------------------------|
| 13-   | Smart Logic Controller | Parameters used to configure the built in Smart Logic Controller (SLC) which can be used for simple                                                                                                    |
|       |                        | functions such as comparators (e.g. if running above xHz, activate output relay), timers (e.g. when a start signal is applied, first activate output relay to open supply air damper and wait x seconds before ramping up) or a more complex sequence of user defined actions executed by the SLC when the asso-                                                                                                    |
|       |                        | ciated user defined event is evaluated as TRUE by the SLC. (For example, initiate an economiser mode in a simple AHU cooling application control scheme where there is no BMS. For such an application the SLC can monitor the outside air relative humidity and if it is below a defined value, the supply air temperature setpoint could be automatically increased. With the frequency converter monitoring the outside air relative humidity and supply air temperature via it's analog inputs and controlling the chilled water                                                                                                    |
|       |                        | valve via one of the extended PI(D) loops and an analog output, it would then modulate that valve to maintain a higher supply air temperature). The SLC can often replace the need for other external control equipment.                                                                                                    |
| 14-   | Special Functions      | Parameters used to configure special functions of the frequency converter including: setting of the switching frequency to reduce audible noise from the motor (sometimes required for fan applications); kinetic back-up function (especially useful for critical applications in semi-conductor installations where performance under mains dip/mains loss is important); mains imbalance protection; automatic reset (to                                                                                                    |
|       |                        | avoid the need for a manual reset of Alarms); energy optimisation parameters (which typically do not need changing but enable fine tuning of this automatic function (if necessary) ensuring the frequency converter and motor combination operate at their optimum efficiency at full and partial load conditions) and auto-derating functions (which enable the frequency converter to continue operation at reduced performance under extreme operating conditions ensuring maximum up time).                                                                                                    |
| 15-   | FC Information         | Parameters providing operating data and other drive information including: operating and running hour counters; kWh counter; resetting of the running and kWh counters; alarm/fault log (where the past 10 alarms are logged along with any associated value and time) and drive and option card indentification parameters such as code number and software version.                                                                                                    |
| 16-   | Data Readouts          | Read only parameters which display the status/value of many operating variables which can be displayed on the LCP or viewed in this parameter group. These parameters can be particularly useful during commissioning when interfacing with a BMS via a high level interface.                                                                                                    |
| 18-   | Info & Readouts        | Read only parameters which display the last 10 prevantative maintenance log items, actions and time and the value of analog inputs and outputs on the Analog I/O option card which can be particularly useful during commissioning when interfacing with a BMS via a high level interface.                                                                                                    |
| 20-   | FC Closed Loop         | Parameters used to configure the closed loop PI(D) controller which controls the speed of the pump, fan or compressor in closed loop mode including: defining where each of the 3 possible feedback signals come from (e.g. which analog input or the BMS HLI); conversion factor for each of the feedback signals (e.g. where a pressure signal is used for indication of flow in an AHU or converting from pressure to temperature in a compressor application); engineering unit for the reference and feedback (e.g. Pa, kPa, m Wg, in Wg, bar, m3/s, m3/h, °C, °F etc); the function (e.g. sum, difference, average, minimum or maximum) used to calculate the resulting feedback for single zone applications or the control philosophy                                                                                                    |
| 21-   | Extended Closed Loop   | for multi-zone applications; programming of the setpoint(s) and manual or auto-tuning of the PI(D) loop. Parameters used to configure the 3 extended closed loop PI(D) controllers which for example can be used to control external actuators (e.g. chilled water valve to maintain supply air temperature in a VAV system) including: engineering unit for the reference and feedback of each controller (e.g. °C, °F etc); defining the range of the reference/setpoint for each controller; defining where each of the references/ setpoints and feedback signals come from (e.g. which analog input or the BMS HLI); programming of the setpoint and manual or auto-tuning of the each of the PI(D) controllers.                                                                                                    |
| 22-   | Application Functions  | Parameters used to monitor, protect and control pumps, fans and compressors including: no flow detection and protection of pumps (including auto-setup of this function); dry pump protection; end of curve detection and protection of pumps; sleep mode (especially useful for cooling tower and booster pump sets); broken belt detection (typically used for fan applications to detect no air flow instead of using a $\Delta p$ switch installed across the fan); short cycle protection of compressors and pump flow compensation of setpoint (especially useful for secondary chilled water pump applications where the $\Delta p$ sensor has been installed close to the pump and not acoss the furthest most significant load(s) in the system; using this function can compensate for the sensor installation and help to realise the maximum energy savings). |

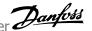

| 23- | Time Based Functions      | Time based parameters including: those used to initiate daily or weekly actions based on the built in real time clock (e.g. change of setpoint for night set back mode or start/stop of the pump/fan/compressor start/stop of a external equipment); preventative maintenance functions which can be based on running or operating hour time intervals or on specific dates and times; energy log (especially useful in retrofit applications or where information of the actual historical load (kW) on the pump/fan/compressor is of interest); trending (especially useful in retrofit or other applications where there is an interest to log operating power, current, frequency or speed of the pump/fan/compressor for analysis and a payback counter. |
|-----|---------------------------|----------------------------------------------------------------------------------------------------|
| 24- | Application Functions 2   | Parameters used to set-up Fire Mode and/or to control a bypass contactor/starter if designed into the system.                                                                                                    |
| 25- | CascadePack Controller    | Parameters used to configure and monitor the built in pump cascadepack controller (typically used for pump booster sets).                                                                                                    |
| 26- | Analog I/O Option MCB 109 | Parameters used to configure the Analog I/O option (MCB109) including: definition of the analog input types (e.g. voltage, $Pt1000$ or $Ni1000$ ) and scaling and definition of the analog output functions and scaling.                                                                                                    |

Parameter descriptions and selections are displayed on the graphic (GLCP) or numeric (NLCP) display. (See relevant section for details.) Access the parameters by pressing the [Quick Menu] or [Main Menu] button on the control panel. The Quick Menu is used primarily for commissioning the unit at start-up by providing the parameters necessary to start operation. The Main Menu provides access to all parameters for detailed application programming.

All digital input/output and analog input/output terminals are multifunctional. All terminals have factory default functions suitable for the majority of HVAC applications but if other special functions are required, they must be programmed as explained in parameter group 5 or 6.

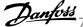

# 7.3.2 0-\*\* Operation and Display

| Par.<br>No. # | Parameter description                | Default value            | 4-set-up    | Change dur-<br>ing operation | Conver-<br>sion index | Туре     |
|---------------|--------------------------------------|--------------------------|-------------|------------------------------|-----------------------|----------|
| 0-0* I        | Basic Settings                       |                          |             |                              |                       |          |
| 0-01          | Language                             | [0] English              | 1 set-up    | TRUE                         | -                     | Uint8    |
| 0-02          | Motor Speed Unit                     | [1] Hz                   | 2 set-ups   | FALSE                        | -                     | Uint8    |
| 0-03          | Regional Settings                    | [0] International        | 2 set-ups   | FALSE                        | -                     | Uint8    |
| 0-04          | Operating State at Power-up          | [0] Resume               | All set-ups | TRUE                         | -                     | Uint8    |
| 0-05          | Local Mode Unit                      | [0] As Motor Speed Unit  | 2 set-ups   | FALSE                        | -                     | Uint8    |
|               | Set-up Operations                    |                          |             |                              |                       |          |
| 0-10          | Active Set-up                        | [1] Set-up 1             | 1 set-up    | TRUE                         | -                     | Uint8    |
| 0-11          | Programming Set-up                   | [9] Active Set-up        | All set-ups | TRUE                         | -                     | Uint8    |
| 0-12          | This Set-up Linked to                | [0] Not linked           | All set-ups | FALSE                        | -                     | Uint8    |
| 0-13          | Readout: Linked Set-ups              | 0 N/A                    | All set-ups | FALSE                        | 0                     | Uint16   |
| 0-14          | Readout: Prog. Set-ups / Channel     | 0 N/A                    | All set-ups | TRUE                         | 00                    | Int32    |
|               | LCP Display                          |                          |             |                              |                       |          |
| 0-20          | Display Line 1.1 Small               | 1602                     | All set-ups | TRUE                         | -                     | Uint16   |
| 0-21          | Display Line 1.2 Small               | 1614                     | All set-ups | TRUE                         | -                     | Uint16   |
| 0-22          | Display Line 1.3 Small               | 1610                     | All set-ups | TRUE                         | -                     | Uint16   |
| 0-23          | Display Line 2 Large                 | 1613                     | All set-ups | TRUE                         | -                     | Uint16   |
| 0-24          | Display Line 3 Large                 | 1502                     | All set-ups | TRUE                         | -                     | Uint16   |
| 0-25          | My Personal Menu                     | SR                       | 1 set-up    | TRUE                         | 0                     | Uint16   |
|               | LCP Custom Readout                   |                          |             |                              |                       |          |
| 0-30          | Custom Readout Unit                  | [1] %                    | All set-ups | TRUE                         | -                     | Uint8    |
| 0-31          | Custom Readout Min Value             | SR                       | All set-ups | TRUE                         | -2                    | Int32    |
| 0-32          | Custom Readout Max Value             | 100.00 CustomReadoutUnit | All set-ups | TRUE                         | -2                    | Int32    |
|               |                                      |                          |             |                              |                       | VisStr[2 |
| 0-37          | Display Text 1                       | 0 N/A                    | 1 set-up    | TRUE                         | 0                     | 5]       |
|               |                                      |                          |             |                              |                       | VisStr[2 |
| 0-38          | Display Text 2                       | 0 N/A                    | 1 set-up    | TRUE                         | 0                     | 5]       |
|               |                                      |                          |             |                              |                       | VisStr[2 |
| 0-39          | Display Text 3                       | 0 N/A                    | 1 set-up    | TRUE                         | 00                    | 5]       |
|               | LCP Keypad                           |                          |             |                              |                       |          |
| 0-40          | [Hand on] Key on LCP                 | [1] Enabled              | All set-ups | TRUE                         | -                     | Uint8    |
| 0-41          | [Off] Key on LCP                     | [1] Enabled              | All set-ups | TRUE                         | -                     | Uint8    |
| 0-42          | [Auto on] Key on LCP                 | [1] Enabled              | All set-ups | TRUE                         | -                     | Uint8    |
| 0-43          | [Reset] Key on LCP                   | [1] Enabled              | All set-ups | TRUE                         | -                     | Uint8    |
| 0-44          | [Off/Reset] Key on LCP               | [1] Enabled              | All set-ups | TRUE                         | -                     | Uint8    |
| 0-45          | [Drive Bypass] Key on LCP            | [1] Enabled              | All set-ups | TRUE                         | -                     | Uint8    |
|               | Copy/Save                            |                          |             |                              |                       |          |
| 0-50          | LCP Copy                             | [0] No copy              | All set-ups | FALSE                        | -                     | Uint8    |
| 0-51          | Set-up Copy                          | [0] No copy              | All set-ups | FALSE                        | -                     | Uint8    |
|               | Password                             |                          |             |                              |                       |          |
| 0-60          | Main Menu Password                   | 100 N/A                  | 1 set-up    | TRUE                         | 0                     | Int16    |
| 0-61          | Access to Main Menu w/o Password     | [0] Full access          | 1 set-up    | TRUE                         | -                     | Uint8    |
| 0-65          | Personal Menu Password               | 200 N/A                  | 1 set-up    | TRUE                         | 0                     | Int16    |
| 0-66          | Access to Personal Menu w/o Password | [0] Full access          | 1 set-up    | TRUE                         | -                     | Uint8    |
| 0-7*          | Clock Settings                       |                          |             |                              |                       |          |
|               |                                      |                          |             |                              |                       | TimeOf-  |
| 0-70          | Date and Time                        | SR                       | All set-ups | TRUE                         | 0                     | Day      |
| 0-71          | Date Format                          | null                     | 1 set-up    | TRUE                         | -                     | Uint8    |
| 0-72          | Time Format                          | null                     | 1 set-up    | TRUE                         | -                     | Uint8    |
| 0-74          | DST/Summertime                       | [0] Off                  | 1 set-up    | TRUE                         | -                     | Uint8    |
|               |                                      |                          |             |                              |                       | TimeOf-  |
| 0-76          | DST/Summertime Start                 | SR                       | 1 set-up    | TRUE                         | 0                     | Day      |
|               | 207/2                                |                          |             |                              | _                     | TimeOf-  |
| 0-77          | DST/Summertime End                   | SR <sub></sub>           | 1 set-up    | TRUE                         | 0                     | Day      |
| 0-79          | Clock Fault                          | null                     | 1 set-up    | TRUE                         | -                     | Uint8    |
| 0-81          | Working Days                         | null                     | 1 set-up    | TRUE                         | -                     | Uint8    |
|               |                                      |                          |             |                              |                       | TimeOf-  |
| 0-82          | Additional Working Days              | SR                       | 1 set-up    | TRUE                         | 0                     | Day      |
|               |                                      |                          |             |                              |                       | TimeOf-  |
| 0-83          | Additional Non-Working Days          | SR                       | 1 set-up    | TRUE                         | 0                     | Day      |
|               |                                      |                          | All set-ups | TRUE                         | 0                     | VisStr[2 |
| 0-89          | Date and Time Readout                | 0 N/A                    |             |                              |                       | 5]       |

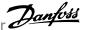

# 7.3.3 1-\*\* Load / Motor

| 1-03   Torque Characteristics   (3) Auto Energy Optim. VT   All set-ups   FALSE   - Uint                                                                                                    | Par.<br>No. #                                                                                                    | Parameter description                 | Default value                     | 4-set-up    | Change dur-<br>ing operation | Conver-<br>sion index | Туре   |        |
|----------------------------------------------------------------------------------------------------|----------------------------------------------------------------------------------------------------|---------------------------------------|-----------------------------------|-------------|------------------------------|-----------------------|--------|--------|
| 1-03   Torque Characteristics   [3] Auto Energy Optim. VT   All set-ups   FALSE   - Uint                                                                                                    | 1-0* (                                                                                                    | General Settings                      |                                   |             |                              |                       |        |        |
| 1-06   Clockwise Direction   [0] Normal                                                                                                    | 1-00                                                                                                    | Configuration Mode                    | null                              | All set-ups | TRUE                         | -                     | Uint8  |        |
| 1-28   Motor Power [kW]   SR                                                                                                    | 1-03                                                                                                    | Torque Characteristics                | [3] Auto Energy Optim. VT         | All set-ups | TRUE                         | -                     | Uint8  |        |
| 1-20   Motor Power [RW]   SR   All set-ups   FALSE   1   Uint.                                                                                                    | 1-06                                                                                                    | Clockwise Direction                   | [0] Normal                        | All set-ups | FALSE                        | -                     | Uint8  |        |
| 1-21   Motor Power [HP]                                                                                                    | 1-2* N                                                                                                    | Motor Data                            |                                   |             |                              |                       |        |        |
| 1-22   Motor Voltage                                                                                                    | 1-20                                                                                                    | Motor Power [kW]                      | SR                                | All set-ups | FALSE                        | 1                     | Uint32 |        |
| 1-23   Motor Frequency                                                                                                    | 1-21                                                                                                    | Motor Power [HP]                      | SR                                | All set-ups | FALSE                        | -2                    | Uint32 |        |
| 1-24   Motor Current                                                                                                    | 1-22                                                                                                    | Motor Voltage                         | SR                                | All set-ups | FALSE                        | 0                     | Uint16 |        |
| 1-25   Motor Nominal Speed   SR                                                                                                    | 1-23                                                                                                    | Motor Frequency                       | SR                                | All set-ups | FALSE                        | 0                     | Uint16 |        |
| 1-28   Motor Rotation Check   [0] Off   All set-ups   FALSE   - Uint                                                                                                    | 1-24                                                                                                    | Motor Current                         | SR                                | All set-ups | FALSE                        | -2                    | Uint32 |        |
| 1-29   Automatic Motor Adaptation (AMA)   [0] Off   All set-ups   FALSE   - Uint                                                                                                    | 1-25                                                                                                    | Motor Nominal Speed                   | SR                                | All set-ups | FALSE                        | 67                    | Uint16 |        |
| 1-3* Adv. Motor Data 1-30 Stator Resistance (Rs)                                                                                                    | 1-28                                                                                                    | Motor Rotation Check                  | [0] Off                           | All set-ups | FALSE                        | -                     | Uint8  |        |
| 1-30   Stator Resistance (Rs)   SR   All set-ups   FALSE   -4   Uint                                                                                                    | 1-29                                                                                                    | Automatic Motor Adaptation (AMA)      | [0] Off                           | All set-ups | FALSE                        | -                     | Uint8  |        |
| 1-31   Rotor Resistance (Rr)   SR   All set-ups   FALSE   -4   Uint                                                                                                    | 1-3* /                                                                                                    | Adv. Motor Data                       |                                   |             |                              |                       |        |        |
| 1-35   Main Reactance (Xh)   SR   All set-ups   FALSE   -4   Uint   1-36   Iron Loss Resistance (Rfe)   SR   All set-ups   FALSE   -3   Uint   1-39   Motor Poles   SR   All set-ups   FALSE   0   Uint   1-5* Load Indep. Setting                                                                                                    | 1-30                                                                                                    | Stator Resistance (Rs)                | SR                                | All set-ups | FALSE                        | -4                    | Uint32 |        |
| 1-36   Iron Loss Resistance (Rfe)   SR   All set-ups   FALSE   -3   Uint                                                                                                    | 1-31                                                                                                    | Rotor Resistance (Rr)                 | SR                                | All set-ups | FALSE                        | -4                    | Uint32 |        |
| 1-39   Motor Poles   SR                                                                                                    | 1-35                                                                                                    | Main Reactance (Xh)                   | SR                                | All set-ups | FALSE                        | -4                    | Uint32 |        |
| 1-5* Load Indep. Setting           1-50 Motor Magnetisation at Zero Speed         100 %         All set-ups         TRUE         0 Uint:           1-51 Min Speed Normal Magnetising (RPM)         SR         All set-ups         TRUE         67         Uint:           1-52 Min Speed Normal Magnetising (Hz)         SR         All set-ups         TRUE         -1         Uint:           1-58 Flystart Test Pulses Current         30 %         All set-ups         FALSE         0         Uint:           1-59 Flystart Test Pulses Frequency         200 %         All set-ups         FALSE         0         Uint:           1-6* Load Depen. Setting         Uint:           1-60 Low Speed Load Compensation         100 %         All set-ups         TRUE         0         Int:           1-61 High Speed Load Compensation         100 %         All set-ups         TRUE         0         Int:           1-62 Slip Compensation         0 %         All set-ups         TRUE         0         Int:           1-63 Slip Compensation Time Constant         SR         All set-ups         TRUE         0         Uint:           1-64 Resonance Dampening         100 %         All set-ups         TRUE         0         Uint:           1-65 Resonance Dampening Time Cons                                                                                                    | 1-36                                                                                                    | Iron Loss Resistance (Rfe)            | SR                                | All set-ups | FALSE                        | -3                    | Uint32 |        |
| 1-50         Motor Magnetisation at Zero Speed         100 %         All set-ups         TRUE         0         Uint.           1-51         Min Speed Normal Magnetising [RPM]         SR         All set-ups         TRUE         67         Uint.           1-52         Min Speed Normal Magnetising [Hz]         SR         All set-ups         TRUE         -1         Uint.           1-58         Flystart Test Pulses Current         30 %         All set-ups         FALSE         0         Uint.           1-59         Flystart Test Pulses Frequency         200 %         All set-ups         FALSE         0         Uint.           1-69         Low Speed Load Compensation         100 %         All set-ups         TRUE         0         Int.           1-61         High Speed Load Compensation         100 %         All set-ups         TRUE         0         Int.           1-62         Slip Compensation         0 %         All set-ups         TRUE         0         Int.           1-63         Slip Compensation Time Constant         SR         All set-ups         TRUE         0         Uint.           1-64         Resonance Dampening         100 %         All set-ups         TRUE         0         Uint.           1-75                                                                                                    | 1-39                                                                                                    | Motor Poles                           | SR                                | All set-ups | FALSE                        | 0                     | Uint8  |        |
| 1-51         Min Speed Normal Magnetising [RPM]         SR         All set-ups         TRUE         67         Uint.           1-52         Min Speed Normal Magnetising [Hz]         SR         All set-ups         TRUE         -1         Uint.           1-58         Flystart Test Pulses Current         30 %         All set-ups         FALSE         0         Uint.           1-59         Flystart Test Pulses Current         30 %         All set-ups         FALSE         0         Uint.           1-59         Flystart Test Pulses Current         30 %         All set-ups         FALSE         0         Uint.           1-59         Flystart Test Pulses Current         30 %         All set-ups         FALSE         0         Uint.           1-69         Low Speed Load Compensation         100 %         All set-ups         TRUE         0         Int.           1-61         High Speed Load Compensation         100 %         All set-ups         TRUE         0         Int.           1-62         Slip Compensation         10 %         All set-ups         TRUE         0         Int.           1-63         Slip Compensation         10 %         All set-ups         TRUE         0         Uint.           1-64                                                                                                    | 1-5* L                                                                                                    | oad Indep. Setting                    |                                   |             |                              |                       |        |        |
| 1-52         Min Speed Normal Magnetising [Hz]         SR         All set-ups         TRUE         -1         Uint.           1-58         Flystart Test Pulses Current         30 %         All set-ups         FALSE         0         Uint.           1-59         Flystart Test Pulses Frequency         200 %         All set-ups         FALSE         0         Uint.           1-6** Load Depen. Setting         Int.         Int. <td rowsp<="" td=""><td>1-50</td><td>Motor Magnetisation at Zero Speed</td><td>100 %</td><td>All set-ups</td><td>TRUE</td><td>0</td><td>Uint16</td></td>                                                                                                    | <td>1-50</td> <td>Motor Magnetisation at Zero Speed</td> <td>100 %</td> <td>All set-ups</td> <td>TRUE</td> <td>0</td> <td>Uint16</td> | 1-50                                  | Motor Magnetisation at Zero Speed | 100 %       | All set-ups                  | TRUE                  | 0      | Uint16 |
| 1-58         Flystart Test Pulses Current         30 %         All set-ups         FALSE         0         Uint           1-59         Flystart Test Pulses Frequency         200 %         All set-ups         FALSE         0         Uint           1-6* Load Depen. Setting         1-60         Low Speed Load Compensation         100 %         All set-ups         TRUE         0         Int1           1-61         High Speed Load Compensation         100 %         All set-ups         TRUE         0         Int1           1-62         Slip Compensation         0 %         All set-ups         TRUE         0         Int1           1-63         Slip Compensation Time Constant         SR         All set-ups         TRUE         -2         Uint           1-64         Resonance Dampening         100 %         All set-ups         TRUE         0         Uint           1-65         Resonance Dampening Time Constant         5 ms         All set-ups         TRUE         -3         Uint           1-78* Start Adjustments         1-71         Start Delay         0.0 s         All set-ups         TRUE         -1         Uint           1-73         Flying Start         [0] Disabled         All set-ups         TRUE         -1                                                                                                    | 1-51                                                                                                    | Min Speed Normal Magnetising [RPM]    | SR                                | All set-ups | TRUE                         | 67                    | Uint16 |        |
| 1-59   Flystart Test Pulses Frequency   200 %   All set-ups   FALSE   0   Uint:    -6*  Load Depen. Setting      -60   Low Speed Load Compensation   100 %   All set-ups   TRUE   0   Int.    -61   High Speed Load Compensation   100 %   All set-ups   TRUE   0   Int.    -62   Slip Compensation   0 %   All set-ups   TRUE   0   Int.    -63   Slip Compensation Time Constant   SR   All set-ups   TRUE   -2   Uint.    -64   Resonance Dampening   100 %   All set-ups   TRUE   0   Uint.    -65   Resonance Dampening Time Constant   5 ms   All set-ups   TRUE   -3   Uint.    -78   Start Adjustments                                                                                                    | 1-52                                                                                                    | Min Speed Normal Magnetising [Hz]     | SR                                | All set-ups | TRUE                         | -1                    | Uint16 |        |
| 1-6* Load Depen. Setting           1-60 Low Speed Load Compensation         100 %         All set-ups         TRUE         0         Int1           1-61 High Speed Load Compensation         100 %         All set-ups         TRUE         0         Int1           1-62 Slip Compensation         0 %         All set-ups         TRUE         0         Int1           1-63 Slip Compensation Time Constant         SR         All set-ups         TRUE         -2         Uint.           1-64 Resonance Dampening         100 %         All set-ups         TRUE         0         Uint.           1-65 Resonance Dampening Time Constant         5 ms         All set-ups         TRUE         -3         Uint.           1-65 Resonance Dampening Time Constant         5 ms         All set-ups         TRUE         -3         Uint.           1-65 Resonance Dampening Time Constant         5 ms         All set-ups         TRUE         -3         Uint.           1-65 Resonance Dampening Time Constant         5 ms         All set-ups         TRUE         -1         Uint.           1-75 Start Adjustments         1-71 Start Adjustments         1-71 Start Adjustments         TRUE         -1         Uint.           1-77 Compressor Start Max Speed [RPM]         SR         All set-ups <td>1-58</td> <td>Flystart Test Pulses Current</td> <td>30 %</td> <td>All set-ups</td> <td>FALSE</td> <td>0</td> <td>Uint16</td> | 1-58                                                                                                    | Flystart Test Pulses Current          | 30 %                              | All set-ups | FALSE                        | 0                     | Uint16 |        |
| 1-60         Low Speed Load Compensation         100 %         All set-ups         TRUE         0         Inti           1-61         High Speed Load Compensation         100 %         All set-ups         TRUE         0         Inti           1-62         Slip Compensation         0 %         All set-ups         TRUE         0         Inti           1-63         Slip Compensation Time Constant         SR         All set-ups         TRUE         -2         Uint           1-64         Resonance Dampening         100 %         All set-ups         TRUE         0         Uint           1-65         Resonance Dampening Time Constant         5 ms         All set-ups         TRUE         -3         Uint           1-65         Resonance Dampening Time Constant         5 ms         All set-ups         TRUE         -3         Uint           1-65         Resonance Dampening Time Constant         5 ms         All set-ups         TRUE         -1         Uint           1-67         Start Adjustments         TRUE         -1         Uint           1-77         Start Adjustments         TRUE         -1         Uint           1-77         Compressor Start Max Speed [Hz]         SR         All set-ups         TRUE                                                                                                    | 1-59                                                                                                    | Flystart Test Pulses Frequency        | 200 %                             | All set-ups | FALSE                        | 0                     | Uint16 |        |
| 1-61         High Speed Load Compensation         100 %         All set-ups         TRUE         0         Inti           1-62         Slip Compensation         0 %         All set-ups         TRUE         0         Inti           1-63         Slip Compensation Time Constant         SR         All set-ups         TRUE         -2         Uint           1-64         Resonance Dampening         100 %         All set-ups         TRUE         0         Uint           1-65         Resonance Dampening Time Constant         5 ms         All set-ups         TRUE         -3         Uint           1-75         Resonance Dampening Time Constant         5 ms         All set-ups         TRUE         -3         Uint           1-75         Resonance Dampening Time Constant         5 ms         All set-ups         TRUE         -3         Uint           1-75         Resonance Dampening Time Constant         5 ms         All set-ups         TRUE         -1         Uint           1-77         Start Adjustments         TRUE         -1         Uint           1-78         Compressor Start Max Speed [RPM]         SR         All set-ups         TRUE         -1         Uint           1-79         Compressor Start Max Time to Trip                                                                                                    | 1-6* L                                                                                                    | oad Depen. Setting                    |                                   |             |                              |                       |        |        |
| 1-62         Slip Compensation         0 %         All set-ups         TRUE         0         Int1           1-63         Slip Compensation Time Constant         SR         All set-ups         TRUE         -2         Uint           1-64         Resonance Dampening         100 %         All set-ups         TRUE         0         Uint           1-65         Resonance Dampening Time Constant         5 ms         All set-ups         TRUE         -3         Uint           1-78         Start Adjustments         TRUE         -3         Uint           1-77         Start Delay         0.0 s         All set-ups         TRUE         -1         Uint           1-73         Flying Start         [0] Disabled         All set-ups         TRUE         -         Uint           1-77         Compressor Start Max Speed [RPM]         SR         All set-ups         TRUE         -         Uint           1-78         Compressor Start Max Speed [Hz]         SR         All set-ups         TRUE         -1         Uint           1-79         Compressor Start Max Time to Trip         5.0 s         All set-ups         TRUE         -1         Uint           1-8** Stop Adjustments         SR         All set-ups         TRUE                                                                                                    | 1-60                                                                                                    | Low Speed Load Compensation           | 100 %                             | All set-ups | TRUE                         | 0                     | Int16  |        |
| 1-63 Slip Compensation Time Constant  SR All set-ups TRUE -2 Uint:  1-64 Resonance Dampening 100 % All set-ups TRUE 0 Uint:  1-65 Resonance Dampening Time Constant 5 ms All set-ups TRUE -3 Uint:  1-78 Start Adjustments  1-71 Start Delay 0.0 s All set-ups TRUE -1 Uint:  1-73 Flying Start [0] Disabled All set-ups TRUE - Uint:  1-74 Compressor Start Max Speed [RPM] SR All set-ups TRUE - Uint:  1-75 Compressor Start Max Speed [Hz] SR All set-ups TRUE -1 Uint:  1-79 Compressor Start Max Time to Trip 5.0 s All set-ups TRUE -1 Uint:  1-88 Stop Adjustments  1-80 Function at Stop [RPM] SR All set-ups TRUE - Uint:  1-81 Min Speed for Function at Stop [RPM] SR All set-ups TRUE - Uint:  1-82 Min Speed for Function at Stop [Hz] SR All set-ups TRUE - Uint:  1-85 Trip Speed Low [RPM] SR All set-ups TRUE -1 Uint:  1-87 Trip Speed Low [RPM] SR All set-ups TRUE -1 Uint:  1-87 Trip Speed Low [Hz] SR All set-ups TRUE -1 Uint:  1-88 TRUE -1 Uint:  1-98 Motor Temperature                                                                                                    | 1-61                                                                                                    | High Speed Load Compensation          | 100 %                             | All set-ups | TRUE                         | 0                     | Int16  |        |
| 1-64 Resonance Dampening 100 % All set-ups TRUE 0 Uint: 1-65 Resonance Dampening Time Constant 5 ms All set-ups TRUE -3 Uint 1-7* Start Adjustments  1-71 Start Delay 0.0 s All set-ups TRUE -1 Uint: 1-73 Flying Start [0] Disabled All set-ups TRUE - Uint: 1-74 Compressor Start Max Speed [RPM] SR All set-ups TRUE 67 Uint: 1-75 Compressor Start Max Speed [Hz] SR All set-ups TRUE -1 Uint: 1-76 Compressor Start Max Speed [Hz] SR All set-ups TRUE -1 Uint: 1-79 Compressor Start Max Time to Trip 5.0 s All set-ups TRUE -1 Uint: 1-8* Stop Adjustments  1-80 Function at Stop [0] Coast All set-ups TRUE - Uint: 1-81 Min Speed for Function at Stop [RPM] SR All set-ups TRUE - Uint: 1-82 Min Speed for Function at Stop [Hz] SR All set-ups TRUE 67 Uint: 1-86 Trip Speed Low [RPM] SR All set-ups TRUE -1 Uint: 1-87 Trip Speed Low [Hz] SR All set-ups TRUE 67 Uint: 1-87 Trip Speed Low [Hz] SR All set-ups TRUE 67 Uint: 1-89 Motor Temperature                                                                                                    | 1-62                                                                                                    | Slip Compensation                     | 0 %                               | All set-ups | TRUE                         | 0                     | Int16  |        |
| 1-65 Resonance Dampening Time Constant 5 ms All set-ups TRUE -3 Uint  1-7* Start Adjustments  1-71 Start Delay 0.0 s All set-ups TRUE -1 Uint: 1-73 Flying Start [0] Disabled All set-ups TRUE - Uint: 1-77 Compressor Start Max Speed [RPM] SR All set-ups TRUE 67 Uint: 1-78 Compressor Start Max Speed [Hz] SR All set-ups TRUE -1 Uint: 1-79 Compressor Start Max Time to Trip 5.0 s All set-ups TRUE -1 Uint: 1-8* Stop Adjustments  1-80 Function at Stop [0] Coast All set-ups TRUE - Uint: 1-81 Min Speed for Function at Stop [RPM] SR All set-ups TRUE - Uint: 1-82 Min Speed for Function at Stop [Hz] SR All set-ups TRUE -1 Uint: 1-86 Trip Speed Low [RPM] SR All set-ups TRUE -1 Uint: 1-87 Trip Speed Low [Hz] SR All set-ups TRUE -1 Uint: 1-9* Motor Temperature                                                                                                    | 1-63                                                                                                    | Slip Compensation Time Constant       | SR                                | All set-ups | TRUE                         | -2                    | Uint16 |        |
| 1-7* Start Adjustments         1-71 Start Delay       0.0 s       All set-ups       TRUE       -1       Uint:         1-73 Flying Start       [0] Disabled       All set-ups       TRUE       -       Uint:         1-77 Compressor Start Max Speed [RPM]       SR       All set-ups       TRUE       67       Uint:         1-78 Compressor Start Max Speed [Hz]       SR       All set-ups       TRUE       -1       Uint:         1-79 Compressor Start Max Time to Trip       5.0 s       All set-ups       TRUE       -1       Uint:         1-8* Stop Adjustments       -1       Uint:       -1       Uint:         1-80 Function at Stop       [0] Coast       All set-ups       TRUE       -       Uint:         1-81 Min Speed for Function at Stop [RPM]       SR       All set-ups       TRUE       -1       Uint:         1-82 Min Speed for Function at Stop [Hz]       SR       All set-ups       TRUE       -1       Uint:         1-86 Trip Speed Low [RPM]       SR       All set-ups       TRUE       -1       Uint:         1-87 Trip Speed Low [Hz]       SR       All set-ups       TRUE       -1       Uint:         1-9* Motor Temperature                                                                                                    | 1-64                                                                                                    | Resonance Dampening                   | 100 %                             | All set-ups | TRUE                         | 0                     | Uint16 |        |
| 1-71         Start Delay         0.0 s         All set-ups         TRUE         -1         Uint           1-73         Flying Start         [0] Disabled         All set-ups         TRUE         -         Uint           1-77         Compressor Start Max Speed [RPM]         SR         All set-ups         TRUE         67         Uint           1-78         Compressor Start Max Speed [Hz]         SR         All set-ups         TRUE         -1         Uint           1-79         Compressor Start Max Time to Trip         5.0 s         All set-ups         TRUE         -1         Uint           1-8* Stop Adjustments         TRUE         -1         Uint           1-80         Function at Stop         [0] Coast         All set-ups         TRUE         -         Uint           1-81         Min Speed for Function at Stop [RPM]         SR         All set-ups         TRUE         -1         Uint           1-82         Min Speed for Function at Stop [Hz]         SR         All set-ups         TRUE         -1         Uint           1-86         Trip Speed Low [RPM]         SR         All set-ups         TRUE         -1         Uint           1-9* Motor Temperature         TRUE         -1                                                                                                    | 1-65                                                                                                    | Resonance Dampening Time Constant     | 5 ms                              | All set-ups | TRUE                         | -3                    | Uint8  |        |
| 1-73 Flying Start [0] Disabled All set-ups TRUE - Uint 1-77 Compressor Start Max Speed [RPM] SR All set-ups TRUE 67 Uint: 1-78 Compressor Start Max Speed [Hz] SR All set-ups TRUE -1 Uint: 1-79 Compressor Start Max Time to Trip 5.0 s All set-ups TRUE -1 Uint: 1-8* Stop Adjustments 1-80 Function at Stop [0] Coast All set-ups TRUE - Uint: 1-81 Min Speed for Function at Stop [RPM] SR All set-ups TRUE 67 Uint: 1-82 Min Speed for Function at Stop [Hz] SR All set-ups TRUE -1 Uint: 1-86 Trip Speed Low [RPM] SR All set-ups TRUE -1 Uint: 1-87 Trip Speed Low [Hz] SR All set-ups TRUE 67 Uint: 1-89 Motor Temperature                                                                                                    | 1-7* 5                                                                                                    | Start Adjustments                     |                                   |             |                              |                       |        |        |
| 1-77 Compressor Start Max Speed [RPM] SR All set-ups TRUE 67 Uint: 1-78 Compressor Start Max Speed [Hz] SR All set-ups TRUE -1 Uint: 1-79 Compressor Start Max Time to Trip 5.0 s All set-ups TRUE -1 Uint: 1-8* Stop Adjustments  1-80 Function at Stop [0] Coast All set-ups TRUE - Uint: 1-81 Min Speed for Function at Stop [RPM] SR All set-ups TRUE 67 Uint: 1-82 Min Speed for Function at Stop [Hz] SR All set-ups TRUE -1 Uint: 1-86 Trip Speed Low [RPM] SR All set-ups TRUE 67 Uint: 1-87 Trip Speed Low [Hz] SR All set-ups TRUE 67 Uint: 1-9* Motor Temperature                                                                                                    |                                                                                                    | · · · · · · · · · · · · · · · · · · · |                                   | •           |                              | -1                    | Uint16 |        |
| 1-78 Compressor Start Max Speed [Hz] SR All set-ups TRUE -1 Uint: 1-79 Compressor Start Max Time to Trip 5.0 s All set-ups TRUE -1 Uint: 1-8* Stop Adjustments  1-80 Function at Stop [0] Coast All set-ups TRUE - Uint: 1-81 Min Speed for Function at Stop [RPM] SR All set-ups TRUE 67 Uint: 1-82 Min Speed for Function at Stop [Hz] SR All set-ups TRUE -1 Uint: 1-86 Trip Speed Low [RPM] SR All set-ups TRUE 67 Uint: 1-87 Trip Speed Low [Hz] SR All set-ups TRUE 67 Uint: 1-9* Motor Temperature                                                                                                    | 1-73                                                                                                    | Flying Start                          | [0] Disabled                      | All set-ups | TRUE                         | -                     | Uint8  |        |
| 1-79 Compressor Start Max Time to Trip 5.0 s All set-ups TRUE -1 Uint  1-8* Stop Adjustments  1-80 Function at Stop [0] Coast All set-ups TRUE - Uint  1-81 Min Speed for Function at Stop [RPM] SR All set-ups TRUE 67 Uint:  1-82 Min Speed for Function at Stop [Hz] SR All set-ups TRUE -1 Uint:  1-86 Trip Speed Low [RPM] SR All set-ups TRUE 67 Uint:  1-87 Trip Speed Low [Hz] SR All set-ups TRUE 67 Uint:  1-9* Motor Temperature                                                                                                    | 1-77                                                                                                    | Compressor Start Max Speed [RPM]      |                                   | All set-ups | TRUE                         | 67                    | Uint16 |        |
| 1-8* Stop Adjustments       1-80 Function at Stop     [0] Coast     All set-ups     TRUE     -     Uint       1-81 Min Speed for Function at Stop [RPM]     SR     All set-ups     TRUE     67     Uint       1-82 Min Speed for Function at Stop [Hz]     SR     All set-ups     TRUE     -1     Uint       1-86 Trip Speed Low [RPM]     SR     All set-ups     TRUE     67     Uint       1-87 Trip Speed Low [Hz]     SR     All set-ups     TRUE     -1     Uint       1-9* Motor Temperature                                                                                                    | 1-78                                                                                                    | Compressor Start Max Speed [Hz]       | SR                                | All set-ups | TRUE                         | -1                    | Uint16 |        |
| 1-80 Function at Stop [0] Coast All set-ups TRUE - Uint 1-81 Min Speed for Function at Stop [RPM] SR All set-ups TRUE 67 Uint: 1-82 Min Speed for Function at Stop [Hz] SR All set-ups TRUE -1 Uint: 1-86 Trip Speed Low [RPM] SR All set-ups TRUE 67 Uint: 1-87 Trip Speed Low [Hz] SR All set-ups TRUE 67 Uint: 1-9* Motor Temperature                                                                                                    |                                                                                                    | · · ·                                 | 5.0 s                             | All set-ups | TRUE                         | -1                    | Uint8  |        |
| 1-81 Min Speed for Function at Stop [RPM] SR All set-ups TRUE 67 Uint: 1-82 Min Speed for Function at Stop [Hz] SR All set-ups TRUE -1 Uint: 1-86 Trip Speed Low [RPM] SR All set-ups TRUE 67 Uint: 1-87 Trip Speed Low [Hz] SR All set-ups TRUE -1 Uint: 1-9* Motor Temperature                                                                                                    | 1-8* 5                                                                                                    | Stop Adjustments                      |                                   |             |                              |                       |        |        |
| 1-82         Min Speed for Function at Stop [Hz]         SR         All set-ups         TRUE         -1         Uint:           1-86         Trip Speed Low [RPM]         SR         All set-ups         TRUE         67         Uint:           1-87         Trip Speed Low [Hz]         SR         All set-ups         TRUE         -1         Uint:           1-9* Motor Temperature         Visit (Properature)         Visit (Properature)         Visit (Properature)         Visit (Properature)                                                                                                    |                                                                                                    | Function at Stop                      |                                   | All set-ups |                              | -                     | Uint8  |        |
| 1-86         Trip Speed Low [RPM]         SR         All set-ups         TRUE         67         Uint:           1-87         Trip Speed Low [Hz]         SR         All set-ups         TRUE         -1         Uint:           1-9* Motor Temperature         Uint:         Uint:                                                                                                    |                                                                                                    |                                       |                                   | •           |                              |                       | Uint16 |        |
| 1-87 Trip Speed Low [Hz] SR All set-ups TRUE -1 Uint:  1-9* Motor Temperature                                                                                                    |                                                                                                    |                                       |                                   | •           |                              |                       | Uint16 |        |
| 1-9* Motor Temperature                                                                                                    |                                                                                                    |                                       |                                   |             |                              |                       | Uint16 |        |
|                                                                                                    | _                                                                                                    |                                       | SR                                | All set-ups | TRUE                         | -1                    | Uint16 |        |
| 1-90 Motor Thermal Protection [4] ETR trip 1 All set-ups TRUE - Uint                                                                                                    |                                                                                                    |                                       |                                   |             |                              |                       |        |        |
|                                                                                                    |                                                                                                    |                                       |                                   | •           |                              | -                     | Uint8  |        |
|                                                                                                    |                                                                                                    |                                       |                                   | •           |                              |                       | Uint16 |        |
| 1-93 Thermistor Source [0] None All set-ups TRUE - Uint                                                                                                    | 1-93                                                                                                    | Thermistor Source                     | [0] None                          | All set-ups | TRUE                         | -                     | Uint8  |        |

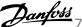

# 7.3.4 2-\*\* Brakes

| Par.  | Parameter description       | Default value | 4-set-up    | Change dur-   | Conver-    | Type   |
|-------|-----------------------------|---------------|-------------|---------------|------------|--------|
| No. # |                             |               |             | ing operation | sion index |        |
| 2-0*  | DC-Brake                    |               |             |               |            |        |
| 2-00  | DC Hold/Preheat Current     | 50 %          | All set-ups | TRUE          | 0          | Uint8  |
| 2-01  | DC Brake Current            | 50 %          | All set-ups | TRUE          | 0          | Uint16 |
| 2-02  | DC Braking Time             | 10.0 s        | All set-ups | TRUE          | -1         | Uint16 |
| 2-03  | DC Brake Cut In Speed [RPM] | SR            | All set-ups | TRUE          | 67         | Uint16 |
| 2-04  | DC Brake Cut In Speed [Hz]  | SR            | All set-ups | TRUE          | -1         | Uint16 |
| 2-1*  | Brake Energy Funct.         |               |             |               |            |        |
| 2-10  | Brake Function              | [0] Off       | All set-ups | TRUE          | -          | Uint8  |
| 2-11  | Brake Resistor (ohm)        | SR            | All set-ups | TRUE          | -2         | Uint32 |
| 2-12  | Brake Power Limit (kW)      | SR            | All set-ups | TRUE          | 0          | Uint32 |
| 2-13  | Brake Power Monitoring      | [0] Off       | All set-ups | TRUE          | -          | Uint8  |
| 2-15  | Brake Check                 | [0] Off       | All set-ups | TRUE          | -          | Uint8  |
| 2-16  | AC brake Max. Current       | 100.0 %       | All set-ups | TRUE          | -1         | Uint32 |
| 2-17  | Over-voltage Control        | [2] Enabled   | All set-ups | TRUE          | -          | Uint8  |

# 7.3.5 3-\*\* Reference / Ramps

| Par.<br>No. # | Parameter description     | Default value             | 4-set-up                           | Change dur-   | Conver-<br>sion index | Туре   |
|---------------|---------------------------|---------------------------|------------------------------------|---------------|-----------------------|--------|
| _             | Reference Limits          |                           |                                    | ing operation | Sion muck             |        |
| 3-02          | Minimum Reference         | SR                        | All set-ups                        | TRUE          | -3                    | Int32  |
| 3-03          | Maximum Reference         | SR                        | All set-ups                        | TRUE          | -3                    | Int32  |
| 3-04          | Reference Function        | null                      | All set-ups                        | TRUE          | -                     | Uint8  |
|               | References                |                           |                                    |               |                       |        |
| 3-10          | Preset Reference          | 0.00 %                    | All set-ups                        | TRUE          | -2                    | Int16  |
| 3-11          | Jog Speed [Hz]            | SR                        | All set-ups                        | TRUE          | -1                    | Uint16 |
| 3-13          | Reference Site            | [0] Linked to Hand / Auto | All set-ups                        | TRUE          | -                     | Uint8  |
| 3-14          | Preset Relative Reference | 0.00 %                    | All set-ups                        | TRUE          | -2                    | Int32  |
| 3-15          | Reference 1 Source        | [1] Analog input 53       | All set-ups                        | TRUE          | -                     | Uint8  |
| 3-16          | Reference 2 Source        | [20] Digital pot.meter    | [20] Digital pot.meter All set-ups |               | -                     | Uint8  |
| 3-17          | Reference 3 Source        | [0] No function           | All set-ups                        | TRUE          | -                     | Uint8  |
| 3-19          | Jog Speed [RPM]           | SR                        | All set-ups                        | TRUE          | 67                    | Uint16 |
| 3-4* I        | Ramp 1                    |                           |                                    |               |                       |        |
| 3-41          | Ramp 1 Ramp Up Time       | SR                        | All set-ups                        | TRUE          | -2                    | Uint32 |
| 3-42          | Ramp 1 Ramp Down Time     | SR                        | All set-ups                        | TRUE          | -2                    | Uint32 |
| 3-5* I        | Ramp 2                    |                           |                                    |               |                       |        |
| 3-51          | Ramp 2 Ramp Up Time       | SR                        | All set-ups                        | TRUE          | -2                    | Uint32 |
| 3-52          | Ramp 2 Ramp Down Time     | SR                        | All set-ups                        | TRUE          | -2                    | Uint32 |
| 3-8* (        | Other Ramps               |                           |                                    |               |                       |        |
| 3-80          | Jog Ramp Time             | SR                        | All set-ups                        | TRUE          | -2                    | Uint32 |
| 3-81          | Quick Stop Ramp Time      | SR                        | 2 set-ups                          | TRUE          | -2                    | Uint32 |
| 3-82          | Starting Ramp Up Time     | SR                        | 2 set-ups                          | TRUE          | -2                    | Uint32 |
| 3-9* I        | Digital Pot.Meter         |                           |                                    |               |                       |        |
| 3-90          | Step Size                 | 0.10 %                    | All set-ups                        | TRUE          | -2                    | Uint16 |
| 3-91          | Ramp Time                 | 1.00 s                    | All set-ups                        | TRUE          | -2                    | Uint32 |
| 3-92          | Power Restore             | [0] Off                   | All set-ups                        | TRUE          | -                     | Uint8  |
| 3-93          | Maximum Limit             | 100 %                     | All set-ups                        | TRUE          | 0                     | Int16  |
| 3-94          | Minimum Limit             | 0 %                       | All set-ups                        | TRUE          | 0                     | Int16  |
| 3-95          | Ramp Delay                | SR                        | All set-ups                        | TRUE          | -3                    | TimD   |

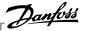

# 7.3.6 4-\*\* Limits / Warnings

| Par.<br>No. # | Parameter description                                  |                             |                     | ('hango dur                  | Conver-    | Typo    |
|---------------|--------------------------------------------------------|-----------------------------|---------------------|------------------------------|------------|---------|
| NO. #         |                                                        | Default value               | 4-set-up            | Change dur-<br>ing operation | sion index | Type    |
| 1-1* N        | Notor Limits                                           | _                           |                     | ing operation                | Sion muex  |         |
| 4-10          | Motor Speed Direction                                  | [2] Both directions         | All set-ups         | FALSE                        |            | Uint8   |
| 4-11          | Motor Speed Low Limit [RPM]                            | SR                          | All set-ups         | TRUE                         | 67         | Uint16  |
| 4-12          | Motor Speed Low Limit [Hz]                             | SR                          | All set-ups         | TRUE                         | -1         | Uint16  |
| 4-13          | Motor Speed High Limit [RPM]                           | SR                          | All set-ups         | TRUE                         | 67         | Uint16  |
| 4-14          | Motor Speed High Limit [Hz]                            | SR                          | All set-ups         | TRUE                         | -1         | Uint16  |
| 4-16          | Torque Limit Motor Mode                                | SR                          | All set-ups         | TRUE                         | -1         | Uint16  |
| 4-17          | Torque Limit Flotor Floto  Torque Limit Generator Mode |                             | 100.0 % All set-ups |                              | -1         | Uint16  |
| 4-18          | Current Limit                                          |                             |                     |                              | -1         | Uint32  |
| 4-19          | Max Output Frequency                                   | SR                          | All set-ups         | TRUE<br>FALSE                | -1         | Uint16  |
|               | Adj. Warnings                                          |                             | 7 til Set ups       | 171232                       | -          | Ollicio |
| 4-50          | Warning Current Low                                    | 0.00 A                      | All set-ups         | TRUE                         | -2         | Uint32  |
| 4-51          | Warning Current High                                   | ImaxVLT (P1637)             | All set-ups         | TRUE                         | -2         | Uint32  |
| 4-52          | Warning Speed Low                                      | 0 RPM                       | All set-ups         | TRUE                         | 67         | Uint16  |
| 4-53          | Warning Speed High                                     | outputSpeedHighLimit (P413) | All set-ups         | TRUE                         | 67         | Uint16  |
| 4-54          | Warning Reference Low                                  | -999999.999 N/A             | All set-ups         | TRUE                         | -3         | Int32   |
| 4-55          | Warning Reference High                                 | 999999.999 N/A              | All set-ups         | TRUE                         | -3         | Int32   |
| 4-56          | Warning Feedback Low                                   | -999999.999 ProcessCtrlUnit | All set-ups         | TRUE                         | -3         | Int32   |
| 4-57          | Warning Feedback High                                  | 999999.999 ProcessCtrlUnit  | All set-ups         | TRUE                         | -3         | Int32   |
| 4-58          | Missing Motor Phase Function                           | [2] Trip 1000 ms            | All set-ups         | TRUE                         | -          | Uint8   |
| 4-6* S        | peed Bypass                                            |                             |                     |                              |            |         |
| 4-60          | Bypass Speed From [RPM]                                | SR                          | All set-ups         | TRUE                         | 67         | Uint16  |
| 4-61          | Bypass Speed From [Hz]                                 | SR                          | All set-ups         | TRUE                         | -1         | Uint16  |
| 4-62          | Bypass Speed To [RPM]                                  | SR                          | All set-ups         | TRUE                         | 67         | Uint16  |
| 4-63          | Bypass Speed To [Hz]                                   | SR                          | All set-ups         | TRUE                         | -1         | Uint16  |
| 4-64          | Semi-Auto Bypass Set-up                                | [0] Off                     | All set-ups         | FALSE                        | -          | Uint8   |

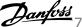

# 7.3.7 5-\*\* Digital In / Out

| Par.<br>No. # | Parameter description                | Default value           | 4-set-up    | Change dur-<br>ing operation | Conver-<br>sion index | Type   |
|---------------|--------------------------------------|-------------------------|-------------|------------------------------|-----------------------|--------|
| -             | Digital I/O mode                     |                         | -           | ing operation                | Siori index           |        |
| 5-00          | Digital I/O Mode                     | [0] PNP - Active at 24V | All set-ups | FALSE                        | -                     | Uint8  |
| 5-01          | Terminal 27 Mode                     | [0] Input               | All set-ups | TRUE                         | -                     | Uint8  |
| 5-02          | Terminal 29 Mode                     | [0] Input               | All set-ups | TRUE                         | -                     | Uint8  |
|               | Digital Inputs                       | [-]p                    |             |                              |                       |        |
| 5-10          | Terminal 18 Digital Input            | [8] Start               | All set-ups | TRUE                         | -                     | Uint8  |
| 5-11          | Terminal 19 Digital Input            | [0] No operation        | All set-ups | TRUE                         | -                     | Uint8  |
| 5-12          | Terminal 27 Digital Input            | null                    | All set-ups | TRUE                         | -                     | Uint8  |
| 5-13          | Terminal 29 Digital Input            | [14] Jog                | All set-ups | TRUE                         | -                     | Uint8  |
| 5-14          | Terminal 32 Digital Input            | [0] No operation        | All set-ups | TRUE                         | -                     | Uint8  |
| 5-15          | Terminal 33 Digital Input            | [0] No operation        | All set-ups | TRUE                         | -                     | Uint8  |
| 5-16          | Terminal X30/2 Digital Input         | [0] No operation        | All set-ups | TRUE                         | -                     | Uint8  |
| 5-17          | Terminal X30/3 Digital Input         | [0] No operation        | All set-ups | TRUE                         | -                     | Uint8  |
| 5-18          | Terminal X30/4 Digital Input         | [0] No operation        | All set-ups | TRUE                         | -                     | Uint8  |
|               | Digital Outputs                      |                         |             |                              |                       |        |
| 5-30          | Terminal 27 Digital Output           | [0] No operation        | All set-ups | TRUE                         | -                     | Uint8  |
| 5-31          | Terminal 29 Digital Output           | [0] No operation        | All set-ups | TRUE                         | -                     | Uint8  |
| 5-32          | Term X30/6 Digi Out (MCB 101)        | [0] No operation        | All set-ups | TRUE                         | -                     | Uint8  |
| 5-33          | Term X30/7 Digi Out (MCB 101)        | [0] No operation        | All set-ups | TRUE                         | -                     | Uint8  |
| 5-4*          | Relays                               |                         |             |                              |                       |        |
| 5-40          | Function Relay                       | null                    | All set-ups | TRUE                         | -                     | Uint8  |
| 5-41          | On Delay, Relay                      | 0.01 s                  | All set-ups | TRUE                         | -2                    | Uint1  |
| 5-42          | Off Delay, Relay                     | 0.01 s                  | All set-ups | TRUE                         | -2                    | Uint1  |
|               | Pulse Input                          |                         |             |                              |                       |        |
| 5-50          | Term. 29 Low Frequency               | 100 Hz                  | All set-ups | TRUE                         | 0                     | Uint32 |
| 5-51          | Term. 29 High Frequency              | 100 Hz                  | All set-ups | TRUE                         | 0                     | Uint3  |
| 5-52          | Term. 29 Low Ref./Feedb. Value       | 0.000 N/A               | All set-ups | TRUE                         | -3                    | Int32  |
| 5-53          | Term. 29 High Ref./Feedb. Value      | 100.000 N/A             | All set-ups | TRUE                         | -3                    | Int32  |
| 5-54          | Pulse Filter Time Constant #29       | 100 ms                  | All set-ups | FALSE                        | -3                    | Uint1  |
| 5-55          | Term. 33 Low Frequency               | 100 Hz                  | All set-ups | TRUE                         | 0                     | Uint3  |
| 5-56          | Term. 33 High Frequency              | 100 Hz                  | All set-ups | TRUE                         | 0                     | Uint3  |
| 5-57          | Term. 33 Low Ref./Feedb. Value       | 0.000 N/A               | All set-ups | TRUE                         | -3                    | Int32  |
| 5-58          | Term. 33 High Ref./Feedb. Value      | 100.000 N/A             | All set-ups | TRUE                         | -3                    | Int32  |
| 5-59          | Pulse Filter Time Constant #33       | 100 ms                  | All set-ups | FALSE                        | -3                    | Uint1  |
|               | Pulse Output                         |                         |             |                              |                       |        |
| 5-60          | Terminal 27 Pulse Output Variable    | [0] No operation        | All set-ups | TRUE                         | -                     | Uint8  |
| 5-62          | Pulse Output Max Freq #27            | 5000 Hz                 | All set-ups | TRUE                         | 0                     | Uint3  |
| 5-63          | Terminal 29 Pulse Output Variable    | [0] No operation        | All set-ups | TRUE                         | -                     | Uint8  |
| 5-65          | Pulse Output Max Freq #29            | 5000 Hz                 | All set-ups | TRUE                         | 0                     | Uint3  |
| 5-66          | Terminal X30/6 Pulse Output Variable | [0] No operation        | All set-ups | TRUE                         | -                     | Uint8  |
| 5-68          | Pulse Output Max Freq #X30/6         | 5000 Hz                 | All set-ups | TRUE                         | 0                     | Uint32 |
|               | Bus Controlled                       | 33.3.16                 |             |                              |                       |        |
| 5-90          | Digital & Relay Bus Control          | 0 N/A                   | All set-ups | TRUE                         | 0                     | Uint3  |
| 5-93          | Pulse Out #27 Bus Control            | 0.00 %                  | All set-ups | TRUE                         | -2                    | N2     |
| 5-94          | Pulse Out #27 Timeout Preset         | 0.00 %                  | 1 set-up    | TRUE                         | -2                    | Uint1  |
| 5-95          | Pulse Out #29 Bus Control            | 0.00 %                  | All set-ups | TRUE                         | -2                    | N2     |
| 5-96          | Pulse Out #29 Timeout Preset         | 0.00 %                  | 1 set-up    | TRUE                         | -2                    | Uint1  |
| 2 20          | Pulse Out #X30/6 Bus Control         | 0.00 %                  | All set-ups | TRUE                         | -2                    | N2     |
| 5-97          | PHISE OUT #X30/6 BUS CONTROL         |                         |             |                              |                       |        |

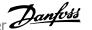

# 7.3.8 6-\*\* Analog In / Out

| Par.<br>No. # | Parameter description                | Default value    | 4-set-up    | Change dur-<br>ing operation | Conver-<br>sion index | Туре   |
|---------------|--------------------------------------|------------------|-------------|------------------------------|-----------------------|--------|
| 6-0*          | Analog I/O Mode                      |                  |             |                              |                       |        |
| 6-00          | Live Zero Timeout Time               | 10 s             | All set-ups | TRUE                         | 0                     | Uint8  |
| 6-01          | Live Zero Timeout Function           | [0] Off          | All set-ups | TRUE                         | -                     | Uint8  |
| 6-02          | Fire Mode Live Zero Timeout Function | [0] Off          | All set-ups | TRUE                         | -                     | Uint8  |
| 6-1* /        | Analog Input 53                      |                  |             |                              |                       |        |
| 6-10          | Terminal 53 Low Voltage              | 0.07 V           | All set-ups | TRUE                         | -2                    | Int16  |
| 6-11          | Terminal 53 High Voltage             | 10.00 V          | All set-ups | TRUE                         | -2                    | Int16  |
| 6-12          | Terminal 53 Low Current              | 4.00 mA          | All set-ups | TRUE                         | -5                    | Int16  |
| 6-13          | Terminal 53 High Current             | 20.00 mA         | All set-ups | TRUE                         | -5                    | Int16  |
| 6-14          | Terminal 53 Low Ref./Feedb. Value    | 0.000 N/A        | All set-ups | TRUE                         | -3                    | Int32  |
| 6-15          | Terminal 53 High Ref./Feedb. Value   | SR               | All set-ups | TRUE                         | -3                    | Int32  |
| 6-16          | Terminal 53 Filter Time Constant     | 0.001 s          | All set-ups | TRUE                         | -3                    | Uint16 |
| 6-17          | Terminal 53 Live Zero                | [1] Enabled      | All set-ups | TRUE                         | -                     | Uint8  |
| 6-2*          | Analog Input 54                      |                  |             |                              |                       |        |
| 6-20          | Terminal 54 Low Voltage              | 0.07 V           | All set-ups | TRUE                         | -2                    | Int16  |
| 6-21          | Terminal 54 High Voltage             | 10.00 V          | All set-ups | TRUE                         | -2                    | Int16  |
| 6-22          | Terminal 54 Low Current              | 4.00 mA          | All set-ups | TRUE                         | -5                    | Int16  |
| 6-23          | Terminal 54 High Current             | 20.00 mA         | All set-ups | TRUE                         | -5                    | Int16  |
| 6-24          | Terminal 54 Low Ref./Feedb. Value    | 0.000 N/A        | All set-ups | TRUE                         | -3                    | Int32  |
| 6-25          | Terminal 54 High Ref./Feedb. Value   | 100.000 N/A      | All set-ups | TRUE                         | -3                    | Int32  |
| 6-26          | Terminal 54 Filter Time Constant     | 0.001 s          | All set-ups | TRUE                         | -3                    | Uint16 |
| 6-27          | Terminal 54 Live Zero                | [1] Enabled      | All set-ups | TRUE                         | -                     | Uint8  |
| 6-3* /        | Analog Input X30/11                  |                  |             |                              |                       |        |
| 6-30          | Terminal X30/11 Low Voltage          | 0.07 V           | All set-ups | TRUE                         | -2                    | Int16  |
| 6-31          | Terminal X30/11 High Voltage         | 10.00 V          | All set-ups | TRUE                         | -2                    | Int16  |
| 6-34          | Term. X30/11 Low Ref./Feedb. Value   | 0.000 N/A        | All set-ups | TRUE                         | -3                    | Int32  |
| 6-35          | Term. X30/11 High Ref./Feedb. Value  | 100.000 N/A      | All set-ups | TRUE                         | -3                    | Int32  |
| 6-36          | Term. X30/11 Filter Time Constant    | 0.001 s          | All set-ups | TRUE                         | -3                    | Uint16 |
| 6-37          | Term. X30/11 Live Zero               | [1] Enabled      | All set-ups | TRUE                         | -                     | Uint8  |
| 6-4* /        | Analog Input X30/12                  |                  |             |                              |                       |        |
| 6-40          | Terminal X30/12 Low Voltage          | 0.07 V           | All set-ups | TRUE                         | -2                    | Int16  |
| 6-41          | Terminal X30/12 High Voltage         | 10.00 V          | All set-ups | TRUE                         | -2                    | Int16  |
| 6-44          | Term. X30/12 Low Ref./Feedb. Value   | 0.000 N/A        | All set-ups | TRUE                         | -3                    | Int32  |
| 6-45          | Term. X30/12 High Ref./Feedb. Value  | 100.000 N/A      | All set-ups | TRUE                         | -3                    | Int32  |
| 6-46          | Term. X30/12 Filter Time Constant    | 0.001 s          | All set-ups | TRUE                         | -3                    | Uint16 |
| 6-47          | Term. X30/12 Live Zero               | [1] Enabled      | All set-ups | TRUE                         | -                     | Uint8  |
| 6-5*          | Analog Output 42                     |                  |             |                              |                       |        |
| 6-50          | Terminal 42 Output                   | null             | All set-ups | TRUE                         | -                     | Uint8  |
| 6-51          | Terminal 42 Output Min Scale         | 0.00 %           | All set-ups | TRUE                         | -2                    | Int16  |
| 6-52          | Terminal 42 Output Max Scale         | 100.00 %         | All set-ups | TRUE                         | -2                    | Int16  |
| 6-53          | Terminal 42 Output Bus Control       | 0.00 %           | All set-ups | TRUE                         | -2                    | N2     |
| 6-54          | Terminal 42 Output Timeout Preset    | 0.00 %           | 1 set-up    | TRUE                         | -2                    | Uint16 |
| 6-6*          | Analog Output X30/8                  |                  |             |                              |                       |        |
| 6-60          | Terminal X30/8 Output                | [0] No operation | All set-ups | TRUE                         | -                     | Uint8  |
| 6-61          | Terminal X30/8 Min. Scale            | 0.00 %           | All set-ups | TRUE                         | -2                    | Int16  |
| 6-62          | Terminal X30/8 Max. Scale            | 100.00 %         | All set-ups | TRUE                         | -2                    | Int16  |
| 6-63          | Terminal X30/8 Output Bus Control    | 0.00 %           | All set-ups | TRUE                         | -2                    | N2     |
|               |                                      |                  |             |                              |                       |        |

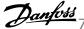

# 7.3.9 8-\*\* Communication and Options

| Par.<br>No. # | Parameter description                | Default value           | 4-set-up    | Change dur-<br>ing operation | Conver-<br>sion index | Туре     |
|---------------|--------------------------------------|-------------------------|-------------|------------------------------|-----------------------|----------|
| 8-0*          | General Settings                     |                         |             |                              |                       |          |
| 8-01          | Control Site                         | null                    | All set-ups | TRUE                         | -                     | Uint8    |
| 8-02          | Control Source                       | null                    | All set-ups | TRUE                         | -                     | Uint8    |
| 8-03          | Control Timeout Time                 | SR                      | 1 set-up    | TRUE                         | -1                    | Uint32   |
| 8-04          | Control Timeout Function             | [0] Off                 | 1 set-up    | TRUE                         | -                     | Uint8    |
| 8-05          | End-of-Timeout Function              | [1] Resume set-up       | 1 set-up    | TRUE                         | -                     | Uint8    |
| 8-06          | Reset Control Timeout                | [0] Do not reset        | All set-ups | TRUE                         | -                     | Uint8    |
| 8-07          | Diagnosis Trigger                    | [0] Disable             | 2 set-ups   | TRUE                         | -                     | Uint8    |
| 8-1*          | Control Settings                     |                         |             |                              |                       |          |
| 8-10          | Control Profile                      | [0] FC profile          | All set-ups | FALSE                        | -                     | Uint8    |
| 8-13          | Configurable Status Word STW         | [1] Profile Default     | All set-ups | TRUE                         | -                     | Uint8    |
| 8-3*          | FC Port Settings                     |                         |             |                              |                       |          |
| 8-30          | Protocol                             | null                    | 1 set-up    | TRUE                         | -                     | Uint8    |
| 8-31          | Address                              | SR                      | 1 set-up    | TRUE                         | 0                     | Uint8    |
| 8-32          | Baud Rate                            | null                    | 1 set-up    | TRUE                         | -                     | Uint8    |
| 8-33          | Parity / Stop Bits                   | null                    | 1 set-up    | TRUE                         | -                     | Uint8    |
| 8-34          | Estimated cycle time                 | 0 ms                    | 2 set-ups   | TRUE                         | -3                    | Uint32   |
| 8-35          | Minimum Response Delay               | SR                      | 1 set-up    | TRUE                         | -3                    | Uint16   |
| 8-36          | Maximum Response Delay               | SR                      | 1 set-up    | TRUE                         | -3                    | Uint16   |
| 8-37          | Maximum Inter-Char Delay             | SR                      | 1 set-up    | TRUE                         | -5                    | Uint16   |
| 8-4*          | FC MC protocol set                   |                         | ·           |                              |                       |          |
| 8-40          | Telegram Selection                   | [1] Standard telegram 1 | 2 set-ups   | TRUE                         | -                     | Uint8    |
| 8-42          | PCD write configuration              | SR                      | All set-ups | TRUE                         | -                     | Uint16   |
| 8-43          | PCD read configuration               | SR                      | All set-ups | TRUE                         | _                     | Uint16   |
|               | Digital/Bus                          | 5.1                     | 7 See aps   |                              |                       | 0        |
| 8-50          | Coasting Select                      | [3] Logic OR            | All set-ups | TRUE                         | _                     | Uint8    |
| 8-52          | DC Brake Select                      | [3] Logic OR            | All set-ups | TRUE                         | -                     | Uint8    |
| 8-53          | Start Select                         | [3] Logic OR            | All set-ups | TRUE                         | _                     | Uint8    |
| 8-54          | Reversing Select                     | null                    | All set-ups | TRUE                         | -                     | Uint8    |
| 8-55          | Set-up Select                        | [3] Logic OR            | All set-ups | TRUE                         | -                     | Uint8    |
| 8-56          | Preset Reference Select              | [3] Logic OR            | All set-ups | TRUE                         | _                     | Uint8    |
|               | BACnet                               | [3] Logic Oil           | All Sec ups | INOL                         |                       | Ollico   |
| 8-70          | BACnet Device Instance               | 1 N/A                   | 1 set-up    | TRUE                         | 0                     | Uint32   |
| 8-72          | MS/TP Max Masters                    | 127 N/A                 | 1 set-up    | TRUE                         | 0                     | Uint8    |
| 8-72<br>8-73  | •                                    | 127 N/A<br>1 N/A        | <u>.</u>    |                              | 0                     |          |
| 6-73<br>8-74  | MS/TP Max Info Frames "I-Am" Service |                         | 1 set-up    | TRUE<br>TRUE                 | -                     | Uint16   |
| 0-/4          | 1-AIII Service                       | [0] Send at power-up    | 1 set-up    | TRUE                         | -                     | Uint8    |
| 0 75          | Initialisation Password              | CD                      | 1 cot up    | TDUE                         | 0                     | VisStr[2 |
| 8-75          |                                      | SR                      | 1 set-up    | TRUE                         | 0                     | 0]       |
|               | FC Port Diagnostics                  | 0.81/4                  |             | TOUE                         |                       | 11: 122  |
| 8-80          | Bus Message Count                    | 0 N/A                   | All set-ups | TRUE                         | 0                     | Uint32   |
| 8-81          | Bus Error Count                      | 0 N/A                   | All set-ups | TRUE                         | 0                     | Uint32   |
| 8-82          | Slave Messages Rcvd                  | 0 N/A                   | All set-ups | TRUE                         | 0                     | Uint32   |
| 8-83          | Slave Error Count                    | 0 N/A                   | All set-ups | TRUE                         | 0                     | Uint32   |
| 8-84          | Slave Messages Sent                  | 0 N/A                   | All set-ups | TRUE                         | 0                     | Uint32   |
| 8-85          | Slave Timeout Errors                 | 0 N/A                   | All set-ups | TRUE                         | 0                     | Uint32   |
| 8-89          | Diagnostics Count                    | 0 N/A                   | 1 set-up    | TRUE                         | 0                     | Int32    |
|               | Bus Jog / Feedback                   |                         |             |                              |                       |          |
| 8-90          | Bus Jog 1 Speed                      | 100 RPM                 | All set-ups | TRUE                         | 67                    | Uint16   |
| 8-91          | Bus Jog 2 Speed                      | 200 RPM                 | All set-ups | TRUE                         | 67                    | Uint16   |
| 8-94          | Bus Feedback 1                       | 0 N/A                   | 1 set-up    | TRUE                         | 0                     | N2       |
| 8-95          | Bus Feedback 2                       | 0 N/A                   | 1 set-up    | TRUE                         | 0                     | N2       |
| 8-96          | Bus Feedback 3                       | 0 N/A                   | 1 set-up    | TRUE                         | 0                     | N2       |

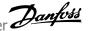

# 7.3.10 9-\*\* Profibus

| Par.<br>No. # | Parameter description     | Default value            | 4-set-up               | Change dur- | Conver- | Туре     |
|---------------|---------------------------|--------------------------|------------------------|-------------|---------|----------|
| 9-00          | Setpoint                  | 0 N/A                    | All set-ups            | TRUE        | 0       | Uint16   |
| 9-07          | Actual Value              | 0 N/A                    | All set-ups            | FALSE       | 0       | Uint16   |
| 9-15          | PCD Write Configuration   | SR                       | 2 set-ups              | TRUE        | -       | Uint16   |
| 9-16          | PCD Read Configuration    | SR                       | 2 set-ups              | TRUE        | -       | Uint16   |
| 9-18          | Node Address              | 126 N/A                  | 1 set-up               | TRUE        | 0       | Uint8    |
| 9-22          | Telegram Selection        | [108] PPO 8              | 1 set-up               | TRUE        | -       | Uint8    |
| 9-23          | Parameters for Signals    | 0                        | All set-ups            | TRUE        | -       | Uint16   |
| 9-27          | Parameter Edit            | [1] Enabled              | 2 set-ups              | FALSE       | -       | Uint16   |
| 9-28          | Process Control           | [1] Enable cyclic master | 2 set-ups              | FALSE       | -       | Uint8    |
| 9-44          | Fault Message Counter     | 0 N/A                    | 0 N/A All set-ups TRUE |             | 0       | Uint16   |
| 9-45          | Fault Code                | 0 N/A                    | 0 N/A All set-ups TRUE |             | 0       | Uint16   |
| 9-47          | Fault Number              | 0 N/A                    | 0 N/A All set-ups TRUE |             | 0       | Uint16   |
| 9-52          | Fault Situation Counter   | 0 N/A                    | 0 N/A All set-ups TRUE |             | 0       | Uint16   |
| 9-53          | Profibus Warning Word     | 0 N/A                    | 0 N/A All set-ups TRUE |             | 0       | V2       |
| 9-63          | Actual Baud Rate          | [255] No baudrate found  | All set-ups            | TRUE        | -       | Uint8    |
| 9-64          | Device Identification     | 0 N/A                    | All set-ups            | TRUE        | 0       | Uint16   |
|               |                           |                          |                        |             |         | OctStr[2 |
| 9-65          | Profile Number            | 0 N/A                    | All set-ups            | TRUE        | 0       | ]        |
| 9-67          | Control Word 1            | 0 N/A                    | All set-ups            | TRUE        | 0       | V2       |
| 9-68          | Status Word 1             | 0 N/A                    | All set-ups            | TRUE        | 0       | V2       |
| 9-71          | Profibus Save Data Values | [0] Off                  | All set-ups            | TRUE        | -       | Uint8    |
| 9-72          | ProfibusDriveReset        | [0] No action            | 1 set-up               | FALSE       | -       | Uint8    |
| 9-80          | Defined Parameters (1)    | 0 N/A                    | All set-ups            | FALSE       | 0       | Uint16   |
| 9-81          | Defined Parameters (2)    | 0 N/A                    | All set-ups            | FALSE       | 0       | Uint16   |
| 9-82          | Defined Parameters (3)    | 0 N/A                    | All set-ups            | FALSE       | 0       | Uint16   |
| 9-83          | Defined Parameters (4)    | 0 N/A                    | All set-ups            | FALSE       | 0       | Uint16   |
| 9-84          | Defined Parameters (5)    | 0 N/A                    | All set-ups            | FALSE       | 0       | Uint16   |
| 9-90          | Changed Parameters (1)    | 0 N/A                    | All set-ups            | FALSE       | 0       | Uint16   |
| 9-91          | Changed Parameters (2)    | 0 N/A                    | All set-ups            | FALSE       | 0       | Uint16   |
| 9-92          | Changed Parameters (3)    | 0 N/A                    | All set-ups            | FALSE       | 0       | Uint16   |
| 9-93          | Changed Parameters (4)    | 0 N/A                    | All set-ups            | FALSE       | 0       | Uint16   |
| 9-94          | Changed Parameters (5)    | 0 N/A                    | All set-ups            | FALSE       | 0       | Uint16   |

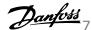

# 7.3.11 10-\*\* CAN Fieldbus

| Par.  | Parameter description          | Default value | 4-set-up    | Change dur-   | Conver-    | Type   |
|-------|--------------------------------|---------------|-------------|---------------|------------|--------|
| No. # |                                |               |             | ing operation | sion index |        |
| 10-0* | Common Settings                |               |             |               |            |        |
| 10-00 | CAN Protocol                   | null          | 2 set-ups   | FALSE         | -          | Uint8  |
| 10-01 | Baud Rate Select               | null          | 2 set-ups   | TRUE          | -          | Uint8  |
| 10-02 | MAC ID                         | SR            | 2 set-ups   | TRUE          | 0          | Uint8  |
| 10-05 | Readout Transmit Error Counter | 0 N/A         | All set-ups | TRUE          | 0          | Uint8  |
| 10-06 | Readout Receive Error Counter  | 0 N/A         | All set-ups | TRUE          | 0          | Uint8  |
| 10-07 | Readout Bus Off Counter        | 0 N/A         | All set-ups | TRUE          | 0          | Uint8  |
| 10-1* | DeviceNet                      |               |             |               |            |        |
| 10-10 | Process Data Type Selection    | null          | All set-ups | TRUE          | -          | Uint8  |
| 10-11 | Process Data Config Write      | SR            | 2 set-ups   | TRUE          | -          | Uint16 |
| 10-12 | Process Data Config Read       | SR            | 2 set-ups   | TRUE          | -          | Uint16 |
| 10-13 | Warning Parameter              | 0 N/A         | All set-ups | TRUE          | 0          | Uint16 |
| 10-14 | Net Reference                  | [0] Off       | 2 set-ups   | TRUE          | -          | Uint8  |
| 10-15 | Net Control                    | [0] Off       | 2 set-ups   | TRUE          | -          | Uint8  |
| 10-2* | COS Filters                    |               |             |               |            |        |
| 10-20 | COS Filter 1                   | 0 N/A         | All set-ups | FALSE         | 0          | Uint16 |
| 10-21 | COS Filter 2                   | 0 N/A         | All set-ups | FALSE         | 0          | Uint16 |
| 10-22 | COS Filter 3                   | 0 N/A         | All set-ups | FALSE         | 0          | Uint16 |
| 10-23 | COS Filter 4                   | 0 N/A         | All set-ups | FALSE         | 0          | Uint16 |
| 10-3* | Parameter Access               |               |             |               |            |        |
| 10-30 | Array Index                    | 0 N/A         | 2 set-ups   | TRUE          | 0          | Uint8  |
| 10-31 | Store Data Values              | [0] Off       | All set-ups | TRUE          | -          | Uint8  |
| 10-32 | Devicenet Revision             | 0 N/A         | All set-ups | TRUE          | 0          | Uint16 |
| 10-33 | Store Always                   | [0] Off       | 1 set-up    | TRUE          | -          | Uint8  |
| 10-34 | DeviceNet Product Code         | 120 N/A       | 1 set-up    | TRUE          | 0          | Uint16 |
| 10-39 | Devicenet F Parameters         | 0 N/A         | All set-ups | TRUE          | 0          | Uint32 |

### 7.3.12 11-\*\* LonWorks

| Par.<br>No. # | Parameter description | Default value   | 4-set-up    | Change dur- | Conver-<br>sion index | Туре     |
|---------------|-----------------------|-----------------|-------------|-------------|-----------------------|----------|
| 11-0*         | LonWorks ID           |                 |             |             |                       |          |
|               |                       |                 |             |             |                       | OctStr[6 |
| 11-00         | Neuron ID             | 0 N/A           | All set-ups | TRUE        | 0                     | ]        |
| 11-1*         | LON Functions         |                 |             |             |                       |          |
| 11-10         | Drive Profile         | [0] VSD profile | All set-ups | TRUE        | -                     | Uint8    |
| 11-15         | LON Warning Word      | 0 N/A           | All set-ups | TRUE        | 0                     | Uint16   |
|               |                       |                 |             |             |                       | VisStr[5 |
| 11-17         | XIF Revision          | 0 N/A           | All set-ups | TRUE        | 0                     | ]        |
|               |                       |                 |             |             |                       | VisStr[5 |
| 11-18         | LonWorks Revision     | 0 N/A           | All set-ups | TRUE        | 0                     | ]        |
| 11-2*         | LON Param. Access     |                 |             | -           |                       |          |
| 11-21         | Store Data Values     | [0] Off         | All set-ups | TRUE        | -                     | Uint8    |

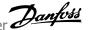

# 7.3.13 13-\*\* Smart Logic Controller

| Par.  | Parameter description | Default value        | 4-set-up    | Change dur-   | Conver-    | Туре  |
|-------|-----------------------|----------------------|-------------|---------------|------------|-------|
| No. # |                       |                      |             | ing operation | sion index |       |
| 13-0* | SLC Settings          |                      |             |               |            |       |
| 13-00 | SL Controller Mode    | null                 | 2 set-ups   | TRUE          | -          | Uint8 |
| 13-01 | Start Event           | null                 | 2 set-ups   | TRUE          | -          | Uint8 |
| 13-02 | Stop Event            | null                 | 2 set-ups   | TRUE          | -          | Uint8 |
| 13-03 | Reset SLC             | [0] Do not reset SLC | All set-ups | TRUE          | -          | Uint8 |
| 13-1* | Comparators           |                      |             |               |            |       |
| 13-10 | Comparator Operand    | null                 | 2 set-ups   | TRUE          | -          | Uint8 |
| 13-11 | Comparator Operator   | null                 | 2 set-ups   | TRUE          | -          | Uint8 |
| 13-12 | Comparator Value      | SR                   | 2 set-ups   | TRUE          | -3         | Int32 |
| 13-2* | Timers                |                      |             |               |            |       |
| 13-20 | SL Controller Timer   | SR                   | 1 set-up    | TRUE          | -3         | TimD  |
| 13-4* | Logic Rules           |                      |             |               |            |       |
| 13-40 | Logic Rule Boolean 1  | null                 | 2 set-ups   | TRUE          | -          | Uint8 |
| 13-41 | Logic Rule Operator 1 | null                 | 2 set-ups   | TRUE          | -          | Uint8 |
| 13-42 | Logic Rule Boolean 2  | null                 | 2 set-ups   | TRUE          | -          | Uint8 |
| 13-43 | Logic Rule Operator 2 | null                 | 2 set-ups   | TRUE          | -          | Uint8 |
| 13-44 | Logic Rule Boolean 3  | null                 | 2 set-ups   | TRUE          | -          | Uint8 |
| 13-5* | States                |                      |             |               |            |       |
| 13-51 | SL Controller Event   | null                 | 2 set-ups   | TRUE          | -          | Uint8 |
| 13-52 | SL Controller Action  | null                 | 2 set-ups   | TRUE          | -          | Uint8 |

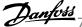

# 7.3.14 14-\*\* Special Functions

| Par.           | Parameter description               | Default value        | 4-set-up    | Change dur-   | Conver-    | Type   |
|----------------|-------------------------------------|----------------------|-------------|---------------|------------|--------|
| No. #          | Township Control to a               |                      |             | ing operation | sion index |        |
|                | Inverter Switching                  | null                 | All set ups | TRUE          | _          | Uint8  |
| 14-00          | Switching Pattern                   | null                 | All set-ups |               | -          |        |
| 14-01          | Switching Frequency                 |                      | All set-ups | TRUE          | -          | Uint8  |
| 14-03<br>14-04 | Overmodulation                      | [1] On               | All set-ups | FALSE         | -          | Uint8  |
|                |                                     | [0] Off              | All set-ups | TRUE          | -          | Uint8  |
|                | Mains On/Off                        | FOI No function      | All ash     | FALCE         | _          | 11:+0  |
| 14-10          | Mains Failure                       | [0] No function      | All set-ups | FALSE         |            | Uint8  |
| 14-11          | Mains Voltage at Mains Fault        | SR<br>FOI Trib       | All set-ups | TRUE          | 0          | Uint16 |
| 14-12          | Function at Mains Imbalance         | [0] Trip             | All set-ups | TRUE          | -          | Uint8  |
|                | Reset Functions                     |                      | All astron  | TDUE          |            | Himto  |
| 14-20          | Reset Mode                          | null                 | All set-ups | TRUE          | -          | Uint8  |
| 14-21          | Automatic Restart Time              | 10 s                 | All set-ups | TRUE          | 0          | Uint16 |
| 14-22          |                                     | [0] Normal operation | All set-ups | TRUE          | -          | Uint8  |
|                | Typecode Setting                    | null                 | 2 set-ups   | FALSE         | -          | Uint8  |
|                | Trip Delay at Torque Limit          | 60 s                 | All set-ups | TRUE          | 0          | Uint8  |
| 14-26          | , ,                                 | SR                   | All set-ups | TRUE          | 0          | Uint8  |
| 14-28          | Production Settings                 | [0] No action        | All set-ups | TRUE          | -          | Uint8  |
| 14-29          | Service Code                        | 0 N/A                | All set-ups | TRUE          | 0          | Int32  |
|                | Current Limit Ctrl.                 |                      |             |               |            |        |
| 14-30          | Current Lim Ctrl, Proportional Gain | 100 %                | All set-ups | FALSE         | 0          | Uint16 |
| 14-31          | Current Lim Ctrl, Integration Time  | 0.020 s              | All set-ups | FALSE         | -3         | Uint16 |
| 14-32          | Current Lim Ctrl, Filter Time       | 26.0 ms              | All set-ups | TRUE          | -4         | Uint16 |
| 14-4*          | Energy Optimising                   |                      |             |               |            |        |
| 14-40          | VT Level                            | 66 %                 | All set-ups | FALSE         | 0          | Uint8  |
| 14-41          | AEO Minimum Magnetisation           | SR                   | All set-ups | TRUE          | 0          | Uint8  |
| 14-42          | Minimum AEO Frequency               | 10 Hz                | All set-ups | TRUE          | 0          | Uint8  |
| 14-43          | Motor Cosphi                        | SR                   | All set-ups | TRUE          | -2         | Uint16 |
| 14-5*          | Environment                         |                      |             |               |            |        |
| 14-50          | RFI Filter                          | [1] On               | 1 set-up    | FALSE         | -          | Uint8  |
| 14-51          | DC Link Compensation                | [1] On               | 1 set-up    | TRUE          | -          | Uint8  |
| 14-52          | Fan Control                         | [0] Auto             | All set-ups | TRUE          | -          | Uint8  |
| 14-53          | Fan Monitor                         | [1] Warning          | All set-ups | TRUE          | -          | Uint8  |
| 14-55          | Output Filter                       | [0] No Filter        | 1 set-up    | FALSE         | -          | Uint8  |
| 14-59          | Actual Number of Inverter Units     | SR                   | 1 set-up    | FALSE         | 0          | Uint8  |
| 14-6*          | Auto Derate                         |                      |             |               |            |        |
| 14-60          | Function at Over Temperature        | [0] Trip             | All set-ups | TRUE          | -          | Uint8  |
| 14-61          | Function at Inverter Overload       | [0] Trip             | All set-ups | TRUE          | -          | Uint8  |
| 14-62          | Inv. Overload Derate Current        | 95 %                 | All set-ups | TRUE          | 0          | Uint16 |

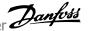

# 7.3.15 15-\*\* FC Information

| Par.<br>No. # | Parameter description             | Default value    | 4-set-up    | Change during operation | Conver-<br>sion index | Туре       |
|---------------|-----------------------------------|------------------|-------------|-------------------------|-----------------------|------------|
| 15-0*         | Operating Data                    |                  |             |                         |                       |            |
| 15-00         | Operating Hours                   | 0 h              | All set-ups | FALSE                   | 74                    | Uint32     |
| 15-01         | Running Hours                     | 0 h              | All set-ups | FALSE                   | 74                    | Uint32     |
| 15-02         | kWh Counter                       | 0 kWh            | All set-ups | FALSE                   | 75                    | Uint32     |
| 15-03         | Power Up's                        | 0 N/A            | All set-ups | FALSE                   | 0                     | Uint32     |
| 15-04         | Over Temp's                       | 0 N/A            | All set-ups | FALSE                   | 0                     | Uint16     |
| 15-05         | Over Volt's                       | 0 N/A            | All set-ups | FALSE                   | 0                     | Uint16     |
| 15-06         | Reset kWh Counter                 | [0] Do not reset | All set-ups | TRUE                    | -                     | Uint8      |
| 15-07         | Reset Running Hours Counter       | [0] Do not reset | All set-ups | TRUE                    | -                     | Uint8      |
| 15-08         | Number of Starts                  | 0 N/A            | All set-ups | FALSE                   | 0                     | Uint32     |
| 15-1*         | Data Log Settings                 |                  |             |                         |                       |            |
| 15-10         | Logging Source                    | 0                | 2 set-ups   | TRUE                    | -                     | Uint16     |
| 15-11         | Logging Interval                  | SR               | 2 set-ups   | TRUE                    | -3                    | TimD       |
| 15-12         | Trigger Event                     | [0] False        | 1 set-up    | TRUE                    | -                     | Uint8      |
| 15-13         | Logging Mode                      | [0] Log always   | 2 set-ups   | TRUE                    | -                     | Uint8      |
| 15-14         | Samples Before Trigger            | 50 N/A           | 2 set-ups   | TRUE                    | 0                     | Uint8      |
| 15-2*         | Historic Log                      |                  |             |                         |                       |            |
| 15-20         | Historic Log: Event               | 0 N/A            | All set-ups | FALSE                   | 0                     | Uint8      |
| 15-21         | Historic Log: Value               | 0 N/A            | All set-ups | FALSE                   | 0                     | Uint32     |
| 15-22         | Historic Log: Time                | 0 ms             | All set-ups | FALSE                   | -3                    | Uint32     |
| 15-23         | Historic Log: Date and Time       | SR               | All set-ups | FALSE                   | 0                     | TimeOfDay  |
| 15-3*         | Alarm Log                         |                  |             |                         |                       |            |
| 15-30         | Alarm Log: Error Code             | 0 N/A            | All set-ups | FALSE                   | 0                     | Uint8      |
| 15-31         | Alarm Log: Value                  | 0 N/A            | All set-ups | FALSE                   | 0                     | Int16      |
| 15-32         | Alarm Log: Time                   | 0 s              | All set-ups | FALSE                   | 0                     | Uint32     |
| 15-33         | Alarm Log: Date and Time          | SR               | All set-ups | FALSE                   | 0                     | TimeOfDay  |
| 15-4*         | <b>Drive Identification</b>       |                  |             |                         |                       |            |
| 15-40         | FC Type                           | 0 N/A            | All set-ups | FALSE                   | 0                     | VisStr[6]  |
| 15-41         | Power Section                     | 0 N/A            | All set-ups | FALSE                   | 0                     | VisStr[20] |
| 15-42         | Voltage                           | 0 N/A            | All set-ups | FALSE                   | 0                     | VisStr[20] |
| 15-43         | Software Version                  | 0 N/A            | All set-ups | FALSE                   | 0                     | VisStr[5]  |
| 15-44         | Ordered Typecode String           | 0 N/A            | All set-ups | FALSE                   | 0                     | VisStr[40] |
| 15-45         | Actual Typecode String            | 0 N/A            | All set-ups | FALSE                   | 0                     | VisStr[40] |
| 15-46         | Frequency Converter Ordering No   | 0 N/A            | All set-ups | FALSE                   | 0                     | VisStr[8]  |
| 15-47         | Power Card Ordering No            | 0 N/A            | All set-ups | FALSE                   | 0                     | VisStr[8]  |
| 15-48         | LCP Id No                         | 0 N/A            | All set-ups | FALSE                   | 0                     | VisStr[20] |
| 15-49         | SW ID Control Card                | 0 N/A            | All set-ups | FALSE                   | 0                     | VisStr[20] |
| 15-50         | SW ID Power Card                  | 0 N/A            | All set-ups | FALSE                   | 0                     | VisStr[20] |
| 15-51         | Frequency Converter Serial Number | 0 N/A            | All set-ups | FALSE                   | 0                     | VisStr[10] |
| 15-53         | Power Card Serial Number          | 0 N/A            | All set-ups | FALSE                   | 0                     | VisStr[19] |
| 15-55         | Vendor URL                        | 0 N/A            | All set-ups | FALSE                   | 0                     | VisStr[40] |
| 15-56         | Vendor Name                       | 0 N/A            | All set-ups | FALSE                   | 0                     | VisStr[40] |

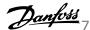

| Par.<br>No. # | Parameter description     | Default value | 4-set-up    | Change during operation | Conver-<br>sion index | Туре       |
|---------------|---------------------------|---------------|-------------|-------------------------|-----------------------|------------|
| 15-6*         | Option Ident              |               |             |                         |                       |            |
| 15-60         | Option Mounted            | 0 N/A         | All set-ups | FALSE                   | 0                     | VisStr[30] |
| 15-61         | Option SW Version         | 0 N/A         | All set-ups | FALSE                   | 0                     | VisStr[20] |
| 15-62         | Option Ordering No        | 0 N/A         | All set-ups | FALSE                   | 0                     | VisStr[8]  |
| 15-63         | Option Serial No          | 0 N/A         | All set-ups | FALSE                   | 0                     | VisStr[18] |
| 15-70         | Option in Slot A          | 0 N/A         | All set-ups | FALSE                   | 0                     | VisStr[30] |
| 15-71         | Slot A Option SW Version  | 0 N/A         | All set-ups | FALSE                   | 0                     | VisStr[20] |
| 15-72         | Option in Slot B          | 0 N/A         | All set-ups | FALSE                   | 0                     | VisStr[30] |
| 15-73         | Slot B Option SW Version  | 0 N/A         | All set-ups | FALSE                   | 0                     | VisStr[20] |
| 15-74         | Option in Slot C0         | 0 N/A         | All set-ups | FALSE                   | 0                     | VisStr[30] |
| 15-75         | Slot C0 Option SW Version | 0 N/A         | All set-ups | FALSE                   | 0                     | VisStr[20] |
| 15-76         | Option in Slot C1         | 0 N/A         | All set-ups | FALSE                   | 0                     | VisStr[30] |
| 15-77         | Slot C1 Option SW Version | 0 N/A         | All set-ups | FALSE                   | 0                     | VisStr[20] |
| 15-9*         | Parameter Info            |               |             |                         |                       |            |
| 15-92         | Defined Parameters        | 0 N/A         | All set-ups | FALSE                   | 0                     | Uint16     |
| 15-93         | Modified Parameters       | 0 N/A         | All set-ups | FALSE                   | 0                     | Uint16     |
| 15-98         | Drive Identification      | 0 N/A         | All set-ups | FALSE                   | 0                     | VisStr[40] |
| 15-99         | Parameter Metadata        | 0 N/A         | All set-ups | FALSE                   | 0                     | Uint16     |

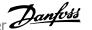

# 7.3.16 16-\*\* Data Readouts

| Par.<br>No. # | Parameter description | Default value               | 4-set-up    | Change dur-<br>ing operation | Conver-<br>sion index | Туре   |
|---------------|-----------------------|-----------------------------|-------------|------------------------------|-----------------------|--------|
| 16-0*         | General Status        |                             |             |                              |                       |        |
| 16-00         | Control Word          | 0 N/A                       | All set-ups | FALSE                        | 0                     | V2     |
| 16-01         | Reference [Unit]      | 0.000 ReferenceFeedbackUnit | All set-ups | FALSE                        | -3                    | Int32  |
| 16-02         | Reference [%]         | 0.0 %                       | All set-ups | FALSE                        | -1                    | Int16  |
| 16-03         | Status Word           | 0 N/A                       | All set-ups | FALSE                        | 0                     | V2     |
| 16-05         | Main Actual Value [%] | 0.00 %                      | All set-ups | FALSE                        | -2                    | N2     |
| 16-09         | Custom Readout        | 0.00 CustomReadoutUnit      | All set-ups | FALSE                        | -2                    | Int32  |
| 16-1*         | Motor Status          |                             |             |                              |                       |        |
| 16-10         | Power [kW]            | 0.00 kW                     | All set-ups | FALSE                        | 1                     | Int32  |
| 16-11         | Power [hp]            | 0.00 hp                     | All set-ups | FALSE                        | -2                    | Int32  |
| 16-12         | Motor Voltage         | 0.0 V                       | All set-ups | FALSE                        | -1                    | Uint16 |
| 16-13         | Frequency             | 0.0 Hz                      | All set-ups | FALSE                        | -1                    | Uint16 |
| 16-14         | Motor Current         | 0.00 A                      | All set-ups | FALSE                        | -2                    | Int32  |
| 16-15         | Frequency [%]         | 0.00 %                      | All set-ups | FALSE                        | -2                    | N2     |
| 16-16         | Torque [Nm]           | 0.0 Nm                      | All set-ups | FALSE                        | -1                    | Int32  |
| 16-17         | Speed [RPM]           | 0 RPM                       | All set-ups | FALSE                        | 67                    | Int32  |
| 16-18         | Motor Thermal         | 0 %                         | All set-ups | FALSE                        | 0                     | Uint8  |
| 16-22         | Torque [%]            | 0 %                         | All set-ups | FALSE                        | 0                     | Int16  |
| 16-26         | Power Filtered [kW]   | 0.000 kW                    | All set-ups | FALSE                        | 0                     | Int32  |
| 16-27         | Power Filtered [hp]   | 0.000 hp                    | All set-ups | FALSE                        | -3                    | Int32  |
| 16-3*         | Drive Status          |                             |             |                              |                       |        |
| 16-30         | DC Link Voltage       | 0 V                         | All set-ups | FALSE                        | 0                     | Uint16 |
| 16-32         | Brake Energy /s       | 0.000 kW                    | All set-ups | FALSE                        | 0                     | Uint32 |
| 16-33         | Brake Energy /2 min   | 0.000 kW                    | All set-ups | FALSE                        | 0                     | Uint32 |
| 16-34         | Heatsink Temp.        | 0 °C                        | All set-ups | FALSE                        | 100                   | Uint8  |
| 16-35         | Inverter Thermal      | 0 %                         | All set-ups | FALSE                        | 0                     | Uint8  |
| 16-36         | Inv. Nom. Current     | SR                          | All set-ups | FALSE                        | -2                    | Uint32 |
| 16-37         | Inv. Max. Current     | SR                          | All set-ups | FALSE                        | -2                    | Uint32 |
| 16-38         | SL Controller State   | 0 N/A                       | All set-ups | FALSE                        | 0                     | Uint8  |
| 16-39         | Control Card Temp.    | 0 °C                        | All set-ups | FALSE                        | 100                   | Uint8  |
| 16-40         | Logging Buffer Full   | [0] No                      | All set-ups | TRUE                         | -                     | Uint8  |
| 16-43         | Timed Actions Status  | [0] Timed Actions Auto      | All set-ups | TRUE                         | -                     | Uint8  |
| 16-49         | Current Fault Source  | 0 N/A                       | All set-ups | TRUE                         | 0                     | Uint8  |
| 16-5*         | Ref. & Feedb.         |                             |             |                              |                       |        |
| 16-50         | External Reference    | 0.0 N/A                     | All set-ups | FALSE                        | -1                    | Int16  |
| 16-52         | Feedback [Unit]       | 0.000 ProcessCtrlUnit       | All set-ups | FALSE                        | -3                    | Int32  |
| 16-53         | Digi Pot Reference    | 0.00 N/A                    | All set-ups | FALSE                        | -2                    | Int16  |
| 16-54         | Feedback 1 [Unit]     | 0.000 ProcessCtrlUnit       | All set-ups | FALSE                        | -3                    | Int32  |
| 16-55         | Feedback 2 [Unit]     | 0.000 ProcessCtrlUnit       | All set-ups | FALSE                        | -3                    | Int32  |
| 16-56         | Feedback 3 [Unit]     | 0.000 ProcessCtrlUnit       | All set-ups | FALSE                        | -3                    | Int32  |
| 16-58         | PID Output [%]        | 0.0 %                       | All set-ups | TRUE                         | -1                    | Int16  |

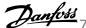

| Par.<br>No. # | Parameter description      | Default value | 4-set-up    | Change dur-<br>ing operation | Conver-<br>sion index | Type   |
|---------------|----------------------------|---------------|-------------|------------------------------|-----------------------|--------|
| 16-6*         | Inputs & Outputs           |               |             |                              |                       |        |
| 16-60         | Digital Input              | 0 N/A         | All set-ups | FALSE                        | 0                     | Uint16 |
| 16-61         | Terminal 53 Switch Setting | [0] Current   | All set-ups | FALSE                        | -                     | Uint8  |
| 16-62         | Analog Input 53            | 0.000 N/A     | All set-ups | FALSE                        | -3                    | Int32  |
| 16-63         | Terminal 54 Switch Setting | [0] Current   | All set-ups | FALSE                        | -                     | Uint8  |
| 16-64         | Analog Input 54            | 0.000 N/A     | All set-ups | FALSE                        | -3                    | Int3   |
| 16-65         | Analog Output 42 [mA]      | 0.000 N/A     | All set-ups | FALSE                        | -3                    | Int1   |
| 16-66         | Digital Output [bin]       | 0 N/A         | All set-ups | FALSE                        | 0                     | Int1   |
| 16-67         | Pulse Input #29 [Hz]       | 0 N/A         | All set-ups | FALSE                        | 0                     | Int3   |
| 16-68         | Pulse Input #33 [Hz]       | 0 N/A         | All set-ups | FALSE                        | 0                     | Int3   |
| 16-69         | Pulse Output #27 [Hz]      | 0 N/A         | All set-ups | FALSE                        | 0                     | Int3   |
| 16-70         | Pulse Output #29 [Hz]      | 0 N/A         | All set-ups | FALSE                        | 0                     | Int3   |
| 16-71         | Relay Output [bin]         | 0 N/A         | All set-ups | FALSE                        | 0                     | Int1   |
| 16-72         | Counter A                  | 0 N/A         | All set-ups | TRUE                         | 0                     | Int3   |
| 16-73         | Counter B                  | 0 N/A         | All set-ups | TRUE                         | 0                     | Int3   |
| 16-75         | Analog In X30/11           | 0.000 N/A     | All set-ups | FALSE                        | -3                    | Int3   |
| 16-76         | Analog In X30/12           | 0.000 N/A     | All set-ups | FALSE                        | -3                    | Int3   |
| 16-77         | Analog Out X30/8 [mA]      | 0.000 N/A     | All set-ups | FALSE                        | -3                    | Int1   |
| 16-8*         | Fieldbus & FC Port         |               |             |                              |                       |        |
| 16-80         | Fieldbus CTW 1             | 0 N/A         | All set-ups | FALSE                        | 0                     | V2     |
| 16-82         | Fieldbus REF 1             | 0 N/A         | All set-ups | FALSE                        | 0                     | N2     |
| 16-84         | Comm. Option STW           | 0 N/A         | All set-ups | FALSE                        | 0                     | V2     |
| 16-85         | FC Port CTW 1              | 0 N/A         | All set-ups | FALSE                        | 0                     | V2     |
| 16-86         | FC Port REF 1              | 0 N/A         | All set-ups | FALSE                        | 0                     | N2     |
| 16-9*         | Diagnosis Readouts         |               |             |                              |                       |        |
| 16-90         | Alarm Word                 | 0 N/A         | All set-ups | FALSE                        | 0                     | Uint3  |
| 16-91         | Alarm Word 2               | 0 N/A         | All set-ups | FALSE                        | 0                     | Uint3  |
| 16-92         | Warning Word               | 0 N/A         | All set-ups | FALSE                        | 0                     | Uint3  |
| 16-93         | Warning Word 2             | 0 N/A         | All set-ups | FALSE                        | 0                     | Uint3  |
| 16-94         | Ext. Status Word           | 0 N/A         | All set-ups | FALSE                        | 0                     | Uint:  |
| 16-95         | Ext. Status Word 2         | 0 N/A         | All set-ups | FALSE                        | 0                     | Uint3  |
| 16-96         | Maintenance Word           | 0 N/A         | All set-ups | FALSE                        | 0                     | Uint:  |

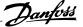

# 7.3.17 18-\*\* Info & Readouts

|       | B                              | 5.6 %                |             |               |            | _       |
|-------|--------------------------------|----------------------|-------------|---------------|------------|---------|
| Par.  | Parameter description          | Default value        | 4-set-up    | Change dur-   | Conver-    | Type    |
| No. # |                                |                      |             | ing operation | sion index |         |
| 18-0* | Maintenance Log                |                      |             |               |            |         |
| 18-00 | Maintenance Log: Item          | 0 N/A                | All set-ups | FALSE         | 0          | Uint8   |
| 18-01 | Maintenance Log: Action        | 0 N/A                | All set-ups | FALSE         | 0          | Uint8   |
| 18-02 | Maintenance Log: Time          | 0 s                  | All set-ups | FALSE         | 0          | Uint32  |
|       |                                |                      |             |               |            | TimeOf- |
| 18-03 | Maintenance Log: Date and Time | SR                   | All set-ups | FALSE         | 0          | Day     |
| 18-1* | Fire Mode Log                  |                      |             |               |            |         |
| 18-10 | Fire Mode Log: Event           | 0 N/A                | All set-ups | FALSE         | 0          | Uint8   |
| 18-11 | Fire Mode Log: Time            | 0 s                  | All set-ups | FALSE         | 0          | Uint32  |
|       |                                |                      |             |               |            | TimeOf- |
| 18-12 | Fire Mode Log: Date and Time   | SR                   | All set-ups | FALSE         | 0          | Day     |
| 18-3* | Inputs & Outputs               |                      |             |               |            |         |
| 18-30 | Analog Input X42/1             | 0.000 N/A            | All set-ups | FALSE         | -3         | Int32   |
| 18-31 | Analog Input X42/3             | 0.000 N/A            | All set-ups | FALSE         | -3         | Int32   |
| 18-32 | Analog Input X42/5             | 0.000 N/A            | All set-ups | FALSE         | -3         | Int32   |
| 18-33 | Analog Out X42/7 [V]           | 0.000 N/A            | All set-ups | FALSE         | -3         | Int16   |
| 18-34 | Analog Out X42/9 [V]           | 0.000 N/A            | All set-ups | FALSE         | -3         | Int16   |
| 18-35 | Analog Out X42/11 [V]          | 0.000 N/A            | All set-ups | FALSE         | -3         | Int16   |
| 18-5* | Ref. & Feedb.                  |                      |             |               |            |         |
| 18-50 | Sensorless Readout [unit]      | 0.000 SensorlessUnit | All set-ups | FALSE         | -3         | Int32   |

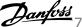

# 7.3.18 20-\*\* FC Closed Loop

| Par.<br>No. # | Parameter description       | Default value               | 4-set-up    | Change dur-<br>ing operation | Conver-<br>sion index | Type    |
|---------------|-----------------------------|-----------------------------|-------------|------------------------------|-----------------------|---------|
| 20-0*         | Feedback                    |                             |             |                              |                       |         |
| 20-00         | Feedback 1 Source           | [2] Analog input 54         | All set-ups | TRUE                         | -                     | Uint8   |
| 20-01         | Feedback 1 Conversion       | [0] Linear                  | All set-ups | FALSE                        | -                     | Uint8   |
| 20-02         | Feedback 1 Source Unit      | null                        | All set-ups | TRUE                         | -                     | Uint8   |
| 20-03         | Feedback 2 Source           | [0] No function             | All set-ups | TRUE                         | -                     | Uint8   |
| 20-04         | Feedback 2 Conversion       | [0] Linear                  | All set-ups | FALSE                        | -                     | Uint8   |
| 20-05         | Feedback 2 Source Unit      | null                        | All set-ups | TRUE                         | -                     | Uint8   |
| 20-06         | Feedback 3 Source           | [0] No function             | All set-ups | TRUE                         | -                     | Uint8   |
| 20-07         | Feedback 3 Conversion       | [0] Linear                  | All set-ups | FALSE                        | -                     | Uint8   |
| 20-08         | Feedback 3 Source Unit      | null                        | All set-ups | TRUE                         | -                     | Uint8   |
| 20-12         | Reference/Feedback Unit     | null                        | All set-ups | TRUE                         | -                     | Uint8   |
| 20-13         | Minimum Reference/Feedb.    | 0.000 ProcessCtrlUnit       | All set-ups | TRUE                         | -3                    | Int32   |
| 20-14         | Maximum Reference/Feedb.    | 100.000 ProcessCtrlUnit     | All set-ups | TRUE                         | -3                    | Int32   |
| 20-2*         | Feedback/Setpoint           |                             | •           |                              |                       |         |
| 20-20         | Feedback Function           | [3] Minimum                 | All set-ups | TRUE                         | -                     | Uint8   |
| 20-21         | Setpoint 1                  | 0.000 ProcessCtrlUnit       | All set-ups | TRUE                         | -3                    | Int32   |
| 20-22         | Setpoint 2                  | 0.000 ProcessCtrlUnit       | All set-ups | TRUE                         | -3                    | Int32   |
| 20-23         | Setpoint 3                  | 0.000 ProcessCtrlUnit       | All set-ups | TRUE                         | -3                    | Int32   |
| 20-3*         | Feedb. Adv. Conv.           |                             |             |                              |                       |         |
| 20-30         | Refrigerant                 | [0] R22                     | All set-ups | TRUE                         | -                     | Uint8   |
| 20-31         | User Defined Refrigerant A1 | 10.0000 N/A                 | All set-ups | TRUE                         | -4                    | Uint3   |
| 20-32         | User Defined Refrigerant A2 | -2250.00 N/A                | All set-ups | TRUE                         | -2                    | Int32   |
| 20-33         | User Defined Refrigerant A3 | 250.000 N/A                 | All set-ups | TRUE                         | -3                    | Uint32  |
| 20-34         | Duct 1 Area [m2]            | 0.500 m2                    | All set-ups | TRUE                         | -3                    | Uint32  |
| 20-35         | Duct 1 Area [in2]           | 750 in2                     | All set-ups | TRUE                         | 0                     | Uint32  |
| 20-36         | Duct 2 Area [m2]            | 0.500 m2                    | All set-ups | TRUE                         | -3                    | Uint32  |
| 20-37         | Duct 2 Area [in2]           | 750 in2                     | All set-ups | TRUE                         | 0                     | Uint32  |
| 20-38         | Air Density Factor [%]      | 100 %                       | All set-ups | TRUE                         | 0                     | Uint32  |
| 20-6*         | Sensorless                  |                             |             |                              |                       |         |
| 20-60         | Sensorless Unit             | null                        | All set-ups | TRUE                         | -                     | Uint8   |
|               |                             |                             |             |                              |                       | VisStr[ |
| 20-69         | Sensorless Information      | 0 N/A                       | All set-ups | TRUE                         | 0                     | 5]      |
| 20-7*         | PID Autotuning              |                             |             |                              |                       |         |
| 20-70         | Closed Loop Type            | [0] Auto                    | 2 set-ups   | TRUE                         | -                     | Uint8   |
| 20-71         | PID Performance             | [0] Normal                  | 2 set-ups   | TRUE                         | -                     | Uint8   |
| 20-72         | PID Output Change           | 0.10 N/A                    | 2 set-ups   | TRUE                         | -2                    | Uint16  |
| 20-73         | Minimum Feedback Level      | -999999.000 ProcessCtrlUnit | 2 set-ups   | TRUE                         | -3                    | Int32   |
| 20-74         | Maximum Feedback Level      | 999999.000 ProcessCtrlUnit  | 2 set-ups   | TRUE                         | -3                    | Int32   |
| 20-79         | PID Autotuning              | [0] Disabled                | All set-ups | TRUE                         | -                     | Uint8   |
| 20-8*         | PID Basic Settings          |                             |             |                              |                       |         |
| 20-81         | PID Normal/ Inverse Control | [0] Normal                  | All set-ups | TRUE                         | -                     | Uint8   |
| 20-82         | PID Start Speed [RPM]       | SR                          | All set-ups | TRUE                         | 67                    | Uint16  |
| 20-83         | PID Start Speed [Hz]        | SR                          | All set-ups | TRUE                         | -1                    | Uint16  |
| 20-84         | On Reference Bandwidth      | 5 %                         | All set-ups | TRUE                         | 0                     | Uint8   |
| 20-9*         | PID Controller              |                             |             |                              |                       |         |
| 20-91         | PID Anti Windup             | [1] On                      | All set-ups | TRUE                         | -                     | Uint8   |
| 20-93         | PID Proportional Gain       | 0.50 N/A                    | All set-ups | TRUE                         | -2                    | Uint16  |
| 20-94         | PID Integral Time           | 20.00 s                     | All set-ups | TRUE                         | -2                    | Uint32  |
| 20-95         | PID Differentiation Time    | 0.00 s                      | All set-ups | TRUE                         | -2                    | Uint16  |
| 20-96         | PID Diff. Gain Limit        | 5.0 N/A                     | All set-ups | TRUE                         | -1                    | Uint16  |

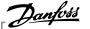

# 7.3.19 21-\*\* Ext. Closed Loop

| Par.<br>No. # | Parameter description         | Default value       | 4-set-up    | Change dur-<br>ing operation | Conver-<br>sion index | Туре   |
|---------------|-------------------------------|---------------------|-------------|------------------------------|-----------------------|--------|
| 21-0*         | Ext. CL Autotuning            |                     |             |                              |                       |        |
| 21-00         | Closed Loop Type              | [0] Auto            | 2 set-ups   | TRUE                         | -                     | Uint8  |
| 21-01         | PID Performance               | [0] Normal          | 2 set-ups   | TRUE                         | -                     | Uint8  |
| 21-02         | PID Output Change             | 0.10 N/A            | 2 set-ups   | TRUE                         | -2                    | Uint16 |
| 21-03         | Minimum Feedback Level        | -99999.000 N/A      | 2 set-ups   | TRUE                         | -3                    | Int32  |
| 21-04         | Maximum Feedback Level        | 99999.000 N/A       | 2 set-ups   | TRUE                         | -3                    | Int32  |
| 21-09         | PID Autotuning                | [0] Disabled        | All set-ups | TRUE                         | -                     | Uint8  |
| 21-1*         | Ext. CL 1 Ref./Fb.            |                     |             |                              |                       |        |
| 21-10         | Ext. 1 Ref./Feedback Unit     | [1] %               | All set-ups | TRUE                         | -                     | Uint8  |
| 21-11         | Ext. 1 Minimum Reference      | 0.000 ExtPID1Unit   | All set-ups | TRUE                         | -3                    | Int32  |
| 21-12         | Ext. 1 Maximum Reference      | 100.000 ExtPID1Unit | All set-ups | TRUE                         | -3                    | Int32  |
| 21-13         | Ext. 1 Reference Source       | [0] No function     | All set-ups | TRUE                         | -                     | Uint8  |
| 21-14         | Ext. 1 Feedback Source        | [0] No function     | All set-ups | TRUE                         | -                     | Uint8  |
| 21-15         | Ext. 1 Setpoint               | 0.000 ExtPID1Unit   | All set-ups | TRUE                         | -3                    | Int32  |
| 21-17         | Ext. 1 Reference [Unit]       | 0.000 ExtPID1Unit   | All set-ups | TRUE                         | -3                    | Int32  |
| 21-18         | Ext. 1 Feedback [Unit]        | 0.000 ExtPID1Unit   | All set-ups | TRUE                         | -3                    | Int32  |
| 21-19         | Ext. 1 Output [%]             | 0 %                 | All set-ups | TRUE                         | 0                     | Int32  |
| 21-2*         | Ext. CL 1 PID                 |                     |             |                              |                       |        |
| 21-20         | Ext. 1 Normal/Inverse Control | [0] Normal          | All set-ups | TRUE                         | -                     | Uint8  |
| 21-21         | Ext. 1 Proportional Gain      | 0.01 N/A            | All set-ups | TRUE                         | -2                    | Uint16 |
| 21-22         | Ext. 1 Integral Time          | 10000.00 s          | All set-ups | TRUE                         | -2                    | Uint32 |
| 21-23         | Ext. 1 Differentation Time    | 0.00 s              | All set-ups | TRUE                         | -2                    | Uint16 |
| 21-24         | Ext. 1 Dif. Gain Limit        | 5.0 N/A             | All set-ups | TRUE                         | -1                    | Uint16 |
| 21-3*         | Ext. CL 2 Ref./Fb.            |                     |             |                              |                       |        |
| 21-30         | Ext. 2 Ref./Feedback Unit     | [1] %               | All set-ups | TRUE                         | -                     | Uint8  |
| 21-31         | Ext. 2 Minimum Reference      | 0.000 ExtPID2Unit   | All set-ups | TRUE                         | -3                    | Int32  |
| 21-32         | Ext. 2 Maximum Reference      | 100.000 ExtPID2Unit | All set-ups | TRUE                         | -3                    | Int32  |
| 21-33         | Ext. 2 Reference Source       | [0] No function     | All set-ups | TRUE                         | -                     | Uint8  |
| 21-34         | Ext. 2 Feedback Source        | [0] No function     | All set-ups | TRUE                         | -                     | Uint8  |
| 21-35         | Ext. 2 Setpoint               | 0.000 ExtPID2Unit   | All set-ups | TRUE                         | -3                    | Int32  |
| 21-37         | Ext. 2 Reference [Unit]       | 0.000 ExtPID2Unit   | All set-ups | TRUE                         | -3                    | Int32  |
| 21-38         | Ext. 2 Feedback [Unit]        | 0.000 ExtPID2Unit   | All set-ups | TRUE                         | -3                    | Int32  |
| 21-39         | Ext. 2 Output [%]             | 0 %                 | All set-ups | TRUE                         | 0                     | Int32  |
| 21-4*         | Ext. CL 2 PID                 |                     |             |                              |                       |        |
| 21-40         | Ext. 2 Normal/Inverse Control | [0] Normal          | All set-ups | TRUE                         | -                     | Uint8  |
| 21-41         | Ext. 2 Proportional Gain      | 0.01 N/A            | All set-ups | TRUE                         | -2                    | Uint16 |
| 21-42         | Ext. 2 Integral Time          | 10000.00 s          | All set-ups | TRUE                         | -2                    | Uint32 |
| 21-43         | Ext. 2 Differentation Time    | 0.00 s              | All set-ups | TRUE                         | -2                    | Uint16 |
| 21-44         | Ext. 2 Dif. Gain Limit        | 5.0 N/A             | All set-ups | TRUE                         | -1                    | Uint16 |

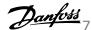

| Par.<br>No. # | Parameter description         | Default value       | 4-set-up    | Change dur-<br>ing operation | Conver-<br>sion index | Type   |
|---------------|-------------------------------|---------------------|-------------|------------------------------|-----------------------|--------|
| 21-5*         | Ext. CL 3 Ref./Fb.            |                     |             |                              |                       |        |
| 21-50         | Ext. 3 Ref./Feedback Unit     | [1] %               | All set-ups | TRUE                         | -                     | Uint8  |
| 21-51         | Ext. 3 Minimum Reference      | 0.000 ExtPID3Unit   | All set-ups | TRUE                         | -3                    | Int32  |
| 21-52         | Ext. 3 Maximum Reference      | 100.000 ExtPID3Unit | All set-ups | TRUE                         | -3                    | Int32  |
| 21-53         | Ext. 3 Reference Source       | [0] No function     | All set-ups | TRUE                         | -                     | Uint8  |
| 21-54         | Ext. 3 Feedback Source        | [0] No function     | All set-ups | TRUE                         | -                     | Uint8  |
| 21-55         | Ext. 3 Setpoint               | 0.000 ExtPID3Unit   | All set-ups | TRUE                         | -3                    | Int32  |
| 21-57         | Ext. 3 Reference [Unit]       | 0.000 ExtPID3Unit   | All set-ups | TRUE                         | -3                    | Int32  |
| 21-58         | Ext. 3 Feedback [Unit]        | 0.000 ExtPID3Unit   | All set-ups | TRUE                         | -3                    | Int32  |
| 21-59         | Ext. 3 Output [%]             | 0 %                 | All set-ups | TRUE                         | 0                     | Int32  |
| 21-6*         | Ext. CL 3 PID                 |                     |             |                              |                       |        |
| 21-60         | Ext. 3 Normal/Inverse Control | [0] Normal          | All set-ups | TRUE                         | -                     | Uint8  |
| 21-61         | Ext. 3 Proportional Gain      | 0.01 N/A            | All set-ups | TRUE                         | -2                    | Uint16 |
| 21-62         | Ext. 3 Integral Time          | 10000.00 s          | All set-ups | TRUE                         | -2                    | Uint32 |
| 21-63         | Ext. 3 Differentation Time    | 0.00 s              | All set-ups | TRUE                         | -2                    | Uint16 |
| 21-64         | Ext. 3 Dif. Gain Limit        | 5.0 N/A             | All set-ups | TRUE                         | -1                    | Uint16 |

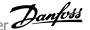

# 7.3.20 22-\*\* Application Functions

|                                                                                                    | Par.<br>No. # | Parameter description             | Default value              | 4-set-up    | Change dur-<br>ing operation | Conver-<br>sion index | Туре   |
|----------------------------------------------------------------------------------------------------|---------------|-----------------------------------|----------------------------|-------------|------------------------------|-----------------------|--------|
|                                                                                                    | 22-0*         | Miscellaneous                     | <u> </u>                   |             |                              |                       |        |
| 22-21   No-Flow Detection                                                                                                    | 22-00         | External Interlock Delay          | 0 s                        | All set-ups | TRUE                         | 0                     | Uint16 |
|                                                                                                    | 22-01         | Power Filter Time                 | 0.50 s                     | 2 set-ups   | TRUE                         | -2                    | Uint16 |
| 2.221   Low Power Detection   [0] Disabled   All set-ups   TRUE   -   Unit8   2.222   Low Speed Detection   [0] Ord   All set-ups   TRUE   -   Unit8   2.223   Ro-How Function   [0] Ord   All set-ups   TRUE   -   Unit8   2.224   Ro-How Delay   10 s   All set-ups   TRUE   -   Unit8   2.225   Toy Pump Delay   10 s   All set-ups   TRUE   -   Unit8   2.226   Toy Pump Delay   10 s   All set-ups   TRUE   -   Unit8   2.227   Toy Pump Delay   TRUE   -   Unit8   2.228   Toy Pump Delay   TRUE   -   Unit8   2.239   Ro-How Power Tuning   2.231   Nover Correction Factor   100 %   All set-ups   TRUE   -   Unit8   2.232   Low Speed Power [AD   SR   All set-ups   TRUE   -   Unit16   2.233   Low Speed Power [AD   SR   All set-ups   TRUE   -   Unit16   2.234   Low Speed Power [HP]   SR   All set-ups   TRUE   -   Unit16   2.235   Low Speed Power [HP]   SR   All set-ups   TRUE   -   Unit16   2.236   Low Speed Power [HP]   SR   All set-ups   TRUE   -   Unit16   2.237   High Speed [RPM]   SR   All set-ups   TRUE   -   Unit16   2.238   High Speed [RPM]   SR   All set-ups   TRUE   -   Unit16   2.239   High Speed [RPM]   SR   All set-ups   TRUE   -   Unit16   2.239   High Speed [RPM]   SR   All set-ups   TRUE   -   Unit16   2.230   High Speed [RPM]   SR   All set-ups   TRUE   -   Unit16   2.231   High Speed Power [HP]   SR   All set-ups   TRUE   -   Unit16   2.232   High Speed Power [HP]   SR   All set-ups   TRUE   -   Unit16   2.233   High Speed Power [HP]   SR   All set-ups   TRUE   -   Unit16   2.234   Low Speed Power [HP]   SR   All set-ups   TRUE   -   Unit16   2.235   High Speed Power [HP]   SR   All set-ups   TRUE   -   Unit16   2.240   Wake-up Speed [RPM]   SR   All set-ups   TRUE   -   Unit16   2.241   Make-up Speed [RPM]   SR   All set-ups   TRUE   -   Unit16   2.242   Wake-up Speed [RPM]   SR   All set-ups   TRUE   -   Unit16   2.243   Wake-up Speed [RPM]   SR   All set-ups   TRUE   -   Unit16   2.244   Wake-up Speed [RPM]   SR   All set-ups   TRUE   -   Unit16   2.245   Speed All Set-ups   TRUE   -   Unit16   2.246   True | 22-2*         | No-Flow Detection                 |                            |             |                              |                       |        |
| 2.2.2   Low Speed Detection   [0] Disabled   All set-ups   TRUE   . Units   2.2.2   No-Flow Puruction   [0] Off   All set-ups   TRUE   . Units   2.2.2   No-Flow Delay   10 s   All set-ups   TRUE   . Units   2.2.2   No-Flow Delay   10 s   All set-ups   TRUE   . Units   2.2.2   No-Flow Delay   10 s   All set-ups   TRUE   . Units   2.2.2   No-Flow Purur Puruction   [0] Off   All set-ups   TRUE   . Units   2.2.2   No-Flow Power Tuning   TRUE   . Units   2.2.2   No-Flow Power Tuning   TRUE   . Units   1.2.2   No-Flow Power   . 0.00 kW   All set-ups   TRUE   . 0   Units   1.2.2   No-Flow Power   . 0.00 kW   All set-ups   TRUE   . 0   Units   1.2.2   No-Flow Power   . 0.00 kW   All set-ups   TRUE   . 0   Units   1.2.2   No-Flow Power   . 0.00 kW   All set-ups   TRUE   . 0   Units   . 0   Units | 22-20         | Low Power Auto Set-up             | [0] Off                    | All set-ups | FALSE                        | -                     | Uint8  |
| 2.2.2.3   No-Flow Function   [0] Off   All set-ups   TRUE   0 United   Conference Delay   10 s   All set-ups   TRUE   0 United   Conference Delay   10 s   All set-ups   TRUE   0 United    |               |                                   |                            | All set-ups |                              | -                     | Uint8  |
| 22-24   No-Flow Delay                                                                                                    | 22-22         | · ·                               | • •                        | All set-ups | TRUE                         | -                     |        |
| 22-26   Dry Pump Function   [0] Off   All set-ups   TRUE   0   Unital                                                                                                    |               |                                   |                            | All set-ups | TRUE                         |                       | Uint8  |
| 22-27   Dry Pump Delay   10 s   All set-ups   TRUE   0   Unit.5                                                                                                    | 22-24         | No-Flow Delay                     | 10 s                       | All set-ups | TRUE                         | 0                     | Uint16 |
| 22-38   No-Flow Power Tuning                                                                                                    | 22-26         | Dry Pump Function                 | [0] Off                    | All set-ups | TRUE                         | -                     |        |
| 22-30   No-Flow Power   0.00 kW   All set-ups   TRUE   0   Unit25   22-31   Power Correction Factor   100 %   All set-ups   TRUE   0   Unit25   22-32   Low Speed (RPM]   SR   All set-ups   TRUE   0   Unit26   22-33   Low Speed (RPM]   SR   All set-ups   TRUE   1   Unit25   22-34   Low Speed Power (RM]   SR   All set-ups   TRUE   1   Unit25   22-35   Low Speed Power (RM]   SR   All set-ups   TRUE   1   Unit25   22-35   Low Speed Power (RM]   SR   All set-ups   TRUE   1   Unit25   22-35   Low Speed Power (RM]   SR   All set-ups   TRUE   67   Unit25   22-36   High Speed (RPM]   SR   All set-ups   TRUE   1   Unit25   22-37   High Speed (RM]   SR   All set-ups   TRUE   1   Unit25   22-38   High Speed Power (RM]   SR   All set-ups   TRUE   1   Unit25   22-39   High Speed Power (RM]   SR   All set-ups   TRUE   1   Unit25   22-39   High Speed Power (RM]   SR   All set-ups   TRUE   0   Unit25   22-44   Skep Mode   22-44   Minimum Sleep Time   10 s   All set-ups   TRUE   0   Unit26   22-44   Minimum Sleep Time   10 s   All set-ups   TRUE   0   Unit26   22-42   Wake-up Speed (RPM]   SR   All set-ups   TRUE   0   Unit26   22-42   Wake-up Speed (RPM]   SR   All set-ups   TRUE   0   Unit26   22-44   Wake-up Speed (RM]   SR   All set-ups   TRUE   0   Unit26   22-45   Stepto Mode   SR   All set-ups   TRUE   0   Unit26   22-45   Stepto Mode   SR   All set-ups   TRUE   0   Unit26   22-45   Stepto Mode   SR   All set-ups   TRUE   0   Unit26   22-45   Stepto Mode   SR   All set-ups   TRUE   0   Unit26   22-45   Stepto Mode   SR   All set-ups   TRUE   0   Unit26   22-45   Stepto Mode   SR   All set-ups   TRUE   0   Unit26   22-45   Stepto Mode   SR   All set-ups   TRUE   0   Unit26   22-45   Stepto Mode   SR   All set-ups   TRUE   0   Unit26   22-45   Stepto Mode   SR   All set-ups   TRUE   0   Unit26   22-45   Stepto Mode   SR   All set-ups   TRUE   0   Unit26   22-45   Stepto Mode   SR   SR   All set-ups   TRUE   0   Unit26   22-45   Stepto Mode   SR   SR   SR   SR   SR   SR   SR   S                                             | 22-27         | Dry Pump Delay                    | 10 s                       | All set-ups | TRUE                         | 0                     | Uint16 |
| 22-31   Nower Correction Factor   100 %   All set-ups   TRUE   67   Unit 16                                                                                                    | 22-3*         | No-Flow Power Tuning              |                            |             |                              |                       |        |
| 22-32   Low Speed [RPM]                                                                                                    | 22-30         | No-Flow Power                     | 0.00 kW                    | All set-ups | TRUE                         | 1                     | Uint32 |
| 22-33         Low Speed Phyte         SR         All set-ups         TRUE         1         Unital Direction           22-34         Low Speed Power [HP]         SR         All set-ups         TRUE         1         Unital Direction           22-35         Low Speed Power [HP]         SR         All set-ups         TRUE         -6         Unital Direction           22-37         High Speed [Hz]         SR         All set-ups         TRUE         -1         Unital Direction           22-38         High Speed Power [HP]         SR         All set-ups         TRUE         -1         Unital Direction           22-39         High Speed Power [HP]         SR         All set-ups         TRUE         -2         Unital Direction           22-40         Minimum Run Time         10 s         All set-ups         TRUE         -0         Unital Direction           22-41         Minimum Sleep Time         10 s         All set-ups         TRUE         -0         Unital Direction           22-42         Wake-up Speed [Hz]         SR         All set-ups         TRUE         -0         Unital Direction           22-43         Wake-up Speed [Hz]         SR         All set-ups         TRUE         0         Unital Direction                                                                                                    | 22-31         | Power Correction Factor           | 100 %                      | All set-ups | TRUE                         | 0                     | Uint16 |
| 22-34   Low Speed Power [KW]                                                                                                    | 22-32         | Low Speed [RPM]                   | SR                         | All set-ups | TRUE                         | 67                    | Uint16 |
| 22-35         Low Speed Power [HP]         SR         All set-ups         TRUE         67         Unit32           22-36         High Speed [RPM]         SR         All set-ups         TRUE         67         Unit36           22-37         High Speed Power [RW]         SR         All set-ups         TRUE         1         Unit32           22-38         High Speed Power [HP]         SR         All set-ups         TRUE         1         Unit32           22-48         High Speed Power [HP]         SR         All set-ups         TRUE         0         Unit32           22-49         Minimum Run Time         10 s         All set-ups         TRUE         0         Unit16           22-40         Minimum Suep Time         10 s         All set-ups         TRUE         0         Unit16           22-41         Wake-up Speed [Hz]         SR         All set-ups         TRUE         0         Unit16           22-42         Wake-up Ref./FB Difference         10 %         All set-ups         TRUE         0         Unit16           22-43         Wake-up Speed [Hz]         SR         All set-ups         TRUE         0         Unit16           22-40         Wake-up Speed [Hz]         SR         Al                                                                                                    | 22-33         | Low Speed [Hz]                    | SR                         | All set-ups | TRUE                         | -1                    | Uint16 |
| 22-36         High Speed [RPM]         SR         All set-ups         TRUE         67         Unital           22-37         High Speed [PM]         SR         All set-ups         TRUE         -1         Unital           22-38         High Speed Power [kW]         SR         All set-ups         TRUE         -2         Unital           22-39         High Speed Power [kW]         SR         All set-ups         TRUE         -2         Unital           22-49         Hinimum Run Time         10 S         All set-ups         TRUE         0         Unital           22-40         Minimum Run Time         10 S         All set-ups         TRUE         0         Unital           22-41         Minimum Run Time         10 S         All set-ups         TRUE         0         Unital           22-42         Wake-up Speed [RPM]         SR         All set-ups         TRUE         0         Unital           22-43         Wake-up Speed [RPM]         SR         All set-ups         TRUE         0         Unital           22-44         Wake-up Speed [RPM]         SR         All set-ups         TRUE         0         Unital           22-55         End of Curve Destection         60 %         All set-u                                                                                                    | 22-34         | Low Speed Power [kW]              | SR                         | All set-ups | TRUE                         | 1                     | Uint32 |
| 22-37         High Speed [Hz]         SR         All set-ups         TRUE         1         Unitofal           22-38         High Speed Power [HP]         SR         All set-ups         TRUE         1         Unita2           22-39         High Speed Power [HP]         SR         All set-ups         TRUE         0         Unita3           22-44 Sleep Mode         SEEP Mode         Unita6         All set-ups         TRUE         0         Unita6           22-41         Minimum Run Time         10 s         All set-ups         TRUE         0         Unita6           22-41         Wake-up Speed [HP]         SR         All set-ups         TRUE         67         Unita6           22-42         Wake-up Speed [HP]         SR         All set-ups         TRUE         6         Unita6           22-44         Wake-up Speed [Hz]         SR         All set-ups         TRUE         0         Unita6           22-44         Wake-up Ref-/FB Difference         10 %         All set-ups         TRUE         0         Unita6           22-45         Setpoint Boost         0 %         All set-ups         TRUE         0         Unita6           22-45         Set O Curve Eurotica         10 O OF <t< td=""><td>22-35</td><td>Low Speed Power [HP]</td><td>SR</td><td>All set-ups</td><td>TRUE</td><td>-2</td><td>Uint32</td></t<>                                                                                                    | 22-35         | Low Speed Power [HP]              | SR                         | All set-ups | TRUE                         | -2                    | Uint32 |
| 22-38         High Speed Power [kW]         SR         All set-ups         TRUE         2         Unit32           22-39         High Speed Power [kP]         SR         All set-ups         TRUE         -2         Unit32           22-48* Sleep Mode         Value Level         SR         All set-ups         TRUE         0         Unit16           22-40         Minimum Run Time         10 s         All set-ups         TRUE         0         Unit16           22-41         Minimum Sleep Time         10 s         All set-ups         TRUE         6         Unit16           22-42         Wake-up Speed [RPM]         SR         All set-ups         TRUE         6         Unit16           22-43         Wake-up Speed [Hz]         SR         All set-ups         TRUE         0         Int8           22-43         Wake-up Speed [Hz]         0         0         All set-ups         TRUE         0         Unit8           22-44         Wake-up Speed [Hz]         0         0         All set-ups         TRUE         0         Unit8           22-45         Berlof Gurve         0         0         GO         All set-ups         TRUE         0         Unit8           22-55         En                                                                                                    | 22-36         | High Speed [RPM]                  | SR                         | All set-ups | TRUE                         | 67                    | Uint16 |
| 22-39         High Speed Power [HP]         SR         All set-ups         TRUE         -2         Unito3           22-42-** Sleep Mode         Step Mode         Unito4         All set-ups         TRUE         0         Unito4           22-41         Minimum Run Time         10 s         All set-ups         TRUE         0         Unito16           22-42         Wake-up Speed [RPM]         SR         All set-ups         TRUE         0         Unito16           22-43         Wake-up Speed [RPM]         SR         All set-ups         TRUE         0         Unito16           22-44         Wake-up Speed [RPM]         SR         All set-ups         TRUE         0         Unito16           22-44         Wake-up Ref./FB Difference         10 %         All set-ups         TRUE         0         Unito16           22-44         Wake-up Ref./FB Difference         10 %         All set-ups         TRUE         0         Unito16           22-54         Set point Boost         20 %         All set-ups         TRUE         0         Unito16           22-55         End Grure Function         [0] Off         All set-ups         TRUE         0         Unito16           22-56         Broken Belt Function                                                                                                    | 22-37         | High Speed [Hz]                   | SR                         | All set-ups | TRUE                         | -1                    | Uint16 |
| 22-4* Sleep Mode         22-40 Minimum Run Time         10 s         All set-ups         TRUE         0         Uint16           22-41 Minimum Run Time         10 s         All set-ups         TRUE         0         Uint16           22-42 Wake-up Speed [RPM]         SR         All set-ups         TRUE         6         Uint16           22-43 Wake-up Speed [Hz]         SR         All set-ups         TRUE         -1         Uint16           22-44 Wake-up Ref,/FB Difference         10 %         All set-ups         TRUE         0         Int8           22-45 Setpoint Boost         0 %         All set-ups         TRUE         0         Uint8           22-46 Maximum Boost Time         60 s         All set-ups         TRUE         0         Uint8           22-55 End of Curve         End of Curve Unction         [0] Off         All set-ups         TRUE         0         Uint8           22-51 End of Curve Delay         10 s         All set-ups         TRUE         0         Uint8           22-52 End Of Curve Delay         10 s         All set-ups         TRUE         0         Uint8           22-56 Broken Belt Function         [0] Off         All set-ups         TRUE         0         Uint8           22-61 Broken                                                                                                    | 22-38         | High Speed Power [kW]             | SR                         | All set-ups | TRUE                         | 1                     | Uint32 |
| 22-40 Minimum Run Time         10 s         All set-ups         TRUE         0         Uint16           22-41 Minimum Sleep Time         10 s         All set-ups         TRUE         0         Uint16           22-42 Wake-up Speed [RPM]         SR         All set-ups         TRUE         67         Uint16           22-43 Wake-up Speed [Hz]         SR         All set-ups         TRUE         -1         Uint16           22-44 Wake-up Ref./FB Difference         10 %         All set-ups         TRUE         0         Int8           22-45 Setpoint Boost         0 %         All set-ups         TRUE         0         Unt6           22-46 Maximum Boost Time         60 s         All set-ups         TRUE         0         Uint8           22-55 End of Curve         End of Curve Function         [0] Off         All set-ups         TRUE         0         Uint8           22-51 End of Curve Pebay         10 s         All set-ups         TRUE         0         Uint8           22-52 Broken Belt Detection         [0] Off         All set-ups         TRUE         0         Uint8           22-64 Broken Belt Function         [0] Off         All set-ups         TRUE         0         Uint8           22-65 Broken Belt Porque                                                                                                    | 22-39         | High Speed Power [HP]             | SR                         | All set-ups | TRUE                         | -2                    | Uint32 |
| 22-41 Minimum Sleep Time         10 s         All set-ups         TRUE         0         Uint16           22-42 Wake-up Speed (RPM)         SR         All set-ups         TRUE         67         Uint16           22-43 Wake-up Speed (Hz]         SR         All set-ups         TRUE         -1         Uint16           22-44 Wake-up Ref./FB Difference         10 %         All set-ups         TRUE         0         Int8           22-45 Setpoint Boost         0 %         All set-ups         TRUE         0         Uint8           22-46 Maximum Boost Time         60 s         All set-ups         TRUE         0         Uint8           22-5 End of Curve         End of Curve Duction         [0] Off         All set-ups         TRUE         0         Uint8           22-5 End of Curve Duction         [0] Off         All set-ups         TRUE         0         Uint8           22-5 Broken Belt Detection         [0] Off         All set-ups         TRUE         0         Uint8           22-6 Broken Belt Torque         10 %         All set-ups         TRUE         0         Uint8           22-6 Broken Belt Detextori         [0] Olsabled         All set-ups         TRUE         0         Uint8           22-75 Short Cycle Protection <td>22-4*</td> <td>Sleep Mode</td> <td></td> <td></td> <td></td> <td></td> <td></td>                                                                                                    | 22-4*         | Sleep Mode                        |                            |             |                              |                       |        |
| 22-42         Wake-up Speed [RPM]         SR         All set-ups         TRUE         67         Uint16           22-43         Wake-up Speed [Hz]         SR         All set-ups         TRUE         -1         Uint16           22-44         Wake-up Ref./FB Difference         10 %         All set-ups         TRUE         0         Int8           22-45         Setpoint Boost         0 %         All set-ups         TRUE         0         Uint8           22-46         Maximum Boost Time         60 s         All set-ups         TRUE         0         Uint16           22-5* End of Curve         Euclide Ground         10 of         All set-ups         TRUE         0         Uint8           22-56         End of Curve Delay         10 s         All set-ups         TRUE         0         Uint8           22-66         Broken Belt Detection         [0] Off         All set-ups         TRUE         0         Uint8           22-67         Broken Belt Function         [0] Off         All set-ups         TRUE         0         Uint8           22-61         Broken Belt Function         [0] Osabled         All set-ups         TRUE         0         Uint8           22-62         Broken Belt Function <t< td=""><td>22-40</td><td>Minimum Run Time</td><td>10 s</td><td>All set-ups</td><td>TRUE</td><td>0</td><td>Uint16</td></t<>                                                                                                    | 22-40         | Minimum Run Time                  | 10 s                       | All set-ups | TRUE                         | 0                     | Uint16 |
| 22-43         Wake-up Speed [Hz]         SR         All set-ups         TRUE         -1         Uint16           22-44         Wake-up Ref./FB Difference         10 %         All set-ups         TRUE         0         Int8           22-45         Setpoint Boost         0 %         All set-ups         TRUE         0         Uint8           22-46         Maximum Boost Time         60 s         All set-ups         TRUE         0         Uint8           22-5*         End of Curve         TRUE         -         Uint8           22-55         End of Curve Function         [0] Off         All set-ups         TRUE         -         Uint8           22-50         Broken Belt Detection         8 roken Belt Detection         TRUE         -         Uint8           22-60         Broken Belt Torque         10 %         All set-ups         TRUE         0         Uint8           22-61         Broken Belt Delay         10 s         All set-ups         TRUE         0         Uint8           22-62         Broken Belt Potection         [0] Off         All set-ups         TRUE         0         Uint8           22-75         Short Cycle Protection         [0] Disabled         All set-ups         TRUE         0                                                                                                    | 22-41         | Minimum Sleep Time                | 10 s                       | All set-ups | TRUE                         | 0                     | Uint16 |
| 22-44         Wake-up Ref./FB Difference         10 %         All set-ups         TRUE         0         Int8           22-45         Setpoint Boost         0 %         All set-ups         TRUE         0         Int8           22-46         Maximum Boost Time         60 s         All set-ups         TRUE         0         Uint8           22-55*** End of Curve         End of Curve Delay         10 s         All set-ups         TRUE         0         Uint8           22-50         End of Curve Delay         10 s         All set-ups         TRUE         0         Uint8           22-61         Broken Belt Detection         [0] Off         All set-ups         TRUE         0         Uint8           22-62         Broken Belt Torque         10 s         All set-ups         TRUE         0         Uint8           22-63         Broken Belt Portection         [0] Off         All set-ups         TRUE         0         Uint8           22-61         Broken Belt Portection         [0] Disabled         All set-ups         TRUE         0         Uint8           22-77         Short Cycle Protection         [0] Disabled         All set-ups         TRUE         0         Uint8           22-77         Minimum Run Time                                                                                                    | 22-42         | Wake-up Speed [RPM]               | SR                         | All set-ups | TRUE                         | 67                    | Uint16 |
| 22-45         Setpoint Boost         0 %         All set-ups         TRUE         0         Uint16           22-46         Maximum Boost Time         60 s         All set-ups         TRUE         0         Uint16           22-55** End of Curve         Use of Curve Function         [0] Off         All set-ups         TRUE         -         Uint8           22-51         End of Curve Delay         10 s         All set-ups         TRUE         -         Uint8           22-61         Endoen Belt Detection         Endoen Belt Function         [0] Off         All set-ups         TRUE         -         Uint8           22-61         Broken Belt Detection         10 %         All set-ups         TRUE         -         Uint8           22-62         Broken Belt Delay         10 s         All set-ups         TRUE         0         Uint8           22-63         Broken Belt Delay         10 s         All set-ups         TRUE         0         Uint8           22-75         Short Cycle Protection         [0] Disabled         All set-ups         TRUE         0         Uint8           22-75         Interval between Starts         (P2277)         All set-ups         TRUE         0         Uint16           <                                                                                                    | 22-43         | Wake-up Speed [Hz]                | SR                         | All set-ups | TRUE                         | -1                    | Uint16 |
| 22-46         Maximum Boost Time         60 s         All set-ups         TRUE         0         Uint16           22-5* End of Curve           22-50         End of Curve Function         [0] Off         All set-ups         TRUE         -         Uint8           22-51         End of Curve Delay         10 s         All set-ups         TRUE         0         Uint8           22-6* Broken Belt Detection         [0] Off         All set-ups         TRUE         0         Uint8           22-61         Broken Belt Torque         10 %         All set-ups         TRUE         0         Uint8           22-62         Broken Belt Delay         10 s         All set-ups         TRUE         0         Uint8           22-62         Broken Belt Delay         10 s         All set-ups         TRUE         0         Uint8           22-75         Short Cycle Protection         [0] Disabled         All set-ups         TRUE         0         Uint8           22-75         Short Cycle Protection         [0] Disabled         All set-ups         TRUE         0         Uint6           22-76         Interval between Starts         (P2277)         All set-ups         TRUE         0         Uint6           22-76                                                                                                    | 22-44         | Wake-up Ref./FB Difference        | 10 %                       | All set-ups | TRUE                         | 0                     | Int8   |
| 22-5* End of Curve         End of Curve Function         [0] Off         All set-ups         TRUE         -         Uint8           22-51         End of Curve Delay         10 s         All set-ups         TRUE         0         Uint8           22-6* Broken Belt Detection         Use of Broken Belt Function         [0] Off         All set-ups         TRUE         -         Uint8           22-61         Broken Belt Torque         10 %         All set-ups         TRUE         0         Uint8           22-62         Broken Belt Deteay         10 s         All set-ups         TRUE         0         Uint8           22-75         Short Cycle Protection         [0] Disabled         All set-ups         TRUE         -         Uint8           22-75         Interval between Starts         (P2277)         All set-ups         TRUE         -         Uint8           22-76         Interval between Starts         (P2277)         All set-ups         TRUE         0         Uint16           22-77         Minimum Run Time         0 s         All set-ups         FALSE         -         Uint8           22-78         Minimum Run Time Override Value         0.000 ProcessCtrlUnit         All set-ups         TRUE         -3         Int32                                                                                                    | 22-45         | Setpoint Boost                    | 0 %                        | All set-ups | TRUE                         | 0                     | Int8   |
| 22-50         End of Curve Function         [0] Off         All set-ups         TRUE         -         Uint8           22-51         End of Curve Delay         10 s         All set-ups         TRUE         0         Uint16           22-6* Broken Belt Detection         Uint8         Uint8         -         Uint8           22-60         Broken Belt Torque         10 %         All set-ups         TRUE         0         Uint8           22-62         Broken Belt Delay         10 s         All set-ups         TRUE         0         Uint8           22-7* Short Cycle Protection         [0] Disabled         All set-ups         TRUE         -         Uint8           22-75         Short Cycle Protection         [0] Disabled         All set-ups         TRUE         -         Uint8           22-76         Interval between Starts         (P2277)         All set-ups         TRUE         0         Uint16           22-78         Minimum Run Time         0 s         All set-ups         TRUE         0         Uint16           22-79         Minimum Run Time Override Value         0.000 ProcessCtrlUnit         All set-ups         TRUE         -         Uint8           22-8-8* Flow Compensation         [0] Disabled         All set-ups                                                                                                    | 22-46         | Maximum Boost Time                | 60 s                       | All set-ups | TRUE                         | 0                     | Uint16 |
| 22-51         End of Curve Delay         10 s         All set-ups         TRUE         0         Uint16           22-6* Broken Belt Detection           22-60         Broken Belt Function         [0] Off         All set-ups         TRUE         -         Uint8           22-61         Broken Belt Torque         10 %         All set-ups         TRUE         0         Uint8           22-62         Broken Belt Delay         10 s         All set-ups         TRUE         0         Uint8           22-75* Short Cycle Protection         [0] Disabled         All set-ups         TRUE         -         Uint8           22-75         Short Cycle Protection         [0] Disabled         All set-ups         TRUE         -         Uint8           22-75         Interval between Starts         (P2277)         All set-ups         TRUE         0         Uint16           22-77         Minimum Run Time         0 s         All set-ups         TRUE         0         Uint16           22-78         Minimum Run Time Override         [0] Disabled         All set-ups         TRUE         -         Uint8           22-8-8* Flow Compensation         [0] Disabled         All set-ups         TRUE         -         Uint8           22                                                                                                    | 22-5*         | End of Curve                      |                            |             |                              |                       |        |
| 22-6* Broken Belt Detection           22-60         Broken Belt Function         [0] Off         All set-ups         TRUE         -         Uint8           22-61         Broken Belt Torque         10 %         All set-ups         TRUE         0         Uint8           22-62         Broken Belt Delay         10 s         All set-ups         TRUE         0         Uint16           22-75 Short Cycle Protection           Early Short Cycle Protection         [0] Disabled         All set-ups         TRUE         -         Uint8           Start_Lo_start_min_on_time           Early Short Cycle Protection         [0] Disabled         All set-ups         TRUE         0         Uint8           Early Log Lawren Developed Starts         (P2277)         All set-ups         TRUE         0         Uint16           22-78         Minimum Run Time Override         [0] Disabled         All set-ups         TRUE         0         Uint8           22-79         Minimum Run Time Override Value         0.000 ProcessCtrlUnit         All set-ups         TRUE         -3         Int32           22-8* Flow Compensation           22-8         Flow Compensation         [0] Disabled         All set-ups                                                                                                    | 22-50         | End of Curve Function             | [0] Off                    | All set-ups | TRUE                         | -                     | Uint8  |
| 22-60         Broken Belt Function         [0] Off         All set-ups         TRUE         -         Uint8           22-61         Broken Belt Torque         10 %         All set-ups         TRUE         0         Uint8           22-62         Broken Belt Delay         10 s         All set-ups         TRUE         0         Uint8           22-78* Short Cycle Protection         [0] Disabled         All set-ups         TRUE         -         Uint8           5 Short Cycle Protection         [0] Disabled         All set-ups         TRUE         -         Uint8           5 Short Cycle Protection         [0] Disabled         All set-ups         TRUE         -         Uint8           5 All set-ups         TRUE         0         Uint16           22-76 Interval between Starts         (P2277)         All set-ups         TRUE         0         Uint16           22-77 Minimum Run Time         Override         [0] Disabled         All set-ups         TRUE         0         Uint8           22-78 Minimum Run Time Override Value         0.000 ProcessCtrlUnit         All set-ups         TRUE         -3         Int32           22-88 Flow Compensation         [0] Disabled         A                                                                                                    | 22-51         | End of Curve Delay                | 10 s                       | All set-ups | TRUE                         | 0                     | Uint16 |
| 22-61         Broken Belt Torque         10 %         All set-ups         TRUE         0         Uint8           22-62         Broken Belt Delay         10 s         All set-ups         TRUE         0         Uint16           22-7* Short Cycle Protection         [0] Disabled         All set-ups         TRUE         -         Uint8           start_to_start_min_on_time           22-76         Interval between Starts         (P2277)         All set-ups         TRUE         0         Uint16           22-77         Minimum Run Time         0 s         All set-ups         TRUE         0         Uint16           22-78         Minimum Run Time Override         [0] Disabled         All set-ups         TRUE         0         Uint8           22-78         Minimum Run Time Override Value         0.000 ProcessCtrlUnit         All set-ups         TRUE         -3         Int32           22-80         Flow Compensation         [0] Disabled         All set-ups         TRUE         -         Uint8           22-81         Square-linear Curve Approximation         100 %         All set-ups         TRUE         -         Uint8           22-81         Square-linear Curve Approximation         [0] Disabled         All set-ups                                                                                                    | 22-6*         | Broken Belt Detection             |                            |             |                              |                       |        |
| 22-62         Broken Belt Delay         10 s         All set-ups         TRUE         0         Uint16           22-7* Short Cycle Protection         [0] Disabled         All set-ups         TRUE         -         Uint8           22-75         Short Cycle Protection         [0] Disabled         All set-ups         TRUE         -         Uint8           22-76         Interval between Starts         (P2277)         All set-ups         TRUE         0         Uint16           22-77         Minimum Run Time         0 s         All set-ups         TRUE         0         Uint16           22-78         Minimum Run Time Override         [0] Disabled         All set-ups         FALSE         -         Uint8           22-79         Minimum Run Time Override Value         0.000 ProcessCtrlUnit         All set-ups         TRUE         -3         Int32           22-87         Flow Compensation         [0] Disabled         All set-ups         TRUE         -3         Uint8           22-88         Flow Compensation         [0] Disabled         All set-ups         TRUE         -         Uint8           22-81         Square-linear Curve Approximation         100 %         All set-ups         TRUE         0         Uint8           2                                                                                                    | 22-60         | Broken Belt Function              | [0] Off                    | All set-ups | TRUE                         | -                     | Uint8  |
| 22-7* Short Cycle Protection         [0] Disabled         All set-ups         TRUE         -         Uint8           22-75         Short Cycle Protection         [0] Disabled         All set-ups         TRUE         0         Uint16           22-76         Interval between Starts         (P2277)         All set-ups         TRUE         0         Uint16           22-77         Minimum Run Time         0 s         All set-ups         TRUE         0         Uint16           22-78         Minimum Run Time Override         [0] Disabled         All set-ups         TRUE         -         Uint8           22-79         Minimum Run Time Override         0.000 ProcessCtrlUnit         All set-ups         TRUE         -         Uint8           22-79         Minimum Run Time Override         0.000 ProcessCtrlUnit         All set-ups         TRUE         -         Uint8           22-79         Minimum Run Time Override         0         0.000 ProcessCtrlUnit         All set-ups         TRUE         -3         Int32           22-88         Flow Compensation         [0] Disabled         All set-ups         TRUE         -         Uint8           22-81         Square-linear Curve Approximation         100 %                                                                                                    | 22-61         | Broken Belt Torque                | 10 %                       | All set-ups | TRUE                         | 0                     | Uint8  |
| 22-75 Short Cycle Protection [0] Disabled All set-ups TRUE - Uint8 start_to_start_min_on_time  22-76 Interval between Starts (P2277) All set-ups TRUE 0 Uint16  22-77 Minimum Run Time 0 s All set-ups TRUE 0 Uint16  22-78 Minimum Run Time Override [0] Disabled All set-ups FALSE - Uint8  22-79 Minimum Run Time Override Value 0.000 ProcessCtrlUnit All set-ups TRUE -3 Int32  22-8* Flow Compensation  22-80 Flow Compensation [0] Disabled All set-ups TRUE - Uint8  22-81 Square-linear Curve Approximation 100 % All set-ups TRUE 0 Uint8  22-82 Work Point Calculation [0] Disabled All set-ups TRUE - Uint8  22-83 Speed at No-Flow [RPM] SR All set-ups TRUE - Uint16  22-84 Speed at No-Flow [Hz] SR All set-ups TRUE -1 Uint16  22-85 Speed at Design Point [RPM] SR All set-ups TRUE -1 Uint16  22-86 Speed at Design Point [RPM] SR All set-ups TRUE -1 Uint16  22-87 Pressure at No-Flow Speed 0.000 N/A All set-ups TRUE -3 Int32  22-88 Pressure at Rated Speed 999999.999 N/A All set-ups TRUE -3 Int32  22-89 Flow at Design Point O.000 N/A All set-ups TRUE -3 Int32                                                                                                    | 22-62         | Broken Belt Delay                 | 10 s                       | All set-ups | TRUE                         | 0                     | Uint16 |
| start_to_start_min_on_time  22-76 Interval between Starts (P2277) All set-ups TRUE 0 Uint16  22-77 Minimum Run Time 0 os All set-ups TRUE 0 Uint16  22-78 Minimum Run Time Override [0] Disabled All set-ups FALSE - Uint8  22-79 Minimum Run Time Override Value 0.000 ProcessCtrlUnit All set-ups TRUE -3 Int32  22-8* Flow Compensation  22-80 Flow Compensation [0] Disabled All set-ups TRUE - Uint8  22-81 Square-linear Curve Approximation 100 % All set-ups TRUE 0 Uint8  22-82 Work Point Calculation [0] Disabled All set-ups TRUE - Uint8  22-83 Speed at No-Flow [RPM] SR All set-ups TRUE - Uint8  22-84 Speed at No-Flow [Hz] SR All set-ups TRUE -1 Uint16  22-85 Speed at Design Point [RPM] SR All set-ups TRUE -1 Uint16  22-86 Speed at Design Point [RPM] SR All set-ups TRUE -1 Uint16  22-87 Pressure at No-Flow Speed 0.000 N/A All set-ups TRUE -3 Int32  22-88 Pressure at Rated Speed 999999.999 N/A All set-ups TRUE -3 Int32  22-89 Flow at Design Point - 0.000 N/A All set-ups TRUE -3 Int32                                                                                                    | 22-7*         | Short Cycle Protection            |                            |             |                              |                       |        |
| 22-76Interval between Starts(P2277)All set-upsTRUE0Uint1622-77Minimum Run Time0 sAll set-upsTRUE0Uint1622-78Minimum Run Time Override[0] DisabledAll set-upsFALSE-Uint822-79Minimum Run Time Override Value0.000 ProcessCtrlUnitAll set-upsTRUE-3Int3222-8* Flow Compensation[0] DisabledAll set-upsTRUE-Uint822-81Square-linear Curve Approximation100 %All set-upsTRUE0Uint822-82Work Point Calculation[0] DisabledAll set-upsTRUE-Uint822-83Speed at No-Flow [RPM]SRAll set-upsTRUE-7Uint1622-84Speed at No-Flow [Hz]SRAll set-upsTRUE-1Uint1622-85Speed at Design Point [RPM]SRAll set-upsTRUE-1Uint1622-86Speed at Design Point [Hz]SRAll set-upsTRUE-1Uint1622-87Pressure at No-Flow Speed0.000 N/AAll set-upsTRUE-3Int3222-88Pressure at Rated Speed999999.999 N/AAll set-upsTRUE-3Int3222-89Flow at Design Point0.000 N/AAll set-upsTRUE-3Int32                                                                                                    | 22-75         | Short Cycle Protection            | [0] Disabled               | All set-ups | TRUE                         | -                     | Uint8  |
| 22-77Minimum Run Time0 sAll set-upsTRUE0Uint1622-78Minimum Run Time Override[0] DisabledAll set-upsFALSE-Uint822-79Minimum Run Time Override Value0.000 ProcessCtrlUnitAll set-upsTRUE-3Int3222-8* Flow Compensation[0] DisabledAll set-upsTRUE-Uint822-81Square-linear Curve Approximation100 %All set-upsTRUE0Uint822-82Work Point Calculation[0] DisabledAll set-upsTRUE-Uint822-83Speed at No-Flow [RPM]SRAll set-upsTRUE67Uint1622-84Speed at No-Flow [Hz]SRAll set-upsTRUE-1Uint1622-85Speed at Design Point [RPM]SRAll set-upsTRUE-1Uint1622-86Speed at Design Point [Hz]SRAll set-upsTRUE-1Uint1622-87Pressure at No-Flow Speed0.000 N/AAll set-upsTRUE-3Int3222-88Pressure at Rated Speed999999.999 N/AAll set-upsTRUE-3Int3222-89Flow at Design Point0.000 N/AAll set-upsTRUE-3Int32                                                                                                    |               |                                   | start_to_start_min_on_time |             |                              |                       |        |
| 22-78 Minimum Run Time Override [0] Disabled All set-ups FALSE - Uint8 22-79 Minimum Run Time Override Value 0.000 ProcessCtrlUnit All set-ups TRUE -3 Int32  22-8* Flow Compensation  22-80 Flow Compensation [0] Disabled All set-ups TRUE - Uint8 22-81 Square-linear Curve Approximation 100 % All set-ups TRUE 0 Uint8 22-82 Work Point Calculation [0] Disabled All set-ups TRUE - Uint8 22-83 Speed at No-Flow [RPM] SR All set-ups TRUE 67 Uint16 22-84 Speed at No-Flow [Hz] SR All set-ups TRUE -1 Uint16 22-85 Speed at Design Point [RPM] SR All set-ups TRUE -1 Uint16 22-86 Speed at Design Point [Hz] SR All set-ups TRUE 67 Uint16 22-87 Pressure at No-Flow Speed 0.000 N/A All set-ups TRUE -1 Uint16 22-88 Pressure at Rated Speed 99999.999 N/A All set-ups TRUE -3 Int32 22-89 Flow at Design Point 0.000 N/A All set-ups TRUE -3 Int32                                                                                                    | 22-76         | Interval between Starts           | (P2277)                    | All set-ups | TRUE                         | 0                     | Uint16 |
| 22-79Minimum Run Time Override Value0.000 ProcessCtrlUnitAll set-upsTRUE-3Int3222-8* Flow Compensation[0] DisabledAll set-upsTRUE-Uint822-81Square-linear Curve Approximation100 %All set-upsTRUE0Uint822-82Work Point Calculation[0] DisabledAll set-upsTRUE-Uint822-83Speed at No-Flow [RPM]SRAll set-upsTRUE67Uint1622-84Speed at No-Flow [Hz]SRAll set-upsTRUE-1Uint1622-85Speed at Design Point [RPM]SRAll set-upsTRUE67Uint1622-86Speed at Design Point [Hz]SRAll set-upsTRUE-1Uint1622-87Pressure at No-Flow Speed0.000 N/AAll set-upsTRUE-3Int3222-88Pressure at Rated Speed999999.999 N/AAll set-upsTRUE-3Int3222-89Flow at Design Point0.000 N/AAll set-upsTRUE-3Int32                                                                                                    | 22-77         | Minimum Run Time                  | 0 s                        | All set-ups | TRUE                         | 0                     | Uint16 |
| 22-8* Flow Compensation22-80 Flow Compensation[0] DisabledAll set-upsTRUE-Uint822-81 Square-linear Curve Approximation100 %All set-upsTRUE0Uint822-82 Work Point Calculation[0] DisabledAll set-upsTRUE-Uint822-83 Speed at No-Flow [RPM]SRAll set-upsTRUE67Uint1622-84 Speed at No-Flow [Hz]SRAll set-upsTRUE-1Uint1622-85 Speed at Design Point [RPM]SRAll set-upsTRUE67Uint1622-86 Speed at Design Point [Hz]SRAll set-upsTRUE-1Uint1622-87 Pressure at No-Flow Speed0.000 N/AAll set-upsTRUE-3Int3222-88 Pressure at Rated Speed999999.999 N/AAll set-upsTRUE-3Int3222-89 Flow at Design Point0.000 N/AAll set-upsTRUE-3Int32                                                                                                    | 22-78         | Minimum Run Time Override         | [0] Disabled               | All set-ups | FALSE                        | -                     | Uint8  |
| 22-80Flow Compensation[0] DisabledAll set-upsTRUE-Uint822-81Square-linear Curve Approximation100 %All set-upsTRUE0Uint822-82Work Point Calculation[0] DisabledAll set-upsTRUE-Uint822-83Speed at No-Flow [RPM]SRAll set-upsTRUE67Uint1622-84Speed at No-Flow [Hz]SRAll set-upsTRUE-1Uint1622-85Speed at Design Point [RPM]SRAll set-upsTRUE67Uint1622-86Speed at Design Point [Hz]SRAll set-upsTRUE-1Uint1622-87Pressure at No-Flow Speed0.000 N/AAll set-upsTRUE-3Int3222-88Pressure at Rated Speed999999.999 N/AAll set-upsTRUE-3Int3222-89Flow at Design Point0.000 N/AAll set-upsTRUE-3Int32                                                                                                    | 22-79         | Minimum Run Time Override Value   | 0.000 ProcessCtrlUnit      | All set-ups | TRUE                         | -3                    | Int32  |
| 22-81Square-linear Curve Approximation100 %All set-upsTRUE0Uint822-82Work Point Calculation[0] DisabledAll set-upsTRUE-Uint822-83Speed at No-Flow [RPM]SRAll set-upsTRUE67Uint1622-84Speed at No-Flow [Hz]SRAll set-upsTRUE-1Uint1622-85Speed at Design Point [RPM]SRAll set-upsTRUE67Uint1622-86Speed at Design Point [Hz]SRAll set-upsTRUE-1Uint1622-87Pressure at No-Flow Speed0.000 N/AAll set-upsTRUE-3Int3222-88Pressure at Rated Speed999999.999 N/AAll set-upsTRUE-3Int3222-89Flow at Design Point0.000 N/AAll set-upsTRUE-3Int32                                                                                                    | 22-8*         | Flow Compensation                 |                            |             |                              |                       |        |
| 22-82Work Point Calculation[0] DisabledAll set-upsTRUE-Uint822-83Speed at No-Flow [RPM]SRAll set-upsTRUE67Uint1622-84Speed at No-Flow [Hz]SRAll set-upsTRUE-1Uint1622-85Speed at Design Point [RPM]SRAll set-upsTRUE67Uint1622-86Speed at Design Point [Hz]SRAll set-upsTRUE-1Uint1622-87Pressure at No-Flow Speed0.000 N/AAll set-upsTRUE-3Int3222-88Pressure at Rated Speed999999.999 N/AAll set-upsTRUE-3Int3222-89Flow at Design Point0.000 N/AAll set-upsTRUE-3Int32                                                                                                    | 22-80         | Flow Compensation                 | [0] Disabled               | All set-ups | TRUE                         | -                     | Uint8  |
| 22-83         Speed at No-Flow [RPM]         SR         All set-ups         TRUE         67         Uint16           22-84         Speed at No-Flow [Hz]         SR         All set-ups         TRUE         -1         Uint16           22-85         Speed at Design Point [RPM]         SR         All set-ups         TRUE         67         Uint16           22-86         Speed at Design Point [Hz]         SR         All set-ups         TRUE         -1         Uint16           22-87         Pressure at No-Flow Speed         0.000 N/A         All set-ups         TRUE         -3         Int32           22-89         Flow at Design Point         0.000 N/A         All set-ups         TRUE         -3         Int32                                                                                                    | 22-81         | Square-linear Curve Approximation | 100 %                      | All set-ups | TRUE                         | 0                     | Uint8  |
| 22-84Speed at No-Flow [Hz]SRAll set-upsTRUE-1Uint1622-85Speed at Design Point [RPM]SRAll set-upsTRUE67Uint1622-86Speed at Design Point [Hz]SRAll set-upsTRUE-1Uint1622-87Pressure at No-Flow Speed0.000 N/AAll set-upsTRUE-3Int3222-88Pressure at Rated Speed999999.999 N/AAll set-upsTRUE-3Int3222-89Flow at Design Point0.000 N/AAll set-upsTRUE-3Int32                                                                                                    | 22-82         | Work Point Calculation            | [0] Disabled               | All set-ups | TRUE                         | -                     | Uint8  |
| 22-85Speed at Design Point [RPM]SRAll set-upsTRUE67Uint1622-86Speed at Design Point [Hz]SRAll set-upsTRUE-1Uint1622-87Pressure at No-Flow Speed0.000 N/AAll set-upsTRUE-3Int3222-88Pressure at Rated Speed999999.999 N/AAll set-upsTRUE-3Int3222-89Flow at Design Point0.000 N/AAll set-upsTRUE-3Int32                                                                                                    | 22-83         | Speed at No-Flow [RPM]            | SR                         | All set-ups | TRUE                         | 67                    | Uint16 |
| 22-86Speed at Design Point [Hz]SRAll set-upsTRUE-1Uint1622-87Pressure at No-Flow Speed0.000 N/AAll set-upsTRUE-3Int3222-88Pressure at Rated Speed999999.999 N/AAll set-upsTRUE-3Int3222-89Flow at Design Point0.000 N/AAll set-upsTRUE-3Int32                                                                                                    | 22-84         | Speed at No-Flow [Hz]             | SR                         | All set-ups | TRUE                         | -1                    | Uint16 |
| 22-87 Pressure at No-Flow Speed       0.000 N/A       All set-ups       TRUE       -3       Int32         22-88 Pressure at Rated Speed       999999.999 N/A       All set-ups       TRUE       -3       Int32         22-89 Flow at Design Point       0.000 N/A       All set-ups       TRUE       -3       Int32                                                                                                    | 22-85         | Speed at Design Point [RPM]       | SR                         | All set-ups | TRUE                         | 67                    | Uint16 |
| 22-87 Pressure at No-Flow Speed       0.000 N/A       All set-ups       TRUE       -3       Int32         22-88 Pressure at Rated Speed       999999.999 N/A       All set-ups       TRUE       -3       Int32         22-89 Flow at Design Point       0.000 N/A       All set-ups       TRUE       -3       Int32                                                                                                    | 22-86         | Speed at Design Point [Hz]        | SR                         | All set-ups | TRUE                         | -1                    | Uint16 |
| 22-88         Pressure at Rated Speed         999999.999 N/A         All set-ups         TRUE         -3         Int32           22-89         Flow at Design Point         0.000 N/A         All set-ups         TRUE         -3         Int32                                                                                                    |               |                                   |                            | •           |                              |                       |        |
| 22-89 Flow at Design Point 0.000 N/A All set-ups TRUE -3 Int32                                                                                                    |               | ·                                 |                            |             |                              |                       |        |
|                                                                                                    |               |                                   | •                          |             |                              |                       |        |
|                                                                                                    | 22-90         | Flow at Rated Speed               | 0.000 N/A                  | All set-ups | TRUE                         | -3                    | Int32  |

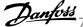

# 7.3.21 23-\*\* Time Based Funtions

| Par.<br>No. # | Parameter description      | Default value          | 4-set-up    | Change during operation | Conver-<br>sion index | Туре            |
|---------------|----------------------------|------------------------|-------------|-------------------------|-----------------------|-----------------|
| 23-0*         | Timed Actions              |                        |             |                         |                       |                 |
| 23-00         | ON Time                    | SR                     | 2 set-ups   | TRUE                    | 0                     | TimeOfDayWoDate |
| 23-01         | ON Action                  | [0] Disabled           | 2 set-ups   | TRUE                    | -                     | Uint8           |
| 23-02         | OFF Time                   | SR                     | 2 set-ups   | TRUE                    | 0                     | TimeOfDayWoDate |
| 23-03         | OFF Action                 | [1] No action          | 2 set-ups   | TRUE                    | -                     | Uint8           |
| 23-04         | Occurrence                 | [0] All days           | 2 set-ups   | TRUE                    | -                     | Uint8           |
| 23-0*         | Timed Actions Settings     |                        |             |                         |                       |                 |
| 23-08         | Timed Actions Mode         | [0] Timed Actions Auto | 2 set-ups   | TRUE                    | -                     | Uint8           |
| 23-09         | Timed Actions Reactivation | [1] Enabled            | 2 set-ups   | TRUE                    | -                     | Uint8           |
| 23-1*         | Maintenance                |                        |             |                         |                       |                 |
| 23-10         | Maintenance Item           | [1] Motor bearings     | 1 set-up    | TRUE                    | -                     | Uint8           |
| 23-11         | Maintenance Action         | [1] Lubricate          | 1 set-up    | TRUE                    | -                     | Uint8           |
| 23-12         | Maintenance Time Base      | [0] Disabled           | 1 set-up    | TRUE                    | -                     | Uint8           |
| 23-13         | Maintenance Time Interval  | 1 h                    | 1 set-up    | TRUE                    | 74                    | Uint32          |
| 23-14         | Maintenance Date and Time  | SR                     | 1 set-up    | TRUE                    | 0                     | TimeOfDay       |
| 23-1*         | Maintenance Reset          |                        |             |                         |                       |                 |
| 23-15         | Reset Maintenance Word     | [0] Do not reset       | All set-ups | TRUE                    | -                     | Uint8           |
| 23-16         | Maintenance Text           | 0 N/A                  | 1 set-up    | TRUE                    | 0                     | VisStr[20]      |
| 23-5*         | Energy Log                 |                        |             |                         |                       |                 |
| 23-50         | Energy Log Resolution      | [5] Last 24 Hours      | 2 set-ups   | TRUE                    | -                     | Uint8           |
| 23-51         | Period Start               | SR                     | 2 set-ups   | TRUE                    | 0                     | TimeOfDay       |
| 23-53         | Energy Log                 | 0 N/A                  | All set-ups | TRUE                    | 0                     | Uint32          |
| 23-54         | Reset Energy Log           | [0] Do not reset       | All set-ups | TRUE                    | -                     | Uint8           |
| 23-6*         | Trending                   |                        |             |                         |                       |                 |
| 23-60         | Trend Variable             | [0] Power [kW]         | 2 set-ups   | TRUE                    | -                     | Uint8           |
| 23-61         | Continuous Bin Data        | 0 N/A                  | All set-ups | TRUE                    | 0                     | Uint32          |
| 23-62         | Timed Bin Data             | 0 N/A                  | All set-ups | TRUE                    | 0                     | Uint32          |
| 23-63         | Timed Period Start         | SR                     | 2 set-ups   | TRUE                    | 0                     | TimeOfDay       |
| 23-64         | Timed Period Stop          | SR                     | 2 set-ups   | TRUE                    | 0                     | TimeOfDay       |
| 23-65         | Minimum Bin Value          | SR                     | 2 set-ups   | TRUE                    | 0                     | Uint8           |
| 23-66         | Reset Continuous Bin Data  | [0] Do not reset       | All set-ups | TRUE                    | -                     | Uint8           |
| 23-67         | Reset Timed Bin Data       | [0] Do not reset       | All set-ups | TRUE                    | -                     | Uint8           |
| 23-8*         | Payback Counter            |                        |             |                         |                       |                 |
| 23-80         | Power Reference Factor     | 100 %                  | 2 set-ups   | TRUE                    | 0                     | Uint8           |
| 23-81         | Energy Cost                | 1.00 N/A               | 2 set-ups   | TRUE                    | -2                    | Uint32          |
| 23-82         | Investment                 | 0 N/A                  | 2 set-ups   | TRUE                    | 0                     | Uint32          |
| 23-83         | Energy Savings             | 0 kWh                  | All set-ups | TRUE                    | 75                    | Int32           |
| 23-84         | Cost Savings               | 0 N/A                  | All set-ups | TRUE                    | 0                     | Int32           |

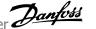

# 7.3.22 24-\*\* Application Functions 2

| Par.<br>No. # | Parameter description       | Default value             | 4-set-up    | Change dur-<br>ing operation | Conver-<br>sion index | Туре   |
|---------------|-----------------------------|---------------------------|-------------|------------------------------|-----------------------|--------|
| 24-0*         | Fire Mode                   |                           |             |                              |                       |        |
| 24-00         | Fire Mode Function          | [0] Disabled              | 2 set-ups   | TRUE                         | -                     | Uint8  |
| 24-01         | Fire Mode Configuration     | [0] Open Loop             | All set-ups | TRUE                         | -                     | Uint8  |
| 24-02         | Fire Mode Unit              | null                      | All set-ups | TRUE                         | -                     | Uint8  |
| 24-03         | Fire Mode Min Reference     | SR                        | All set-ups | TRUE                         | -3                    | Int32  |
| 24-04         | Fire Mode Max Reference     | SR                        | All set-ups | TRUE                         | -3                    | Int32  |
| 24-05         | Fire Mode Preset Reference  | 0.00 %                    | All set-ups | TRUE                         | -2                    | Int16  |
| 24-06         | Fire Mode Reference Source  | [0] No function           | All set-ups | TRUE                         | -                     | Uint8  |
| 24-07         | Fire Mode Feedback Source   | [0] No function           | All set-ups | TRUE                         | -                     | Uint8  |
| 24-09         | Fire Mode Alarm Handling    | [1] Trip, Critical Alarms | 2 set-ups   | FALSE                        | -                     | Uint8  |
| 24-1*         | Drive Bypass                |                           |             |                              |                       |        |
| 24-10         | Drive Bypass Function       | [0] Disabled              | 2 set-ups   | TRUE                         | -                     | Uint8  |
| 24-11         | Drive Bypass Delay Time     | 0 s                       | 2 set-ups   | TRUE                         | 0                     | Uint16 |
| 24-9*         | Multi-Motor Funct.          |                           |             |                              |                       |        |
| 24-90         | Missing Motor Function      | [0] Off                   | All set-ups | TRUE                         | -                     | Uint8  |
| 24-91         | Missing Motor Coefficient 1 | 0.0000 N/A                | All set-ups | TRUE                         | -4                    | Int32  |
| 24-92         | Missing Motor Coefficient 2 | 0.0000 N/A                | All set-ups | TRUE                         | -4                    | Int32  |
| 24-93         | Missing Motor Coefficient 3 | 0.0000 N/A                | All set-ups | TRUE                         | -4                    | Int32  |
| 24-94         | Missing Motor Coefficient 4 | 0.000 N/A                 | All set-ups | TRUE                         | -3                    | Int32  |
| 24-95         | Locked Rotor Function       | [0] Off                   | All set-ups | TRUE                         | -                     | Uint8  |
| 24-96         | Locked Rotor Coefficient 1  | 0.0000 N/A                | All set-ups | TRUE                         | -4                    | Int32  |
| 24-97         | Locked Rotor Coefficient 2  | 0.0000 N/A                | All set-ups | TRUE                         | -4                    | Int32  |
| 24-98         | Locked Rotor Coefficient 3  | 0.0000 N/A                | All set-ups | TRUE                         | -4                    | Int32  |
| 24-99         | Locked Rotor Coefficient 4  | 0.000 N/A                 | All set-ups | TRUE                         | -3                    | Int32  |

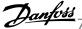

# 7.3.23 25-\*\* Cascade Pack Controller

| Par.<br>No. # | Parameter description                      | Default value           | 4-set-up    | Change dur-<br>ing operation | Conver-<br>sion index | Туре   |
|---------------|--------------------------------------------|-------------------------|-------------|------------------------------|-----------------------|--------|
| 25-0*         | System Settings                            |                         |             |                              |                       |        |
| 25-00         | Cascade Controller                         | [0] Disabled            | 2 set-ups   | FALSE                        | -                     | Uint8  |
| 25-02         | Motor Start                                | [0] Direct on Line      | 2 set-ups   | FALSE                        | -                     | Uint8  |
| 25-04         | Pump Cycling                               | [0] Disabled            | All set-ups | TRUE                         | -                     | Uint8  |
| 25-05         | Fixed Lead Pump                            | [1] Yes                 | 2 set-ups   | FALSE                        | -                     | Uint8  |
| 25-06         | Number of Pumps                            | 2 N/A                   | 2 set-ups   | FALSE                        | 0                     | Uint8  |
| 25-2*         | Bandwidth Settings                         |                         |             |                              |                       |        |
| 25-20         | Staging Bandwidth                          | 10 %                    | All set-ups | TRUE                         | 0                     | Uint8  |
| 25-21         | Override Bandwidth                         | 100 %                   | All set-ups | TRUE                         | 0                     | Uint8  |
|               |                                            | casco_staging_bandwidth |             |                              |                       |        |
| 25-22         | Fixed Speed Bandwidth                      | (P2520)                 | All set-ups | TRUE                         | 0                     | Uint8  |
| 25-23         | SBW Staging Delay                          | 15 s                    | All set-ups | TRUE                         | 0                     | Uint1  |
| 25-24         | SBW Destaging Delay                        | 15 s                    | All set-ups | TRUE                         | 0                     | Uint1  |
| 25-25         | OBW Time                                   | 10 s                    | All set-ups | TRUE                         | 0                     | Uint1  |
| 25-26         | Destage At No-Flow                         | [0] Disabled            | All set-ups | TRUE                         | -                     | Uint8  |
| 25-27         | Stage Function                             | [1] Enabled             | All set-ups | TRUE                         | -                     | Uint8  |
| 25-28         | Stage Function Time                        | 15 s                    | All set-ups | TRUE                         | 0                     | Uint1  |
| 25-29         | Destage Function                           | [1] Enabled             | All set-ups | TRUE                         | -                     | Uint   |
| 25-30         | Destage Function Time                      | 15 s                    | All set-ups | TRUE                         | 0                     | Uint1  |
|               | Staging Settings                           |                         |             |                              |                       |        |
| 25-40         | Ramp Down Delay                            | 10.0 s                  | All set-ups | TRUE                         | -1                    | Uint1  |
| 25-41         | Ramp Up Delay                              | 2.0 s                   | All set-ups | TRUE                         | -1                    | Uint1  |
| 25-42         | Staging Threshold                          | SR                      | All set-ups | TRUE                         | 0                     | Uint   |
| 25-43         | Destaging Threshold                        | SR                      | All set-ups | TRUE                         | 0                     | Uint   |
| 25-44         | Staging Speed [RPM]                        | 0 RPM                   | All set-ups | TRUE                         | 67                    | Uint1  |
| 25-45         | Staging Speed [Hz]                         | 0.0 Hz                  | All set-ups | TRUE                         | -1                    | Uint1  |
| 25-46         | Destaging Speed [RPM]                      | 0.8 MPM                 | All set-ups | TRUE                         | 67                    | Uint1  |
| 25-47         |                                            | 0.0 Hz                  | All set-ups | TRUE                         | -1                    | Uint1  |
|               | Destaging Speed [Hz]  Alternation Settings | 0.0 112                 | All Set-ups | TRUL                         | -1                    | OIIICI |
|               |                                            | F01.0#                  | All ask     | TDUE                         |                       | 11:    |
| 25-50         | Lead Pump Alternation                      | [0] Off                 | All set-ups | TRUE                         | -                     | Uint   |
| 25-51         | Alternation Event                          | [0] External            | All set-ups | TRUE                         | -                     | Uint   |
| 25-52         | Alternation Time Interval                  | 24 h                    | All set-ups | TRUE                         | 74                    | Uint1  |
| 25 52         | All II TO MA                               | 0.11/4                  |             | TD. 15                       | •                     | VisStr |
| 25-53         | Alternation Timer Value                    | 0 N/A                   | All set-ups | TRUE                         | 0                     | ]      |
|               |                                            |                         |             |                              |                       | TimeC  |
|               |                                            |                         |             |                              |                       | DayW   |
| 25-54         |                                            | SR                      | All set-ups | TRUE                         | 0                     | Date   |
| 25-55         | Alternate if Load < 50%                    | [1] Enabled             | All set-ups | TRUE                         | -                     | Uint   |
| 25-56         | Staging Mode at Alternation                | [0] Slow                | All set-ups | TRUE                         | -                     | Uint   |
| 25-58         | Run Next Pump Delay                        | 0.1 s                   | All set-ups | TRUE                         | -1                    | Uint1  |
| 25-59         | Run on Mains Delay                         | 0.5 s                   | All set-ups | TRUE                         | -1                    | Uint1  |
| 25-8*         | Status                                     |                         |             |                              |                       |        |
|               |                                            |                         |             |                              |                       | VisStr |
| 25-80         | Cascade Status                             | 0 N/A                   | All set-ups | TRUE                         | 0                     | 5]     |
|               |                                            |                         |             |                              |                       | VisStr |
| 25-81         | Pump Status                                | 0 N/A                   | All set-ups | TRUE                         | 0                     | 5]     |
| 25-82         | Lead Pump                                  | 0 N/A                   | All set-ups | TRUE                         | 0                     | Uint   |
|               |                                            |                         |             |                              |                       | VisStr |
| 25-83         | Relay Status                               | 0 N/A                   | All set-ups | TRUE                         | 0                     | ]      |
| 25-84         | Pump ON Time                               | 0 h                     | All set-ups | TRUE                         | 74                    | Uint3  |
| 25-85         | Relay ON Time                              | 0 h                     | All set-ups | TRUE                         | 74                    | Uint3  |
| 25-86         | Reset Relay Counters                       | [0] Do not reset        | All set-ups | TRUE                         | -                     | Uint   |
| 25-9*         | Service                                    |                         |             |                              |                       |        |
| 25-90         | Pump Interlock                             | [0] Off                 | All set-ups | TRUE                         | -                     | Uint   |
| 25-91         | Manual Alternation                         | 0 N/A                   | All set-ups | TRUE                         | 0                     | Uint   |

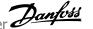

# 7.3.24 26-\*\* Analog I / O Option MCB 109

| Par.  | Parameter description              | Default value    | 4-set-up    | Change dur-   | Conver-<br>sion index | Туре   |
|-------|------------------------------------|------------------|-------------|---------------|-----------------------|--------|
|       | Analog I/O Mode                    |                  |             | ing operation | Sion muck             |        |
| 26-00 | Terminal X42/1 Mode                | [1] Voltage      | All set-ups | TRUE          | _                     | Uint8  |
| 26-01 | Terminal X42/3 Mode                | [1] Voltage      | All set-ups | TRUE          | -                     | Uint8  |
| 26-02 | Terminal X42/5 Mode                | [1] Voltage      | All set-ups | TRUE          | -                     | Uint8  |
|       | Analog Input X42/1                 | [=] · ····age    |             |               |                       |        |
| 26-10 | Terminal X42/1 Low Voltage         | 0.07 V           | All set-ups | TRUE          | -2                    | Int16  |
| 26-11 | Terminal X42/1 High Voltage        | 10.00 V          | All set-ups | TRUE          | -2                    | Int16  |
| 26-14 | Term. X42/1 Low Ref./Feedb. Value  | 0.000 N/A        | All set-ups | TRUE          | -3                    | Int32  |
| 26-15 | Term. X42/1 High Ref./Feedb. Value | 100.000 N/A      | All set-ups | TRUE          | -3                    | Int32  |
| 26-16 | Term. X42/1 Filter Time Constant   | 0.001 s          | All set-ups | TRUE          | -3                    | Uint16 |
| 26-17 | Term. X42/1 Live Zero              | [1] Enabled      | All set-ups | TRUE          | -                     | Uint8  |
| 26-2* | Analog Input X42/3                 |                  |             |               |                       |        |
| 26-20 | Terminal X42/3 Low Voltage         | 0.07 V           | All set-ups | TRUE          | -2                    | Int16  |
| 26-21 | Terminal X42/3 High Voltage        | 10.00 V          | All set-ups | TRUE          | -2                    | Int16  |
| 26-24 | Term. X42/3 Low Ref./Feedb. Value  | 0.000 N/A        | All set-ups | TRUE          | -3                    | Int32  |
| 26-25 | Term. X42/3 High Ref./Feedb. Value | 100.000 N/A      | All set-ups | TRUE          | -3                    | Int32  |
| 26-26 | Term. X42/3 Filter Time Constant   | 0.001 s          | All set-ups | TRUE          | -3                    | Uint16 |
| 26-27 | Term. X42/3 Live Zero              | [1] Enabled      | All set-ups | TRUE          | -                     | Uint8  |
| 26-3* | Analog Input X42/5                 |                  |             |               |                       |        |
| 26-30 | Terminal X42/5 Low Voltage         | 0.07 V           | All set-ups | TRUE          | -2                    | Int16  |
| 26-31 | Terminal X42/5 High Voltage        | 10.00 V          | All set-ups | TRUE          | -2                    | Int16  |
| 26-34 | Term. X42/5 Low Ref./Feedb. Value  | 0.000 N/A        | All set-ups | TRUE          | -3                    | Int32  |
| 26-35 | Term. X42/5 High Ref./Feedb. Value | 100.000 N/A      | All set-ups | TRUE          | -3                    | Int32  |
| 26-36 | Term. X42/5 Filter Time Constant   | 0.001 s          | All set-ups | TRUE          | -3                    | Uint16 |
| 26-37 | Term. X42/5 Live Zero              | [1] Enabled      | All set-ups | TRUE          | -                     | Uint8  |
| 26-4* | Analog Out X42/7                   |                  |             |               |                       |        |
| 26-40 | Terminal X42/7 Output              | [0] No operation | All set-ups | TRUE          | -                     | Uint8  |
| 26-41 | Terminal X42/7 Min. Scale          | 0.00 %           | All set-ups | TRUE          | -2                    | Int16  |
| 26-42 | Terminal X42/7 Max. Scale          | 100.00 %         | All set-ups | TRUE          | -2                    | Int16  |
| 26-43 | Terminal X42/7 Bus Control         | 0.00 %           | All set-ups | TRUE          | -2                    | N2     |
| 26-44 | Terminal X42/7 Timeout Preset      | 0.00 %           | 1 set-up    | TRUE          | -2                    | Uint16 |
| 26-5* | Analog Out X42/9                   |                  |             |               |                       |        |
| 26-50 | Terminal X42/9 Output              | [0] No operation | All set-ups | TRUE          | -                     | Uint8  |
| 26-51 | Terminal X42/9 Min. Scale          | 0.00 %           | All set-ups | TRUE          | -2                    | Int16  |
| 26-52 | Terminal X42/9 Max. Scale          | 100.00 %         | All set-ups | TRUE          | -2                    | Int16  |
| 26-53 | Terminal X42/9 Bus Control         | 0.00 %           | All set-ups | TRUE          | -2                    | N2     |
| 26-54 | Terminal X42/9 Timeout Preset      | 0.00 %           | 1 set-up    | TRUE          | -2                    | Uint16 |
| 26-6* | Analog Out X42/11                  |                  |             |               |                       |        |
| 26-60 | Terminal X42/11 Output             | [0] No operation | All set-ups | TRUE          | -                     | Uint8  |
| 26-61 | Terminal X42/11 Min. Scale         | 0.00 %           | All set-ups | TRUE          | -2                    | Int16  |
| 26-62 | Terminal X42/11 Max. Scale         | 100.00 %         | All set-ups | TRUE          | -2                    | Int16  |
| 26-63 | Terminal X42/11 Bus Control        | 0.00 %           | All set-ups | TRUE          | -2                    | N2     |
| 26-64 | Terminal X42/11 Timeout Preset     | 0.00 %           | 1 set-up    | TRUE          | -2                    | Uint16 |

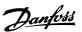

# 8 Troubleshooting

# 8.1 Alarms and Warnings

A warning or an alarm is signalled by the relevant LED on the front of the frequency converter and indicated by a code on the display.

A warning remains active until its cause is no longer present. Under certain circumstances operation of the motor may still be continued. Warning messages may be critical, but are not necessarily so.

In the event of an alarm, the frequency converter will have tripped. Alarms must be reset to restart operation once their cause has been rectified.

#### This may be done in four ways:

- By using the [RESET] control button on the LCP.
- Via a digital input with the "Reset" function.
- 3. Via serial communication/optional fieldbus.
- 4. By resetting automatically using the [Auto Reset] function, which is a default setting for VLT HVAC Drive Drive, see par. 14-20 *Reset Mode* in the FC 100 Programming Guide

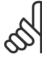

#### NB!

After a manual reset using the [RESET] button on the LCP, the [AUTO ON] or [HAND ON] button must be pressed to restart the motor.

If an alarm cannot be reset, the reason may be that its cause has not been rectified, or the alarm is trip-locked (see also table on following page).

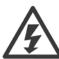

Alarms that are trip-locked offer additional protection, means that the mains supply must be switched off before the alarm can be reset. After being switched back on, the frequency converter is no longer blocked and may be reset as described above once the cause has been rectified.

Alarms that are not trip-locked can also be reset using the automatic reset function in par. 14-20 *Reset Mode* (Warning: automatic wake-up is possible!)

If a warning and alarm is marked against a code in the table on the following page, this means that either a warning occurs before an alarm, or it can be specified whether it is a warning or an alarm that is to be displayed for a given fault.

This is possible, for instance, in par. 1-90 *Motor Thermal Protection*. After an alarm or trip, the motor carries on coasting, and the alarm and warning flash on the frequency converter. Once the problem has been rectified, only the alarm continues flashing.

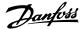

| No. | Description                                     | Warning | Alarm/Trip | Alarm/Trip Lock | Parameter Reference |
|-----|-------------------------------------------------|---------|------------|-----------------|---------------------|
|     | 10 Volts low                                    | X       |            |                 |                     |
|     | Live zero error                                 | (X)     | (X)        |                 | 6-01                |
|     | No motor                                        | (X)     |            |                 | 1-80                |
| ŀ   | Mains phase loss                                | (X)     | (X)        | (X)             | 14-12               |
| 5   | DC link voltage high                            | X       |            |                 |                     |
| 5   | DC link voltage low                             | Χ       |            |                 |                     |
| 7   | DC over voltage                                 | X       | Χ          |                 |                     |
| 3   | DC under voltage                                | Χ       | Χ          |                 |                     |
| 9   | Inverter overloaded                             | X       | Χ          |                 |                     |
| 10  | Motor ETR over temperature                      | (X)     | (X)        |                 | 1-90                |
| 11  | Motor thermistor over temperature               | (X)     | (X)        |                 | 1-90                |
| 12  | Torque limit                                    | Х       | Χ          |                 |                     |
| 13  | Over Current                                    | Χ       | Χ          | X               |                     |
| 14  | Earth fault                                     | Х       | Х          | Х               |                     |
| 15  | Hardware mismatch                               |         | Χ          | Χ               |                     |
| 16  | Short Circuit                                   |         | Х          | Х               |                     |
| 17  | Control word timeout                            | (X)     | (X)        |                 | 8-04                |
| 23  | Internal Fan Fault                              | X       | . ,        |                 |                     |
| 24  | External Fan Fault                              | X       |            |                 | 14-53               |
| 25  | Brake resistor short-circuited                  | X       |            |                 |                     |
| 26  | Brake resistor power limit                      | (X)     | (X)        |                 | 2-13                |
| 27  | Brake chopper short-circuited                   | X       | X          |                 |                     |
| 28  | Brake check                                     | (X)     | (X)        |                 | 2-15                |
| 29  | Drive over temperature                          | X       | X          | Х               | 2 13                |
| 30  | Motor phase U missing                           | (X)     | (X)        | (X)             | 4-58                |
| 31  | Motor phase V missing                           | (X)     | (X)        | (X)             | 4-58                |
| 32  | Motor phase W missing                           | (X)     | (X)        | (X)             | 4-58                |
| 33  | Inrush fault                                    | (^)     | X          | X               | 4 30                |
| 34  | Fieldbus communication fault                    | Х       | X          | X               |                     |
| 35  |                                                 | X       | X          |                 |                     |
| 36  | Out of frequency range  Mains failure           | X       | X          |                 |                     |
|     |                                                 |         |            |                 |                     |
| 37  | Phase Imbalance                                 | X       | X          | V               |                     |
| 38  | Internal fault                                  |         | X          | X               |                     |
| 39  | Heatsink sensor                                 | 0.0     | X          | Х               | 500 504             |
| 40  | Overload of Digital Output Terminal 27          | (X)     |            |                 | 5-00, 5-01          |
| 41  | Overload of Digital Output Terminal 29          | (X)     |            |                 | 5-00, 5-02          |
| 12  | Overload of Digital Output On X30/6             | (X)     |            |                 | 5-32                |
| 12  | Overload of Digital Output On X30/7             | (X)     |            |                 | 5-33                |
| 46  | Pwr. card supply                                |         | X          | X               |                     |
| 47  | 24 V supply low                                 | X       | X          | X               |                     |
| 48  | 1.8 V supply low                                |         | X          | X               |                     |
| 49  | Speed limit                                     | X       | (X)        |                 | 1-86                |
| 50  | AMA calibration failed                          |         | Χ          |                 |                     |
| 51  | AMA check U <sub>nom</sub> and I <sub>nom</sub> |         | X          |                 |                     |
| 52  | AMA low I <sub>nom</sub>                        |         | X          |                 |                     |
| 53  | AMA motor too big                               |         | Χ          |                 |                     |
| 54  | AMA motor too small                             |         | Χ          |                 |                     |
| 55  | AMA Parameter out of range                      |         | Χ          |                 |                     |
| 6   | AMA interrupted by user                         |         | Χ          |                 |                     |
| 57  | AMA timeout                                     |         | Χ          |                 |                     |
| 58  | AMA internal fault                              | Х       | Χ          |                 |                     |
| 59  | Current limit                                   | Х       |            |                 |                     |
| 50  | External Interlock                              | Х       |            |                 |                     |
| 52  | Output Frequency at Maximum Limit               | Х       |            |                 |                     |
| 64  | Voltage Limit                                   | X       |            |                 |                     |
| 55  | Control Board Over-temperature                  | Х       | Χ          | Х               |                     |

Table 8.1: Alarm/Warning code list

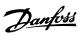

| No. | Description                        | Warning | Alarm/Trip      | Alarm/Trip Lock | Parameter Reference |
|-----|------------------------------------|---------|-----------------|-----------------|---------------------|
| 66  | Heat sink Temperature Low          | X       |                 |                 |                     |
| 67  | Option Configuration has Changed   |         | X               |                 |                     |
| 69  | Pwr. Card Temp                     |         | Х               | X               |                     |
| 70  | Illegal FC configuration           |         |                 | Χ               |                     |
| 71  | PTC 1 Safe Stop                    | X       | X <sup>1)</sup> |                 |                     |
| 72  | Dangerous Failure                  |         |                 | X <sup>1)</sup> |                     |
| 73  | Safe Stop Auto Restart             |         |                 |                 |                     |
| 76  | Power Unit Setup                   | Х       |                 |                 |                     |
| 79  | Illegal PS config                  |         | Χ               | X               |                     |
| 80  | Drive Initialized to Default Value |         | Х               |                 |                     |
| 91  | Analog input 54 wrong settings     |         |                 | X               |                     |
| 92  | NoFlow                             | Х       | Х               |                 | 22-2*               |
| 93  | Dry Pump                           | X       | Χ               |                 | 22-2*               |
| 94  | End of Curve                       | Х       | Х               |                 | 22-5*               |
| 95  | Broken Belt                        | X       | Χ               |                 | 22-6*               |
| 96  | Start Delayed                      | Х       |                 |                 | 22-7*               |
| 97  | Stop Delayed                       | X       |                 |                 | 22-7*               |
| 98  | Clock Fault                        | Х       |                 |                 | 0-7*                |
| 201 | Fire M was Active                  |         |                 |                 |                     |
| 202 | Fire M Limits Exceeded             |         |                 |                 |                     |
| 203 | Missing Motor                      |         |                 |                 |                     |
| 204 | Locked Rotor                       |         |                 |                 |                     |
| 243 | Brake IGBT                         | X       | Х               |                 |                     |
| 244 | Heatsink temp                      | Х       | Х               | X               |                     |
| 245 | Heatsink sensor                    |         | Х               | Χ               |                     |
| 246 | Pwr.card supply                    |         | Х               | Х               |                     |
| 247 | Pwr.card temp                      |         | Χ               | Χ               |                     |
| 248 | Illegal PS config                  |         | Х               | X               |                     |
| 250 | New spare parts                    |         |                 | Χ               |                     |
| 251 | New Type Code                      |         | Х               | X               |                     |

Table 8.2: Alarm/Warning code list

# (X) Dependent on parameter

1) Can not be Auto reset via par. 14-20 Reset Mode

A trip is the action when an alarm has appeared. The trip will coast the motor and can be reset by pressing the reset button or make a reset by a digital input (parameter group 5-1\* [1]). The original event that caused an alarm cannot damage the frequency converter or cause dangerous conditions. A trip lock is an action when an alarm occurs, which may cause damage to frequency converter or connected parts. A Trip Lock situation can only be reset by a power cycling.

| LED indication |                |
|----------------|----------------|
| Warning        | yellow         |
| Alarm          | flashing red   |
| Trip locked    | yellow and red |

Table 8.3: LED Indication

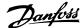

| Bit | Hex      | Dec        | Alarm Word        | Warning Word     | Extended Status Word |
|-----|----------|------------|-------------------|------------------|----------------------|
| 0   | 0000001  | 1          | Brake Check       | Brake Check      | Ramping              |
| 1   | 00000002 | 2          | Pwr. Card Temp    | Pwr. Card Temp   | AMA Running          |
| 2   | 0000004  | 4          | Earth Fault       | Earth Fault      | Start CW/CCW         |
| 3   | 80000000 | 8          | Ctrl.Card Temp    | Ctrl.Card Temp   | Slow Down            |
| 4   | 0000010  | 16         | Ctrl. Word TO     | Ctrl. Word TO    | Catch Up             |
| 5   | 00000020 | 32         | Over Current      | Over Current     | Feedback High        |
| 6   | 00000040 | 64         | Torque Limit      | Torque Limit     | Feedback Low         |
| 7   | 08000000 | 128        | Motor Th Over     | Motor Th Over    | Output Current High  |
| 8   | 00000100 | 256        | Motor ETR Over    | Motor ETR Over   | Output Current Low   |
| 9   | 00000200 | 512        | Inverter Overld.  | Inverter Overld. | Output Freq High     |
| 10  | 00000400 | 1024       | DC under Volt     | DC under Volt    | Output Freq Low      |
| 11  | 0080000  | 2048       | DC over Volt      | DC over Volt     | Brake Check OK       |
| 12  | 00001000 | 4096       | Short Circuit     | DC Voltage Low   | Braking Max          |
| 13  | 00002000 | 8192       | Inrush Fault      | DC Voltage High  | Braking              |
| 14  | 00004000 | 16384      | Mains ph. Loss    | Mains ph. Loss   | Out of Speed Range   |
| 15  | 00080000 | 32768      | AMA Not OK        | No Motor         | OVC Active           |
| 16  | 00010000 | 65536      | Live Zero Error   | Live Zero Error  |                      |
| 17  | 00020000 | 131072     | Internal Fault    | 10V Low          |                      |
| 18  | 00040000 | 262144     | Brake Overload    | Brake Overload   |                      |
| 19  | 00080000 | 524288     | U phase Loss      | Brake Resistor   |                      |
| 20  | 00100000 | 1048576    | V phase Loss      | Brake IGBT       |                      |
| 21  | 00200000 | 2097152    | W phase Loss      | Speed Limit      |                      |
| 22  | 00400000 | 4194304    | Fieldbus Fault    | Fieldbus Fault   |                      |
| 23  | 00800000 | 8388608    | 24 V Supply Low   | 24V Supply Low   |                      |
| 24  | 01000000 | 16777216   | Mains Failure     | Mains Failure    |                      |
| 25  | 02000000 | 33554432   | 1.8V Supply Low   | Current Limit    |                      |
| 26  | 04000000 | 67108864   | Brake Resistor    | Low Temp         |                      |
| 27  | 08000000 | 134217728  | Brake IGBT        | Voltage Limit    |                      |
| 28  | 10000000 | 268435456  | Option Change     | Unused           |                      |
| 29  | 2000000  | 536870912  | Drive Initialized | Unused           |                      |
| 30  | 40000000 | 1073741824 | Safe Stop         | Unused           |                      |
|     |          |            |                   |                  |                      |

Table 8.4: Description of Alarm Word, Warning Word and Extended Status Word

The alarm words, warning words and extended status words can be read out via serial bus or optional fieldbus for diagnosis. See also par. 16-90 Alarm Word, par. 16-92 Warning Word and par. 16-94 Ext. Status Word.

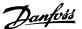

## 8.1.1 Fault Messages

#### WARNING 1, 10 volts low

The control card voltage is below 10 V from terminal 50.

Remove some of the load from terminal 50, as the 10 V supply is overloaded. Max. 15 mA or minimum 590  $\Omega.$ 

This condition can be caused by a short in a connected potentiometer or improper wiring of the potentiometer.

**Troubleshooting:** Remove the wiring from terminal 50. If the warning clears, the problem is with the customer wiring. If the warning does not clear, replace the control card.

# WARNING/ALARM 2, Live zero error

This warning or alarm will only appear if programmed by the user in par. 6-01 *Live Zero Timeout Function*. The signal on one of the analog inputs is less than 50% of the minimum value programmed for that input. This condition can be caused by broken wiring or faulty device sending the signal.

#### Troubleshooting:

Check connections on all the analog input terminals. Control card terminals 53 and 54 for signals, terminal 55 common. MCB 1010PCGPIO terminals 11 and 12 for signals, terminal 10 common. MCB 1090PCAIO terminals 1, 3, 5 for signals, terminals 2, 4, 6 common).

Check that the drive programming and switch settings match the analog signal type.

Perform Input Terminal Signal Test.

## WARNING/ALARM 3, No motor

No motor has been connected to the output of the frequency converter. This warning or alarm will only appear if programmed by the user in par. 1-80 *Function at Stop*.

**Troubleshooting:** Check the connection between the drive and the motor.

**WARNING/ALARM 4, Mains phase loss** A phase is missing on the supply side, or the mains voltage imbalance is too high. This message also appears for a fault in the input rectifier on the frequency converter. Options are programmed at par. 14-12 *Function at Mains Imbalance*.

**Troubleshooting:** Check the supply voltage and supply currents to the frequency converter.

#### WARNING 5, DC link voltage high

The intermediate circuit voltage (DC) is higher than the high voltage warning limit. The limit is dependent on the drive voltage rating. The frequency converter is still active.

#### WARNING 6, DC link voltage low

The intermediate circuit voltage (DC) is lower than the low voltage warning limit. The limit is dependent on the drive voltage rating. The frequency converter is still active.

# WARNING/ALARM 7, DC overvoltage

If the intermediate circuit voltage exceeds the limit, the frequency converter trips after a time.

#### Troubleshooting:

Connect a brake resistor

Extend the ramp time

Change the ramp type

Activate functions in par. 2-10 Brake Function

Increase par. 14-26 Trip Delay at Inverter Fault

#### WARNING/ALARM 8, DC under voltage

If the intermediate circuit voltage (DC) drops below the under voltage limit, the frequency converter checks if a 24 V backup supply is connected. If no 24 V backup supply is connected, the frequency converter trips after a fixed time delay. The time delay varies with unit size.

#### Troubleshooting:

Check that the supply voltage matches the frequency converter voltage.

Perform Input voltage test

Perform soft charge and rectifier circuit test

#### WARNING/ALARM 9, Inverter overloaded

The frequency converter is about to cut out because of an overload (too high current for too long). The counter for electronic, thermal inverter protection gives a warning at 98% and trips at 100%, while giving an alarm. The frequency converter *cannot* be reset until the counter is below 90%.

The fault is that the frequency converter is overloaded by more than 100% for too long.

#### **Troubleshooting:**

Come the output current shown on the LCP keypad with the drive rated current.

Come the output current shown on the LCP keypad with measured motor current.

Display the Thermal Drive Load on the keypad and monitor the value. When running above the drive continuous current rating, the counter should increase. When running below the drive continuous current rating, the counter should decrease.

NOTE: See the derating section in the Design Guide for more details if a high switching frequency is required.

## WARNING/ALARM 10, Motor overload temperature

According to the electronic thermal protection (ETR), the motor is too hot. Select whether the frequency converter gives a warning or an alarm when the counter reaches 100% in par. 1-90 *Motor Thermal Protection*. The fault is that the motor is overloaded by more than 100% for too long.

#### **Troubleshooting:**

Check if motor is over heating.

If the motor is mechanically overloaded

That the motor par. 1-24 Motor Current is set correctly.

Motor data in parameters 1-20 through 1-25 are set correctly.

The setting in par. 1-91 Motor External Fan.

Run AMA in par. 1-29 Automatic Motor Adaptation (AMA).

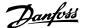

#### WARNING/ALARM 11, Motor thermistor over temp

The thermistor or the thermistor connection is disconnected. Select whether the frequency converter gives a warning or an alarm when the counter reaches 100% in par. 1-90 *Motor Thermal Protection*.

## Troubleshooting:

Check if motor is over heating.

Check if the motor is mechanically overloaded.

Check that the thermistor is connected correctly between terminal 53 or 54 (analog voltage input) and terminal 50 (+10 V supply), or between terminal 18 or 19 (digital input PNP only) and terminal 50.

If a KTY sensor is used, check for correct connection between terminal 54 and 55.

If using a thermal switch or thermistor, check the programming of par. 1-93 *Thermistor Source* matches sensor wiring.

If using a KTY sensor, check the programming of parameters 1-95, 1-96, and 1-97 match sensor wiring.

## Troubleshooting:

This fault may be caused by shock loading or fast acceleration with high inertia loads.

Turn off the frequency converter. Check if the motor shaft can be turned.

Check that the motor size matches the frequency converter.

Incorrect motor data in parameters 1-20 through 1-25.

#### ALARM 14, Earth (ground) fault

There is a discharge from the output phases to earth, either in the cable between the frequency converter and the motor or in the motor itself.

#### Troubleshooting:

Turn off the frequency converter and remove the earth fault.

Measure the resistance to ground of the motor leads and the motor with a megohmmeter to check for earth faults in the motor.

Perform current sensor test.

# **ALARM 15, Hardware mismatch**

A fitted option is not operational with the present control board hardware or software.

Record the value of the following parameters and contact your Danfoss supplier:

Par. 15-40 FC Type

Par. 15-41 Power Section

Par. 15-42 Voltage

Par. 15-43 Software Version

Par. 15-45 Actual Typecode String

Par. 15-49 SW ID Control Card

Par. 15-50 SW ID Power Card

Par. 15-60 Option Mounted

Par. 15-61 Option SW Version

#### **ALARM 16, Short circuit**

There is short-circuiting in the motor or on the motor terminals.

Turn off the frequency converter and remove the short-circuit.

## WARNING/ALARM 17, Control word timeout

There is no communication to the frequency converter.

The warning will only be active when par. 8-04 *Control Timeout Function* is NOT set to OFF.

If par. 8-04 *Control Timeout Function* is set to *Stop* and *Trip*, a warning appears and the frequency converter ramps down until it trips, while giving an alarm.

#### **Troubleshooting:**

Check connections on the serial communication cable.

Increase par. 8-03 Control Timeout Time

Check operation of the communication equipment.

Verify proper installation based on EMC requirements.

#### WARNING 23, Internal fan fault

The fan warning function is an extra protection function that checks if the fan is running / mounted. The fan warning can be disabled in par. 14-53 *Fan Monitor* ([0] Disabled).

For the D, E, and F Frame drives, the regulated voltage to the fans is monitored.

## Troubleshooting:

Check fan resistance.

Check soft charge fuses.

## WARNING 24, External fan fault

The fan warning function is an extra protection function that checks if the fan is running / mounted. The fan warning can be disabled in par. 14-53 *Fan Monitor* ([0] Disabled).

For the D, E, and F Frame drives, the regulated voltage to the fans is

#### Troubleshooting:

Check fan resistance.

Check soft charge fuses.

#### WARNING 25, Brake resistor short circuit

The brake resistor is monitored during operation. If it short circuits, the brake function is disconnected and the warning appears. The frequency converter still works, but without the brake function. Turn off the frequency converter and replace the brake resistor (see par. 2-15 *Brake Check*).

#### WARNING/ALARM 26, Brake resistor power limit

The power transmitted to the brake resistor is calculated: as a percentage, as a mean value over the last 120 seconds, on the basis of the resistance value of the brake resistor, and the intermediate circuit voltage. The warning is active when the dissipated braking power is higher than 90%. If *Trip* [2] has been selected in par. 2-13 *Brake Power Monitoring*, the frequency converter cuts out and issues this alarm, when the dissipated braking power is higher than 100%.

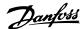

#### WARNING/ALARM 27, Brake chopper fault

The brake transistor is monitored during operation and if it short-circuits, the brake function disconnects and issues a warning. The frequency converter is still able to run, but since the brake transistor has short-circuited, substantial power is transmitted to the brake resistor, even if it is inactive. Turn off the frequency converter and remove the brake resistor.

This alarm/ warning could also occur should the brake resistor overheat. Terminal 104 to 106 are available as brake resistor. Klixon inputs, see section Brake Resistor Temperature Switch.

#### WARNING/ALARM 28, Brake check failed

Brake resistor fault: the brake resistor is not connected or not working. Check par. 2-15 *Brake Check*.

#### ALARM 29, Heatsink temp

The maximum temperature of the heatsink has been exceeded. The temperature fault will not be reset until the temperature falls below a defined heatsink temperature. The trip and reset point are different based on the drive power size.

#### Troubleshooting:

Ambient temperature too high.

Too long motor cable.

Incorrect clearance above and below the drive.

Dirty heatsink.

Blocked air flow around the drive.

Damaged heatsink fan.

For the D, E, and F Frame Drives, this alarm is based on the temperature measured by the heatsink sensor mounted inside the IGBT modules. For the F Frame drives, this alarm can also be caused by the thermal sensor in the Rectifier module.

# Troubleshooting:

Check fan resistance.

Check soft charge fuses.

IGBT thermal sensor.

# ALARM 30, Motor phase U missing

Motor phase U between the frequency converter and the motor is missing.

Turn off the frequency converter and check motor phase U.

## ALARM 31, Motor phase V missing

Motor phase  $\mbox{\bf V}$  between the frequency converter and the motor is missing.

Turn off the frequency converter and check motor phase  $\ensuremath{\text{V}}.$ 

# ALARM 32, Motor phase W missing

Motor phase W between the frequency converter and the motor is missing.

Turn off the frequency converter and check motor phase W.

#### ALARM 33, Inrush fault

Too many power-ups have occurred within a short time period. Let unit cool to operating temperature.

#### WARNING/ALARM 34, Fieldbus communication fault

The fieldbus on the communication option card is not working.

# WARNING/ALARM 35, Out of frequency range:

This warning is active if the output frequency has reached the high limit (set in par. 4-53) or low limit (set in par. 4-52). In *Process Control, Closed Loop* (par. 1-00) this warning is displayed.

#### WARNING/ALARM 36, Mains failure

This warning/alarm is only active if the supply voltage to the frequency converter is lost and par. 14-10 *Mains Failure* is NOT set to OFF. Check the fuses to the frequency converter

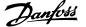

# ALARM 38, Internal fault

It may be necessary to contact your Danfoss supplier. Some typical alarm messages:

| 0                      | Serial port cannot be initialized. Serious hardware failure                                                  |
|------------------------|----------------------------------------------------------------------------------------------------|
| 256-258                | Power EEPROM data is defect or too old                                                                       |
| 512                    | Control board EEPROM data is defect or too old                                                               |
| 513                    | Communication time out reading EEPROM data                                                                   |
| 514                    | Communication time out reading EEPROM data                                                                   |
| 515                    | Application Orientated Control cannot recognize the EEPROM data                                              |
| 516                    | Cannot write to the EEPROM because a write command is on progress                                            |
| 517                    | Write command is under time out                                                                              |
| 518                    | Failure in the EEPROM                                                                                        |
| 519<br>783             | Missing or invalid Barcode data in EEPROM Parameter value outside of min/max limits                          |
| 1024-1279              | A can-telegram that has to be sent, couldn't be sent                                                         |
| 1281                   | Digital Signal Processor flash timeout                                                                       |
| 1282                   | Power micro software version mismatch                                                                        |
| 1283                   | Power EEPROM data version mismatch                                                                           |
| 1284                   | Cannot read Digital Signal Processor software version                                                        |
| 1299                   | Option SW in slot A is too old                                                                               |
| 1300<br>1301           | Option SW in slot B is too old                                                                               |
| 1301                   | Option SW in slot C0 is too old Option SW in slot C1 is too old                                              |
| 1315                   | Option SW in slot A is not supported (not allowed)                                                           |
| 1316                   | Option SW in slot B is not supported (not allowed)                                                           |
| 1317                   | Option SW in slot C0 is not supported (not allowed)                                                          |
| 1318                   | Option SW in slot C1 is not supported (not allowed)                                                          |
| 1379                   | Option A did not respond when calculating Platform Version.                                                  |
| 1380                   | Option B did not respond when calculating Platform Version.                                                  |
| 1381                   | Option C0 did not respond when calculating Platform Version.                                                 |
| 1382                   | Option C1 did not respond when calculating Platform Version.                                                 |
| 1536                   | An exception in the Application Orientated Control is registered. Debug information written in LCP           |
| 1792                   | DSP watchdog is active. Debugging of power t data<br>Motor Orientated Control data not transferred correctly |
| 2049                   | Power data restarted                                                                                         |
| 2064-2072              | H081x: option in slot x has restarted                                                                        |
| 2080-2088<br>2096-2104 | H082x: option in slot x has issued a powerup-wait H083x: option in slot x has issued a legal powerup-wait    |
| 2304                   | Could not read any data from power EEPROM                                                                    |
| 2305                   | Missing SW version from power unit                                                                           |
| 2314                   | Missing power unit data from power unit                                                                      |
| 2315                   | Missing SW version from power unit                                                                           |
| 2316                   | Missing io_statepage from power unit                                                                         |
| 2324                   | Power card configuration is determined to be incorrect at power up                                           |
| 2330                   | Power size information between the power cards does not match                                                |
| 2561                   | No communication from DSP to ATACD                                                                           |
| 2562<br>2816           | No communication from ATACD to DSP (state running) Stack overflow Control board module                       |
| 2817                   | Scheduler slow tasks                                                                                         |
| 2818                   | Fast tasks                                                                                                   |
| 2819                   | Parameter thread                                                                                             |
| 2820                   | LCP Stack overflow                                                                                           |
| 2821                   | Serial port overflow                                                                                         |
| 2822                   | USB port overflow                                                                                            |
| 2836                   | cfListMempool to small                                                                                       |
| 3072-5122<br>5123      | Parameter value is outside its limits Option in slot A: Hardware incompatible with Control                   |
| 5124                   | board hardware Option in slot B: Hardware incompatible with Control                                          |
| 5125                   | board hardware Option in slot C0: Hardware incompatible with Control                                         |
| 5126                   | board hardware Option in slot C1: Hardware incompatible with Control                                         |
| 5376-6231              | board hardware Out of memory                                                                                 |
| I                      |                                                                                                    |

#### ALARM 39. Heatsink sensor

No feedback from the heatsink temperature sensor.

The signal from the IGBT thermal sensor is not available on the power card. The problem could be on the power card, on the gate drive card, or the ribbon cable between the power card and gate drive card.

#### WARNING 40, Overload of Digital Output Terminal 27

Check the load connected to terminal 27 or remove short-circuit connection. Check par. 5-00 *Digital I/O Mode* and par. 5-01 *Terminal 27 Mode*.

#### WARNING 41, Overload of Digital Output Terminal 29

Check the load connected to terminal 29 or remove short-circuit connection. Check par. 5-00 *Digital I/O Mode* and par. 5-02 *Terminal 29 Mode*.

# WARNING 42, Overload of Digital Output on X30/6 or Overload of Digital Output on X30/7

For X30/6, check the load connected to X30/6 or remove short-circuit connection. Check par. 5-32 *Term X30/6 Digi Out (MCB 101)*.

For X30/7, check the load connected to X30/7 or remove short-circuit connection. Check par. 5-33 *Term X30/7 Digi Out (MCB 101)*.

#### **ALARM 46, Power card supply**

The supply on the power card is out of range.

There are three power supplies generated by the switch mode power supply (SMPS) on the power card: 24 V, 5V, +/- 18V. When powered with 24 VDC with the MCB 107 option, only the 24 V and 5 V supplies are monitored. When powered with three phase mains voltage, all three supplied are monitored.

## WARNING 47, 24 V supply low

## WARNING 48, 1.8 V supply low

The 1.8 V DC supply used on the control card is outside of allowable limits. The power supply is measured on the control card.

## WARNING 49, Speed limit

When the speed is not within the specified range in par. 4-11 and par. 4-13. the drive will show a warning. When the speed is below the specified limit in par. 1-86 *Trip Speed Low [RPM]* (except when starting or stopping) the drive will trip.

#### ALARM 50, AMA calibration failed

Contact your Danfoss supplier.

## ALARM 51, AMA check Unom and Inom

The setting of motor voltage, motor current, and motor power is presumably wrong. Check the settings.

# ALARM 52, AMA low Inom

The motor current is too low. Check the settings.

## ALARM 53, AMA motor too big

The motor is too big for the AMA to be carried out.

#### ALARM 54, AMA motor too small

The motor is too big for the AMA to be carried out.

# ALARM 55, AMA Parameter out of range

The parameter values found from the motor are outside acceptable range.

# ALARM 56, AMA interrupted by user

The AMA has been interrupted by the user.

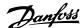

#### **ALARM 57, AMA timeout**

Try to start the AMA again a number of times, until the AMA is carried out. Please note that repeated runs may heat the motor to a level where the resistance Rs and Rr are increased. In most cases, however, this is not critical.

## ALARM 58, AMA internal fault

Contact your Danfoss supplier.

#### **WARNING 59, Current limit**

The current is higher than the value in par. 4-18 Current Limit.

## WARNING 60, External interlock

External interlock has been activated. To resume normal operation, apply 24 V DC to the terminal programmed for external interlock and reset the frequency converter (via serial communication, digital I/O, or by pressing reset button on keypad).

#### WARNING 62, Output frequency at maximum limit

The output frequency is higher than the value set in par. 4-19 Max Output Frequency

#### **WARNING 64, Voltage limit**

The load and speed combination demands a motor voltage higher than the actual DC link voltage.

#### WARNING/ALARM/TRIP 65, Control card over temperature

Control card over temperature: The cutout temperature of the control card is  $80^{\circ}\,\text{C.}$ 

#### WARNING 66, Heatsink temperature low

This warning is based on the temperature sensor in the IGBT module.

#### **Troubleshooting:**

The heatsink temperature measured as 0° C could indicate that the temperature sensor is defective causing the fan speed to increase to the maximum. If the sensor wire between the IGBT and the gate drive card is disconnected, this warning would result. Also, check the IGBT thermal

## ALARM 67, Option module configuration has changed

One or more options have either been added or removed since the last power-down.

## ALARM 68, Safe stop activated

Safe stop has been activated. To resume normal operation, apply 24 V DC to terminal 37, then send a reset signal (via Bus, Digital I/O, or by pressing the reset key. See par. .

## ALARM 69, Power card temperature

The temperature sensor on the power card is either too hot or too cold.

#### Troubleshooting:

Check the operation of the door fans.

Check that the filters for the door fans are not blocked.

Check that the gland plate is properly installed on IP 21 and IP 54 (NEMA 1 and NEMA 12) drives.

#### **ALARM 70, Illegal FC Configuration**

Actual combination of control board and power board is illegal.

## ALARM 72, Dangerous failure

Safe stop with trip lock. Unexpected signal levels on safe stop and digital input from the MCB 112 PTC thermistor card.

## WARNING 73, Safe stop auto restart

Safe stopped. Note that with automatic restart enabled, the motor may start when the fault is cleared.

#### **WARNING 76, Power Unit Setup**

The required number of power units does not match the detected number of active power units.

#### Troubleshooting:

When replacing an F-frame module, this will occur if the power specific data in the module power card does not match the rest of the drive. Please confirm the spare part and its power card are the correct part number.

#### WARNING 77, Reduced power mode:

This warning indicates that the drive is operating in reduced power mode (i.e. less than the allowed number of inverter sections). This warning will be generated on power cycle when the drive is set to run with fewer inverters and will remain on.

#### ALARM 79, Illegal power section configuration

The scaling card is the incorrect part number or not installed. Also MK102 connector on the power card could not be installed.

## ALARM 80, Drive initialized to default value

Parameter settings are initialized to default settings after a manual reset.

## ALARM 91, Analog input 54 wrong settings

Switch S202 has to be set in position OFF (voltage input) when a KTY sensor is connected to analog input terminal 54.

#### **ALARM 92, No flow**

A no-load situation has been detected in the system. See parameter group 22-2.

#### ALARM 93, Dry pump

A no-flow situation and high speed indicates that the pump has run dry. See parameter group 22-2.

#### ALARM 94, End of curve

Feedback stays lower than the set point which may indicate leakage in the pipe system. See parameter group 22-5.

#### ALARM 95, Broken belt

Torque is below the torque level set for no load, indicating a broken belt. See parameter group 22-6.

#### ALARM 96, Start delayed

Motor start has been delayed due to short-cycle protection active. See parameter group 22-7.

# WARNING 97, Stop delayed

Stopping the motor has been delayed due to short cycle protection is active. See parameter group 22-7.

#### **WARNING 98, Clock fault**

Clock Fault. Time is not set or RTC clock (if mounted) has failed. See parameter group 0-7.

#### WARNING 201, Fire M was Active

Fire Mode has been active.

#### WARNING 202, Fire M Limits Exceeded

Fire Mode has suppressed one or more warranty voiding alarms.

## WARNING 203, Missing Motor

A multi-motor under-load situation was detected, this could be due to e.g. a missing motor.

#### WARNING 204, Locked Rotor

A multi-motor overload situation was detected, this could be due to e.g. a locked rotor.

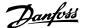

#### ALARM 243, Brake IGBT

This alarm is only for F Frame drives. It is equivalent to Alarm 27. The report value in the alarm log indicates which power module generated the alarm:

- 1 = left most inverter module.
- 2 = middle inverter module in F2 or F4 drive.
- 2 = right inverter module in F1 or F3 drive.
- 3 = right inverter module in F2 or F4 drive.
- 5 = rectifier module.

#### ALARM 244, Heatsink temperature

This alarm is only for F Frame drives. It is equivalent to Alarm 29. The report value in the alarm log indicates which power module generated the alarm:

- 1 = left most inverter module.
- 2 = middle inverter module in F2 or F4 drive.
- 2 = right inverter module in F1 or F3 drive.
- 3 = right inverter module in F2 or F4 drive.
- 5 = rectifier module.

#### ALARM 245, Heatsink sensor

This alarm is only for F Frame drives. It is equivalent to Alarm 39. The report value in the alarm log indicates which power module generated the alarm:

- 1 = left most inverter module.
- 2 = middle inverter module in F2 or F4 drive.
- 2 = right inverter module in F1 or F3 drive.
- 3 = right inverter module in F2 or F4 drive.
- 5 = rectifier module.

# ALARM 246, Power card supply

This alarm is only for F Frame drives. It is equivalent to Alarm 46. The report value in the alarm log indicates which power module generated the alarm:

- 1 = left most inverter module.
- 2 = middle inverter module in F2 or F4 drive.
- 2 = right inverter module in F1 or F3 drive.
- 3 = right inverter module in F2 or F4 drive.
- 5 = rectifier module.

# ALARM 247, Power card temperature

This alarm is only for F Frame drives. It is equivalent to Alarm 69. The report value in the alarm log indicates which power module generated the alarm:

- 1 = left most inverter module.
- 2 = middle inverter module in F2 or F4 drive.
- 2 = right inverter module in F1 or F3 drive.
- 3 = right inverter module in F2 or F4 drive.
- 5 = rectifier module.

#### ALARM 248, Illegal power section configuration

This alarm is only for F Frame drives. It is equivalent to Alarm 79. The report value in the alarm log indicates which power module generated the alarm:

- 1 = left most inverter module.
- 2 = middle inverter module in F2 or F4 drive.
- 2 = right inverter module in F1 or F3 drive.
- 3 = right inverter module in F2 or F4 drive.
- 5 = rectifier module.

#### ALARM 250, New spare part

The power or switch mode power supply has been exchanged. The frequency converter type code must be restored in the EEPROM. Select the correct type code in par. 14-23 *Typecode Setting* according to the label on the unit. Remember to select 'Save to EEPROM' to complete.

#### ALARM 251, New type code

The frequency converter has a new type code.

# 8.2 Acoustic Noise or Vibration

If the motor or the equipment driven by the motor - e.g. a fan blade - is making noise or vibrations at certain frequencies, try the following:

- Speed Bypass, parameter group 4-6\*
- Over-modulation, par. 14-03 Overmodulation set to off
- Switching pattern and -frequency parameter group 14-0\*
- Resonance Dampening, par. 1-64 Resonance Dampening

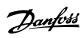

# 9 Specifications

# 9.1 General Specifications

| requency converter                |                                                                                                    | P1K1 | P1K5 | P2K2 | P3K0 | P3K7 |
|-----------------------------------|----------------------------------------------------------------------------------------------------|------|------|------|------|------|
| ypical Shaft Output [kW]          | ]                                                                                                    | 1.1  | 1.5  | 2.2  | 3    | 3.7  |
| P 20 / Chassis                    |                                                                                                    |      |      |      |      |      |
| ,                                 | to IP21 using a conversion kit. (Please see <i>unting</i> in Operating Instructions and <i>IP 21/</i> | A2   | A2   | A2   | А3   | А3   |
| <i>Type 1 Enclosure kit</i> in th | e Design Guide.))                                                                                     |      |      |      |      |      |
| P 55 / NEMA 12                    |                                                                                                    | A5   | A5   | A5   | A5   | A5   |
| P 66 / NEMA 12                    |                                                                                                    | A5   | A5   | A5   | A5   | A5   |
| ypical Shaft Output [HP]          | at 208 V                                                                                              | 1.5  | 2.0  | 2.9  | 4.0  | 4.9  |
| Output current                    |                                                                                                    |      |      |      |      |      |
|                                   | Continuous<br>(3 x 200-240 V ) [A]                                                                    | 6.6  | 7.5  | 10.6 | 12.5 | 16.7 |
| 1000                              | Intermittent<br>(3 x 200-240 V ) [A]                                                                  | 7.3  | 8.3  | 11.7 | 13.8 | 18.4 |
|                                   | Continuous<br>kVA (208 V AC) [kVA]                                                                    | 2.38 | 2.70 | 3.82 | 4.50 | 6.00 |
|                                   | Max. cable size:                                                                                      |      |      |      |      |      |
|                                   | (mains, motor, brake)<br>[mm² /AWG] ²)                                                                |      |      | 4/10 |      |      |
| lax. input current                |                                                                                                    |      |      |      |      |      |
|                                   | Continuous<br>(3 x 200-240 V ) [A]                                                                    | 5.9  | 6.8  | 9.5  | 11.3 | 15.0 |
|                                   | Intermittent<br>(3 x 200-240 V ) [A]                                                                  | 6.5  | 7.5  | 10.5 | 12.4 | 16.5 |
|                                   | Max. pre-fuses <sup>1)</sup> [A]                                                                      | 20   | 20   | 20   | 32   | 32   |
| (1000)                            | Environment                                                                                           |      |      |      |      |      |
| <b>→</b>                          | Estimated power loss at rated max. load [W] <sup>4)</sup>                                             | 63   | 82   | 116  | 155  | 185  |
|                                   | Weight enclosure IP20 [kg]                                                                            | 4.9  | 4.9  | 4.9  | 6.6  | 6.6  |
|                                   | Weight enclosure IP21 [kg]                                                                            | 5.5  | 5.5  | 5.5  | 7.5  | 7.5  |
|                                   | Weight enclosure IP55 [kg]                                                                            | 13.5 | 13.5 | 13.5 | 13.5 | 13.5 |
|                                   | Weight enclosure IP 66 [kg]                                                                           | 13.5 | 13.5 | 13.5 | 13.5 | 13.5 |
|                                   | Efficiency 3)                                                                                         | 0.96 | 0.96 | 0.96 | 0.96 | 0.96 |

Table 9.1: Mains Supply 200 - 240 VAC

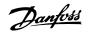

| Mains supply 3 x 200 - 240 VAC - Normal overload 110% for 1 minute  The 20 / Chassis  (83 +4 and C3+4 may be converted to IP21 using a conversion kit. (Please see mounting in Operating Instructions and IP 21/Type 1 Enclosure kit in the Design 19 21 / NEMA 12  If pe 6 / NEMA 12  Frequency converter Typical Shaft Output [kM]  Typical Shaft Output [kM]  Typical Shaft Output [HP] at 208 V  Output current  Continuous  (3 x 200-240 V) [A]  Intermittent (3 x 200-240 V) [A]  Max. input current  Continuous  (3 x 200-240 V) [A]  Intermittent (3 x 200-240 V) [A]  Intermittent (3 x 200-240 V) [A]  Intermittent (3 x 200-240 V) [A]  Intermittent (3 x 200-240 V) [A]  Max. input current  Continuous  (3 x 200-240 V) [A]  Intermittent (3 x 200-240 V) [A]  Max. pre-fuses <sup>1)</sup> [A]  Estimated power loss at rated max. load [W] <sup>4)</sup> Weight enclosure IP20 [kg]  Weight enclosure IP55 [kg]  Weight enclosure IP55 [kg]  Weight enclosure IP55 [kg]  Weight enclosure IP55 [kg]  Efficiency <sup>3)</sup> Efficiency <sup>3)</sup> |                                               | also items <i>Mechanical</i> B3 B3 B3 B4 B4 C3 C3 C4 C4 C4 n Guide.))                                                                                      | B1 B1 B2 C1 C1 C1 C2 C2 | C1 C1 C2 | B1 B1 B2 C1 C1 C1 C2 C2 | P11K P15K P18K P22K P30K P37K P | 7.5 11 15 18.5 22 30 | 7.5 10 15 20 25 30 40 50 60        | 24.2 30.8 46.2 59.4 74.8 88.0 115 143 170 | 26.6 33.9 50.8 65.3 82.3 96.8 127 187 187 | 8.7 11.1 16.6 21.4 26.9 31.7 41.4 51.5 61.2 |                  | 10/7 35/2 50/1/0 95/4/0 120/250 MCM | 16/6 35/2 35/2 70/3/0 185/<br>kcmil350 | 22.0 28.0 42.0 54.0 68.0 80.0 104.0 130.0 154.0 | 24.2 30.8 46.2 59.4 74.8 88.0 114.0 143.0 169.0 | 63 63 80 125 125 160 200 250     |              | 269 310 447 602 737 845 1140 1353 1636         | 12                         | 23 23 27 45 45 65          | 23 23 27 45 45 65 65       | 23 23                       | 0.96 0.96 0.96 0.96 0.97 0.97 0.97 |
|----------------------------------------------------------------------------------------------------|-----------------------------------------------|----------------------------------------------------------------------------------------------------|-------------------------|----------|-------------------------|---------------------------------|----------------------|------------------------------------|-------------------------------------------|-------------------------------------------|---------------------------------------------|------------------|-------------------------------------|----------------------------------------|-------------------------------------------------|-------------------------------------------------|----------------------------------|--------------|------------------------------------------------|----------------------------|----------------------------|----------------------------|-----------------------------|------------------------------------|
| ### Continuous  Continuous  (Trains), Modern Leads of Leads are also items Mecrianical  Expenses and IP 21/Type I Enclosure Att in the Design Guide.))  Expenses and IP 21/Type I Enclosure Att in the Design Guide.))  Expenses and IP 21/Type I Enclosure Att in the Design Guide.))  Expenses and IP 21/Type I Enclosure Att in the Design Guide.))  Expenses and IP 21/Type I Enclosure Att in the Design Guide.))  Expenses and IP 21/Type I Enclosure Att in the Design Guide.))  Expenses and IP 21/Type I Enclosure Att in the Design Guide.))  Expenses and IP 21/Type I Enclosure Att in the Design Guide.))  Expenses and IP 21/Type I Enclosure Att in the Design Guide.))  Expenses and IP 21/Type I Enclosure Att in the Design Guide.))  Expenses and IP 21/Type I Enclosure IP III III III III III III III III III                                                                                                    |                                               |                                                                                                    | B2                      | B2       | B2                      | P15k                            | 15                   | 20                                 | 59.4                                      | 65.3                                      | 21.4                                        |                  | 35/2                                | 35/2                                   | 54.0                                            | 59.4                                            | 80                               |              | 602                                            | 23.5                       | 27                         | 27                         | 27                          | 0.96                               |
| 88<br>81<br>81<br>81<br>81<br>82<br>5.5<br>7.5<br>7.5<br>24.2<br>8.7<br>8.7<br>8.7<br>8.7<br>8.7<br>8.7<br>8.7<br>8.7                                                                                                    |                                               | B3                                                                                                    | B1                      | B1       | B1                      | P11K                            | 11                   | 15                                 | 46.2                                      | 50.8                                      | 16.6                                        |                  |                                     |                                        | 42.0                                            | 46.2                                            | 63                               |              | 447                                            | 12                         | 23                         | 23                         | 23                          | 0.96                               |
|                                                                                                    |                                               | B3                                                                                                    | B1                      | B1       | B1                      | P7K5                            | 7.5                  | 10                                 | 30.8                                      | 33.9                                      | 11.1                                        |                  | 10/7                                | 16/6                                   | 28.0                                            | 30.8                                            | 63                               |              | 310                                            | 12                         | 23                         | 23                         | 23                          | 96.0                               |
| - 240 VAC - Normal overload 110% for 1 minute  a converted to IP21 using a conversion kit. (Please see also items <i>Mechanical</i> nstructions and <i>IP 21/Type 1 Enclosure kit</i> in the Design Guide.))  Typical Shaft Output [HP] at 208 V  Continuous  (3 x 200-240 V) [A]  Intermittent (3 x 200-240 V) [A]  Max. cable size:  (mains, motor, brake)  [mm² /AWG] <sup>2)</sup> which  Continuous (3 x 200-240 V) [A]  Intermittent (3 x 200-240 V) [A]  Max. pre-fuses <sup>3</sup> [A]  Emvironment:  Estimated power loss at rated max. load [W] <sup>4)</sup> Weight enclosure IP20 [kg]  Weight enclosure IP21 [kg]  Weight enclosure IP55 [kg]  Weight enclosure IP55 [kg]  Weight enclosure IP56 [kg]  Weight enclosure IP56 [kg]                                                                                                    |                                               | B3                                                                                                    | B1                      | B1       | B1                      | P5K5                            | 5.5                  | 7.5                                | 24.2                                      | 26.6                                      | 8.7                                         |                  |                                     |                                        | 22.0                                            | 24.2                                            | 63                               |              | 269                                            | 12                         | 23                         | 23                         | 23                          | 0.96                               |
|                                                                                                    | - 240 VAC - Normal overload 110% for 1 minute | converted to IP21 using a conversion kit. (Please see also items <i>Mechanical</i> structions and <i>IP 21/Type I Enclosure kit</i> in the Design Guide.)) |                         |          |                         |                                 | Ŋ                    | Typical Shaft Output [HP] at 208 V | Continuous<br>(3 x 200-240 V ) [A]        | Intermittent (3 x 200-240 V ) [A]         | Continuous<br>kVA (208 V AC) [kVA]          | Max. cable size: | (mains, motor, brake)               | switch                                 | Continuous<br>(3 x 200-240 V ) [A]              | Intermittent<br>(3 x 200-240 V ) [A]            | Max. pre-fuses <sup>1)</sup> [A] | Environment: | Estimated power loss at rated may load IM/1 4) | Weight enclosure IP20 [kg] | Weight enclosure IP21 [kg] | Weight enclosure IP55 [kg] | Weight enclosure IP 66 [kg] | Efficiency 3)                      |

Table 9.2: Mains Supply 3 x 200 - 240 VAC

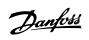

| Frequency converter                                                                                                    |                                                                                                    |             |           |          |      |      |            |
|----------------------------------------------------------------------------------------------------|----------------------------------------------------------------------------------------------------|-------------|-----------|----------|------|------|------------|
| 0 0 0 0 0 0 0 0 0 0 0 0 0 0 0 0 0 0 0                                                                                                    |                                                                                                    | P1K1 P1     | P1K5 P2K2 | P3K0     | P4K0 | P5K5 | P7K5       |
| I ypical shart Output [kw]                                                                                                    |                                                                                                    | 1.1         | 1.5 2.2   | က        | 4    | 5.5  | 7.5        |
| Typical Shaft Output [HP] at 460 V                                                                                                    |                                                                                                    | 1.5         | 2.0 2.9   | 4.0      | 5.0  | 7.5  | 10         |
| IP 20 / Chassis                                                                                                    |                                                                                                    |             |           |          |      |      |            |
| (A2+A3 may be converted to IP21 using a conversion kit. (Please see also ite Operating Instructions and IP 21/Type 1 Enclosure kit in the Design Guide.)) | (A2+A3 may be converted to IP21 using a conversion kit. (Please see also items <i>Mechanical mounting</i> in Operating Instructions and <i>IP 21/Type 1 Endosure kit</i> in the Desian Guide.)) | A2 <i>P</i> | A2 A2     | A2       | A2   | A3   | <b>A</b> 3 |
| IP 55 / NEMA 12                                                                                                    |                                                                                                    | A5 A        | A5 A5     | A5       | A5   | A5   | A5         |
| IP 66 / NEMA 12                                                                                                    |                                                                                                    |             |           | A5       | A5   | A5   | A5         |
| Output current                                                                                                    |                                                                                                    |             |           |          |      |      |            |
| Coni                                                                                                    | Continuous (3 x 380-440 V) [A]                                                                                                    | 3 4         | 4.1 5.6   | 7.2      | 10   | 13   | 16         |
| Inte                                                                                                    | Intermittent (3 x 380-440 V) [A]                                                                                                    | 3.3 4       | 4.5 6.2   | 7.9      | 11   | 14.3 | 17.6       |
| Cont                                                                                                    | Continuous (3 x 441-480 V) [A]                                                                                                    | 2.7         | 3.4 4.8   | 6.3      | 8.2  | 11   | 14.5       |
| Inte                                                                                                    | Intermittent (3 x 441-480 V) [A]                                                                                                    | 3.0         | 3.7 5.3   | 6.9      | 9.0  | 12.1 | 15.4       |
|                                                                                                    | Continuous kVA (400 V AC) [kVA]                                                                                                    | 2.1 2       | 2.8 3.9   | 5.0      | 6.9  | 9.0  | 11.0       |
| Cont                                                                                                    | Continuous kVA (460 V AC) [kVA]                                                                                                    | 2.4         | 2.7 3.8   | 2.0      | 6.5  | 8.8  | 11.6       |
| Мах                                                                                                    | Max. cable size:                                                                                                    |             |           |          |      |      |            |
| (ma                                                                                                    | (mains, motor, brake)                                                                                                    |             |           | 7/10     |      |      |            |
| l[mi                                                                                                    | [[mm²/ AWG] ²)                                                                                                    |             |           | 01/1     |      |      |            |
| Max. input current                                                                                                    |                                                                                                    |             |           |          |      |      |            |
| Coni                                                                                                    | Continuous                                                                                                    |             | C L       | <u>.</u> | Ċ    | 7    | 7          |
| (3 ×                                                                                                    | (3 x 380-440 V ) [A]                                                                                                    | 5.7         | 0.0       | 6.9      | 9.0  | 11./ | 14.4       |
| Inte<br>(3 x                                                                                                    | Intermittent 3.0 (3 x 380-440 V ) [A]                                                                                                    | 4.1         | 5.5       | 7.2      | 6.6  | 12.9 | 15.8       |
|                                                                                                    | sibilitation                                                                                                    |             |           |          |      |      |            |
| (3 × E)                                                                                                    | (3 x 441-480 V) [A]                                                                                                    | 3.1         | 4.3       | 5.7      | 7.4  | 6.9  | 13.0       |
| Interest (3 x                                                                                                    | Intermittent 3.0 (3 x 441-480 V) [A]                                                                                                    | 3.4         | 4.7       | 6.3      | 8.1  | 10.9 | 14.3       |
|                                                                                                    | Max. pre-fuses <sup>1)</sup> [A] 10                                                                                                    | 10          | 20        | 20       | 20   | 32   | 32         |
| Euvi                                                                                                    | Environment                                                                                                    |             |           |          |      |      |            |
| Estin                                                                                                    | Estimated power loss 58 at rated max. load [W] <sup>4)</sup>                                                                                                    | 62          | 88        | 116      | 124  | 187  | 255        |
| Wei                                                                                                    | Weight enclosure IP20 [kg] 4.8                                                                                                    | 4.9         | 4.9       | 4.9      | 4.9  | 9.9  | 9.9        |
| Wei                                                                                                    | Weight enclosure IP 21 [kg]                                                                                                    |             |           |          |      |      |            |
| Wei                                                                                                    | Weight enclosure IP 55 [kg] 13.5                                                                                                    | 13.5        | 13.5      | 13.5     | 13.5 | 14.2 | 14.2       |
| Wei                                                                                                    | Weight enclosure IP 66 [kg] 13.5                                                                                                    | 13.5        | 13.5      | 13.5     | 13.5 | 14.2 | 14.2       |
| Effic                                                                                                    | Efficiency <sup>3)</sup> 0.96                                                                                                    | 0.97        | 0.97      | 0.97     | 0.97 | 0.97 | 0.97       |

Table 9.3: Mains Supply 3 x 380 - 480 VAC

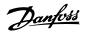

| Mains Supply 3 x 380 - 4 Frequency converter             | Mains Supply 3 x 380 - 480 VAC - Normal overload 110% for 1 minute<br>Frequency converter                     | P11K | P15K | P18K | P22K | P30K       | P37K | P45K                | P55K | P75K   | P90K             |
|----------------------------------------------------------|----------------------------------------------------------------------------------------------------|------|------|------|------|------------|------|---------------------|------|--------|------------------|
| Typical Shaft Output [kW]                                |                                                                                                    | 11   | 15   | 18.5 | 22   | 30         | 37   | 45                  | 55   | 75     | 06               |
| Typical Shaft Output [HP] at 460 V                       | at 460 V                                                                                                    | 15   | 20   | 25   | 30   | 40         | 20   | 09                  | 75   | 100    | 125              |
| IP 20 / Chassis<br>(B3+4 and C3+4 may be col<br>Danfoss) | IP 20 / Chassis<br>(B3+4 and C3+4 may be converted to IP21 using a conversion kit (Please contact<br>Danfoss) | B3   | B3   | B3   | P4   | <b>8</b> 4 | B4   | C3                  | 8    | C4     | 45               |
| IP 21 / NEMA 1                                           |                                                                                                    | B1   | B1   | B1   | B2   | B2         | ŭ    | ŭ                   | ü    | 22     | 2                |
| IP 55 / NEMA 12                                          |                                                                                                    | B1   | B1   | B1   | B2   | B2         | CI   | ü                   | IJ   | 72     | 2                |
| IP 66 / NEMA 12                                          |                                                                                                    | B1   | B1   | B1   | B2   | B2         | ŋ    | IJ                  | ŭ    | 2      | 2                |
| Output current                                           |                                                                                                    |      |      |      |      |            |      |                     |      |        |                  |
|                                                          | Continuous (3 x 380-439 V) [A]                                                                                | 24   | 32   | 37.5 | 44   | 61         | 73   | 06                  | 106  | 147    | 177              |
|                                                          | Intermittent (3 x 380-439 V) [A]                                                                              | 26.4 | 35.2 | 41.3 | 48.4 | 67.1       | 80.3 | 66                  | 117  | 162    | 195              |
|                                                          | Continuous (3 x 440-480 V) [A]                                                                                | 21   | 27   | 34   | 40   | 52         | 65   | 80                  | 105  | 130    | 160              |
|                                                          | Intermittent (3 x 440-480 V) [A]                                                                              | 23.1 | 29.7 | 37.4 | 44   | 9.19       | 71.5 | 88                  | 116  | 143    | 176              |
|                                                          | Continuous kVA (400 V AC) [kVA]                                                                               | 16.6 | 22.2 | 56   | 30.5 | 42.3       | 50.6 | 62.4                | 73.4 | 102    | 123              |
|                                                          | Continuous kVA 460 V AC) [kVA]                                                                                | 16.7 | 21.5 | 27.1 | 31.9 | 41.4       | 51.8 | 63.7                | 83.7 | 104    | 128              |
| 1                                                        | Max. cable size:                                                                                              |      |      |      |      |            |      |                     |      |        |                  |
|                                                          | (mains, motor, brake) $[mm^2/AWG]^{2)}$                                                                       |      | 10/7 |      | 35/2 | 2          |      | 50/1/0<br>(B4=35/2) |      | 95/    | 120/<br>MCM250   |
|                                                          | With mains disconnect switch included:                                                                        |      |      | 16/6 |      |            | 35/2 | 35/2                |      | 70/3/0 | 185/<br>kcmil350 |
| Max. input current                                       |                                                                                                    |      |      |      |      |            |      |                     |      |        |                  |
|                                                          | Continuous (3 x 380-439 V ) [A]                                                                               | 22   | 29   | 34   | 40   | 55         | 99   | 82                  | 96   | 133    | 161              |
|                                                          | Intermittent (3 x 380-439 V ) [A]                                                                             | 24.2 | 31.9 | 37.4 | 44   | 60.5       | 72.6 | 90.2                | 106  | 146    | 177              |
|                                                          | Continuous (3 x 440-480 V) [A]                                                                                | 19   | 25   | 31   | 36   | 47         | 29   | 73                  | 95   | 118    | 145              |
|                                                          | Intermittent (3 x 440-480 V) [A]                                                                              | 20.9 | 27.5 | 34.1 | 39.6 | 51.7       | 64.9 | 80.3                | 105  | 130    | 160              |
|                                                          | Max. pre-fuses <sup>1)</sup> [A]                                                                              | 63   | 63   | 63   | 63   | 80         | 100  | 125                 | 160  | 250    | 250              |
|                                                          | Environment                                                                                                   |      |      | _    |      | -          |      |                     |      |        |                  |
| 1                                                        | Estimated power loss at rated max. load $\left[W\right]^{4)}$                                                 | 278  | 392  | 465  | 525  | 869        | 739  | 843                 | 1083 | 1384   | 1474             |
|                                                          | Weight enclosure IP20 [kg]                                                                                    | 12   | 12   | 12   | 23.5 | 23.5       | 23.5 | 35                  | 35   | 20     | 20               |
|                                                          | Weight enclosure IP 21 [kg]                                                                                   | 23   | 23   | 23   | 27   | 27         | 45   | 45                  | 45   | 65     | 65               |
|                                                          | Weight enclosure IP 55 [kg]                                                                                   | 23   | 23   | 23   | 27   | 27         | 45   | 45                  | 45   | 65     | 65               |
|                                                          | Weight enclosure IP 66 [kg]                                                                                   | 23   | 23   | 23   | 27   | 27         | 45   | 45                  | 45   | 65     | 65               |
|                                                          | Efficiency <sup>3)</sup>                                                                                      | 86.0 | 0.98 | 0.98 | 0.98 | 0.98       | 0.98 | 0.98                | 0.98 | 0.98   | 0.99             |

Table 9.4: Mains Supply 3  $\times$  380 - 480 VAC

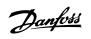

| y Cylumny paicM                   | Major commits 2 C 2 C CON VACADowns I accorded 14004 for 1 minutes                                                                                                    | 9 1100% | 1     | 4          |      |          |       |      |      |         |          |      |          |          |            |            |      |            |                                  |
|-----------------------------------|----------------------------------------------------------------------------------------------------|---------|-------|------------|------|----------|-------|------|------|---------|----------|------|----------|----------|------------|------------|------|------------|----------------------------------|
| Size:                             | 301 - 000 - 000 - | P1K1    | P1K5  | P2K2       | P3K0 | P3K7     | P4K0  | P5K5 | P7K5 | P11K    | P15K     | P18K | P22K     | P30K     | P37K       | P45K       | P55K | P75K       | P90K                             |
| Typical Shaft Output [kW]         | ut [kW]                                                                                                    | 1.1     | 1.5   | 2.2        | 3    | 3.7      | 4     | 5.5  | 7.5  | 11      | 15       | 18.5 | 22       | 30       | 37         | 45         | 55   | 75         | 06                               |
| IP 20 / Chassis                   |                                                                                                    | A3      | A3    | <b>A</b> 3 | A3   | A2       | A3    | A3   | A3   | B3      | B3       | B3   | B4       | B4       | B4         | ප          | ဗ    | 2          | C4                               |
| IP 21 / NEMA 1<br>ID 55 / NEMA 12 |                                                                                                    | A A     | AE A3 | A A        | A3   | AZ       | Ag    | A3   | A3   | B1<br>1 | 81       | 81   | B2<br>B3 | B2<br>B3 | <b>5</b> 5 | <b>5</b> 5 | 55   | 3 2        | 25                               |
| IP 66 / NEMA 12                   |                                                                                                    | \$ S    | A5    | \$ S       | S S  | 45<br>45 | A5 25 | 45 t | S S  | B 1     | B 15     | B 15 | 82 8     | 82<br>B2 | J U        | <b>3</b> 5 | 33   | 38         | 38                               |
| Output current                    |                                                                                                    |         |       |            |      |          |       |      |      |         |          |      |          |          |            |            |      |            |                                  |
|                                   | Continuous<br>(3 x 525-550 V ) [A]                                                                                                    | 5.6     | 5.9   | 4.1        | 5.2  | ,        | 6.4   | 9.5  | 11.5 | 19      | 23       | 28   | 36       | 43       | 54         | 9          | 87   | 105        | 137                              |
|                                   | Intermittent<br>(3 × 525-550 V ) [A]                                                                                                    | 2.9     | 3.2   | 4.5        | 5.7  |          | 7.0   | 10.5 | 12.7 | 21      | 25       | 31   | 40       | 47       | 29         | 72         | 96   | 116        | 151                              |
|                                   | Continuous<br>(3 × 525-600 V ) [A]                                                                                                    | 2.4     | 2.7   | 3.9        | 4.9  | ı        | 6.1   | 0.6  | 11.0 | 18      | 22       | 27   | 34       | 41       | 52         | 62         | 83   | 100        | 131                              |
| ſ.                                | Intermittent<br>(3 × 525-600 V ) [A]                                                                                                    | 5.6     | 3.0   | 4.3        | 5.4  | ,        | 6.7   | 6.6  | 12.1 | 20      | 24       | 30   | 37       | 45       | 22         | 89         | 91   | 110        | 144                              |
|                                   | Continuous kVA (525 V AC)<br>[kVA]                                                                                                    | 2.5     | 2.8   | 3.9        | 5.0  |          | 6.1   | 0.6  | 11.0 | 18.1    | 21.9     | 26.7 | 34.3     | 41       | 51.4       | 6119       | 82.9 | 100        | 130.5                            |
|                                   | Continuous kVA (575 V AC)<br>[KVA]                                                                                                    | 2.4     | 2.7   | 3.9        | 4.9  |          | 6.1   | 0.6  | 11.0 | 17.9    | 21.9     | 26.9 | 33.9     | 40.8     | 51.8       | 61.7       | 82.7 | 9.66       | 130.5                            |
|                                   | Max. cable size, IP 21/55/66<br>(mains, motor, brake)<br>[mm²]/[AWG] <sup>2)</sup>                                                                                                    |         |       |            | 4/   |          |       |      |      |         | 10/      |      |          | 25/<br>4 |            | 50/        | 76   | 95/<br>4/0 | 120/<br>MCM25<br>0               |
|                                   | Max. cable size, IP 20<br>(mains, motor, brake)<br>[mm²]/[AWG] <sup>2)</sup>                                                                                                    |         |       |            | 4/   |          |       |      |      |         | 16/<br>6 |      |          | 35/      |            | 50/        | 70   | 95/        | 150/<br>MCM25<br>0 <sup>5)</sup> |
|                                   | With mains disconnect switch included:                                                                                                    |         |       |            | 4/10 |          |       |      |      |         |          | 16/6 |          |          |            | 35/2       |      | 70/3/0     | 185/<br>kcmil35<br>0             |
| Max. input current                | int                                                                                                    |         |       |            |      |          |       |      |      |         |          |      |          | -        |            |            |      |            |                                  |
|                                   | Continuous<br>(3 × 525-600 V ) [A]                                                                                                    | 2.4     | 2.7   | 4.1        | 5.2  | 1        | 5.8   | 8.6  | 10.4 | 17.2    | 20.9     | 25.4 | 32.7     | 39       | 49         | 29         | 78.9 | 95.3       | 124.3                            |
|                                   | Intermittent<br>(3 x 525-600 V ) [A]                                                                                                    | 2.7     | 3.0   | 4.5        | 5.7  |          | 6.4   | 9.5  | 11.5 | 19      | 23       | 78   | 36       | 43       | 54         | 65         | 87   | 105        | 137                              |
| 0000                              | Max. pre-fuses <sup>1)</sup> [A]<br>Environment                                                                                                    | 10      | 10    | 20         | 70   |          | 20    | 32   | 32   | 63      | 63       | 63   | 63       | 80       | 100        | 125        | 160  | 250        | 250                              |
|                                   | Estimated power loss at rated max. load [W] <sup>4)</sup>                                                                                                    | 20      | 65    | 92         | 122  |          | 145   | 195  | 261  | 300     | 400      | 475  | 525      | 700      | 750        | 850        | 1100 | 1400       | 1500                             |
|                                   | Weight enclosure<br>IP20 [kg]                                                                                                    | 6.5     | 6.5   | 6.5        | 6.5  | ı        | 6.5   | 9.9  | 9.9  | 12      | 12       | 12   | 23.5     | 23.5     | 23.5       | 35         | 35   | 20         | 20                               |
|                                   | Weight enclosure<br>IP21/55 [ka]                                                                                                    | 13.5    | 13.5  | 13.5       | 13.5 | 13.5     | 13.5  | 14.2 | 14.2 | 23      | 23       | 23   | 27       | 27       | 27         | 45         | 45   | 92         | 65                               |
|                                   | Efficiency 4)                                                                                                    | 0.97    | 0.97  | 0.97       | 0.97 |          | 0.97  | 0.97 | 0.97 | 0.98    | 0.98     | 0.98 | 0.98     | 0.98     | 86.0       | 0.98       | 0.98 | 0.98       | 86.0                             |

Table 9.5: 5) With brake and load sharing 95/ 4/0

 $0.25 \; \text{mm}^2$ 

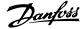

| Supply voltage                                                                                                    | 200-240 V ±10%, 380-480 V ±10%, 525-690 V ±10%                                                                                         |
|----------------------------------------------------------------------------------------------------|----------------------------------------------------------------------------------------------------|
| Mains voltage low / mains drop-out:                                                                                                    |                                                                                                    |
| During low mains voltage or a mains drop-out, the FC continues until the intermed                                                                                                    | diate circuit voltage drops below the minimum stop level, which                                                                        |
| corresponds typically to 15% below the FC's lowest rated supply voltage. Power-up                                                                                                    | and full torque cannot be expected at mains voltage lower than                                                                         |
| 10% below the FC's lowest rated supply voltage.                                                                                                    |                                                                                                    |
| Supply frequency                                                                                                    | 50/60 Hz ±5%                                                                                                    |
| Max. imbalance temporary between mains phases                                                                                                    | 3.0 % of rated supply voltage                                                                                                    |
| True Power Factor ()                                                                                                    | ≥ 0.9 nominal at rated load                                                                                                    |
| Displacement Power Factor (cos) near unity                                                                                                    | (> 0.98                                                                                                    |
| Switching on input supply L1, L2, L3 (power-ups) ≤ enclosure type A                                                                                                    | maximum twice/min                                                                                                    |
| Switching on input supply L1, L2, L3 (power-ups) ≥ enclosure type B, C                                                                                                    | maximum once/min                                                                                                    |
| Switching on input supply L1, L2, L3 (power-ups) ≥ enclosure type D, E, F                                                                                                    | maximum once/2 min                                                                                                    |
| Environment according to EN60664-1                                                                                                    | overvoltage category III / pollution degree 2                                                                                          |
| Motor output (U, V, W):                                                                                                    |                                                                                                    |
| Motor output (IT V. W):                                                                                                    |                                                                                                    |
| Motor output (U, V, W): Output voltage                                                                                                    | 0 - 100% of supply voltage                                                                                                    |
|                                                                                                    | 0 - 100% of supply voltage<br>0 - 1000 Hz                                                                                              |
| Output voltage                                                                                                    | 0 - 1000 Hz                                                                                                    |
| Output voltage<br>Output frequency                                                                                                    | 0 - 1000 Hz<br>Unlimited                                                                                                    |
| Output voltage Output frequency Switching on output                                                                                                    | 0 - 1000 Hz<br>Unlimited                                                                                                    |
| Output voltage Output frequency Switching on output Ramp times                                                                                                    | 0 - 1000 Hz<br>Unlimited                                                                                                    |
| Output voltage Output frequency Switching on output Ramp times * Dependent on power size.                                                                                                    | 0 - 1000 Hz<br>Unlimited<br>1 - 3600 sec                                                                                               |
| Output voltage Output frequency Switching on output Ramp times * Dependent on power size. Torque characteristics:                                                                                                    | 0 - 1000 Hz<br>Unlimited<br>1 - 3600 sec<br>maximum 110% for 1 min.                                                                    |
| Output voltage Output frequency Switching on output Ramp times  * Dependent on power size.  Torque characteristics: Starting torque (Constant torque)                                                                                                    | 0 - 1000 Hz Unlimiter 1 - 3600 sec  maximum 110% for 1 min. maximum 135% up to 0.5 sec.                                                |
| Output voltage Output frequency Switching on output Ramp times  * Dependent on power size. Torque characteristics: Starting torque (Constant torque) Starting torque                                                                                                    | 0 - 1000 Hz Unlimiter 1 - 3600 sec  maximum 110% for 1 min. maximum 135% up to 0.5 sec.                                                |
| Output voltage Output frequency Switching on output Ramp times  * Dependent on power size.  Torque characteristics: Starting torque (Constant torque) Starting torque Overload torque (Constant torque)                                                                                                    | 0 - 1000 Hz Unlimiter 1 - 3600 sec  maximum 110% for 1 min. maximum 135% up to 0.5 sec.                                                |
| Output voltage Output frequency Switching on output Ramp times  * Dependent on power size. Torque characteristics: Starting torque (Constant torque) Starting torque Overload torque (Constant torque)  *Percentage relates to the frequency converter's nominal torque.                                                                                                    | 0 - 1000 Hz Unlimiter 1 - 3600 sec  maximum 110% for 1 min. maximum 135% up to 0.5 sec. maximum 110% for 1 min.                        |
| Output voltage Output frequency Switching on output Ramp times  * Dependent on power size. Torque characteristics: Starting torque (Constant torque) Starting torque Overload torque (Constant torque)  *Percentage relates to the frequency converter's nominal torque. Cable lengths and cross sections:                                                                                                    | 0 - 1000 Hz Unlimiter 1 - 3600 sec  maximum 110% for 1 min. maximum 135% up to 0.5 sec. maximum 110% for 1 min.                        |
| Output voltage Output frequency Switching on output Ramp times  * Dependent on power size. Torque characteristics: Starting torque (Constant torque) Starting torque Overload torque (Constant torque)  *Percentage relates to the frequency converter's nominal torque. Cable lengths and cross sections: Max. motor cable length, screened/armoured                                                                                                    | 0 - 1000 Hz Unlimiter 1 - 3600 sec  maximum 110% for 1 min. maximum 135% up to 0.5 sec. maximum 110% for 1 min.                        |
| Output voltage Output frequency Switching on output Ramp times  * Dependent on power size. Torque characteristics: Starting torque (Constant torque) Starting torque Overload torque (Constant torque)  *Percentage relates to the frequency converter's nominal torque. Cable lengths and cross sections: Max. motor cable length, screened/armoured Max. motor cable length, unscreened/unarmoured Max. cross section to motor, mains, load sharing and brake * | 0 - 1000 Hz Unlimiter 1 - 3600 sec  maximum 110% for 1 min. maximum 135% up to 0.5 sec. maximum 110% for 1 min.  VLT HVAC Drive: 150 n |
| Output voltage Output frequency Switching on output Ramp times  * Dependent on power size. Torque characteristics: Starting torque (Constant torque) Starting torque Overload torque (Constant torque)  *Percentage relates to the frequency converter's nominal torque. Cable lengths and cross sections: Max. motor cable length, screened/armoured Max. motor cable length, unscreened/unarmoured                                                              |                                                                                                    |

# \* See Mains Supply tables for more information!

Minimum cross section to control terminals

# Digital inputs:

| Programmable digital inputs      | 4 (6)                                                 |
|----------------------------------|-------------------------------------------------------|
| Terminal number                  | 18, 19, 27 <sup>1)</sup> , 29 <sup>1)</sup> , 32, 33, |
| Logic                            | PNP or NPN                                            |
| Voltage level                    | 0 - 24 V DC                                           |
| Voltage level, logic'0' PNP      | < 5 V DC                                              |
| Voltage level, logic'1' PNP      | > 10 V DC                                             |
| Voltage level, logic '0' NPN     | > 19 V DC                                             |
| Voltage level, logic '1' NPN     | < 14 V DC                                             |
| Maximum voltage on input         | 28 V DC                                               |
| Input resistance, R <sub>i</sub> | approx. 4 kΩ                                          |

All digital inputs are galvanically isolated from the supply voltage (PELV) and other high-voltage terminals.

<sup>1)</sup> Terminals 27 and 29 can also be programmed as output.

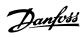

| Analog inputs:                   |                                   |
|----------------------------------|-----------------------------------|
| Number of analog inputs          | 2                                 |
| Terminal number                  | 53, 54                            |
| Modes                            | Voltage or current                |
| Mode select                      | Switch S201 and switch S202       |
| Voltage mode                     | Switch S201/switch S202 = OFF (U) |
| Voltage level                    | : 0 to + 10 V (scaleable)         |
| Input resistance, R <sub>i</sub> | approx. 10 k $\Omega$             |
| Max. voltage                     | ± 20 V                            |
| Current mode                     | Switch S201/switch S202 = ON (I)  |
| Current level                    | 0/4 to 20 mA (scaleable)          |
| Input resistance, R <sub>i</sub> | approx. 200 $\Omega$              |
| Max. current                     | 30 mA                             |
| Resolution for analog inputs     | 10 bit (+ sign)                   |
| Accuracy of analog inputs        | Max. error 0.5% of full scale     |
| Bandwidth                        | : 200 Hz                          |

The analog inputs are galvanically isolated from the supply voltage (PELV) and other high-voltage terminals.

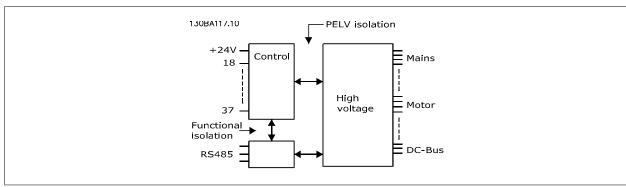

| Pulse | inputs: |
|-------|---------|

| · dice inpute.                                |                                 |
|-----------------------------------------------|---------------------------------|
| Programmable pulse inputs                     | 2                               |
| Terminal number pulse                         | 29, 33                          |
| Max. frequency at terminal, 29, 33            | 110 kHz (Push-pull driven)      |
| Max. frequency at terminal, 29, 33            | 5 kHz (open collector)          |
| Min. frequency at terminal 29, 33             | 4 Hz                            |
| Voltage level                                 | see section on Digital input    |
| Maximum voltage on input                      | 28 V DC                         |
| Input resistance, R <sub>i</sub>              | approx. 4 kΩ                    |
| Pulse input accuracy (0.1 - 1 kHz)            | Max. error: 0.1% of full scale  |
| Analog output:                                |                                 |
| Number of programmable analog outputs         | 1                               |
| Terminal number                               | 42                              |
| Current range at analog output                | 0/4 - 20 mA                     |
| Max. resistor load to common at analog output | 500 Ω                           |
| Accuracy on analog output                     | Max. error: 0.8 % of full scale |
| Resolution on analog output                   | 8 bit                           |
|                                               |                                 |

The analog output is galvanically isolated from the supply voltage (PELV) and other high-voltage terminals.

Control card, RS-485 serial communication:

| Terminal number    | 68 (P,TX+, RX+), 69 (N,TX-, RX-) |
|--------------------|----------------------------------|
| Terminal number 61 | Common for terminals 68 and 69   |
|                    |                                  |

The RS-485 serial communication circuit is functionally seated from other central circuits and galvanically isolated from the supply voltage (PELV).

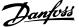

| Digital output:  Programmable digital/pulse outputs                                                                                    |                                             |
|----------------------------------------------------------------------------------------------------|---------------------------------------------|
| Terminal number                                                                                                    | 27, 29 <sup>1</sup>                         |
| Voltage level at digital/frequency output                                                                                              | 0 - 24 \                                    |
| Max. output current (sink or source)                                                                                                   | 40 m/                                       |
| Max. load at frequency output                                                                                                    | 1 kg                                        |
| Max. capacitive load at frequency output                                                                                               | 10 nl                                       |
| Minimum output frequency at frequency output                                                                                           | 0 H:                                        |
| Maximum output frequency at frequency output                                                                                           | 32 kH                                       |
| Accuracy of frequency output                                                                                                    | Max. error: 0.1 % of full scale             |
| Resolution of frequency outputs                                                                                                    | 12 bi                                       |
| 1) Terminal 27 and 29 can also be programmed as input.                                                                                 |                                             |
| The digital output is galvanically isolated from the supply voltage (PELV) and other high-voltage                                      | ne terminals.                               |
| Control card, 24 V DC output:                                                                                                    |                                             |
| Terminal number                                                                                                    | 12, 13                                      |
| Max. load                                                                                                    | : 200 m/                                    |
| The 24 V DC supply is galvanically isolated from the supply voltage (PELV), but has the same Relay outputs: Programmable relay outputs |                                             |
| Relay 01 Terminal number                                                                                                    | 1-3 (break), 1-2 (make                      |
| Max. terminal load (AC-1) <sup>1)</sup> on 1-3 (NC), 1-2 (NO) (Resistive load)                                                         | 240 V AC, 2 A                               |
| Max. terminal load (AC-15) <sup>1)</sup> (Inductive load @ cosφ 0.4)                                                                   | 240 V AC, 0.2 A                             |
| Max. terminal load (DC-1) <sup>1)</sup> on 1-2 (NO), 1-3 (NC) (Resistive load)                                                         | 60 V DC, 1/                                 |
| Max. terminal load (DC-13) <sup>1)</sup> (Inductive load)                                                                              | 24 V DC, 0.1A                               |
| Relay 02 Terminal number                                                                                                    | 4-6 (break), 4-5 (make                      |
| Max. terminal load (AC-1) <sup>1)</sup> on 4-5 (NO) (Resistive load) <sup>2)3)</sup>                                                   | 400 V AC, 2 A                               |
| Max. terminal load (AC-15) <sup>1)</sup> on 4-5 (NO) (Inductive load @ cosφ 0.4)                                                       | 240 V AC, 0.2 A                             |
| Max. terminal load (DC-1) <sup>1)</sup> on 4-5 (NO) (Resistive load)                                                                   | 80 V DC, 2 A                                |
| Max. terminal load (DC-13) <sup>1)</sup> on 4-5 (NO) (Inductive load)                                                                  | 24 V DC, 0.1/                               |
| Max. terminal load (AC-1) <sup>1)</sup> on 4-6 (NC) (Resistive load)                                                                   | 240 V AC, 2 A                               |
| Max. terminal load (AC-15) <sup>1)</sup> on 4-6 (NC) (Inductive load @ cosφ 0.4)                                                       | 240 V AC, 0.2                               |
| Max. terminal load (DC-1) <sup>1)</sup> on 4-6 (NC) (Resistive load)                                                                   | 50 V DC, 2 A                                |
| Max. terminal load (DC-13) <sup>1)</sup> on 4-6 (NC) (Inductive load)                                                                  | 24 V DC, 0.1 /                              |
| Min. terminal load on 1-3 (NC), 1-2 (NO), 4-6 (NC), 4-5 (NO)                                                                           | 24 V DC 10 mA, 24 V AC 20 m/                |
| Environment according to EN 60664-1                                                                                                    | overvoltage category III/pollution degree 2 |
| 1) IEC 60947 t 4 and 5                                                                                                    |                                             |
| The relay contacts are galvanically isolated from the rest of the circuit by reinforced isolation                                      | (PELV).                                     |
| 2) Overvoltage Category II                                                                                                    |                                             |
| 3) UL applications 300 V AC 2A                                                                                                    |                                             |
| Control card, 10 V DC output:                                                                                                    |                                             |
| Terminal number                                                                                                    | 50                                          |
| Output voltage                                                                                                    | 10.5 V ±0.5 V                               |
| Max. load                                                                                                    | 25 m/                                       |
| The 10 V DC supply is galvanically isolated from the supply voltage (PELV) and other high-vol                                          | tage terminals.                             |
| Control characteristics:                                                                                                    |                                             |
| Resolution of output frequency at 0 - 1000 Hz                                                                                          | : +/- 0.003 H                               |
| System response time (terminals 18, 19, 27, 29, 32, 33)                                                                                | : ≤ 2 m:                                    |
| Speed control range (open loop)                                                                                                    | 1:100 of synchronous speed                  |
|                                                                                                    |                                             |

All control characteristics are based on a 4-pole asynchronous motor

Speed accuracy (open loop)

30 - 4000 rpm: Maximum error of ±8 rpm

USB type B "device" plug

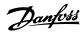

| Enclosure type A                                                                                                    | IP 20/Chassis, IP 21kit/Type 1, IP55/Type12, IP 66/Type12            |
|----------------------------------------------------------------------------------------------------|----------------------------------------------------------------------|
| Enclosure type B1/B2                                                                                                    | IP 21/Type 1, IP55/Type12, IP 66/12                                  |
| Enclosure type B3/B4                                                                                                    | IP20/Chassis                                                         |
| Enclosure type C1/C2                                                                                                    | IP 21/Type 1, IP55/Type 12, IP66/12                                  |
| Enclosure type C3/C4                                                                                                    | IP20/Chassis                                                         |
| Enclosure type D1/D2/E1                                                                                                    | IP21/Type 1, IP54/Type12                                             |
| Enclosure type D3/D4/E2                                                                                                    | IP00/Chassis                                                         |
| Enclosure type F1/F3                                                                                                    | IP21, 54/Type1, 12                                                   |
| Enclosure type F2/F4                                                                                                    | IP21, 54/Type1, 12                                                   |
| Enclosure kit available ≤ enclosure type D                                                                                                | IP21/NEMA 1/IP 4 <sub>X</sub> on top of enclosure                    |
| Vibration test enclosure A, B, C                                                                                                    | 1.0 (                                                                |
| Vibration test enclosure D, E, F                                                                                                    | 0.7 <u>c</u>                                                         |
| Relative humidity                                                                                                    | 5% - 95% (IEC 721-3-3; Class 3K3 (non-condensing) during operation   |
| Aggressive environment (IEC 60068-2-43) H <sub>2</sub> S test                                                                             | class Ko                                                             |
| Test method according to IEC 60068-2-43 H2S (10 days)                                                                                     |                                                                      |
| Ambient temperature (at 60 AVM switching mode)                                                                                            |                                                                      |
| - with derating                                                                                                    | max. 55° C <sup>1</sup>                                              |
| with full output power of tunical EFF2 maters (up to 000/ output surrently                                                                | max. 50 ° C <sup>1</sup>                                             |
| <ul> <li>with full output power of typical EFF2 motors (up to 90% output current</li> <li>at full continuous FC output current</li> </ul> | max. 45 ° C <sup>2</sup>                                             |
| - at run continuous re output current                                                                                                    | IIIdx. TJ. C                                                         |
| 1) For more information on derating see the Design Guide, section on Spe                                                                  | ecial Conditions.                                                    |
| Minimum ambient temperature during full-scale operation                                                                                   | 0 °C                                                                 |
| Minimum ambient temperature at reduced performance                                                                                        | - 10 ℃                                                               |
| Temperature during storage/transport                                                                                                    | -25 - +65/70 °C                                                      |
| Maximum altitude above sea level without derating                                                                                         | 1000 m                                                               |
| Maximum altitude above sea level with derating                                                                                            | 3000 m                                                               |
| Derating for high altitude, see section on special conditions                                                                             |                                                                      |
| EMC standards, Emission                                                                                                    | EN 61800-3, EN 61000-6-3/4, EN 55011, IEC 61800-3                    |
|                                                                                                    | EN 61800-3, EN 61000-6-1/2                                           |
| EMC standards, Immunity                                                                                                    | EN 61000-4-2, EN 61000-4-3, EN 61000-4-4, EN 61000-4-5, EN 61000-4-6 |
| See section on special conditions!                                                                                                    |                                                                      |
| Control card performance:                                                                                                    |                                                                      |
| Scan interval                                                                                                    | : 5 ms                                                               |
| Scan interval                                                                                                    | . 5 1115                                                             |
| Control card, USB serial communication:                                                                                                   | . 3 116                                                              |

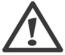

USB plug

Connection to PC is carried out via a standard host/device USB cable.

The USB connection is galvanically isolated from the supply voltage (PELV) and other high-voltage terminals.

The USB connection is <u>not</u> galvanically isolated from protection earth. Use only isolated laptop/PC as connection to the USB connector on frequency converter or an isolated USB cable/converter.

# Protection and Features:

- Electronic thermal motor protection against overload.
- Temperature monitoring of the heatsink ensures that the frequency converter trips if the temperature reaches 95 °C ± 5°C. An overload temperature cannot be reset until the temperature of the heatsink is below 70 °C ± 5°C (Guideline these temperatures may vary for different power sizes, enclosures etc.). The frequency converter has an auto derating function to avoid it's heatsink reaching 95 deg C.
- The frequency converter is protected against short-circuits on motor terminals U, V, W.
- If a mains phase is missing, the frequency converter trips or issues a warning (depending on the load).
- Monitoring of the intermediate circuit voltage ensures that the frequency converter trips if the intermediate circuit voltage is too low or too high.
- The frequency converter is protected against earth faults on motor terminals U, V, W.

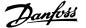

# 9.2 Special Conditions

# 9.2.1 Purpose of Derating

Derating must be taken into account when using the frequency converter at low air pressure (heights), at low speeds, with long motor cables, cables with a large cross section or at high ambient temperature. The required action is described in this section.

# 9.2.2 Derating for ambient temperature

90% frequency converter output current can be maintained up to max. 50 °C ambient temperature.

With a typical full load current of EFF 2 motors, full output shaft power can be maintained up to 50 °C. For more specific data and/or derating information for other motors or conditions, please contact Danfoss.

# 9.2.3 Automatic adaptations to ensure performance

The frequency converter constantly checks for critical levels of internal temperature, load current, high voltage on the intermediate circuit and low motor speeds. As a response to a critical level, the frequency converter can adjust the switching frequency and / or change the switching pattern in order to ensure the performance of the frequency converter. The capability to automatically reduce the output current extends the acceptable operating conditions even further.

# 9.2.4 Derating for low air pressure

The cooling capability of air is decreased at lower air pressure.

Below 1000 m altitude no derating is necessary but above 1000 m the ambient temperature ( $T_{AMB}$ ) or max. output current ( $I_{out}$ ) should be derated in accordance with the shown diagram.

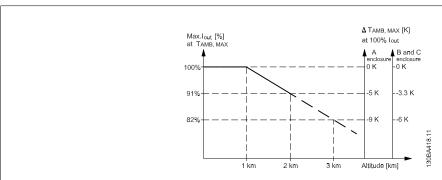

Illustration 9.1: Derating of output current versus altitude at T<sub>AMB, MAX</sub> for frame sizes A, B and C. At altitudes above 2 km, please contact Danfoss regarding PELV.

An alternative is to lower the ambient temperature at high altitudes and thereby ensure 100% output current at high altitudes. As an example of how to read the graph, the situation at 2 km is elaborated. At a temperature of 45° C (T<sub>AMB, MAX</sub> - 3.3 K), 91% of the rated output current is available. At a temperature of 41.7° C, 100% of the rated output current is available.

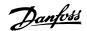

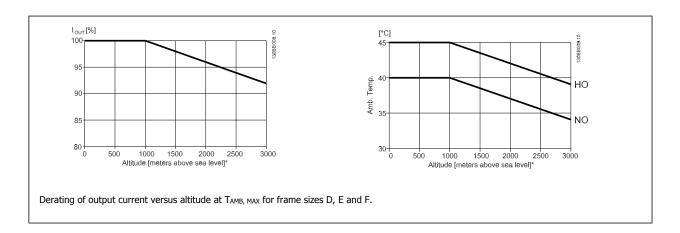

# 9.2.5 Derating for running at low speed

When a motor is connected to a frequency converter, it is necessary to check that the cooling of the motor is adequate. The level of heating depends on the load on the motor, as well as the operating speed and time.

## **Constant torque applications (CT mode)**

A problem may occur at low RPM values in constant torque applications. In a constant torque application s a motor may over-heat at low speeds due to less cooling air from the motor integral fan.

Therefore, if the motor is to be run continuously at an RPM value lower than half of the rated value, the motor must be supplied with additional air-cooling (or a motor designed for this type of operation may be used).

An alternative is to reduce the load level of the motor by choosing a larger motor. However, the design of the frequency converter puts a limit to the motor size.

## Variable (Quadratic) torque applications (VT)

In VT applications such as centrifugal pumps and fans, where the torque is proportional to the square of the speed and the power is proportional to the cube of the speed, there is no need for additional cooling or de-rating of the motor.

In the graphs shown below, the typical VT curve is below the maximum torque with de-rating and maximum torque with forced cooling at all speeds.

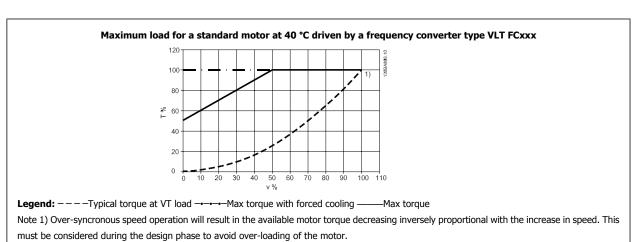

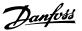

# Index

|   | _ |  |
|---|---|--|
| 1 | Δ |  |
|   |   |  |

| Abbreviations And Standards                            |        |
|--------------------------------------------------------|--------|
| Ac Brake Max. Current 2-16                             | 8      |
| Acceleration Time                                      | 8      |
| Access To Control Terminals                            | 4      |
| Accessory Bags                                         | 1      |
| Alarm/warning Code List                                | 14     |
| Alarms And Warnings                                    | 14     |
| Ama                                                    | 55, 5  |
| Analog Inputs                                          | 15     |
|                                                        | 15     |
| Analog Output                                          |        |
| Application Examples                                   |        |
| Auto Energy Optimization Compressor                    |        |
| Auto Energy Optimization Vt                            |        |
| Auto Tune                                              | 4      |
| Automatic Adaptations To Ensure Performance            | 16     |
| Automatic Motor Adaptation                             | 5      |
| Automatic Motor Adaptation (ama)                       | 49, 8  |
| Awg                                                    | 15     |
| В                                                      |        |
|                                                        | 2      |
| Brake Connection Option                                | 3      |
| Brake Function 2-10                                    | 8      |
| Branch Circuit Protection                              | 2      |
| Broken Belt Delay 22-62                                | 11     |
| Broken Belt Function 22-60                             | 11     |
| Broken Belt Torque 22-61                               | 11     |
| С                                                      |        |
|                                                        | 15     |
| Cable Lengths And Cross Sections                       |        |
| Caution                                                | 1      |
| Changes Made                                           | 5<br>  |
| Changing A Group Of Numeric Data Values                | 7      |
| Changing A Text Value                                  |        |
| Changing Data                                          | 7      |
| Changing Of Data Value                                 | 7      |
| Changing Parameter Data                                | 5      |
| Checklist                                              | 1      |
| Closed Loop Type 20-70                                 | 10     |
| Coast Inverse                                          | 5      |
| Coasting                                               | 6      |
| Commissioning                                          | 5      |
| Communication Option                                   | 14     |
| Configuration Mode 1-00                                | 7      |
| Constant Torque Applications (ct Mode)                 | 16     |
| Control Cables                                         | 2      |
| Control Cables                                         | 2      |
| Control Card Performance                               | 16     |
| Control Card, 10 V Dc Output                           | 16     |
| Control Card, 24 V Dc Output                           | 16     |
| Control Card, Rs-485 Serial Communication:             | 15     |
|                                                        |        |
| Control Characteristics                                | 16     |
| Control Characteristics                                | 16     |
| Control Terminals                                      | 4      |
| Cooling                                                | 83, 16 |
| Cooling Conditions                                     | 1      |
| Copyright, Limitation Of Liability And Revision Rights |        |
| D                                                      |        |
| Date And Time 0-70                                     | 7      |
| Date Format 0-71                                       | 7      |
| Do Bus Connection                                      |        |

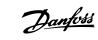

| Dc Hold/preheat Current 2-00                       | 84       |
|----------------------------------------------------|----------|
| Dc Link                                            | 147      |
| Default Settings                                   | 56       |
| Derating For Ambient Temperature                   | 162      |
| Derating For Low Air Pressure                      | 162      |
| Derating For Running At Low Speed                  | 163      |
| Digital Inputs:                                    | 158      |
| Digital Output                                     | 160      |
| Display Line 1.1 Small 0-20                        | 73       |
| Display Text 1 0-37                                | 77       |
| Display Text 2 0-38                                | 77       |
| Display Text 3 0-39                                | 78       |
| Disposal Instruction                               | 14       |
| Dry Pump Delay 22-27                               | 111      |
| Dry Pump Function 22-26                            | 110      |
| Dst/summertime 0-74                                | 78       |
| Dst/summertime End 0-77                            | 78       |
|                                                    | 78       |
| Dst/summertime Start 0-76                          | 76       |
|                                                    |          |
| E                                                  |          |
| Earthing And It Mains                              | 26       |
| Electrical Installation                            | 22       |
| Electrical Ratings                                 | 11       |
| Electronic Waste                                   | 14       |
| Example Of Changing Parameter Data                 | 51       |
| Example of Crianging Farameter Data                |          |
|                                                    |          |
| F                                                  |          |
| Fault Messages                                     | 147      |
| Feedback 1 Conversion 20-01                        | 100      |
| Feedback 1 Source 20-00                            | 100      |
| Feedback 1 Source Unit 20-02                       | 101      |
| Feedback 2 Conversion 20-04                        | 102      |
| Feedback 2 Source 20-03                            | 102      |
| Feedback 3 Conversion 20-07                        | 103      |
| Feedback 3 Source 20-06                            | 103      |
| Feedback Function 20-20                            | 104      |
| Final Optimisation And Test                        | 49       |
| Fire Mode Live Zero Timeout Function 6-02          | 94       |
| Flow At Design Point 22-89                         | 115      |
|                                                    |          |
| Flow At Rated Speed 22-90                          | 115      |
| Flow Compensation 22-80                            | 113      |
| Flying Start 1-73                                  | 82       |
| Frequency Converter                                | 49       |
| Frequency Converter Identification                 | 6        |
| Function At Stop 1-80                              |          |
| Function Relay 5-40                                | 91       |
| Function Set-ups                                   | 67       |
| Fuses                                              | 23       |
|                                                    |          |
| G                                                  |          |
|                                                    | 158      |
| General Specifications General Warning.            | 9        |
|                                                    |          |
| Glcp Graphical Dicplay                             | 56<br>59 |
| Graphical Display                                  | 59       |
|                                                    |          |
| H                                                  |          |
| High Power Series Mains And Motor Connections      | 21       |
| High-voltage Warning                               | 9        |
| How To Connect A Do To The Everyong Convertey      | 54       |
| How To Connect Motor - Introduction                |          |
| How To Connect To Mains And Earthing For B1 And B2 | 33       |
| How To Operate Graphical (glcp)                    | 59       |
| 10 obstate grabinear (dich)                        |          |

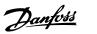

| I                                                        |            |
|----------------------------------------------------------|------------|
| Indexed Parameters                                       | 72         |
| Indicator Lights (leds)                                  | 61         |
| Initialisation                                           | 56         |
| Installation At High Altitudes                           | 10         |
| Installation At High Altitudes (pelv)                    | 11         |
| Interval Between Starts 22-76                            | 112        |
|                                                          |            |
| ٦                                                        |            |
| J                                                        |            |
| [Jog Speed Hz] 3-11                                      |            |
| [Jog Speed Rpm] 3-19                                     |            |
|                                                          |            |
| K                                                        |            |
| Kty Sensor                                               | 148        |
|                                                          |            |
| 1                                                        |            |
| L                                                        |            |
| Language 0-01                                            | 73         |
| Language Package 1                                       | 73         |
| Language Package 2                                       | 73         |
| Lcp 102                                                  |            |
| Leds                                                     | 59         |
| Literature                                               | 4          |
| Live Zero Timeout Function 6-01                          | 94         |
| Loggings                                                 | 51         |
| Low Power Auto Set-up 22-20<br>Low Power Detection 22-21 | 109<br>109 |
| Low Speed Detection 22-22                                | 109        |
| Low speed Detection 22-22                                | 103        |
|                                                          |            |
| М                                                        |            |
| Main Menu                                                | 118        |
| Main Menu Mode                                           | 62, 70     |
| Main Reactance                                           | 81         |
| Mains Connection For A2 And A3                           | 28         |
| Mains Connection For B1, B2 And B3                       | 31         |
| Mains Connection For B4, C1 And C2                       | 32         |
| Mains Connection For C3 And C4                           | 32         |
| Mains Supply                                             | 153        |
| Mains Supply                                             | 157        |
| Mains Wiring Overview                                    | 27         |
| Maximum Feedback Level 20-74                             | 112<br>107 |
| Maximum Reference 3-03                                   | 85         |
| Maximum Reference/feedb. 20-14                           | 104        |
| Mct 10                                                   | 54         |
| Mechanical Dimensions                                    | 17         |
| Mechanical Mounting                                      | 19         |
| Minimum Feedback Level 20-73                             | 107        |
| Minimum Reference 3-02                                   | 85         |
| Minimum Reference/feedb. 20-13                           | 103        |
| Minimum Run Time 22-40                                   | 111, 112   |
| Minimum Sleep Time 22-41                                 | 111        |
| Motor Connection For C3 And C4                           | 38         |
| Motor Current 1-24                                       | 80         |
| Motor Frequency 1-23                                     | 80         |
| Motor Name Plate                                         | 49         |
| Motor Nominal Speed 1-25                                 | 80         |
| Motor Output                                             | 158        |
| Motor Parameters                                         | 58         |
| [Motor Power Hp] 1-21                                    | 80         |
| [Motor Power Kw] 1-20                                    | 80         |
| Motor Protection                                         | 83, 161    |
| Motor Rotation Check 1-28                                | 81         |
| Motor Speed Direction 4-10                               | 87         |

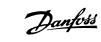

| [Motor Speed High Limit Hz] 4-14                     | 88        |
|------------------------------------------------------|-----------|
| [Motor Speed High Limit Rpm] 4-13                    | 88        |
| [Motor Speed Low Limit Hz] 4-12                      | 88        |
| [Motor Speed Low Limit Rpm] 4-11                     | 88        |
| Motor Thermal Protection 1-90                        | 83        |
| Motor Voltage 1-22                                   | 80        |
| Motor Wiring Overview                                | 34        |
| My Personal Menu                                     | 51        |
|                                                      |           |
| N                                                    |           |
| Name Plate Data                                      | 49        |
| Name Plate Data.                                     | 49        |
| Nicp                                                 | 64        |
| No Operation                                         | 53        |
| No-flow Delay 22-24                                  | 110       |
| No-flow Function 22-23                               | 110       |
| Non-ul Fuses 200 V To 480 V                          | 24        |
|                                                      |           |
| 0                                                    |           |
|                                                      | 150       |
| Output Performance (u, V, W)                         | 158       |
| Over-current Protection                              |           |
| Over-voltage Control 2-17                            | 85        |
| _                                                    |           |
| P                                                    |           |
| Panel Through Mounting                               | 20        |
| Parameter Data                                       | 51        |
| Parameter Set-up                                     | 116       |
| Pc Software Tools                                    | 54        |
| Pelv                                                 | 11        |
| Pid Autotuning 20-79                                 | 107       |
| Pid Integral Time 20-94                              | 109       |
| Pid Normal/ Inverse Control 20-81                    | 107       |
| Pid Output Change 20-72                              | 107       |
| Pid Performance 20-71                                | 107       |
| Pid Proportional Gain 20-93                          | 108       |
| [Pid Start Speed Hz] 20-83                           | 108       |
| [Pid Start Speed Rpm] 20-82                          | 108       |
| Preset Reference 3-10                                | 85        |
| Pressure At No-flow Speed 22-87                      | 115       |
| Pressure At Rated Speed 22-88                        | 115       |
| Profibus Dp-v1                                       | 54        |
| Protection And Features                              | 161       |
|                                                      |           |
| Pulse Inputs Pulse Start/stop                        | 159<br>58 |
| ruise statystop                                      | 30        |
| 0                                                    |           |
| Q                                                    |           |
| Quick Menu                                           | 62, 118   |
| Quick Menu Mode                                      | 51, 62    |
| Quick Transfer Of Parameter Settings When Using Glcp | 56        |
| _                                                    |           |
| R                                                    |           |
| Ramp 1 Ramp Down Time 3-42                           | 87        |
| Ramp 1 Ramp Up Time 3-41                             | 87        |
| Reference 1 Source 3-15                              | 86        |
| Reference 2 Source 3-16                              | 86        |
| Relay Connection                                     | 41        |
| Relay Output                                         |           |
| Relay Outputs                                        | 160       |
| Rs-485 Bus Connection                                | 53        |
|                                                      | 33        |
| c                                                    |           |
| S                                                    |           |
| Safe Stop Of The Frequency Converter                 | 13        |
| Safety Note                                          | 9         |
| Safety Regulations                                   | 9         |

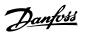

| C C L D OCM   IT   III'                        | 20  |
|------------------------------------------------|-----|
| Safety Requirements Of Mechanical Installation | 20  |
| Screened/armoured.                             | 23  |
| Semi-auto Bypass Set-up 4-64                   | 89  |
| Serial Communication                           | 161 |
| Setpoint 1 20-21                               | 106 |
| Setpoint 2 20-22                               | 106 |
| Setpoint Boost 22-45                           | 111 |
| Short Cycle Protection 22-75                   | 112 |
| Side-by-side Installation                      | 19  |
| Sine-wave Filter                               | 33  |
| Software Version                               |     |
|                                                | 3   |
| [Speed At Design Point Hz] 22-86               | 115 |
| [Speed At Design Point Rpm] 22-85              | 115 |
| [Speed At No-flow Hz] 22-84                    | 115 |
| [Speed At No-flow Rpm] 22-83                   | 114 |
| Square-linear Curve Approximation 22-81        | 113 |
| Start Delay 1-71                               | 82  |
| Start/stop                                     | 57  |
| Stator Leakage Reactance                       | 81  |
| Status                                         | 62  |
| Status Messages                                | 59  |
| Step-by-step                                   | 72  |
| Surroundings:                                  | 161 |
|                                                |     |
| Switches S201, S202, And S801                  | 48  |
| Switching Frequency 14-01                      | 99  |
|                                                |     |
| T                                              |     |
|                                                |     |
| Terminal 27 Digital Input 5-12                 | 89  |
| Terminal 27 Mode 5-01                          | 89  |
| Terminal 29 Digital Input 5-13                 | 90  |
| Terminal 29 Mode 5-02                          | 89  |
| Terminal 42 Output 6-50                        | 96  |
| Terminal 42 Output Max Scale 6-52              | 98  |
| Terminal 42 Output Min Scale 6-51              | 97  |
| Terminal 53 Filter Time Constant 6-16          | 95  |
| Terminal 53 High Current 6-13                  | 95  |
| Terminal 53 High Ref./feedb. Value 6-15        | 95  |
| Terminal 53 High Voltage 6-11                  | 95  |
| Terminal 53 Live Zero 6-17                     | 95  |
|                                                |     |
| Terminal 53 Low Current 6-12                   | 95  |
| Terminal 53 Low Ref./feedb. Value 6-14         | 95  |
| Terminal 53 Low Voltage 6-10                   | 95  |
| Terminal 54 Filter Time Constant 6-26          | 96  |
| Terminal 54 High Current 6-23                  | 96  |
| Terminal 54 High Ref./feedb. Value 6-25        | 96  |
| Terminal 54 High Voltage 6-21                  | 96  |
| Terminal 54 Live Zero 6-27                     | 96  |
| Terminal 54 Low Current 6-22                   | 96  |
| Terminal 54 Low Ref./feedb. Value 6-24         | 96  |
| Terminal 54 Low Voltage 6-20                   | 95  |
| Thermistor                                     | 83  |
|                                                |     |
| Thermistor Source 1-93                         | 84  |
| Three Ways Of Operating                        | 59  |
| Tightening Of Terminals                        | 21  |
| Time Format 0-72                               | 78  |
| Torque Characteristics                         | 158 |
| Torque Characteristics 1-03                    | 79  |
| [Trip Speed Low Hz] 1-87                       | 82  |
| [Trip Speed Low Rpm] 1-86                      | 82  |
| Type Code String (t/c)                         | 6   |
| Type Code String Low And Medium Power          | 7   |
|                                                |     |
| 11                                             |     |
| U                                              |     |
| UI Compliance                                  | 24  |
| UI Fuses, 200 - 240 V                          | 25  |
| Hish Connection                                | 46  |

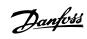

| • | • |  |
|---|---|--|
| 1 | • |  |
| 1 | • |  |

| Variable (quadratic) Torque Applications (vt) | 16 |
|-----------------------------------------------|----|
| Voltage Level                                 |    |
|                                               |    |
| W                                             |    |
| Wake-up Ref./fb Difference 22-44              | 11 |
| Wake-up Speed Hz] 22-43                       | 11 |
| Wake-up Speed Rpm] 22-42                      | 11 |
| Narning Against Unintended Start              | 1  |
| Warning Feedback High 4-57                    | 8  |
| Narning Feedback Low 4-56                     | 8  |
| Warning Speed High 4-53                       | 8  |
| Niring Example And Testing                    | 3  |
| Work Point Calculation 22-82                  | 11 |

IARC: International Agency for Research on Cancer IDLH: Immediately Dangerous to Life or Health STEL: Short Term Exposure Limit (15 min)

TWA: Time Weighted Averages

WHMIS: Workplace Hazardous Materials Information System

To the best of our knowledge, the information contained herein is accurate. However, neither Prī¿½ventis System nor any of its subsidiaries assumes any liability whatsoever for the accuracy or completeness of the information contained herein. Final determination of suitability of any material is the sole responsibility of the user. All materials may present unknown hazards and should be used with caution. Although certain hazards are described herein, we cannot guarantee that these are the only hazards that exist.